# **COLEGIO DE POSTGRADUADOS**

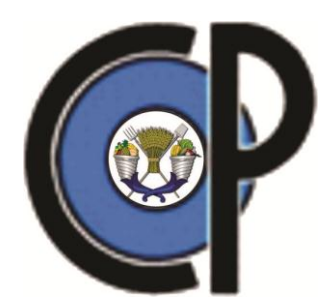

**INSTITUCIÓN DE ENSEÑANZA E INVESTIGACION EN CIENCIAS AGRÍCOLAS**

**CAMPUS MONTECILLO**

**POSTGRADO DE HIDROCIENCIAS**

# **APLICACIÓN DEL MODELO SWAT PARA EL ANÁLISIS DEL FLUJO BASE EN UNA CUENCA MEXICANA DEL PACÍFICO SUR**

HILARIO RAMÍREZ CRUZ

**TESIS** PRESENTADA COMO REQUISITO PARCIAL PARA OBTENER EL GRADO DE:

MAESTRO EN CIENCIAS

MONTECILLO, TEXCOCO, ESTADO DE MEXICO

2014

La presente tesis, titulada: APLICACIÓN DEL MODELO SWAT PARA EL ANÁLISIS DEL FLUJO BASE EN UNA CUENCA MEXICANA DEL PACÍFICO SUR, realizada por el alumno: Hilario Ramírez Cruz, bajo la dirección del Consejo Particular indicado, ha sido aprobada por el mismo y aceptada como requisito parcial para obtener el grado de:

#### MAESTRO EN CIENCIAS

#### **HIDROCIENCIAS**

#### CONSEJO PARTICULAR

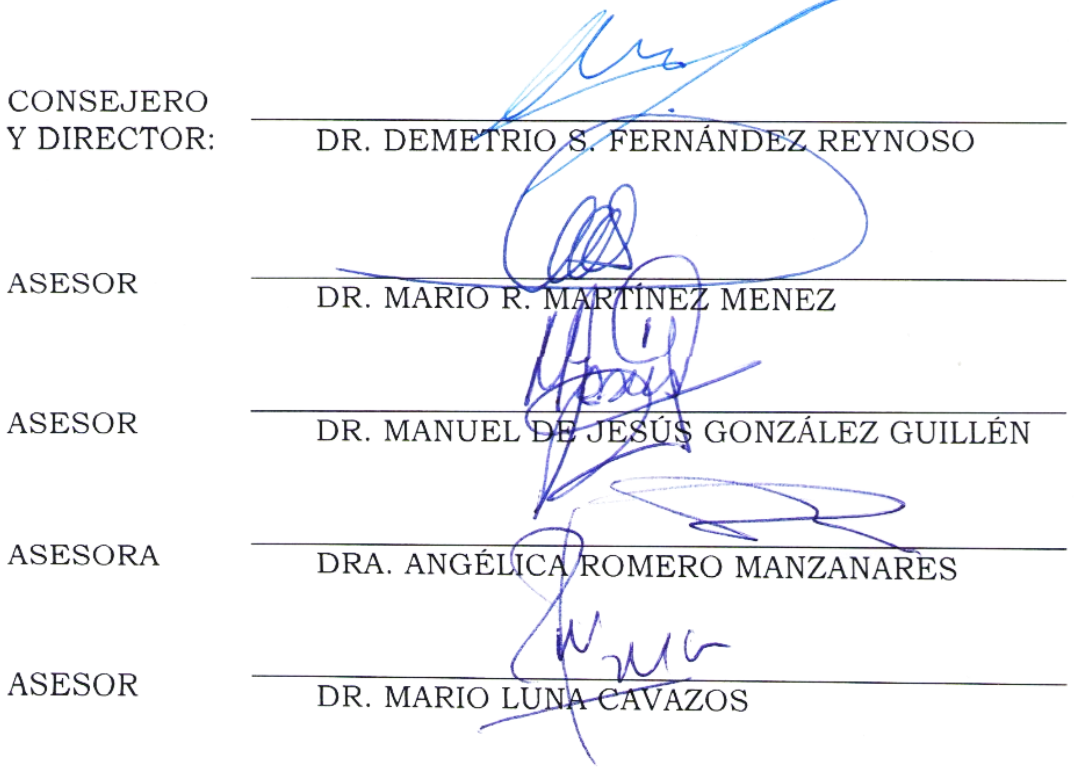

Montecillo, Texcoco, México, 11 de Diciembre de 2014.

# APLICACIÓN DEL MODELO SWAT PARA EL ANÁLISIS DEL FLUJO BASE EN UNA CUENCA MEXICANA DEL PACÍFICO SUR Hilario Ramírez Cruz, M. C.

Colegio de Postgraduados, 2014

La cuenca del río Copalita se encuentra en el Pacífico Mexicano, tiene una superficie de 1 522.50 km<sup>2</sup> y una población de 36 172 personas. Sus recursos naturales han sido disminuidos y afectados por procesos de degradación como son: pérdida de bosques por cambio de uso de suelo, erosión hídrica, sedimentación, contaminación de cauces y detrimento de productividad. Esto ha alterado el ciclo hidrológico y limitado el abasto de agua (flujo base) a los sistemas riparios, urbanos y turísticos. El objetivo de este estudio fue analizar el flujo base del río Copalita con el modelo Soil and Water Assessment Tool (SWAT2009). Se utilizaron datos de escurrimientos y sedimentos de 1973 para el ajuste, 1974-1977 para la calibración y los periodos de 1979-1980 y 1982- 1983 para la validación del modelo, registrados en la estación hidrométrica La Hamaca, información climática, uso del suelo y vegetación, relieve y propiedades del suelo. Se delimitaron 10 subcuencas y 428 Unidades de Respuesta Hidrológica. Con base en el índice de eficiencia de Nash Sutcliffe (NSE), la calibración del modelo SWAT tuvo una eficiencia excelente (0.855) para simular la producción de biomasa anual, escurrimiento anual (0.949) y mensual (0.866), flujo base mensual (0.908), sedimento anual (0.985) y bueno para sedimento mensual (0.424). Para el flujo base, la pendiente de regresión fue de 1.04 y el coeficiente de determinación (r2) de 0.919. Para validación, el escurrimiento anual fue insuficiente (-0.088) y mensual excelente (0.805), sedimento anual satisfactorio (0.251) y mensual muy bueno (0.726) y flujo base mensual satisfactorio (0.335) con una pendiente de regresión de 1.137 y r<sup>2</sup> de 0.609. El modelo SWAT simuló satisfactoriamente el flujo base mensual en el periodo de calibración y validación, por lo que se recomienda emplearlo como una herramienta de planificación en el manejo de los recursos naturales de la cuenca bajo estudio.

*Palabras clave: Copalita, Oaxaca, eficiencia del modelo, calibración, validación.*

# APPLICATION OF SWAT MODEL FOR ANALYSIS OF BASEFLOW ON A MEXICAN SOUTH PACIFIC BASIN Hilario Ramírez Cruz, M. C. Colegio de Postgraduados, 2014

Copalita river basin is located in the Mexican Pacific. It covers an area of 1 522.50 km<sup>2</sup> with a population of 36 172 inhabitants. The watershed natural resources has been declined and affected by degradation processes such as: deforestation by changes on land use, water erosion, reservoirs siltation, water pollution, and decreases of crop productivity. Those changes have altered the hydrologic cycle and limited water supply (baseflow) to the riparian, urban and tourism issues. The objective of this research was to analyze the baseflow by using the Soil and Water Assessment Tool (SWAT2009). Runoff and sediment yield data from the hydrometric station La Hamaca were used as follows: data from 1973 for model setup, 1974-1977 data for model calibration and data from the periods 1979- 1980, 1982-1983 for model validation. The model was also fed with basin's data related to climate, land use and vegetation, topography and soil properties. The basin was subdivided in 10 subbasins and 428 Hydrologic Response Units. According to Nash-Sutcliffe's (NSE) efficiency coefficient, during calibration, the SWAT model had an excellent efficiency to simulate annual biomass production (0.855), annual runoff (0.949), monthly runoff (0.866), monthly baseflow (0.908), and annual sediment (0.985); and performed well for monthly sediment (0.424). For baseflow, the regression slope was 1.04 and the coefficient of determination (r2) on 0.919. For model validation, annual runoff was insufficient (-0.088) and for monthly basis was excellent (0.805). The annual validation for sediment was satisfactory (0.251) and the monthly one was very good (0.726). The monthly baseflow validation was satisfactory (NSE = 0.335) with a regression slope of 1.137 and  $r^2$  of 0.609. The results show that SWAT model was successful to simulate the baseflow on monthly basis during the calibration and validation periods. Therefore, it is recommended using it as planning tool for management of Copalita's basin.

*Key words: Copalita, Oaxaca, model efficiency, calibration, validation.*

A mi amada esposa Fabiola que ha compartido conmigo el reto de terminar este trabajo de tesis, por su apoyo, comprensión, consejos y paciencia; y porque pronto seamos más de dos uniendo fuerzas.

A mis padres: Demetria y Benito por sus sabios consejos y ejemplos de familia sólida, quienes me enseñaron a cultivar y amar a la tierra, al mismo tiempo que forjaron mi camino orientado a la ciencia y porque siempre están conmigo en todo momento brindándome su apoyo, amor y cariño.

A mi hermano Teódulo y su familia Elvira y Helen, por los mementos de niñez compartidos, por su gran apoyo, cariño y aprecio que me han brindado.

A mis hermanas Glorieta y su familia Moisés y Alejandro, Alejandra y Rocisela, por los momentos, cariño, amor y apoyo brindados.

A mis suegros, cuñados y tíos que han pasado a formar parte de mi proyecto de vida.

A mis amigos Osiel y Adriana por su gran apoyo y amistad.

A Eduardo, David, Vicente, Sergio, Rubén, Rafael, Rigoberto, Ramiro, Moisés, Esteban, Nelson, José Luis y los que de alguna manera formaron parte de este proyecto.

## **AGRADECIMIENTOS**

A la Dios (la madre naturaleza) que me fortalece en todo momento y por ayudarme a conseguir cada sueño y meta que me he propuesto.

Al Consejo Nacional de Ciencia y Tecnología (CONACYT) por su apoyo económico brindado, siendo ésta una parte importante para continuar estudiando.

Al Colegio de Postgraduados y al posgrado de Hidrociencias por abrirme sus puertas y darme la oportunidad estudiar en sus instalaciones para aprender nuevas cosas.

A mi consejo particular: Dr. Demetrio, Dr. Mario Martínez, Dr. Manuel, Dra. Angélica y Dr. Mario Luna, por su paciencia, comprensión y apoyo brindados para la terminación del trabajo de tesis.

Al Dr. Juan José Olvera del Organismo de Cuenca de la CONAGUA Oaxaca por su disposición y la información compartida, así como al Comité de Cuenca Copalita Miguel y Edén.

Al Biólogo Ignacio de la WWF por la información compartida.

Al Dr. Salvador Lozano del Instituto Tecnológico del Valle de Oaxaca (ITVO) por sus atenciones y disposición de información y consejos.

A los profesores que compartieron sus experiencias conmigo en el trabajo y la escuela.

A la sociedad en general que con sus impuestos se pagaron mis estudios.

# **CONTENIDO**

# Página

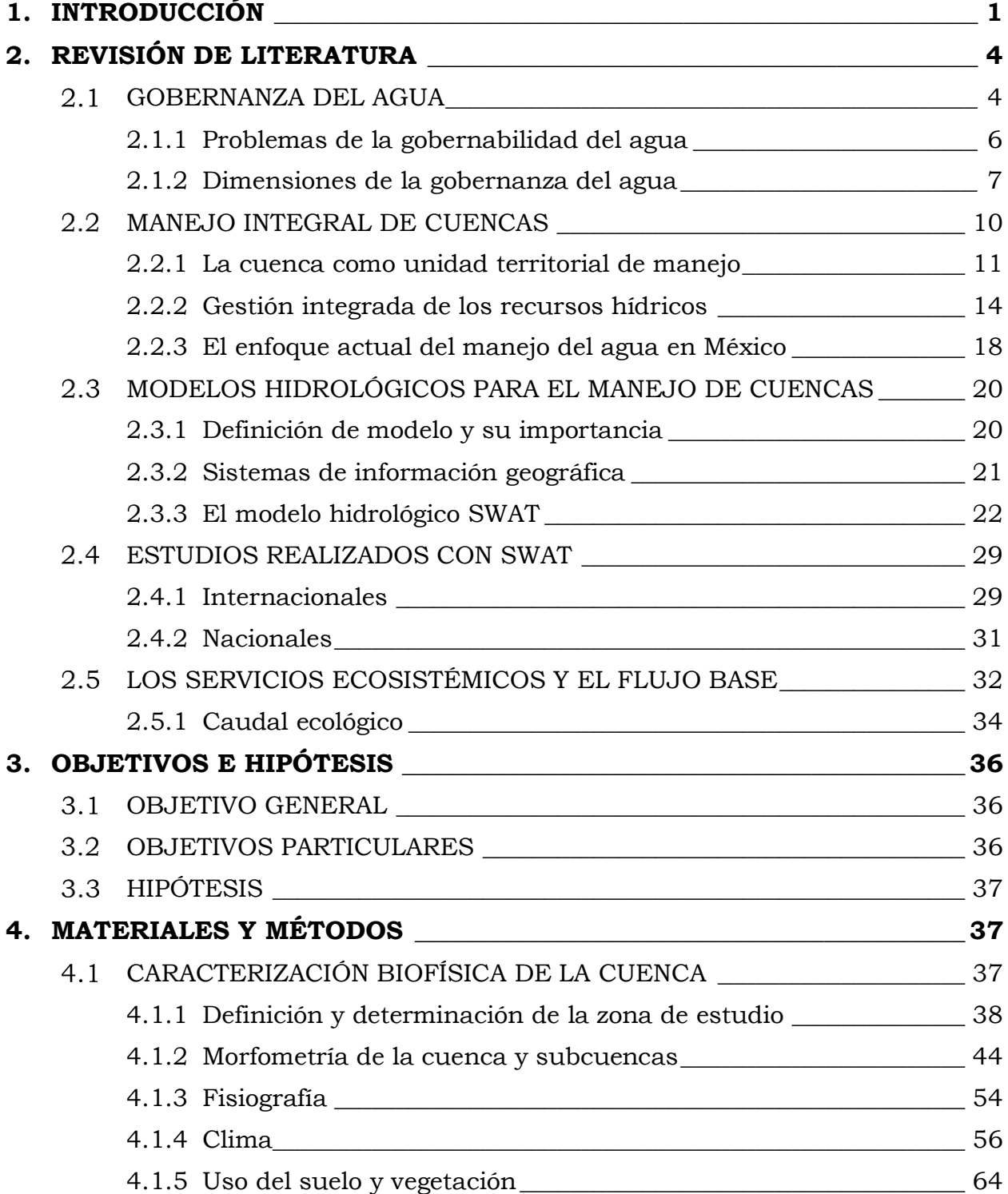

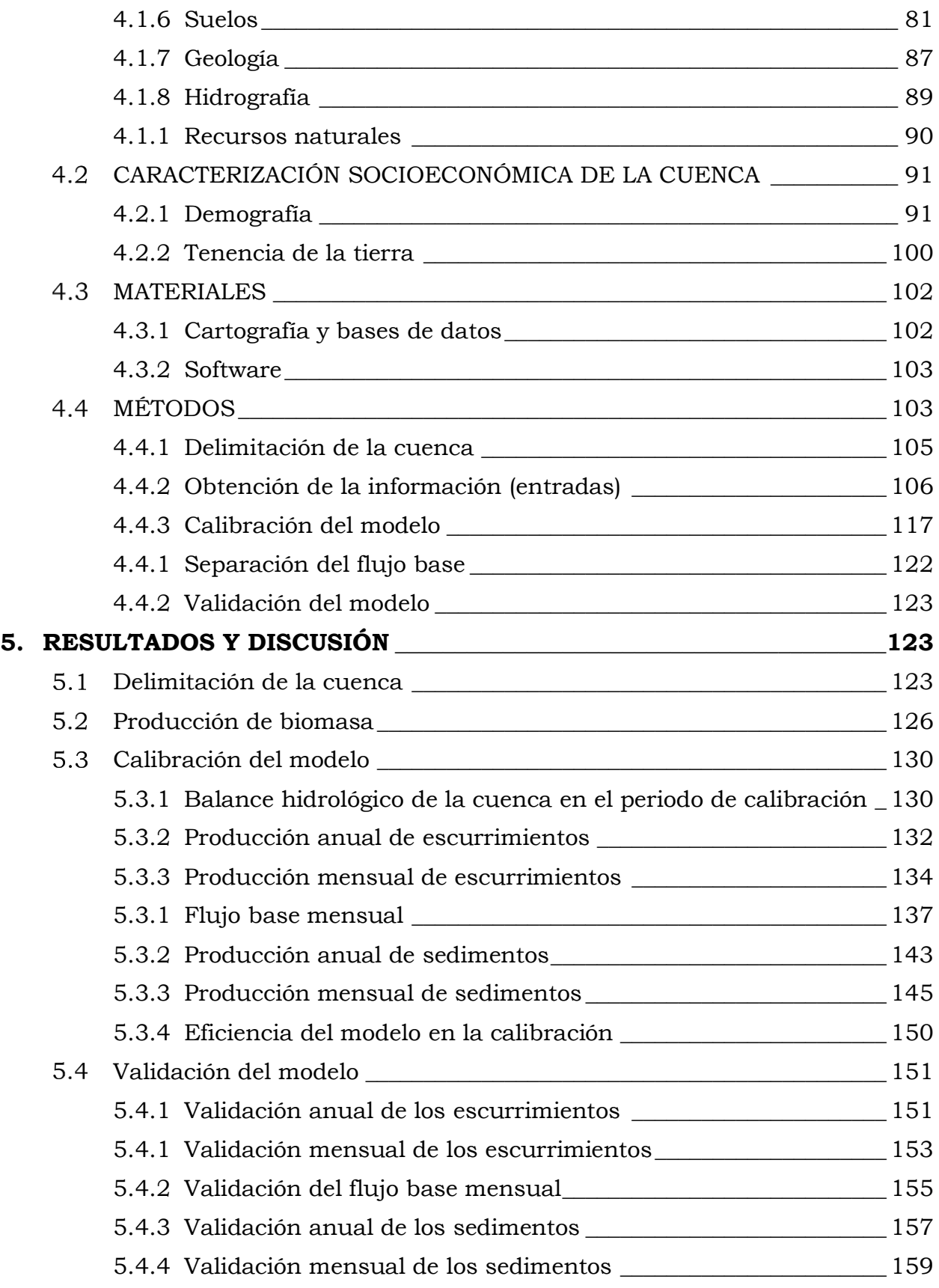

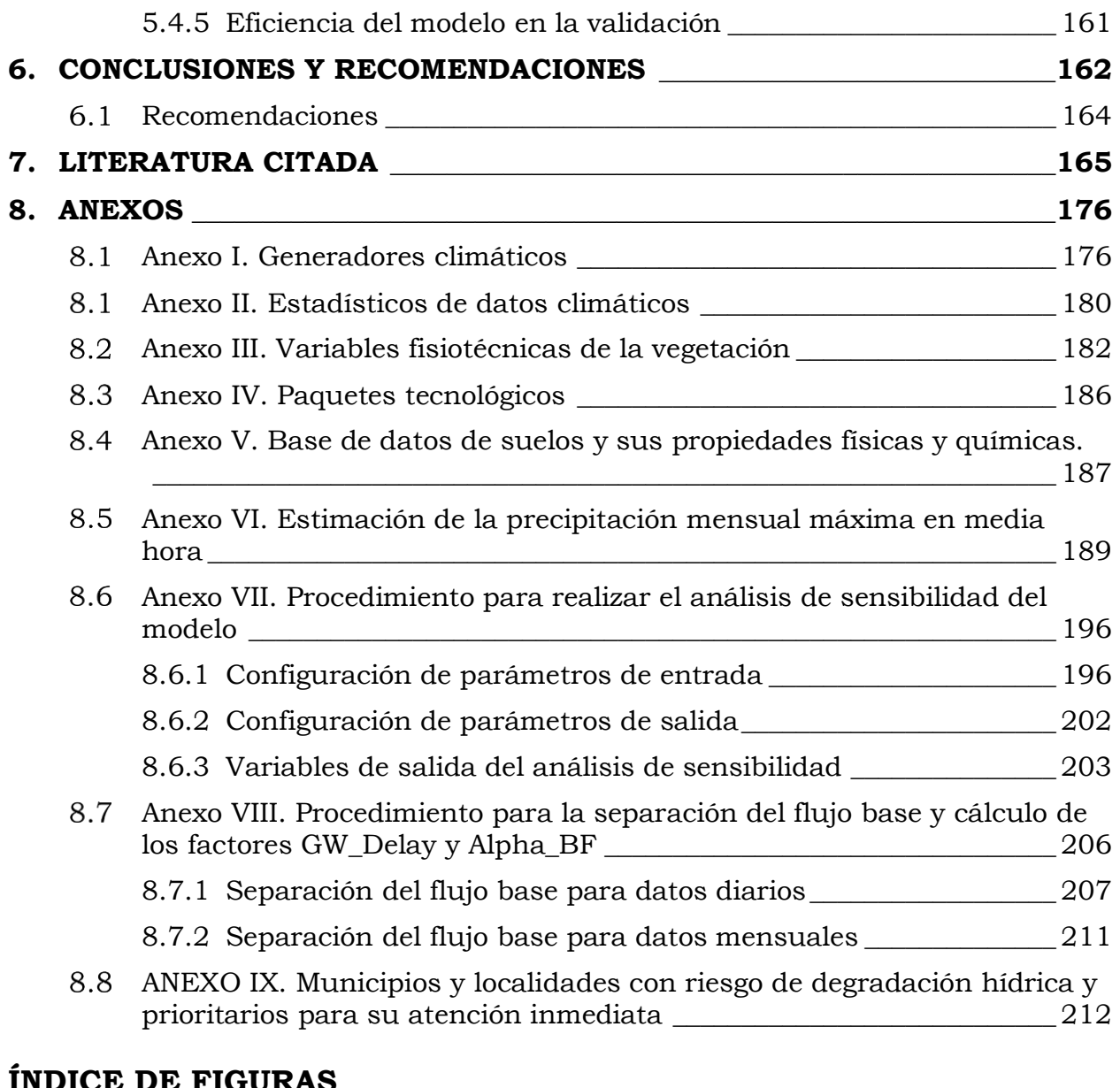

## **ÍNDICE DE FIGURAS**

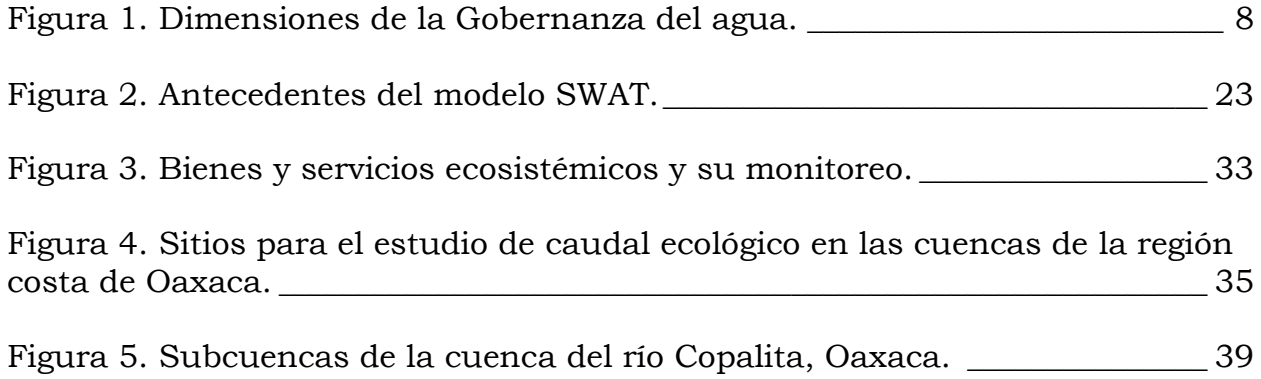

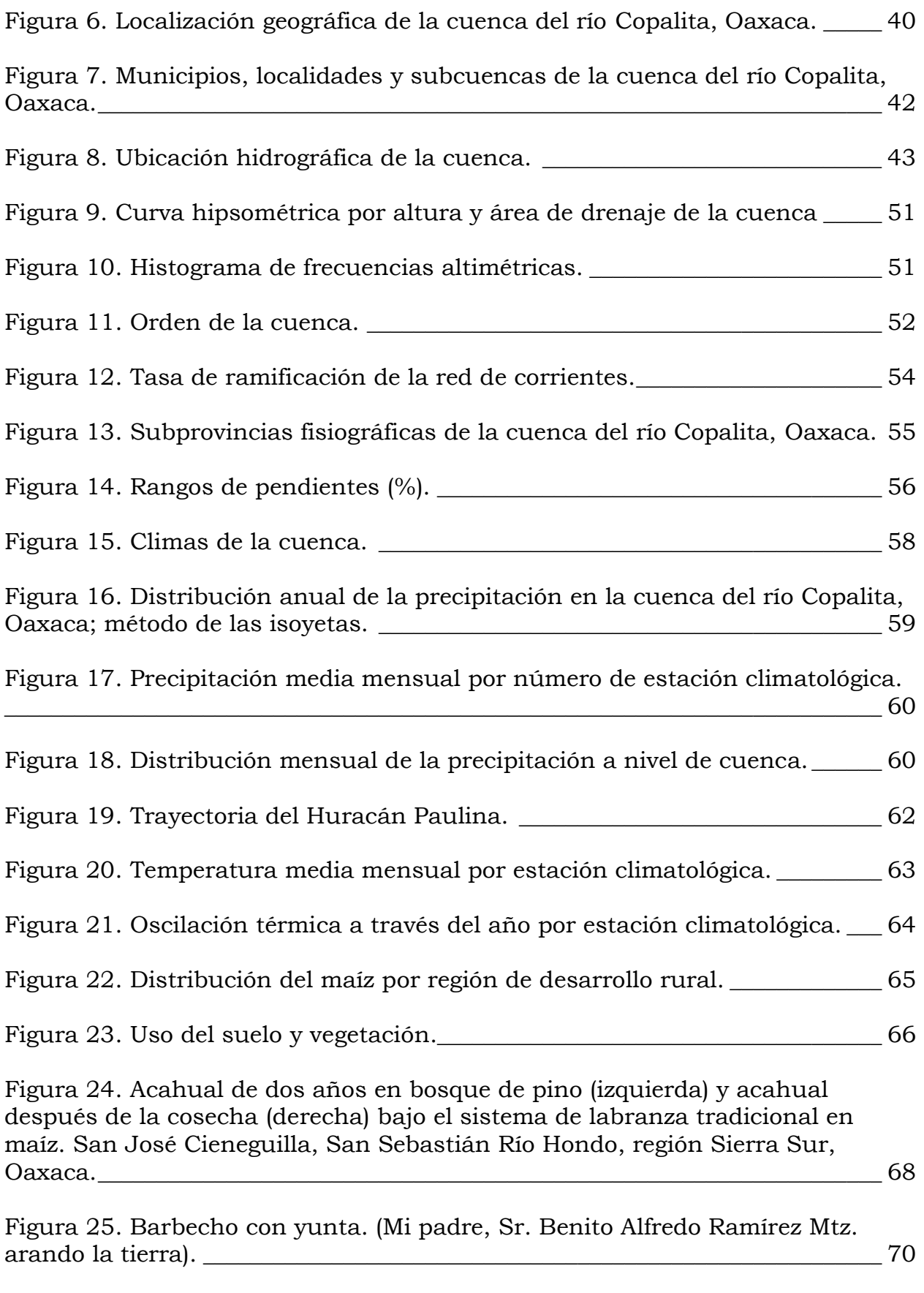

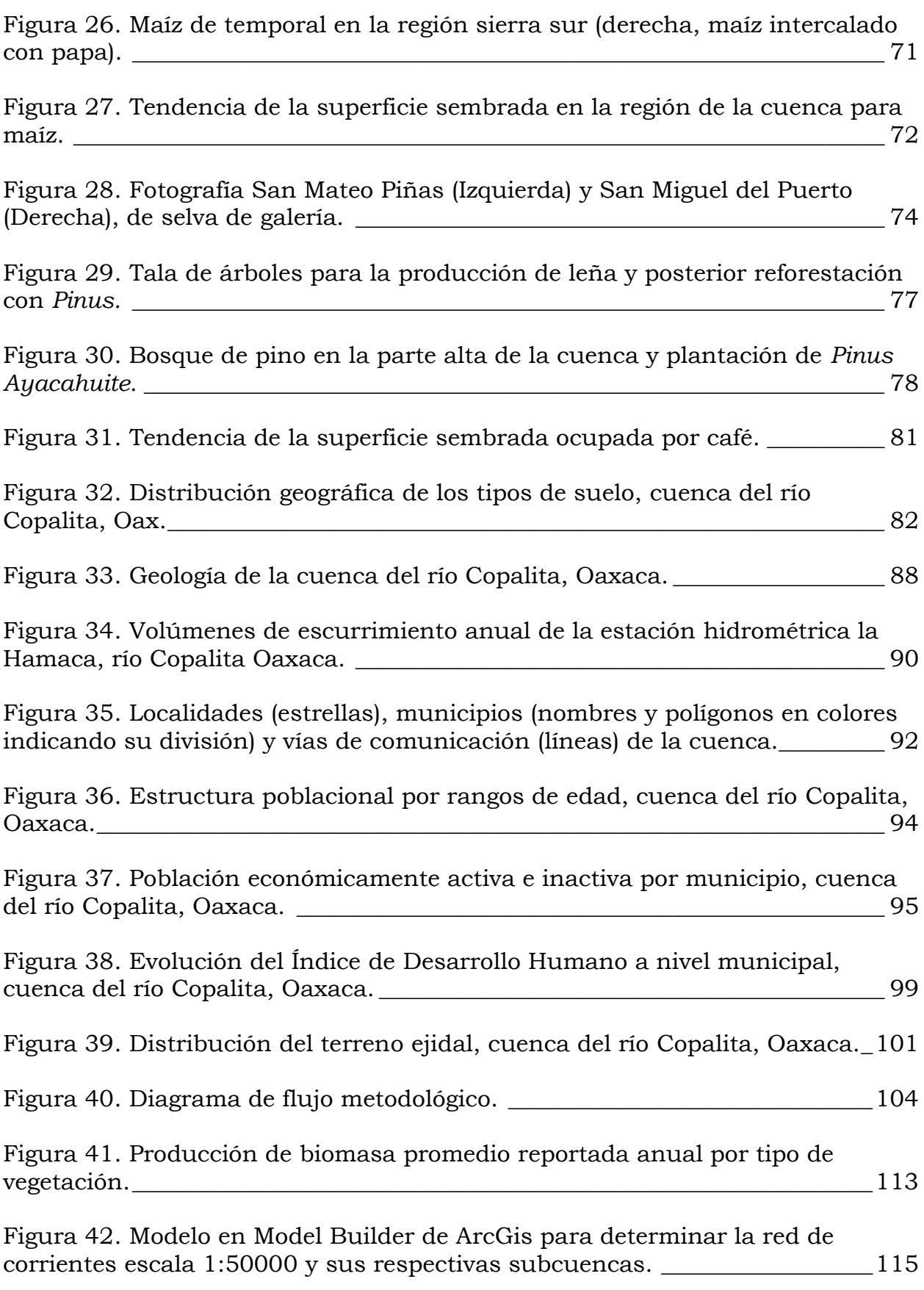

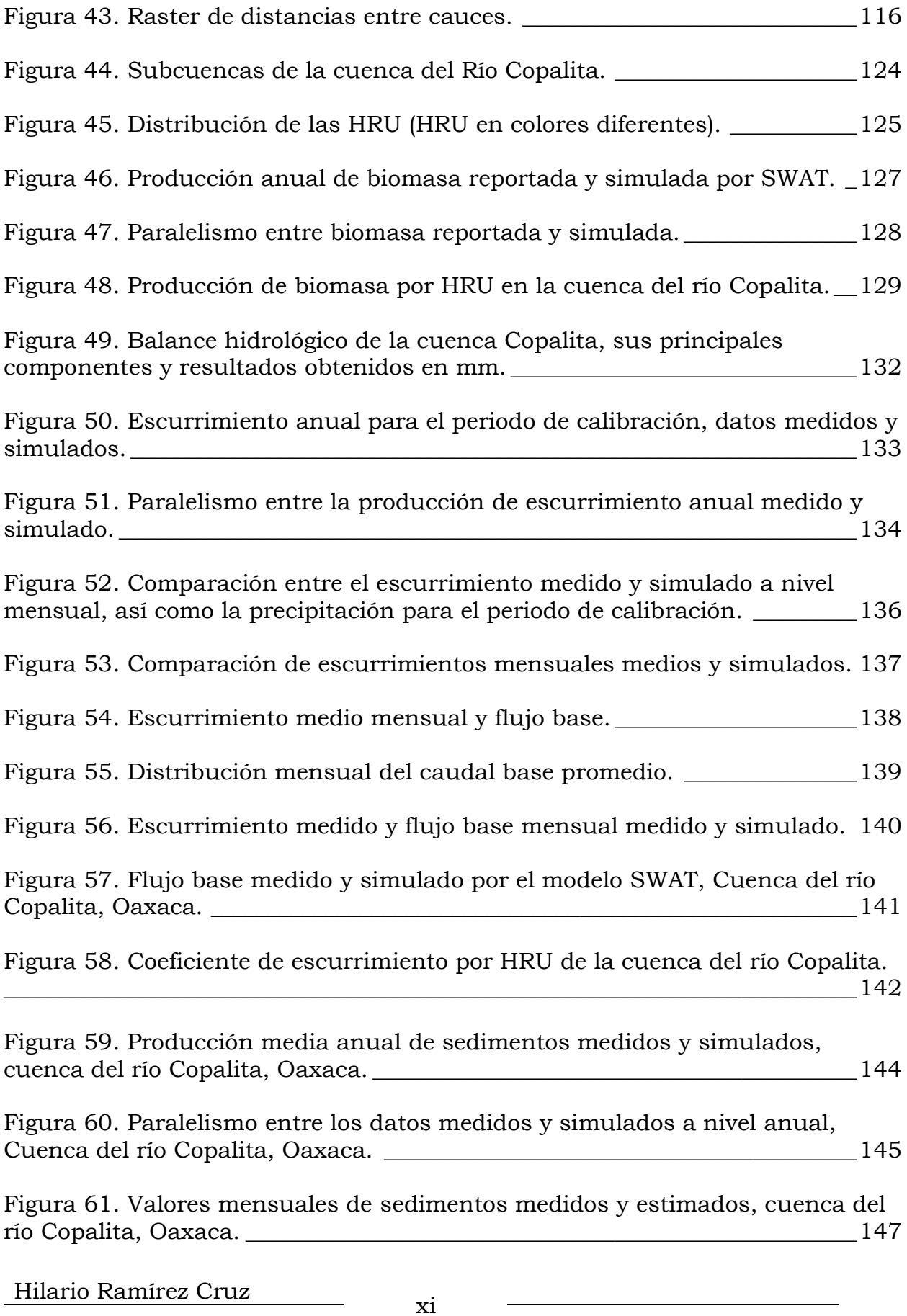

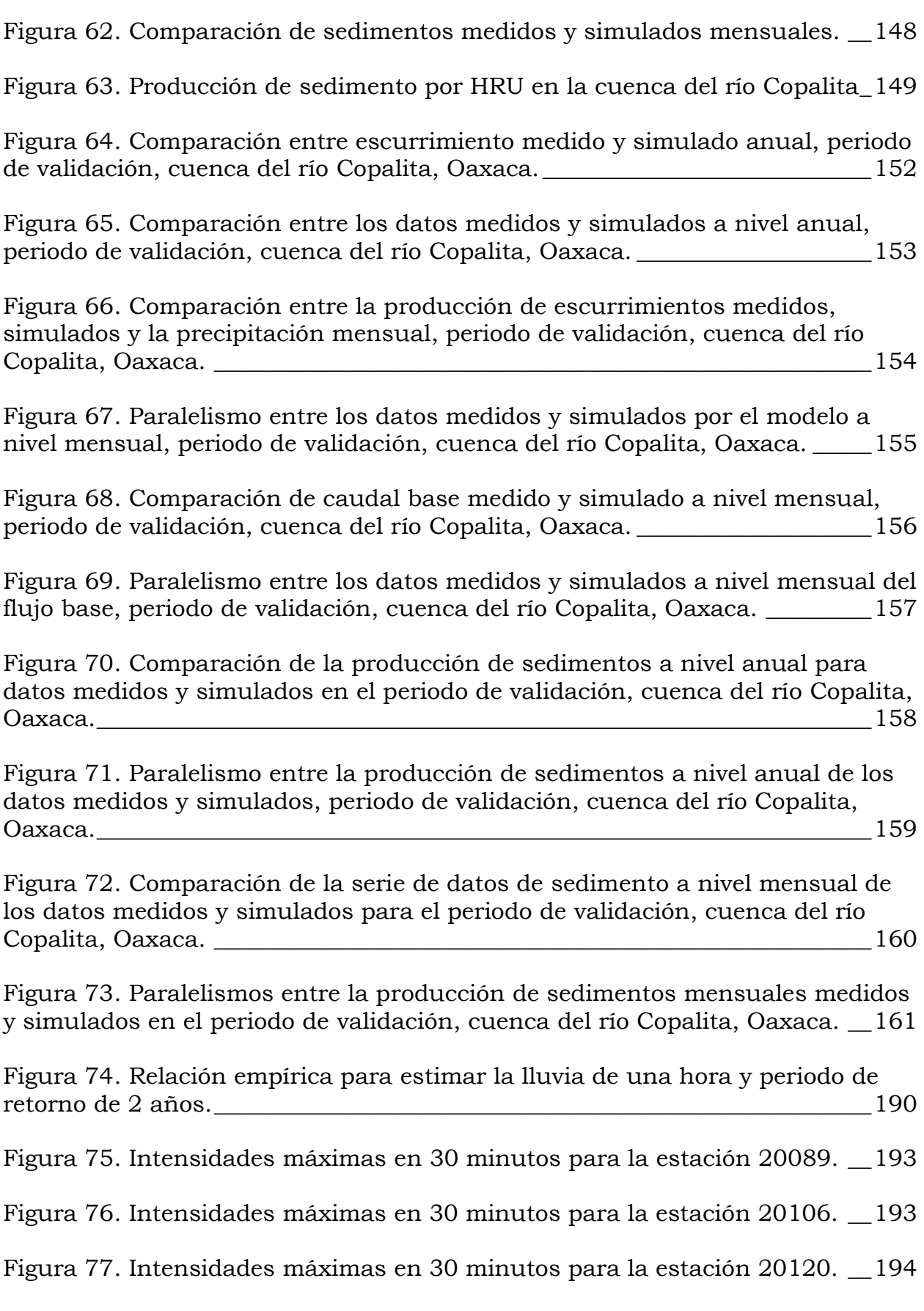

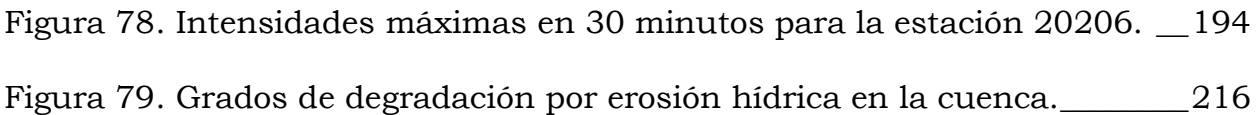

# **ÍNDICE DE CUADROS**

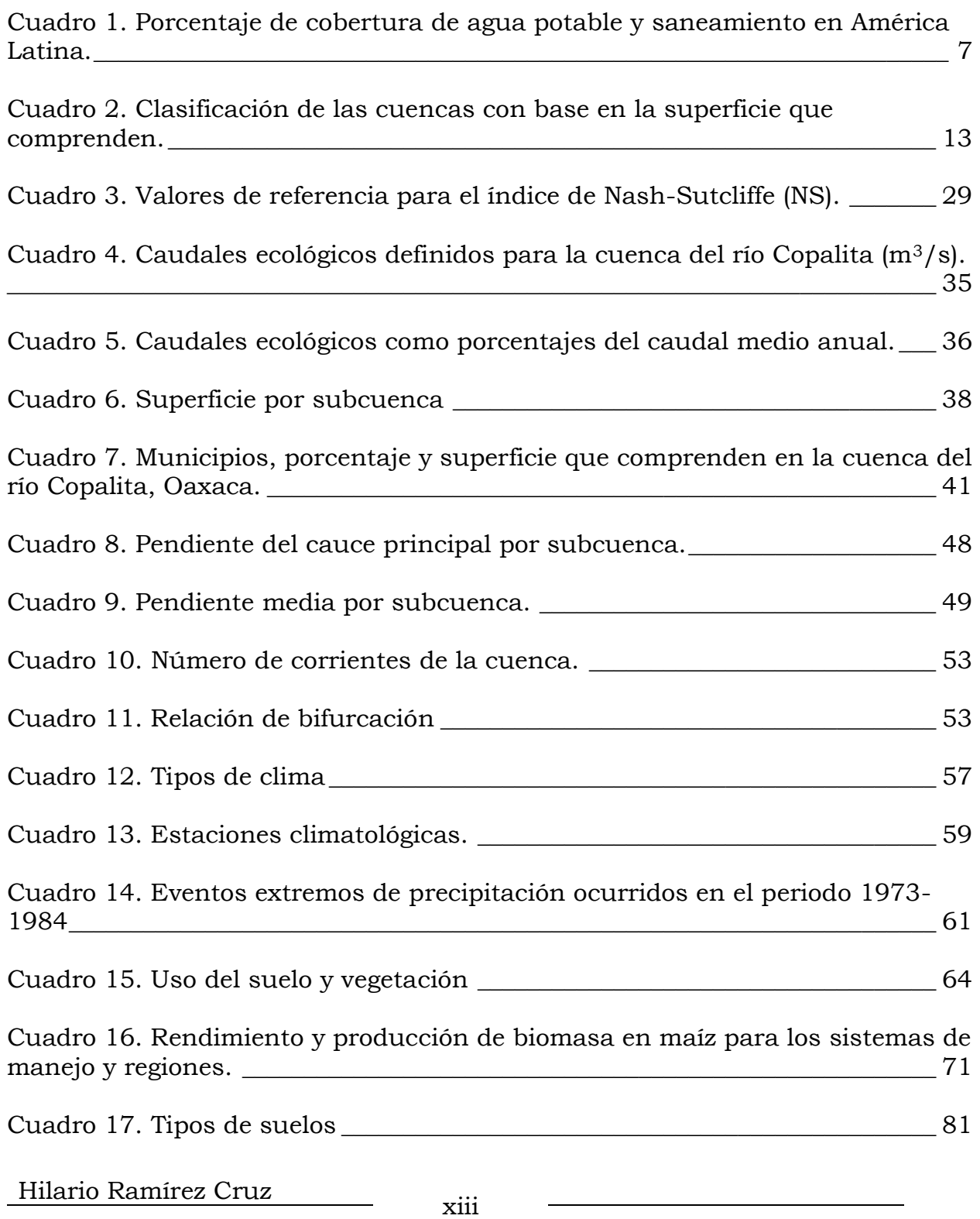

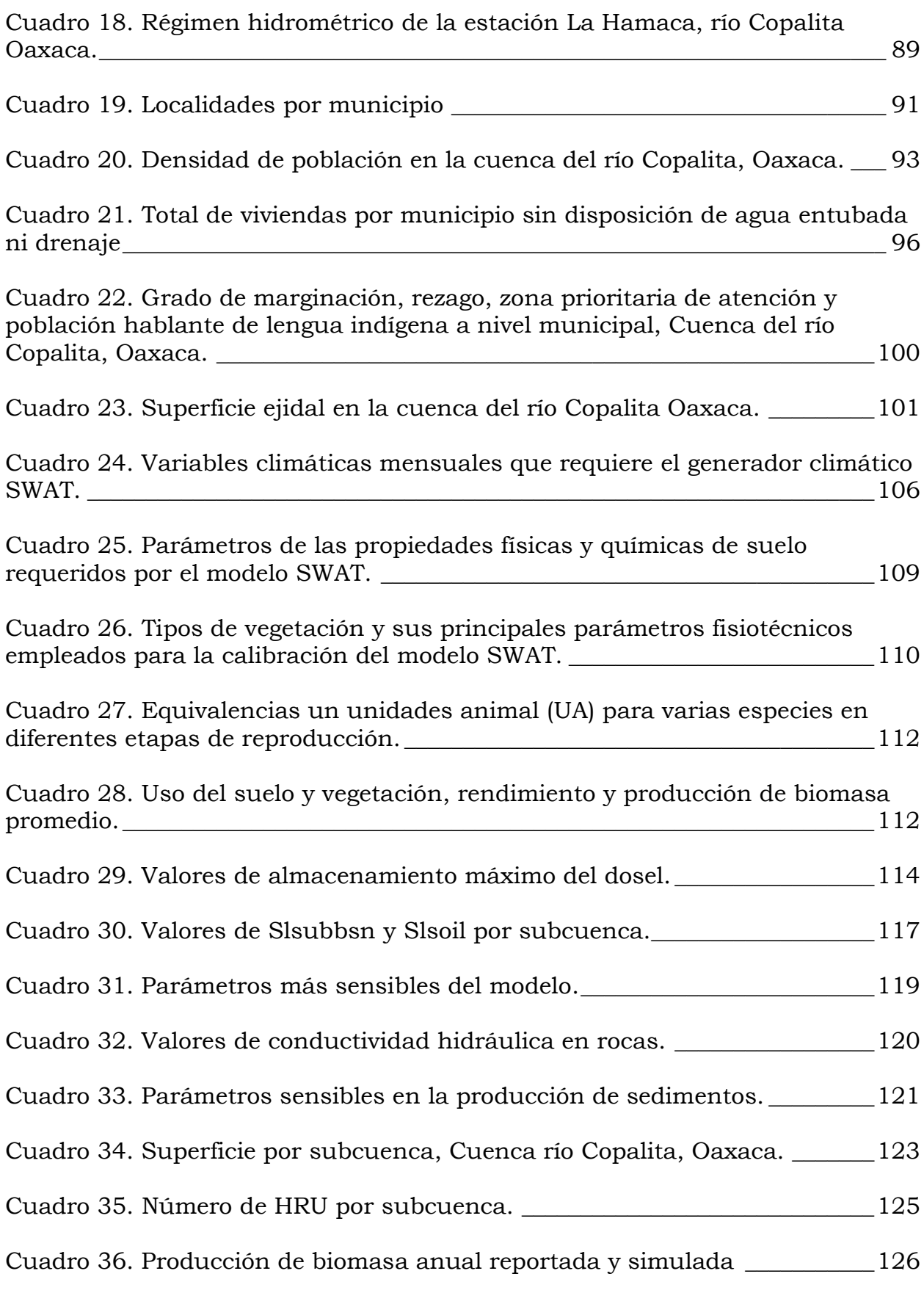

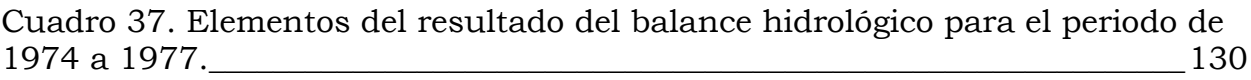

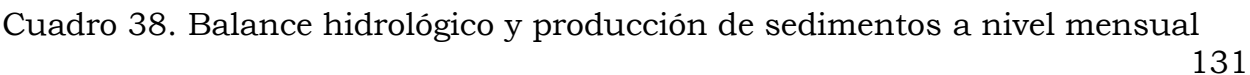

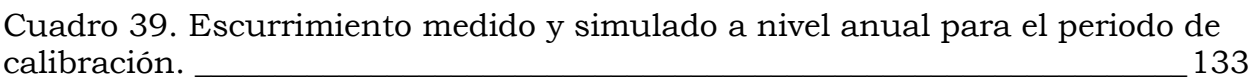

[Cuadro 40. Escurrimiento mensual \(mm\) para el periodo de calibración, datos](#page-151-0)  [medidos \(Med\) y simulados por el modelo SWAT \(Sim\).](#page-151-0) \_\_\_\_\_\_\_\_\_\_\_\_\_\_\_\_\_\_\_\_135

[Cuadro 41. Valores de flujo base a nivel mensual \(mm\), medidos \(Med\) y](#page-155-1)  simulados por el modelo (Sim). [\\_\\_\\_\\_\\_\\_\\_\\_\\_\\_\\_\\_\\_\\_\\_\\_\\_\\_\\_\\_\\_\\_\\_\\_\\_\\_\\_\\_\\_\\_\\_\\_\\_\\_\\_\\_\\_\\_\\_\\_\\_\\_\\_139](#page-155-1)

[Cuadro 42. Producción anual de sedimentos medidos y simulados, cuenca de](#page-159-1)  río Copalita. Oaxaca. [\\_\\_\\_\\_\\_\\_\\_\\_\\_\\_\\_\\_\\_\\_\\_\\_\\_\\_\\_\\_\\_\\_\\_\\_\\_\\_\\_\\_\\_\\_\\_\\_\\_\\_\\_\\_\\_\\_\\_\\_\\_\\_\\_\\_\\_\\_\\_\\_\\_\\_\\_\\_\\_143](#page-159-1)

[Cuadro 43. Valores de la producción de sedimentos medidos y simulados a](#page-161-2)  [nivel mensual \(t/ha\), cuenca del río Copalita, Oaxaca.\\_\\_\\_\\_\\_\\_\\_\\_\\_\\_\\_\\_\\_\\_\\_\\_\\_\\_\\_\\_\\_145](#page-161-2)

[Cuadro 44. Resumen de parámetros para verificar la eficiencia de predictiva del](#page-167-2)  [modelo SWAT en la cuenca del río Copalita, Oaxaca.](#page-167-2) \_\_\_\_\_\_\_\_\_\_\_\_\_\_\_\_\_\_\_\_\_\_151

[Cuadro 45. Escurrimiento medido y simulado a nivel anual para el periodo de](#page-167-3)  [validación\\_\\_\\_\\_\\_\\_\\_\\_\\_\\_\\_\\_\\_\\_\\_\\_\\_\\_\\_\\_\\_\\_\\_\\_\\_\\_\\_\\_\\_\\_\\_\\_\\_\\_\\_\\_\\_\\_\\_\\_\\_\\_\\_\\_\\_\\_\\_\\_\\_\\_\\_\\_\\_\\_\\_\\_\\_\\_\\_\\_\\_\\_\\_\\_151](#page-167-3)

[Cuadro 46. Valores del escurrimiento mensual medidos \(Med\) y simulados](#page-169-2)  [\(Sim\) para el periodo de calibración, cuenca del río Copalita, Oaxaca.](#page-169-2) \_\_\_\_\_\_153

[Cuadro 47. Flujo base medido y simulado a nivel mensual, periodo de](#page-171-2)  [validación, cuenca del río Copalita, Oaxaca.\\_\\_\\_\\_\\_\\_\\_\\_\\_\\_\\_\\_\\_\\_\\_\\_\\_\\_\\_\\_\\_\\_\\_\\_\\_\\_\\_\\_\\_\\_\\_155](#page-171-2)

[Cuadro 48. Producción de sedimentos anuales, medidos y simulados para el](#page-173-2)  [periodo de validación, cuenca del río Copalita, Oaxaca.](#page-173-2) \_\_\_\_\_\_\_\_\_\_\_\_\_\_\_\_\_\_\_\_157

[Cuadro 49. Datos de sedimentos medidos \(Med\) y simulados \(Sim\) a nivel](#page-175-2)  [mensual, periodo de validación \(t/ha\), cuenca del río Copalita, Oaxaca.](#page-175-2) \_\_\_\_159

[Cuadro 50. Resumen de parámetros de validación y verificación de la eficiencia](#page-178-1)  [de predicción del modelo en el periodo de validación, cuenca del río Copalita,](#page-178-1)  [Oaxaca.\\_\\_\\_\\_\\_\\_\\_\\_\\_\\_\\_\\_\\_\\_\\_\\_\\_\\_\\_\\_\\_\\_\\_\\_\\_\\_\\_\\_\\_\\_\\_\\_\\_\\_\\_\\_\\_\\_\\_\\_\\_\\_\\_\\_\\_\\_\\_\\_\\_\\_\\_\\_\\_\\_\\_\\_\\_\\_\\_\\_\\_\\_\\_\\_\\_\\_162](#page-178-1)

[Cuadro 51. Base de datos de los generadores climáticos acorde a las](#page-192-2)  [especificaciones del modelo SWAT.\\_\\_\\_\\_\\_\\_\\_\\_\\_\\_\\_\\_\\_\\_\\_\\_\\_\\_\\_\\_\\_\\_\\_\\_\\_\\_\\_\\_\\_\\_\\_\\_\\_\\_\\_\\_\\_\\_\\_\\_176](#page-192-2)

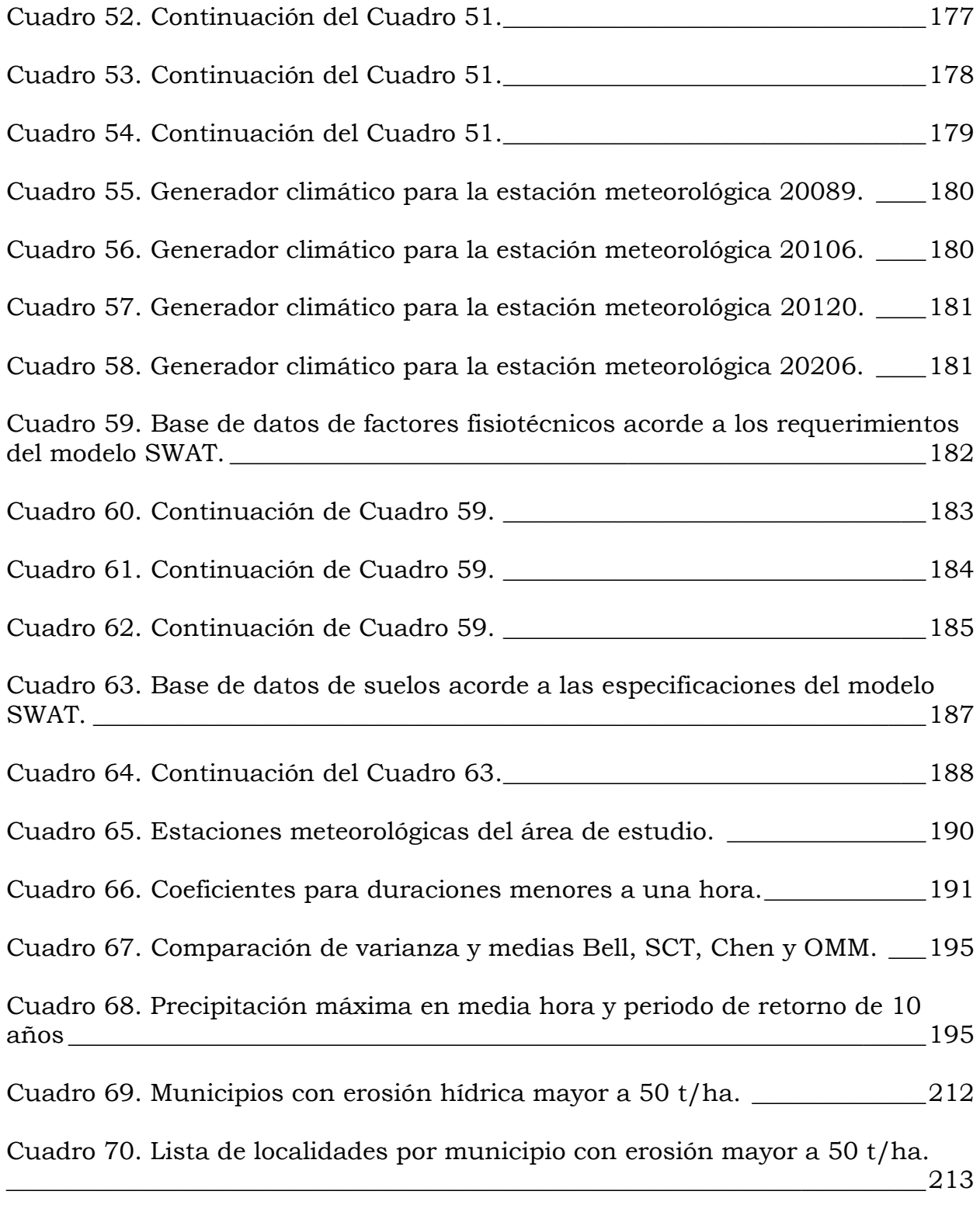

# **1. INTRODUCCIÓN**

<span id="page-17-0"></span>Las cuencas hidrográficas conjuntamente con sus ríos constituyen el motor biológico del planeta, siendo estos la base de la vida y el medio de subsistencia de muchas sociedades en todo el mundo. Los ríos conforman las arterias de los continentes drenando las diversas cuencas que se diferencian por su tamaño, arreglo geomorfológico y clima (Naiman *et al*., 2005). Desempeñan funciones vitales tanto para los ecosistemas como para la sociedad, incluyendo consumo de agua, necesidades de salud e higiene, uso agropecuario, forestal, industrial, de navegación y varias asociaciones escénicas, culturales, espirituales y recreacionales (Toledo, 2006). Para su conservación, restauración y aprovechamiento se requiere llevar a cabo una serie de acciones estructurales y no estructurales técnicamente viables, socialmente aceptables, económicamente rentables y ambientalmente sustentables, bajo un enfoque sistémico, que coadyuven a garantizar su permanencia tiempo y espacio.

La Secretaría de Agricultura, Ganadería, Desarrollo Rural, Pesca y Alimentación (SAGARPA, 2011) menciona que en el proceso de planeación y manejo integrado de cuencas, la premisa fundamental, para el desarrollo de proyectos de conservación de suelo, agua y vegetación, considera que la base productiva del sector rural se encuentra en sus recursos materiales y humanos. Dentro de los recursos materiales, el suelo, el agua y la vegetación son los principales activos de los pobladores del medio rural.

Las prácticas agrícolas poco sustentables, el sobrepastoreo y la deforestación han llevado a la modificación del ecosistema original y a la degradación de tierras (reducción temporal o permanente en la capacidad de producción de la tierra), lo cual representa uno de los principales problemas ambientales del siglo XX para todos los países y mantiene un lugar importante de atención en la agenda internacional del siglo XXI, International Water Management Institute (IWMI, 2007). En este sentido, la degradación antrópica de las tierras constituye un proceso biofísico acelerado y promovido por causas y necesidades

socioeconómicas y políticas que han generado nuevos usos del suelo. Estos cambios implican procesos de sucesión más rápidos que los esperados como fruto de la incidencia de disturbios de origen natural (Secretaría de Medio Ambiente y Recursos Naturales) (SEMARNAT, 2011).

Datos reportados por Masera *et al*. (2001), la Comisión Nacional Forestal (CONAFOR, 2010) y la Organización de las Naciones Unidas para la Alimentación (FAO por sus siglas en inglés, 2010) indican que en México la deforestación ocurre a una tasa de 350 mil hectáreas por año. Esta pérdida resulta principalmente de la tala forestal indiscriminada e ilegal, la ganadería, la urbanización y la agricultura; siendo la agricultura migratoria la principal fuente de cambio de uso del suelo.

La degradación de las tierras puede componerse de uno o más factores tales como la degradación de los suelos, el deterioro de la calidad y cantidad de los recursos hídricos y de la degradación de los recursos bióticos. Los factores que propician la degradación se pueden manifestar como procesos de degradación física, química y biológica. Entre los procesos físicos se ubican el deterioro de la estructura que conlleva al encostramiento, compactación, erosión (hídrica, eólica o glacial) e inundaciones. Los procesos químicos envuelven acidificación, lixiviación, salinización, disminución o pérdida de fertilidad. Los procesos biológicos incluyen la reducción de la biomasa y del contenido de carbono y pérdida de biodiversidad de fauna edáfica (SEMARNAT, 2011).

La planificación del uso de tierras es un elemento clave para el desarrollo y mejora de cualquier actividad agrícola, pecuaria, forestal o de desarrollo urbano y turístico, y por ende se espera que sea un incentivo de cambio en el nivel de vida de la población (FAO, 1993), en este sentido se tienen que prever diferentes escenarios y alternativas para incrementar su productividad sin generar externalidades significativas.

Una limitante para generar resultados confiables es la disponibilidad de datos, por lo que se han desarrollado metodologías que ayudan a salvar este obstáculo, desarrollando técnicas a nivel de gabinete que facilitan el trabajo en campo al centrar la atención en sitios específicos y claves en el planteamiento, proyección y desarrollo de planes y proyectos, como es el caso de las imágenes de satélite y los Modelos Digitales de Elevación (MDE) para el análisis topográfico.

El estado actual de manejo de los recursos naturales, basados en las políticas públicas y mediante la gestión integrada de los recursos hídricos, lleva a metodologías que permitan cumplir con los objetivos de su conservación, mantenimiento y uso sustentable, mediante la vinculación de las partes alta, media y baja de la cuenca.

La cuenca del río Copalita, es una cuenca costera del estado de Oaxaca que se encuentra en el pacífico sur de México, posee una gran diversidad de especies prioritarias de interés para su conservación, especialmente las consideradas endémicas (96 hasta ahora), de las cuales, al menos la tercera parte son nuevas especies de plantas para México (González y Palacios, 2005). Por otra parte, Salas *et al.* (2003) señala que esta región es el único lugar del país que alberga selva mediana caducifolia, encontrándose en un excelente estado de conservación y con alto grado de endemismo (entre el 50% y el 70%). Por su importancia biológica, algunos sitios cercanos y dentro de la cuenca han sido declarados como regiones prioritarias para la conservación: la Región Terrestre Prioritaria ATP 129 Sierra Sur y Costa de Oaxaca (CONABIO, 2004a) y Sitio Ramsar Cuencas y corales de la zona costera de Huatulco (CONANP, 2003). Aquí también se localiza el Área de Interés para la Conservación (AICA) C-17 Sierra de Miahuatlán (CONABIO, 2004b).

Sus recursos naturales y humanos han sido afectados por procesos de degradación como son: la pérdida de bosques por cambio de uso de suelo (Martínez, 2006; González y Martínez, 2010), erosión hídrica, sedimentación, contaminación de cauces y pérdida de la productividad, situación que ha

alterado el ciclo hidrológico y limitado el abasto de agua superficial y subterránea a los diferentes usos consuntivos.

El flujo base de un río es la diferencia que hay entre el flujo total y escurrimiento directo, se forma por el agua que infiltra, recarga y circula a través del suelo y los acuíferos (Millares *et al*., 2009). Su importancia ecológica, económica y social en la cuenca Copalita, radica en que conforma el flujo de agua requerido para mantener los componentes, funciones, procesos y la resiliencia de los ecosistemas acuáticos y riparios que proporcionan bienes y servicios a las comunidades vegetales, animales y humanos de la cuenca.

En este contexto, se aplicó el modelo *Soil and Water Assessment Tool* (SWAT) para el análisis del flujo base mensual del río Copalita, se emplearon datos mensuales de escurrimiento (caudal o gasto por mes en  $m^3/s$ ) y sedimentos históricos registrados en la estación hidrométrica La Hamaca. Los registros de 1973 se utilizaron para ajuste del modelo (*setup*), el periodo de 1974-1977 para la calibración el periodo de 1979-1980 y 1982-1983 para la validación. Así como información sobre el uso del suelo y vegetación, relieve del terreno, clima y tipo de suelo.

En este sentido, se espera que una vez calibrado y validado el modelo, brinde ideas a los planeadores de los recursos naturales para el manejo de la cuenca con el fin de conocer las posibilidades de aprovechamiento del escurrimiento directo y flujo base.

# **2. REVISIÓN DE LITERATURA**

#### <span id="page-20-1"></span><span id="page-20-0"></span> $2.1$ **GOBERNANZA DEL AGUA**

La gobernanza del agua se refiere a la interacción de los sistemas políticos, sociales, económicos (Rogers y Hall, 2003) y administrativos que regulan el desarrollo y gestión de los recursos hídricos y la provisión de servicios de agua a diferentes niveles de la sociedad (Sheng, 2007). La gobernanza del agua existe

donde las organizaciones estatales, encargadas de la gestión del recurso, establecen una política efectiva, junto con un marco legal apropiado para regular y gestionar el agua, de tal manera que responda a las necesidades ambientales, económicas, sociales y políticas del Estado.

En este sentido, la gobernanza trata sobre los procesos y mecanismos de interacción entre los actores gubernamentales y no gubernamentales, mientras que la gobernabilidad se refiere al estado resultante de la aplicación de estos mecanismos y procesos. Así, a la gobernanza se le considera como un concepto dinámico, mientras que a la gobernabilidad como el fin de la administración.

Una buena gobernanza en la Gestión Integrada de los Recursos Hídrico (GIRH) es aquella donde la autoridad juega un papel menos protagónico, deja actuar en aquellos espacios donde son más eficientes otros actores, o ejerce un liderazgo que permita establecer reglas claras que faciliten la participación de otros actores y sectores en la gestión del agua, donde las decisiones respecto a las políticas públicas son establecidas por consenso con todos los actores que intervienen en dicha gestión del agua. Para llegar a este punto, son necesarios otros elementos que condicionan la efectividad del sistema de gobernanza, más que la aplicación directa del modelo de la GIRH, como son la participación efectiva en las decisiones y el reconocimiento de los contextos socio-culturales para generar nuevos marcos institucionales, además de la institucionalidad (Domínguez, 2012).

La gobernanza del agua implica por un lado la gestión integrada de los recursos hídricos o gestión por cuencas como formas de gestión eficaces, y por otro lado, el reconocimiento de formas de gestión tradicionales en los ámbitos locales como el que realizan las comunidades indígenas, basadas en la experiencia y la convivencia armónica con la naturaleza.

La gobernanza incluye niveles de gobierno estatales o locales, que a veces tienen escasas o débiles competencias sobre el agua, condicionan directa o

indirectamente la política hídrica y pueden tener una fuerte incidencia negativa sobre los recursos hídricos ya que ostentan otras competencias territoriales como la ordenación territorial, la planeación urbana, la protección de la biodiversidad y el aprovechamiento forestal, energético y agrícola. La Gobernanza implica tener en consideración la transversalidad del recurso hídrico y plantear las políticas con un enfoque integrado. Implica también, la aplicación del principio de coordinación de acciones y competencias (nivel institucional) y el de subsidiariedad (Domínguez, 2012).

## <span id="page-22-0"></span>*2.1.1 Problemas de la gobernabilidad del agua*

Los problemas de gobernabilidad del agua pueden ser de tres tipos según Domínguez (2012):

- 1.- La administración del agua a partir de la unidad de ciclo hidrológico (aguas superficiales y aguas subterráneas) para gestionarse integralmente,
- 2.- La provisión de servicios eficientes para hacer efectivo y universal el acceso al agua potable, saneamiento y caudal ecológico y,
- 3.- La formulación e implementación de políticas efectivas, transversales, coordinadas, especialmente con las territoriales y la acción subsidiaria de los gobiernos cuando sea posible.

La experiencia en diversas regiones demuestra que si se construyen colectivamente las soluciones integrando más actores sociales en la toma de decisiones, hay mayor garantía de permanencia y continuidad de las instituciones.

Escasa atención han merecido, por parte de los gobiernos, los requerimientos de agua de los ecosistemas. Se debe pasar de la consideración de un recurso renovable, a la finitud que puede traer el uso irracional de los recursos hídricos,

especialmente de las aguas subterráneas, como principios orientadores de la administración del agua.

Los datos oficiales indican que la mayoría de los países ya alcanzaron el objetivo del Milenio relativo al acceso al agua potable, pero no así en saneamiento, [Cuadro 1.](#page-23-1) Existen dos retos en este rubro, el primero es atender urgentemente las zonas rurales que es donde hay mayores atrasos, y en segundo lugar, orientar la política de agua y saneamiento hacia la eficiencia de los prestadores del servicio público, especialmente en zonas urbanas, dado que Latinoamérica será la región más urbanizada del mundo en el corto plazo. Si bien muchos países cuentan con normativa específica, la eficiencia global y la sostenibilidad financiera y ambiental siguen pendientes.

| País          | Agua potable (%) |              | Alcantarillado (%) |              |
|---------------|------------------|--------------|--------------------|--------------|
|               | <b>Rural</b>     | Rural/Urbana | <b>Rural</b>       | Rural/Urbana |
| Argentina     | 80               | 97           | 77                 | 90           |
| Bolivia       | 67               | 85           | 9                  | 25           |
| <b>Brasil</b> | 84               | 97           | 37                 | 80           |
| Chile         | 75               | 96           | 83                 | 96           |
| Colombia      | 73               | 92           | 55                 | 74           |
| Costa Rica    | 91               | 97           | 95                 | 95           |
| El Salvador   | 76               | 87           | 83                 | 87           |
| Guatemala     | 90               | 94           | 73                 | 81           |
| Honduras      | 77               | 86           | 62                 | 71           |
| México        | 87               | 94           | 68                 | 85           |
| Nicaragua     | 68               | 85           | 37                 | 52           |
| Paraguay      | 66               | 85           | 40                 | 70           |
| Perú          | 61               | 81           | 35                 | 68           |
| Uruguay       | 100              | 100          | 99                 | 100          |

<span id="page-23-1"></span>Cuadro 1. Porcentaje de cobertura de agua potable y saneamiento en América Latina.

<span id="page-23-0"></span>Fuente: ONU- HABITATy IDB (2008), citado por Domínguez, 2012.

## *2.1.2 Dimensiones de la gobernanza del agua*

El concepto de gobernanza del agua comprende cuatro dimensiones, [Figura 1.](#page-24-0)

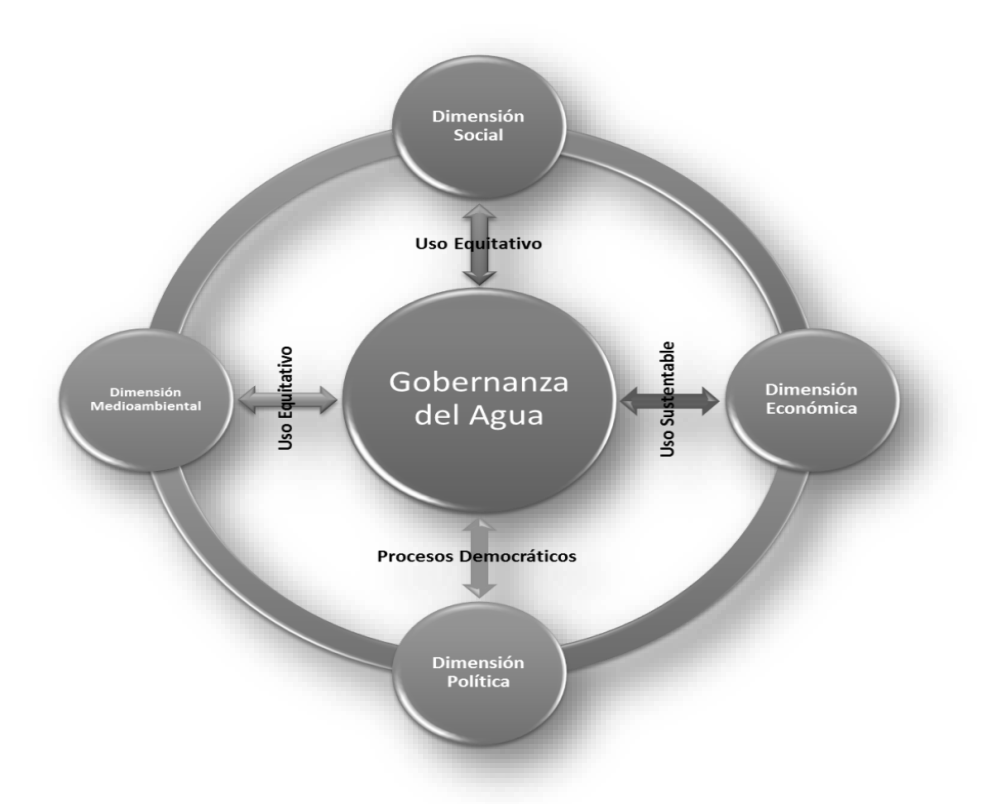

Figura 1. Dimensiones de la Gobernanza del agua.

Fuente: Domínguez, 2012.

<span id="page-24-0"></span>La dimensión política y la social son las que más preocupan a la sociedad en el continente americano cuando se habla de gobernanza, pues se refieren a la toma de decisiones y al acceso equitativo a los recursos, pero no puede obviarse que existe un contexto económico que influye en esa toma de decisiones y que debería contribuir a lograr la eficiencia, en donde se maximice el uso del recurso y que se recuperen adecuadamente los costos; pero además, subyace la dimensión ambiental, donde se considera al agua como un subsistema dentro del medio ambiente, y por lo tanto, se debe buscar el equilibrio hidrológico, que tienda al uso sostenible de los recursos hídricos, esta última es abordada por el eje temático de Agua y ecosistemas. No sin dejar de reconocer que la dimensión económica condiciona una efectiva gobernanza.

El elemento político exige la creación de plataformas de actores sociales (Moriarty *et al.*, 2007), foros donde pueda discutirse, especialmente donde hay competencia por los recursos hídricos, pero también, la descentralización de la toma de decisiones hacia otros niveles, y en otras escalas, que revelen la realidad sociocultural, y la incorporación de las competencias y los puntos de vista de los otros niveles de gobierno.

La dimensión social se refiere al acceso equitativo a los recursos hídricos, y este es un gran reto en América, un continente marcado por profundas desigualdades sociales, que se reflejan en la pobreza de agua que sufren algunos sectores; son los más pobres y vulnerables los que pagan más por la compra de agua en pipas o garrafones, por no tener una distribución continua, es en las zonas periurbanas de las ciudades latinoamericanas donde más se manifiesta esta problemática.

La desigualdad que existe en varios países del continente en la apropiación, uso y aprovechamiento de los recursos hídricos exacerba la desigualdad social del agua. Se refiere también al empoderamiento de los grupos más vulnerables, en asegurar espacios públicos donde estos participen efectivamente, en las decisiones que les afectan directamente, tales como el acceso al agua, o las medidas de adaptación al cambio climático.

La dimensión ambiental implica coordinación, lo que obliga a adoptar un enfoque integrado, reconociendo que los "sistemas hídricos" forman parte del "sistema ambiental" y que interactúa con los "sistemas sociales" (Hoekstra, 2006); en términos administrativos y de gestión.

La dimensión económica implicaría ofrecer incentivos para involucrarse en prácticas sostenibles de uso y aprovechamiento del agua. Ello implica atender las necesidades de financiamiento del sector a largo plazo, utilizando los diversos instrumentos económicos (pago por servicios ambientales, impuestos ambientales, compensaciones, subsidios, precios) para hacer sostenible el sector, que hagan eficiente el uso del agua y destaquen la importancia de una planeación financiera estratégica.

#### <span id="page-26-0"></span> $2.2\,$ **MANEJO INTEGRAL DE CUENCAS**

En la búsqueda de instrumentos de gestión que posibiliten la transversalidad de políticas sectoriales, diversos países han encontrado en el manejo integral de cuencas un instrumento de planeación y de gestión adecuado, que no sólo permite la gestión equilibrada de los recursos naturales, sino también la integración de los actores involucrados en una sola problemática en lugar de atender varios problemas sectoriales dispersos. La elaboración de un enfoque integrado, que supere la fragmentada visión sectorial, es determinante para la optimización del recurso hídrico. Las discusiones realizadas en los distintos foros, a partir de la creación de la Red Latinoamericana de Cooperación Técnica en Manejo de Cuencas Hidrográficas (REDLACH) en 1980, constituyen una clara expresión de la evolución de los conceptos, de las técnicas y la identificación de obstáculos para el manejo de cuencas (Cotler, 2004).

Para la Fundación Gonzalo Río Arronte (FGRA-WWF, 2003), el Manejo Integrado de Cuencas Hidrográficas (MICH), es el proceso que coordina las acciones de conservación, manejo y desarrollo del agua, territorio, y recursos relacionados presentes en una cuenca, para maximizar de manera equitativa los beneficios económicos y sociales derivados de los recursos hídricos, preservando y, en su caso, restaurando los ecosistemas acuáticos.

El manejo de cuencas es el proceso complejo que le da orden a un conjunto de acciones dentro de la Cuenca Hidrológica Superficial (Hidrográfica) o Cuenca Hidrológica Subterránea, encaminado a lograr un desarrollo social y económico sostenibles en el tiempo, además de la protección del medio ambiente (González, 2000).

Para Dourojeanni (1992), citado por Cotler (2004), el manejo de cuencas "Es el arte y la ciencia de manejar los recursos naturales de una cuenca, con el fin de controlar la descarga de agua de la misma en calidad, cantidad y tiempo de ocurrencia".

Originalmente, el manejo de cuencas era un dominio de los hidrólogos forestales que luego se amplió a los agrónomos especialistas en suelos, sobre todo por la conservación de suelos, y luego a los expertos en agroforestería y también a la gestión de los recursos naturales con fines productivos. Dado que los proyectos de manejo de cuencas requieren de la participación de la población local, también se encuentran especialistas en manejo de cuencas en las áreas de sociología y antropología. En el área de protección de cuencas hay geólogos y geomorfólogos, así como geógrafos. El área aún débil en cuanto a la disponibilidad de especialistas se encuentra en la parte de estudios económicos, sobre todo de servicios ambientales y de evaluación de proyectos de manejo de cuencas (Dourojeanni y Jouravlev, 1999 y 2001).

#### <span id="page-27-0"></span>*2.2.1 La cuenca como unidad territorial de manejo*

Una cuenca es una zona de la superficie terrestre en donde (si fuera impermeable) las gotas de lluvia que caen sobre ella tienden a ser drenadas por el sistema de corrientes hacia un mismo punto de salida. La definición anterior se refiere a una cuenca superficial; pero asociada a cada una de éstas existe también una cuenca subterránea, cuya forma en planta es semejante a la superficial. De ahí la aclaración de que la definición es válida si la superficie fuera impermeable (Aparicio, 1992).

La Ley Aguas Nacionales (LAN, 2012), en su artículo 3ro, párrafo XVI menciona que la cuenca hidrológica es la unidad del territorio, diferenciada de otras unidades, normalmente delimitada por un parte aguas o divisoria de las aguas aquella línea poligonal formada por los puntos de mayor elevación en dicha unidad-. En la cuenca ocurre el agua en distintas formas, y ésta se almacena o fluye hasta un punto de salida que puede ser el mar u otro cuerpo receptor interior, a través de una red hidrográfica de cauces que convergen en uno principal, o bien el territorio en donde las aguas forman una unidad autónoma o diferenciada de otras, aun sin que desemboquen en el mar. En dicho espacio, delimitado por una diversidad topográfica, coexisten los recursos agua, suelo,

flora, fauna, otros recursos naturales relacionados con éstos y el medio ambiente. La cuenca hidrológica, conjuntamente con los acuíferos, constituye la unidad de gestión de los recursos hídricos. La cuenca hidrológica está a su vez integrada por subcuencas y estas últimas están integradas por microcuencas.

La cuenca es el espacio del territorio en el cual naturalmente discurren todas las aguas (aguas provenientes de precipitaciones, de deshielos, de acuíferos, etc., que discurren por cursos superficiales o ríos) hacia un único lugar o punto de descarga (que usualmente es un cuerpo de agua importante tal como un río, un lago o un océano). El ámbito de la cuenca hidrográfica es un espacio territorial natural independiente de las fronteras político-administrativas internas de un país o de fronteras internacionales.

La cuenca, sea en forma independiente o interconectada con otras, es la unidad territorial más aceptada para la gestión integrada de los recursos hídricos. Las políticas para utilizar el territorio de una cuenca como base para la gestión del agua han tenido diferentes enfoques y una desigual evolución en los países de América Latina y el Caribe. Desde fines de los años treinta, en muchos de ellos se ha tratado de adoptar los modelos de gestión del agua a nivel de cuencas.

A pesar de los obstáculos existentes, se observa un interés generalizado por crear y operar organismos de cuenca para mejorar la gestión integrada del agua. El tema ha recobrado vigencia en los años recientes, debido a que los países de la región están tratando de lograr metas de gestión integrada de los recursos hídricos y de desarrollo sustentable. A su vez, las autoridades ambientales y los defensores del medio ambiente coinciden en que la cuenca es un posible punto de partida para coordinar acciones tendientes a la gestión ambiental – sobre todo si ya existen organizaciones de gestión del agua a nivel de cuencas–, aun cuando ello es causa de severas controversias, ya que no es adecuado combinar ambas funciones bajo una misma autoridad (Dourojeanni, 2002).

Cuencas hidrográficas y el manejo holístico e integrado son compatibles debido a que:

- Las fronteras de cuencas son generalmente fáciles de definir topográficamente.
- Los límites de las cuencas tienden a delimitar muchos procesos ecosistémicos importantes.
- La relación entre subcuencas es sistemática y jerárquica y permite trabajar intuitivamente en diferentes escalas.
- A diferencia de otros conceptos ecológicos, las cuencas son entendidas por el público.

La cuenca se considera la unidad territorial adecuada para la gestión integrada del agua porque es la principal forma terrestre dentro del ciclo hidrológico que capta y concentra la oferta del agua proveniente de la precipitación. Además de esta condición física y biológica básica, en la cuenca se genera una interrelación e interdependencia (externalidades) entre los usos y usuarios de agua.

# *2.2.1.1 Clasificación de las cuencas según su tamaño*

El área de la cuenca es la superficie limitada por la proyección horizontal del parteaguas y la limitación de la boquilla, en cuencas grandes el área se expresa en km2, mientras que en cuencas pequeñas en ha, en el [Cuadro 2](#page-29-0) se muestra una clasificación de cuencas según su tamaño (Campos, 1998).

| Área de la cuenca (km <sup>2</sup> ) | Descripción        |
|--------------------------------------|--------------------|
| < 25                                 | Muy pequeña        |
| 25 a 250                             | Pequeña            |
| 250 a 500                            | Intermedia pequeña |
| 500 a 2500                           | Intermedia grande  |
| 2500 a 5000                          | Grande             |
| > 5000                               | Muy grande         |

<span id="page-29-0"></span>Cuadro 2. Clasificación de las cuencas con base en la superficie que comprenden.

Fuente: Campos, 1998.

## <span id="page-30-0"></span>*2.2.2 Gestión integrada de los recursos hídricos*

En el manejo de los recursos hídricos se identifican cuatro categorías, las cuales tienen características bien definidas (BM, 1998):

1. Desarrollo de los recursos hídricos orientados a proyectos. Se caracteriza por dar prioridad a proyectos aislados, de agua potable, irrigación, generación de energía hidroeléctrica, navegación, recreación, etc., por lo que los beneficios son individuales para cada uno de ellos. Se considera que existe una determinada fuente de abastecimiento por proyecto.

2. Desarrollo subsectorial de los recursos hídricos. Se identifican proyectos para usos similares concebidos en un marco subsectorial, por lo que los beneficios se maximizan y se identifican fuentes de agua para el subsector. La mayor parte de los proyectos surgen de planes maestros de agua potable, riego y saneamiento.

3. Manejo subsectorial de los recursos hídricos. En este caso, los problemas relativos al uso del agua son resueltos a través de la innovación institucional o proyectos de infraestructura. Los proyectos son identificados a través de la modernización de los programas del Estado o de una reestructuración subsectorial.

4. Gestión integrada de los recursos hídricos. Los proyectos son resultado de un proceso que considera todos los usos del agua, incluido el medioambiente y los conflictos entre los usuarios y los usos son resueltos mediante una mayor oferta, pero también mediante la innovación institucional y el manejo de la demanda. Las decisiones son tomadas dentro de la cuenca y existe una gran participación social en la solución de los problemas.

Para la OECD (2011) citado por Domínguez (2012), no es relevante el modelo de estado (centralizado o federal) para adoptar la GIRH. La GIRH responde más bien a otros criterios como la unidad de cuenca, y este es un buen argumento para impulsar los procesos de actualización legislativa y evitar fragmentaciones en las

visiones territoriales sobre el agua. Países como Brasil o México que gestionan por cuencas y sobre la base de la GIRH han servido de referencia para otros (Nicaragua, Honduras) en la adopción de sus leyes nacionales de sus leyes nacionales de agua.

Considerando el carácter de bien público que tiene el agua, no se juzga aceptable que cada usuario, sistema de uso o sector maneje dicho recurso sin tomar en cuenta los intereses y las necesidades de agua por parte de otros, incluyendo los requerimientos de agua desde el punto de vista ecosistémico. Menos aún, cuando se trata de un recurso cada vez más escaso y que, por lo tanto, debe repartirse con criterios de eficiencia técnica y económica, con equidad social y sostenibilidad ambiental. Esto explica por qué en la gestión pública, en torno al recurso existe una tendencia a alejarse de un enfoque sectorial (parcializado, fraccionado), y se buscan formas de gestión más integrada del recurso entre los distintos sectores de uso.

La gestión del agua por cuencas es la forma más adecuada para incorporar el ciclo hidrológico y gestionar con criterios ambientales. Los organismos de cuenca, creados por la Ley de Aguas Nacionales (LAN) y sus órganos auxiliares, permiten la incorporación de los diversos actores sociales, pero aún falta clarificar en esta ley la efectiva incorporación y la responsabilidad de cada órgano para evitar la duplicación de funciones.

La LAN (2012) en su artículo 3ro, párrafo XXVIII, menciona que la Gestión del Agua es un proceso sustentado en el conjunto de principios, políticas, actos, recursos, instrumentos, normas formales y no formales, bienes, recursos, derechos, atribuciones y responsabilidades, mediante el cual coordinadamente el Estado, los usuarios del agua y las organizaciones de la sociedad, promueven e instrumentan para lograr el desarrollo sustentable en beneficio de los seres humanos y su medio social, económico y ambiental, (1) el control y manejo del agua y las cuencas hidrológicas, incluyendo los acuíferos, por ende su distribución y administración, (2) la regulación de la explotación, uso o

aprovechamiento del agua, y (3) la preservación y sustentabilidad de los recursos hídricos en cantidad y calidad, considerando los riesgos ante la ocurrencia de fenómenos hidrometeorológicos extraordinarios y daños a ecosistemas vitales y al medio ambiente. La gestión del agua comprende en su totalidad a la administración gubernamental del agua; así mismo en el párrafo XXIX, dice que la Gestión Integrada de los Recursos Hídricos es un proceso que promueve la gestión y desarrollo coordinado del agua, la tierra, los recursos relacionados con éstos y el ambiente, con el fin de maximizar el bienestar social y económico equitativamente sin comprometer la sustentabilidad de los ecosistemas vitales. Dicha gestión está íntimamente vinculada con el desarrollo sustentable. Para la aplicación de esta Ley, en relación con este concepto, se consideran primordialmente agua y bosque.

La gestión integrada del agua comprende la gestión del agua superficial y subterránea en un sentido cualitativo, cuantitativo y ecológico, desde una perspectiva multidisciplinaria y centrada en las necesidades y requerimientos de la sociedad en materia de agua.

En México se cuenta actualmente con dos pilares fundamentales que sustentan a la Gestión Integrada de los Recursos Hídricos:

1. Ley de Aguas Nacionales, publicada en 1992 y reformada en el mes de abril de 2004 y;

2. La Comisión Nacional del Agua, como órgano superior con carácter técnico, normativo y consultivo de la Federación, en materia de GIRH, incluyendo la administración, regulación, control y protección del dominio público del agua.

La GIRH confirmó su gran relevancia en la agenda pública cuando el Poder Legislativo estableció en la Ley de Aguas Nacionales (LAN) que la base de la Política Hídrica Nacional es la Gestión Integrada de los Recursos Hídricos por cuenca hidrológica; lo que fortalece los mecanismos para mantener o reestablecer el equilibrio hidrológico en las cuencas hidrológicas del país y el de los ecosistemas vitales para el agua.

# *2.2.2.1 Las dimensiones de una GIRH*

La participación de los distintos sectores (tipos) de uso de agua en la gestión del recurso, a fin de reducir los conflictos entre los sectores y usuarios que dependan del agua y compitan por ella (principio de multisectorialidad).

La integración de los intereses económicos, sociales, culturales y ambientales, tanto de los usuarios directos del agua como de la sociedad en su conjunto, dentro de una gestión equilibrada y equitativa.

La integración de consideraciones de cantidad, calidad y oportunidad en el acceso al agua, tomando en cuenta que estos aspectos tienen incidencia en los usos y en los usuarios (por ejemplo: turnos de riego apropiados, control de contaminación, etc.).

La integración de la gestión de las distintas fases del ciclo hidrológico. Ejemplos: los efectos del manejo de ecosistemas en la cuenca alta sobre la disponibilidad y calidad del recurso aguas abajo en la cuenca; la gestión del agua superficial junto con una responsable extracción de aguas subterráneas, sobre todo en zonas costeras que tienen riesgo de intrusión de aguas salobres.

Relacionado con lo anterior: la integración de la gestión entre cuencas hidrográficas, acuíferos o sistemas hídricos interconectados.

La integración de la gestión del agua con la gestión de la tierra y de otros recursos naturales y ecosistemas relacionados (por ejemplo: bosques, humedales, etc.).

La integración de la gestión de la demanda de agua con la gestión de la oferta de agua (manejar el balance hídrico desde un enfoque dinámico).

La integración –o, al menos, articulación– de la gestión entre las respectivas instituciones que cumplan funciones normativas, administrativas, operativas o de control en relación con el uso, manejo y conservación del agua, con los sistemas hídricos y con los usuarios y sus organizaciones (Jouravlev, 2003).

La GIRH no es un concepto abstracto, sino que es aplicable a espacios territoriales muy concretos, donde existen fuentes de agua, ríos y sus afluentes, y varios tipos de sistemas de uso y de usuarios que comparten dichas fuentes y cauces. En conjunto deben lograr una buena gobernanza del agua, compatibilizando legítimos derechos, intereses y necesidades, es decir, requieren de una gestión integrada en torno a los recursos hídricos que comparten.

## <span id="page-34-0"></span>*2.2.3 El enfoque actual del manejo del agua en México*

La integración de los recursos hídricos en las estrategias nacionales de desarrollo, es decir, el reconocimiento del problema al más alto nivel, se llevó a cabo con la inclusión del agua como un factor estratégico para el desarrollo del país en el Plan Nacional de Desarrollo 2001-2006 como un asunto de seguridad nacional, junto con los bosques. Con base en esta consideración se realizó el Programa Nacional Hidráulico y los Programas regionales de cuencas. La reforma del Estado que se emprendió en México a partir del año 2000, en materia ambiental se tradujo en una reforma legal, estructural y de descentralización hacia las entidades federativas. Esta reforma ya había sido iniciada anteriormente, pero es en este periodo que se dan cambios importantes en materia de gestión de aguas (Domínguez, 2010).

La Ley de Aguas Nacionales publicada en 1992 incorpora avanzados principios derivados del ámbito internacional. Por otra parte, la adopción de instrumentos novedosos para el manejo del agua tuvo lugar con la incorporación del enfoque por cuencas en la gestión, en la creación de diversos órganos consultivos que buscan la toma de decisiones más consensuada y en la orientación de la política hídrica hacia Sistemas de Gestión Integrada de los Recursos Hídricos (SGIRH).

México representa en Latinoamérica uno de los países más avanzados en materia de gestión del agua por las reformas legales e institucionales emprendidas para orientarse hacia la Gestión por cuencas, y junto con Brasil, con mayor experiencia en la gestión de cuencas y de participación, constituyen los dos sistemas más modernos.

En 1996, la Comisión Nacional del Agua inició un proceso de cambio hacia un manejo del agua más eficaz y participativo, a fin de lograr el uso y aprovechamiento sustentable del recurso con la colaboración creciente de las autoridades locales en sus diferentes niveles y de los usuarios del agua a nivel regional, además de conducir un proceso de funciones operativas para transferirlas a usuarios y gobiernos locales. En todo el proceso se ha logrado:

- 1. Integrar, depurar y homologar la información asociada con el agua y sus diferentes usos.
- 2. Identificar la problemática y sus alternativas de solución; así como definir los lineamientos estratégicos para el desarrollo hidráulico;
- 3. Realizar los programas de acción e integrar los escenarios a largo plazo (2000-2025); y
- 4. Priorizar las acciones para el periodo 2002-2006 e integrar una cartera de proyectos.

Uno de los logros de mayor impacto dentro del proceso de planeación hidráulica fue la integración, para cada una de las 13 Regiones Hidrológico Administrativas, de los Programas Hidráulicos Regionales 2002-2006. En estos planes se plantean los objetivos y las metas a alcanzar en el ámbito regional, así como las estrategias y acciones en materia hidráulica más importantes a realizar para contribuir a la solución de los problemas que se presentan en cada una de ellas, en congruencia con el PNH.

El proceso de planeación hidráulica se ha caracterizado por la gran participación de la sociedad organizada a través de los Consejos de Cuenca y Comités Técnicos De Aguas Subterráneas (COTAS) como órganos auxiliares del consejo de Cuenca,
y queda demostrada con las 2,700 reuniones desarrolladas desde 1998 hasta el 2003. En el 2002 y 2003, se realizaron el 30 % de estas reuniones. Es de resaltar que los Consejos de Cuenca validaron la información de los Programas Hidráulicos Regionales 2002-2006 y los consideran como el documento rector en materia de planeación hidráulica regional.

#### $2.3$ **MODELOS HIDROLÓGICOS PARA EL MANEJO DE CUENCAS**

# *2.3.1 Definición de modelo y su importancia*

Un modelo es cualquier sustituto material o inmaterial de un ente, fenómeno o cosa de cuyo estudio es posible inferir, bajo ciertas restricciones, su comportamiento. El uso de modelos se justifica ya que resulta más económico, más cómodo y más rápido para inferir y tener idea del comportamiento general de la realidad.

Oropeza (1999) define modelos hidrológicos como presentaciones simplificadas de los sistemas hidrológicos reales, a partir de los cuales se estudia la relación causa-efecto de una cuenca, a través de datos de entrada y salida. Además permite simular y predecir el comportamiento hidrológico de los procesos físicos de la cuenca.

Los modelos empleados en simulación hidrológica pueden ser: físicos, analógicos y digitales. Los dos primeros son usados en hidráulica e hidrología, pero con el gran desarrollo de la industria de la computación, a finales de la década de los 60´s, han quedado relegados y los modelos digitales se han convertido en una poderosa herramienta de simulación.

Los modelos físicos utilizan iconos para la simulación, es decir, son modelos de la misma naturaleza ya que representan físicamente un sistema real con solo una transformación de escala, por ejemplo los simuladores de lluvia, parcelas y cuencas experimentales.

Los modelos analógicos utilizan materiales que cumplan leyes similares a las del sistema que se estudia, por ejemplo el flujo eléctrico tiene comportamiento análogo, aunque de diferente naturaleza que el ente estudiado, en este caso el flujo hídrico. No tienen una semejanza física con el original.

Los modelos digitales se usan para el análisis de sistemas grandes y complejos y tienen la gran ventaja de su alta velocidad de operación, gracias al uso de computadoras, y no requiere el equipamiento extenso, lo cual a menudo es necesario en los modelos físicos y analógicos.

# *2.3.2 Sistemas de información geográfica*

Una herramienta de gran ayuda en el proceso de planeación y para el tratamiento de la información espacial y temporal son los Sistemas de Información Geográfica (SIG) en los más diversos campos, sobre todo en la planeación para la conservación de los recursos naturales y desarrollo urbano. Los SIG se pueden utilizar en: manejo e inventario de los recursos forestales, recursos biofísicos, recursos no renovables y recursos hídricos. También se emplean en la realización de mapas sobre capacidad del uso del suelo, en el mapeo sobre los desastres naturales y en el ámbito de los aspectos urbanos y rurales (Solano, 1996).

En el caso del manejo de los recursos naturales el SIG tiene una amplia variedad de usos. Estos usos pueden ir desde las etapas iniciales de planificación, hasta las etapas de control y seguimiento. Sin embargo, la utilidad de un SIG se ve limitada por las siguientes tres condiciones: 1) existencia y disponibilidad de información requerida; 2) capacidades de los programas y equipos, y 3) habilidad y experiencia de quien los maneja.

Para la planificación física, el SIG asociado a modelos puede evaluar distintos escenarios, que corresponden a zonas de interés con relación a uno o más fenómenos. Un ejemplo de esto es la identificación de zonas críticas donde el proceso erosivo es más intenso (debido a su uso) y aquellas que debido a sus

condiciones naturales, podrían erosionarse con facilidad si son alteradas. El SIG apoyaría para especificar lo siguiente: ubicación de las áreas de mayor riesgo de erosión, extensión de dichas áreas, prácticas de conservación de suelos más recomendables, accesibilidad, etc.

Otra de las aplicaciones del SIG es que ayuda en la definición de zonas críticas y en la caracterización y cuantificación de los recursos naturales existentes en una determinada cuenca. Aquí se pueden contestar interrogantes como: tipo de cobertura, área aproximada de cada tipo de cobertura, tipos de suelo, uso potencial y uso actual, conflictos de uso, riesgos de erosión, red de drenaje y potencial de colonización.

# *2.3.3 El modelo hidrológico SWAT*

*Soil and Water Assessment Tool* (SWAT) es un modelo de cuenca desarrollado en Texas por el Departamento de Agricultura de los Estados Unidos (USDA) a través del Servicio de Investigación Agrícola (ARS) (Arnold *et al*., 1998). Este modelo permite simular la producción de agua y sedimentos en cuencas hidrográficas de gran escala, fisiografía compleja, con diferentes suelos, diversos usos del terreno y condiciones de manejo variables en periodos de tiempo mayores de un año, también simula el efecto de la calidad del agua sobre las practicas agronómicas por el uso de pesticidas y fertilizantes (Neitsch *et al*., 2001).

El SWAT es un modelo integral de cuenca desarrollado, avalado por su amplia aplicación a cuencas de todo el mundo con las más diversas características (Gassman *et al*., 2007), que contempla e integra un número muy considerable de submodelos. Surge como una evolución de los programas CREAMS (Knisel *et al*., 1985) y EPIC (Williams *et al*., 1983), entre otros, con más de 30 años de experiencia en el cálculo hidrológico, de calidad de aguas y sedimentos, [Figura](#page-39-0)  [2.](#page-39-0)

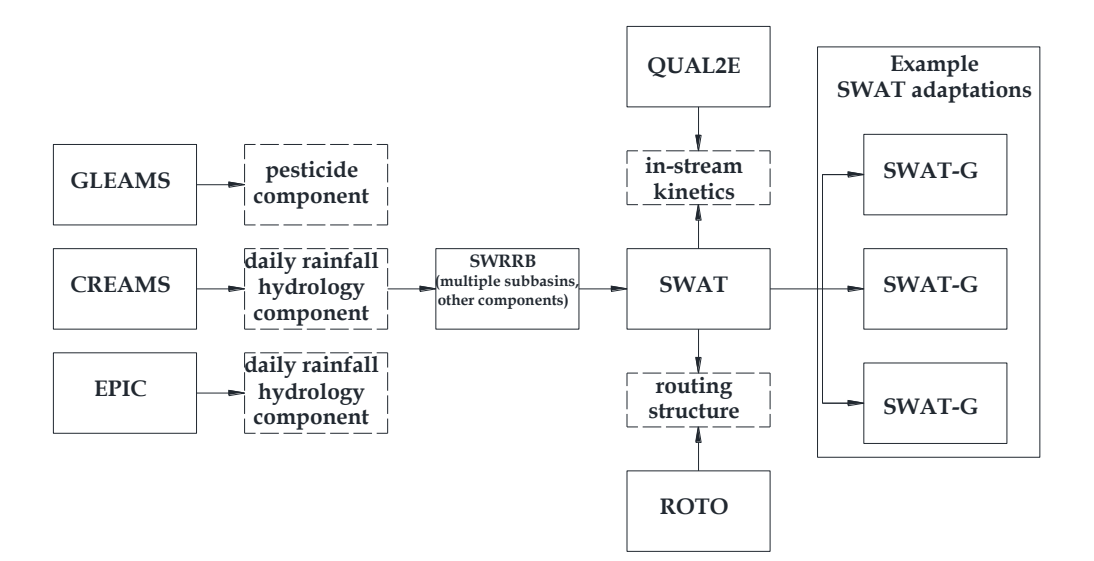

Figura 2. Antecedentes del modelo SWAT.

Fuente: Tomado de Gassman *et al*., 2007.

<span id="page-39-0"></span>Actualmente existe la versión de SWAT 2012.10.15 para ArcGIS 10.2 con una interface más amigable para el usuario que facilita la gestión de datos requeridos por el modelo.

Los submodelos (módulos) que forman parte de SWAT se pueden agrupar en: **climáticos, hidrológicos, de erosión, temperatura del suelo, crecimiento de cultivos, nutrientes, plaguicidas, manejo, bacterias y patógenos** (Arnold *et al.*, 1998). El módulo principal, que sirve de sustento a todos los demás, es el hidrológico, lo que significa que cualquier error en su calibración puede invalidar todos los resultados posteriores obtenidos con el resto de módulos.

El modelo hidrológico está basado en la ecuación general de balance hídrico, [Ecuación 1.](#page-39-1)

<span id="page-39-1"></span>Ecuación 1: S $W_t = SW_0 + \sum_{i=1}^t (R_{day} - Q_{surf} - E_a - w_{seep} - Q_{qw})$ 

donde  $SW_t$  es el contenido final de agua en el suelo (mmH<sub>2</sub>O); SW<sub>0</sub> es el contenido de agua inicial en el día i  $(mmH_2O)$ ; t es el tiempo (día); R<sub>day</sub> es la cantidad de precipitación en el día i  $\text{mmH}_2\text{O}$ ;  $\text{Q}_{\text{surf}}$  es la cantidad de agua escurrida en un

día i,  $E_a$  es la cantidad de evapotranspiración en el día i (mm  $H_2$ 0); W<sub>seep</sub> es la cantidad de agua acumulada en la zona no saturada del perfil del suelo en día i (mmH2O); Qgw es la cantidad de flujo de retorno en el día i (mmH2O) (Arnold *et al.*,1991).

El módulo de crecimiento de cultivos está fundamentado en el modelo EPIC. Simula el desarrollo fenológico basado en la acumulación diaria de unidades calor, la biomasa acumulada con base en la radiación interceptada por el área foliar y la eficiencia del cultivo en el uso de esta. El rendimiento está dado por la cantidad de esa biomasa que se destina al órgano de interés económico del cultivo, llamado índice de cosecha (HI, por sus siglas en inglés) (Narasimhan *et al*., 2005). El modelo considera tres factores de estrés: 1) Temperatura, 2) Nutrientes (nitrógeno y fósforo) y 3) Agua, los cuales reducen el rendimiento potencial (Luo *et al*., 2008; Garg *et al*., 2011). El modelo SWAT divide a la vegetación en 7 grupos con base en el tipo y periodo de crecimiento, en estos grupos se ubican todos los tipos de cobertura vegetal que puedan existir en la cuenca:

- 1. Leguminosas anuales de primavera-verano (estación cálida).
- 2. Leguminosas anuales de otoño-invierno (estación fría).
- 3. Leguminosas perianuales.
- 4. Plantas anuales de primavera-verano (estación cálida).
- 5. Plantas anuales de otoño-invierno (estación fría).
- 6. Plantas perianuales.
- 7. Árboles.

Los sedimentos son calculados a partir de la Ecuación Universal de Pérdida de Suelo Modificada (MUSLE) (Williams, 1975), la cual emplea el factor de escurrimiento para estimar la producción promedio de erosión.

Según Williams (1995), la MUSLE emplea la [Ecuación 2](#page-41-0) para estimar la producción de sedimento:

<span id="page-41-0"></span>Ecuación 2:se $d=11.8\cdot\left(Q_{surf}\cdot q_{peak}\cdot area_{hru}\right)^{0.56}\cdot K_{USLE}\cdot C_{USLE}\cdot P_{USLE}\cdot LS_{USLE}\cdot CFRG$ 

Donde *sed* es la producción de sedimentos (t), *Qsurf* es el volumen de escurrimiento (mm agua/ha), *qpeak* es la proporción del gasto pico del escurrimiento (m3/s), *areahru* es la superficie de la cada HRU (ha), *KUSLE* es el factor de erodabilidad del suelo, *CUSLE* es el factor cobertura, *PUSLE* es el factor de prácticas de manejo, *LSUSLE* es el factor topográfico y CFRG es el factor de pedregosidad del terreno.

#### *2.3.3.1 Estructura espacial*

Actualmente los Sistemas de Información Geográfica (SIG) ocupan un lugar prominente entre las herramientas computacionales ya que constituyen un apoyo invaluable para el manejo de las bases de datos espaciales en la toma de decisiones. Modelos matemáticos permiten representar, visualizar y analizar adecuadamente algunos problemas que se presentan dentro de los procesos físicos que ocurren en la naturaleza. En este sentido, el SWAT es una interface que trabaja sobre la plataforma del software ArcGIS 9.3, en un principio trabajaba en GRASS y posteriormente fue modificada para ArcView. SWAT trabaja básicamente bajo tres niveles espaciales:

- 1. Cuenca (watershed)
- 2. Subcuenca (subwatershed or subbasin)
- 3. Unidad de Respuesta Hidrológica (HRU, por sus siglas en inglés)

Su objetivo es organizar datos geográficos para generar archivos de entrada y analizar información resultante a partir de simulaciones hídricas.

Las Unidades de Respuesta Hidrológica (HRU) se componen por regiones homogéneas de tipo de suelo, vegetación y amplitud de pendiente. El usuario puede definir, con base en criterio técnico específico o con base en el manejo de la cuenca, los rangos de pendiente y el umbral de superficie para cada tipo de uso de suelo y vegetación.

## *2.3.3.2 Fortalezas y debilidades del modelo*

- 2.3.3.2.1 Fortalezas del modelo SWAT
- 1. Es un modelo a escala de cuenca desarrollado para cuantificar el impacto de las prácticas utilizadas para la gestión del territorio en cuencas grandes y complejas.
- 2. El modelo se basa en parámetros disponibles en sus propias bases de datos, pero permite su modificación para adaptarlo a las condiciones locales de la cuenca de estudio, lo que proporciona una gran flexibilidad al modelo.
- 3. Es un modelo basado en procesos físicos.
- 4. La realización de los cálculos y los procesos de computación del modelo pueden ser llevados a cabo por equipos informáticos habituales.
- 5. Permite simular procesos interactivos y diferentes tipos de manejo del territorio.
	- 2.3.3.2.2 Debilidades del modelo SWAT
	- 1. No se debe utilizar en cuencas no monitoreadas, ya que es fundamental la existencia de estaciones de aforo y de calidad de agua que proporcionen series de datos en cantidad suficiente para su correcta calibración y validación.
	- 2. Es necesario introducir gran cantidad de parámetros en el modelo que influye en diferentes partes del mismo, por lo que la calibración es compleja.
	- 3. Muchos parámetros aportados por el modelo tienen una base empírica, no siempre obtenidos bajo las condiciones de aplicación del modelo, por lo que es necesario valorar su aplicabilidad a cada caso y utilizar datos locales, si están disponibles. La calibración y validación del modelo pueden solventar alguno de estos problemas.
	- 4. No está diseñado para simular en detalle un evento hidrológico en particular.

# *2.3.3.3 Datos de entrada*

El modelo requiere los siguientes datos de entrada:

 Topografía en formato raster. Se puede obtener del INEGI versión 3 con resolución de 15 m.

- Suelos en formato raster o vectorial. Se puede obtener a escala  $1:250,000$ del INEGI.
- Uso del suelo en formato raster o vectorial. Esta información puede ser del INEGI o generada por el usuario mediante el tratamiento de imágenes satelitales.
- Manejo de zonas de producción agropecuaria en cuanto a uso de fertilizantes, tipo de labranza, número de cabezas de ganado, entre otros.
- Datos de caudal de ríos y salidas de represas.
- > Datos sobre la calidad del agua.
- $\triangleright$  Fuentes de contaminación puntuales.
- Clima: precipitación, temperatura máxima y mínima, velocidad del viento, humedad relativa, radiación solar y sus estadísticos correspondientes.

Las fuentes de información climática en México son la Comisión Nacional del Agua (CONAGUA), el Instituto Mexicano de Tecnología del Agua (IMTA, con su Extractor Rápido de Información Climática ERIC), Instituto Nacional de Geografía y Estadística (INEGI), Sistema de Información de la Comisión Nacional para el Conocimiento y uso de la Biodiversidad (CONABIO). Internacionalmente se encuentra el centro de datos de clima a nivel global para el SWAT de 1979 a 2010, diseñado y ejecutado por el Climate Forecast System Reanalysis (CFSR)<sup>1</sup>.

# *2.3.3.4 Calibración y validación*

La calibración es el proceso por el cual se identifican los valores de los parámetros del modelo que mejor ajustan la serie de datos simulados con los observados. Para evaluar la bondad de ajuste del modelo se utiliza una "función objetivo" y se recomienda hacer la calibración a prueba y error, lo cual implica mover parámetros basados en el criterio del investigador.

 $\overline{a}$ 

<sup>1</sup> http://globalweather.tamu.edu/

El modelo SWAT es comúnmente usado para evaluar impactos que producen las prácticas de manejo sobre la cantidad y calidad del agua (Neitsch *et al*., 2001). Para llevar a cabo esto, el usuario debe primeramente calibrar y validar el modelo con las condiciones actuales o escenario base, este proceso consiste básicamente en tres pasos:

- 1. Seleccionar un rango o grupo de datos de la serie histórica diaria.
- 2. Correr el modelo con diferentes valores de los parámetros conocidos o sensibles hasta que los valores simulados sean similares a los observados
- 3. Y finalmente, aplicar el modelo con los parámetros calibrados al resto de las observaciones.

Los pasos anteriores aplican para calibrar y validar escurrimientos, sedimentos, contaminación, escenarios y tendencias. La biomasa se calibra con los parámetros de vegetación a prueba y error.

Arnold *et al*. (2012) mencionan que es importante tener en cuenta que en el balance del ciclo hidrológico intervienen factores como la evapotranspiración, el crecimiento de la planta y la producción de biomasa ya que pueden afectar en la producción de agua, erosión y nutrientes, por lo que es importante conocer el ciclo fenológico de las plantas en la medida de lo posible. Para calibrar el modelo SWAT, en una revisión de 64 estudios donde se empleó el SWAT, la mayoría empleó Curva Numera (CN), contenido de agua disponible (AWC) y el factor Alpha (GW\_ALPHA), este último para ajustar el flujo base.

# *2.3.3.5 Índice de eficiencia predictiva del modelo SWAT*

El índice de Nash y Sutcliffe (NS), es un índice empleado para estimar la eficiencia predictiva del modelo, se calcula mediante la [Ecuación 3](#page-45-0) y produce resultados de  $\pm$  1, si NS = 1 el ajuste es perfecto, si NS = 0 el error es del mismo orden de magnitud que la varianza de los datos observados por lo que la media de los datos observados tendrá una capacidad de predicción similar al modelo.

Valores inferiores a cero implican que la media tiene una capacidad de predicción más alta que el modelo, lo que implica que el modelo es muy malo.

<span id="page-45-0"></span>Ecuación 3: 
$$
NS = 1 - \frac{\sum_{i=1}^{n} (O_i - s_i)^2}{\sum_{i=1}^{n} (O_i - \overline{O})^2}
$$

Donde: O<sub>i</sub> son los valores observados,  $\overline{0}$  es la media de los valores observados y s<sup>i</sup> son los valores simulados por el modelo.

Algunos valores sugeridos para la toma de decisiones son resumidos en el [Cuadro 3:](#page-45-1)

| NS.         | Ajuste                   | <b>NS</b> | Ajuste    |
|-------------|--------------------------|-----------|-----------|
| 0.2         | Insuficiente $0.6 - 0.8$ |           | Muy Bueno |
| $0.2 - 0.4$ | Satisfactorio $> 0.8$    |           | Excelente |
| $0.4 - 0.6$ | Bueno                    |           |           |

<span id="page-45-1"></span>Cuadro 3. Valores de referencia para el índice de Nash-Sutcliffe (NS).

Fuente: Molnar, 2011.

# **ESTUDIOS REALIZADOS CON SWAT**

#### *2.4.1 Internacionales*

Actualmente se pueden encontrar 1674 artículos relacionados con diversos estudios donde emplean al modelo SWAT como herramienta de planeación y evaluación de los recursos naturales, muchas de las aplicaciones han sido impulsadas por las necesidades de los diversos organismos gubernamentales, en particular en los Estados Unidos de norteamérica y la unión Europea, que requieren de evaluaciones directas del cambio de cobertura vegetal y especialmente, el cambio climático sobre una amplia gama de los recursos hídricos o las evaluaciones de las capacidades de exploración del modelo para posibles aplicaciones futuras.

A nivel internacional existe una multitud de estudios donde han empleado la herramienta SWAT. La aplicación de este modelo se ha llevado a cabo en Estados Unidos, Canadá, Australia, India, Italia, Alemania y Sudamérica con varios propósitos; recientemente se ha extendido su aplicación a países como Tanzania, Kenia, Etiopia, Ruanda, Uganda y Burundi para diversas aplicaciones (Ortiz, 2010).

Jha *et al.* (2006) empleo el modelo SWAT para evaluar los efectos potenciales del cambio climático sobre la hidrología en la cuenca alta del río Mississippi. La calibración y validación del SWAT la hizo usando caudales mensuales de 1968- 1987 y 1988-1997, respectivamente. Los valores de eficiencia de simulación R<sup>2</sup> y Nash-Sutcliffe calculados fueron de 0.74 y 0.69 para el periodo de calibración y 0.82 y 0.81 para el periodo de validación, respectivamente. El modelo fue más eficiente para el periodo de validación.

Nobert y Jeremiah (2012) emplearon el modelo SWAT para simular el efecto del cambio y uso del suelo en los caudales del río Wami, Tanzania. Utilizaron mapas de uso de suelo y vegetación del año de 1987 y 2000 obtenidos a partir de imágenes de satélite. Calibraron y validaron el modelo con los caudales observados en el río Wami. Encontraron que el área forestal de la cuenca disminuyó 1.4%, el área agrícola y urbana incrementaron un 3.2% y 2.2 %, respectivamente, entre 1987 y 2000. Los resultados del modelo de simulación SWAT mostraron que los caudales promedio del río han disminuido de 166.3 mm a 165.3 mm en el periodo. El escurrimiento superficial se incrementó de 59.4 mm (35.7%) a 65.9 mm (39.9%) y el caudal base disminuyó de 106.8 mm (64.3%) a 99.4 mm (60.1%). Concluyen que el incremento en el escurrimiento superficial y la disminución del caudal base son asociados con el cambio en el uso del suelo.

#### *2.4.2 Nacionales*

Torres *et al.* (2004) aplicaron el modelo SWAT en la cuenca "El Tejocote", localizada en Atlacomulco, Estado de México, con la finalidad de evaluar su capacidad predictiva para simular la producción de agua, sedimentos, gastos medios y producción de maíz en la cuenca. Los escenarios de simulación se construyeron utilizando el Sistema de Información Geográfica ArcView.

Salas *et al.* (2014) calibro y valido el modelo SWAT en la cuenca del río Mixteco al norte del estado de Oaxaca para usarse como herramienta de predicción mensual de la producción de biomasa, escurrimientos y sedimentos, los registros de datos hidrométricos fue limitado, lo que lo llevo a no validar sedimentos, tuvo un buen ajuste en la producción de biomasa (r <sup>2</sup>=0.72), 0.83 para escurrimientos y 0.71 para sedimentos. El mayor ajuste se presentó a nivel anual (0.94 para escurrimientos). Se concluyó que el modelo fue aceptable para estimar biomasa, escurrimientos y sedimentos.

Ávila *et al*. (2012) calibro el SWAT empleando información de producción de biomasas de los cultivos, evapotranspiración y recarga del acuífero en Calera, Zacatecas. Emplearon imágenes landsat de agosto 2009 para la clasificación de uso de suelo y vegetación. Unos de los parámetros que emplearon para ajustar la producción de biomasa fue el índice de eficiencias del cultivo para convertir energía solar en biomasa (BIO\_E).

Rivera *et al*. (2012), revisó la aplicabilidad del modelo SWAT en cuencas de México para la cuenca Ixtapan del Oro, Estado de México, estimó pérdida de suelo y comparó los resultados con los valores estimados mediante la técnica del álgebra de mapas. Encontró que SWAT subestima el factor topográfico en las subcuencas, sobre todo cuando la pendiente es mayor de 25 %, ya que realiza una mala estimación de la longitud de la pendiente, asignándoles valores constantes de 0.05 m. Ese valor se puede corregir si se estima fuera del modelo y se introduce manualmente. Se calculó que 88.7 % (13 138.8 ha) de la cuenca

se encuentra en las clases de erosión incipiente y ligera, lo cual muestra una buena conservación de su vegetación y sus suelos; además 75.4 % (11 150.7 ha) de su superficie está cubierta por bosque.

Los estudios que se revisaron no emplean los parámetros geomorfológicos de la cuenca para calibrar escurrimiento o sedimento, como lo es el caso de la densidad de drenaje que se relaciona directamente con la infiltración, la producción de escurrimientos y sedimentos.

# **LOS SERVICIOS ECOSISTÉMICOS Y EL FLUJO BASE**

El ecosistema es la unidad funcional básica de la naturaleza donde interactúan componentes bióticos (plantas, animales, microorganismos) y abióticos (energía, agua, suelos, nutrientes, atmosfera); los "servicios ecosistémicos" abarcan todos los beneficios que las poblaciones obtenemos de los ecosistemas (Balvanera y Cotler, 2011).

Según el Millenium Exosystem Assessment (2005), los servicios ecosistémicos se dividen en bienes y servicios para destacar la diferencia entre lo que consumimos, que es tangible, y aquello nos beneficia de manera menos tangible. Balvanera y Cotler (2011) indican que se pueden dividir en cuatro grandes grupos: 1) de provisión conformados por los recursos naturales o bienes, se incluyen a los alimentos, el agua, la madera, las fibras; los cuales proporcionan el sustento básico de la vida, 2) los de regulación que son los procesos ecosistémicos complejos mediante los cuales se regulan las condiciones del ambiente en el que los seres humanos realizan sus actividades productivas, 3) servicios culturales que proporcionan beneficios espirituales, recreativos y educacionales y 4) los servicios de sustento que son los procesos ecológicos básicos que aseguran el funcionamiento adecuado de los ecosistémicos y el flujo de provisión, regulación y culturales. En la [Figura 3](#page-49-0) se muestran dicho servicios y sus métodos de monitoreo, que basados en la interdependencia entre los

sistemas naturales, tanto físicos como biológico y los sistemas sociales se pueden alcanzar metas y políticas específicas.

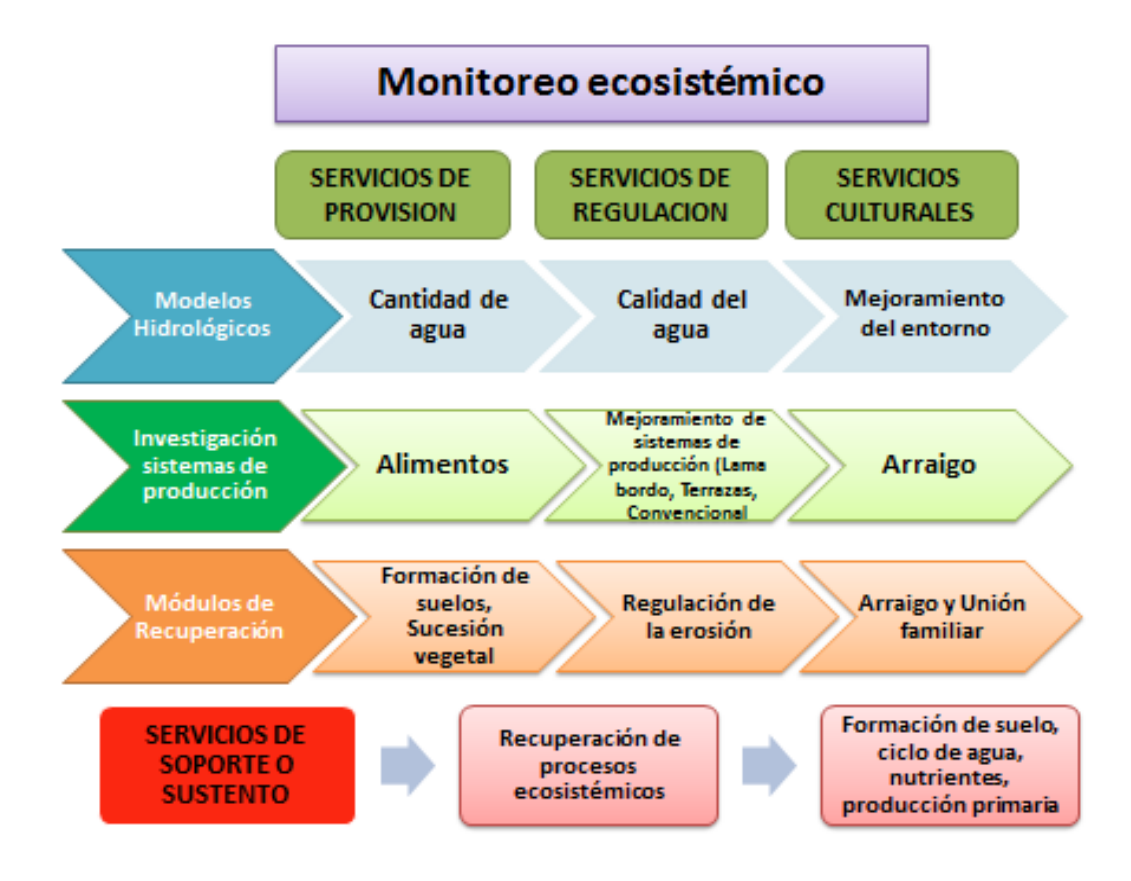

Figura 3. Bienes y servicios ecosistémicos y su monitoreo.

<span id="page-49-0"></span>El presente estudio aplicó un modelo hidrológico para conocer la cantidad y variabilidad de la cantidad del agua de la cuenca como un servicio de provisión del ecosistema y requiere ser monitoreado; en este contexto, el agua es un recurso importante en los ciclos biogeoquímicos, forma parte de los servicios de provisión dentro del ecosistema, su conservación y mantenimiento en el tiempo y espacio recobra importancia al referirnos al flujo base (caudal ecológico), como un elemento del escurrimiento total. El flujo base es de suma importancia ya que provee de agua a todos los diferentes usos consuntivos de una cuenca o del ecosistema en el invierno o en periodos de sequía, hidrológicamente se compone del flujo lateral y de retorno.

# *2.5.1 Caudal ecológico*

El caudal ecológico se entiende como la calidad, cantidad y régimen del flujo de agua requerido para mantener los componentes, funciones, procesos y la resiliencia de los ecosistemas acuáticos que proporcionan bienes y servicios a la sociedad (GEFN, 2007).

El conocimiento del caudal ecológico permite generar información para conciliar y ordenar en forma participativa y sostenible la demanda económica, social y ambiental del agua en una cuenca hidrográfica. También posibilita reconocer que los bienes y servicios ecosistémicos de las cuencas dependen de procesos físicos, biológicos y sociales, y que únicamente conservando el agua que los mismos ecosistemas necesitan se puede garantizar su provisión futura (SEMARNAT, 2014).

Barrios (2011) menciona que en 2004, la Fundación Gonzalo Río Arronte I.A.P (FGRA) y el Fondo Mundial para la Naturaleza, (WWF por sus siglas en inglés), establecieron una alianza con el objetivo de desarrollar nuevos modelos de manejo del agua en el país. Para ello se seleccionaron tres cuencas en las ecorregiones de trabajo de WWF: el río Conchos en el programa Desierto Chihuahuense, los ríos Copalita-Zimatán-Huatulco en la Sierra Costera de Oaxaca, dentro del Programa Bosques Mexicanos, y el río San Pedro-Mezquital, en el programa Golfo de California.

Para estudiar el caudal ecológico en la cuenca Copalita definieron 10 sitios representativos donde se realizaron los estudios de flujos base y de organismos acuáticos como indicadores de la salud de la cuenca, [Figura 4](#page-51-0) (FGRA-WWF, 2009).

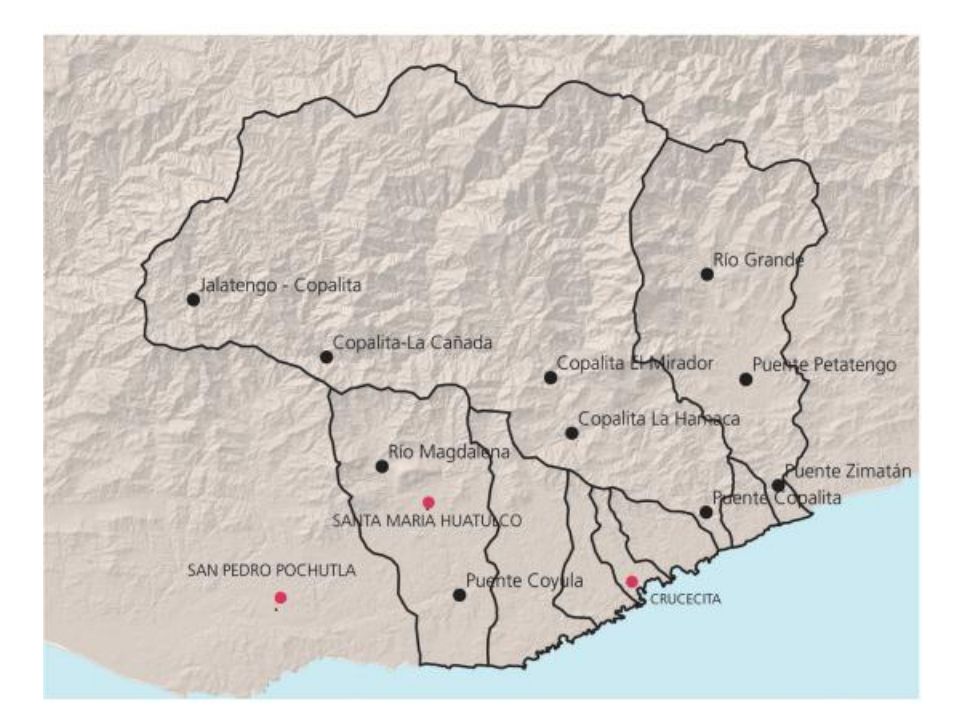

<span id="page-51-0"></span>Figura 4. Sitios para el estudio de caudal ecológico en las cuencas de la región costa de Oaxaca.

Obtuvieron que los sitios Jalatengo (Muy buen estado, con modificaciones evidentes que no alteran las funciones básicas del ecosistema) y el mirador (en estado natural, sin modificaciones relevantes) se encuentran en el estado deseado. Por otro lado, los sitios La Cañada, La Hamaca y Puente Copalita se encuentran en muy buen estado, con modificaciones evidentes que no alteran las funciones básicas del ecosistema, donde lo esperado es que se conserven en estado natural, sin modificaciones relevantes.

FGRA-WWF (2009) encontraron con base en un análisis de la serie histórica de datos en cada uno de los sitios muestreados, los resultados que se resumen en el [Cuadro 4.](#page-51-1)

<span id="page-51-1"></span>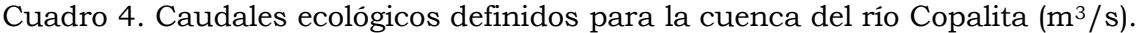

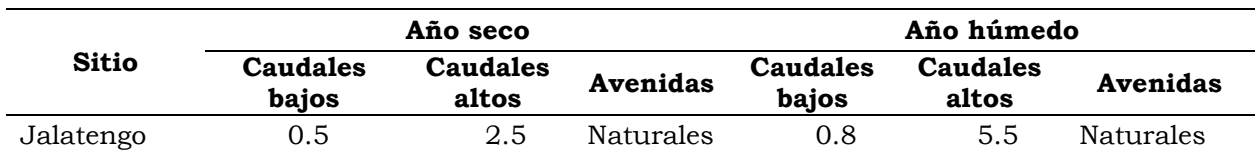

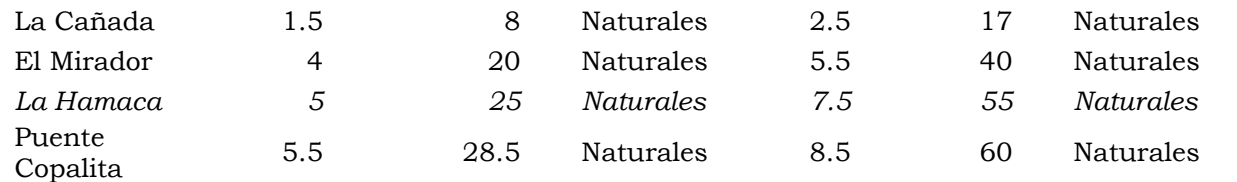

Obtuvieron el porcentaje que representa el caudal ecológico del caudal medio anual. Como puede observarse, los datos de caudales ecológicos obtenidos [\(Cuadro 5\)](#page-52-0), representan en términos generales el 61% de los caudales medios si se considera el caudal ecológico promedio, y el 42% para el caso de los caudales en año seco. Estos resultados corresponden a la importancia ecológica alta o media y a presiones de uso bajas o medias en el cuadro de escenarios de caudales ecológicos (FGRA-WWF, 2009).

Cuadro 5. Caudales ecológicos como porcentajes del caudal medio anual.

<span id="page-52-0"></span>

|            | Jalatengo |      |      | La Cañada El Mirador La Hamaca | <b>Puente Copalita</b> |
|------------|-----------|------|------|--------------------------------|------------------------|
| Año seco   | 42.7      | 44.9 | 45.5 | 42.7                           | 43.9                   |
| Año húmedo | 874       | 91.2 | 84.9 | 87.4                           | 87.2                   |
| Promedio   | 65.1      | 68.1 | 65.2 | 65.1                           | 65.6                   |

# **3. OBJETIVOS E HIPÓTESIS**

#### **OBJETIVO GENERAL**  $3.1$

1. Aplicar el modelo SWAT para el análisis del flujo base en una cuenca mexicana del pacífico sur.

#### **OBJETIVOS PARTICULARES**  $3.2$

1. Calibrar y validar el modelo SWAT en la cuenca del río Copalita para la estimación mensual de flujo base, flujo total y producción de sedimentos

2. Comprobar la eficiencia del modelo SWAT para estimar la producción de escurrimiento, flujo base y sedimentos.

3. Identificar zonas productoras de agua y prioritarias de atención por riesgo de degradación (erosión hídrica).

# **HIPÓTESIS**

El modelo hidrológico SWAT determinará con eficiencia la producción de biomasa estimada, escurrimientos y sedimentos en la cuenca del río Copalita en el proceso de calibración y validación.

La calibración y validación será la base para analizar el comportamiento del flujo base.

# **4. MATERIALES Y MÉTODOS**

#### **CARACTERIZACIÓN BIOFÍSICA DE LA CUENCA** 4.1

Conjugando todos los actores implícitos en la producción, uso y manejo de los recursos naturales, la iniciativa interinstitucional debe comprender actividades en torno al diagnóstico ambiental, socioeconómico y a la socialización de la iniciativa con los principales actores y al diseño del esquema como tal. Algunos componentes del diagnóstico están apoyados de estudios específicos, como el análisis hidrológico de la cuenca y la valoración económica del servicio ambiental hidrológico, que brinde un panorama general de la situación actual de la cuenca y sus actores generadores de cambio, brindando una idea de su comportamiento y que a su vez coadyuve a implementar estrategias de conservación y tratamiento de zonas de interés tanto social y natural. En este sentido, el presente subcapítulo se centra en identificar y caracterizar cada uno de los factores del medio biofísico que intervienen y son importantes tanto en el ciclo hidrológico como en las actividades económicas productivas que se desarrollan al interior y en la parte aledaña al parteaguas de la cuenca.

#### *4.1.1 Definición y determinación de la zona de estudio*

La cuenca del río Copalita comprende una superficie de 1,522.50 km<sup>2</sup>, delimitada con el SWAT 2009 a partir del Modelo Digital de Elevaciones (MDE) con resolución de 15 m, versión 3 del Instituto Nacional de Estadística y Geografía (INEGI, 2012). Su salida se determinó hasta su desembocadura en el Océano Pacífico, dando las coordenadas extremas siguientes: al Sur 15°47'17.6388", al Norte 16°14'0.492", al Este 96°2'22.9956" y al Oeste 96°36'8.7516". Para la calibración y validación de los resultados se emplearon los aforos registrados en la estación hidrométrica La Hamaca que se ubica en las coordenadas: 96° 2' 22.9956" O y 15° 47' 17.6388" N y corresponde con la salida de la subcuenca 9, [Figura 5.](#page-55-0)

Se obtuvieron convenientemente 10 subcuencas. Se puede observar que las subcuencas 1, 8, 3, 10 y 4 son las de mayor superficie. Las subcuencas 1, 3, 4 y 8 comprenden la parte alta, la 2, 5, 6 y 7 la parte media y la 9 y 10 la parte baja, [Cuadro 6.](#page-54-0)

<span id="page-54-0"></span>

| Subcuenca | <i>*Nombre</i>    | Área (ha)  | Porcentaje |  |
|-----------|-------------------|------------|------------|--|
| 1         | Río San Cristóbal | 33,579.53  | 22.06      |  |
| 2         | Río San Jerónimo  | 7,299.28   | 4.79       |  |
| 3         | Río La Venta      | 26,565.45  | 17.45      |  |
| 4         | Río Santa Ana     | 17,168.35  | 11.28      |  |
| 5         | Río San Miguel    | 2,942.52   | 1.93       |  |
| 6         | Río San Miguel    | 5,941.67   | 3.90       |  |
| 7         | Río San Miguel    | 4,864.86   | 3.20       |  |
| 8         | Río Yuviaga       | 29,763.67  | 19.55      |  |
| 9         | Río San Miguel    | 5,763.77   | 3.79       |  |
| 10        | Río San Miguel    | 18,360.71  | 12.06      |  |
| Cuenca    |                   | 152,249.82 | 100.00     |  |

Cuadro 6. Superficie por subcuenca

\* Nombres asignados con base en el proyecto emblemático de la cuenca del río Copalita (las subcuencas 5, 6, 7, 9 y 10 del presente proyecto comprenden la Subcuenca río San Miguel).

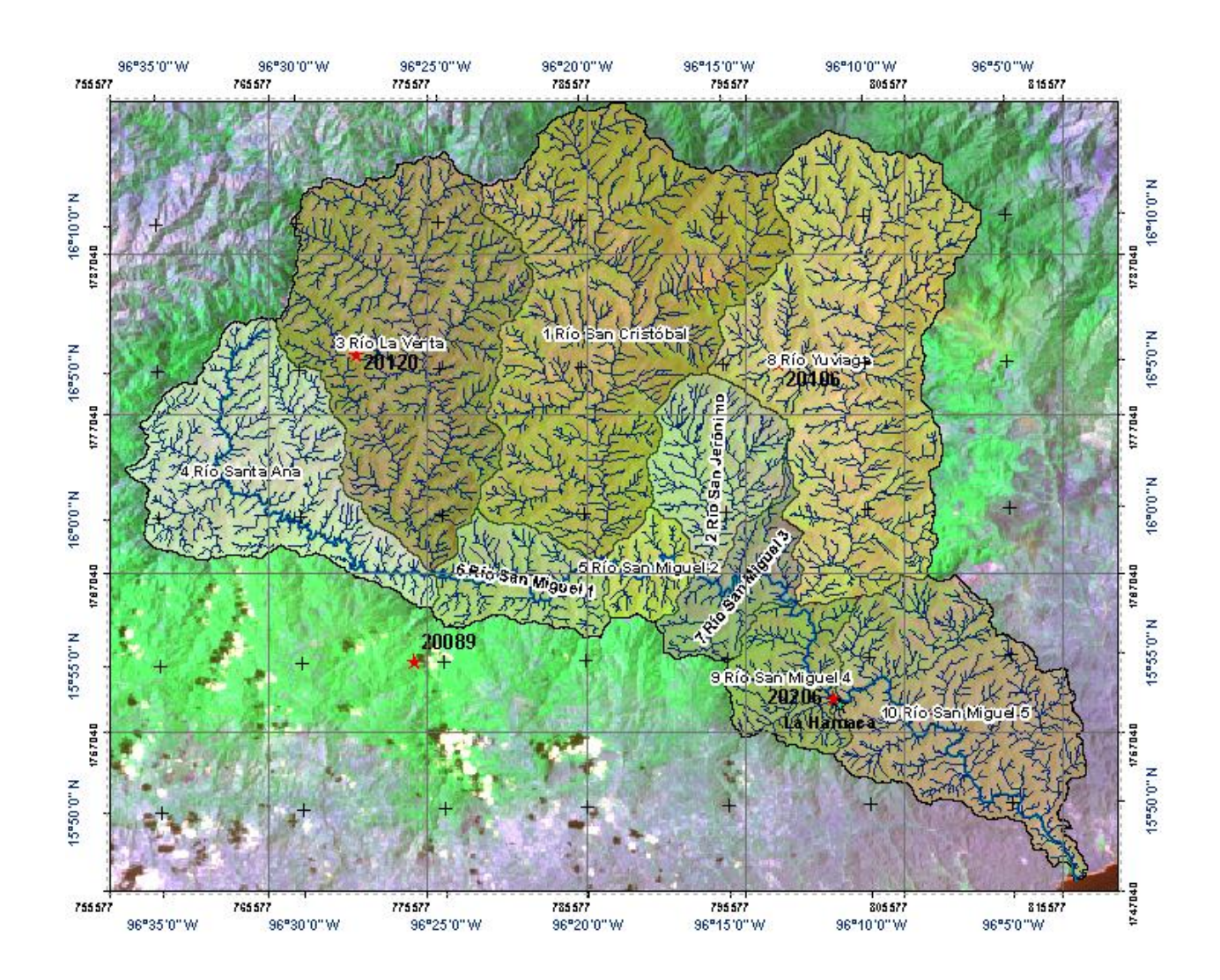

Figura 5. Subcuencas de la cuenca del río Copalita, Oaxaca.

# <span id="page-55-0"></span>*4.1.1.1 Ubicación geográfica y política- administrativa*

En la [Figura 6](#page-56-0) se muestra la ubicación de la cuenca en el territorio nacional, se encuentra al sur del estado de Oaxaca, colindando con el Océano Pacífico.

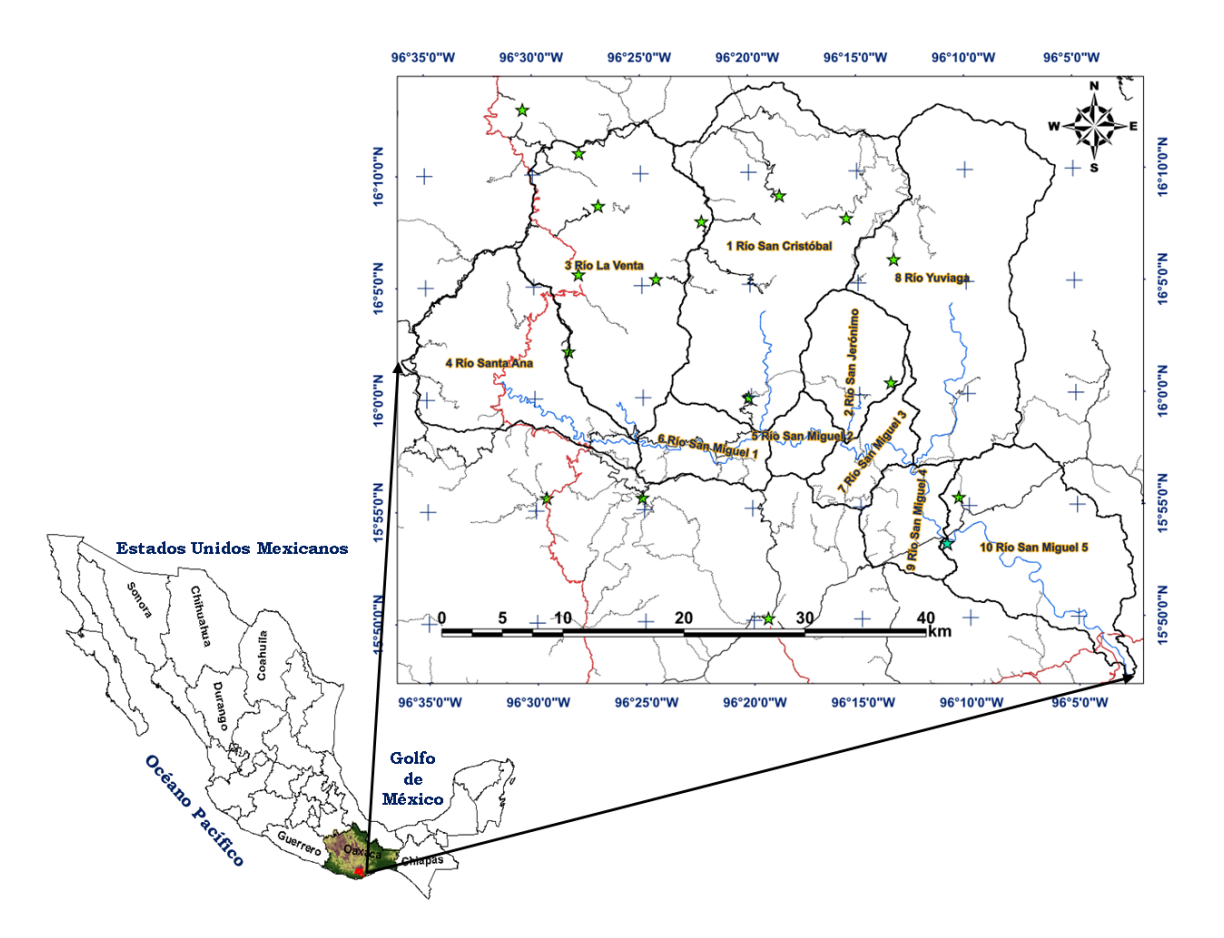

Figura 6. Localización geográfica de la cuenca del río Copalita, Oaxaca.

<span id="page-56-0"></span>Comprende de forma total o parcial 22 municipios, y un total de 279 localidades, con una población aproximada de 36,172 habitantes, lo que representa cerca del 1.14 % del total de la población del estado (3, 801,962) y el 0.04 % del país (112, 336,538), [Figura 7](#page-58-0) (INEGI, 2010).

En el [Cuadro 7](#page-57-0) se muestran los municipios que comprenden la cuenca, de los cuales San Pedro el Alto, San Marcial Ozolotepec, Santa María Ozolotepec, San Francisco Ozolotepec y San Miguel Suchixtepec se encuentran totalmente dentro de la cuenca, mientras que San Miguel del Puerto, San Juan Ozolotepec y Santa María Ozolotepec son los que mayor superficie tienen en la cuenca.

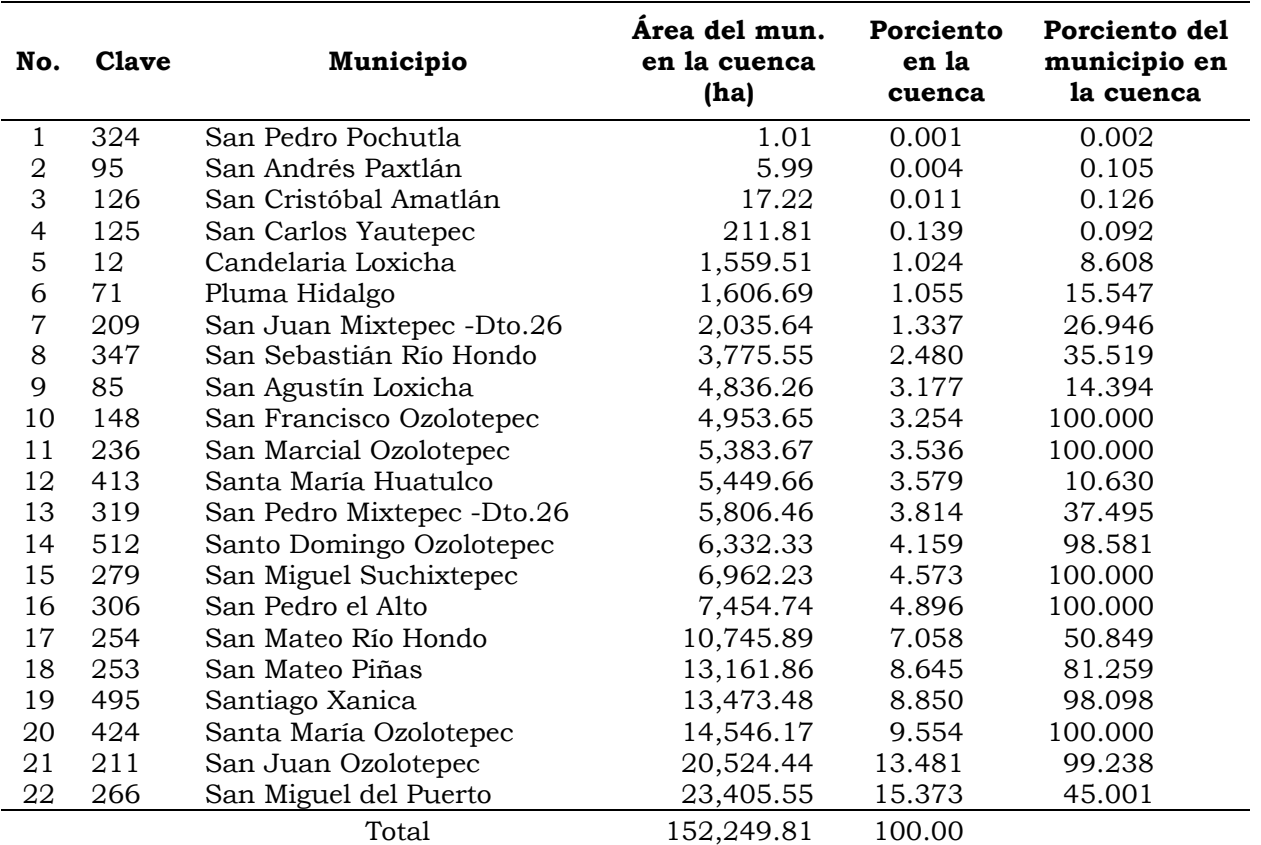

<span id="page-57-0"></span>Cuadro 7. Municipios, porcentaje y superficie que comprenden en la cuenca del río Copalita, Oaxaca.

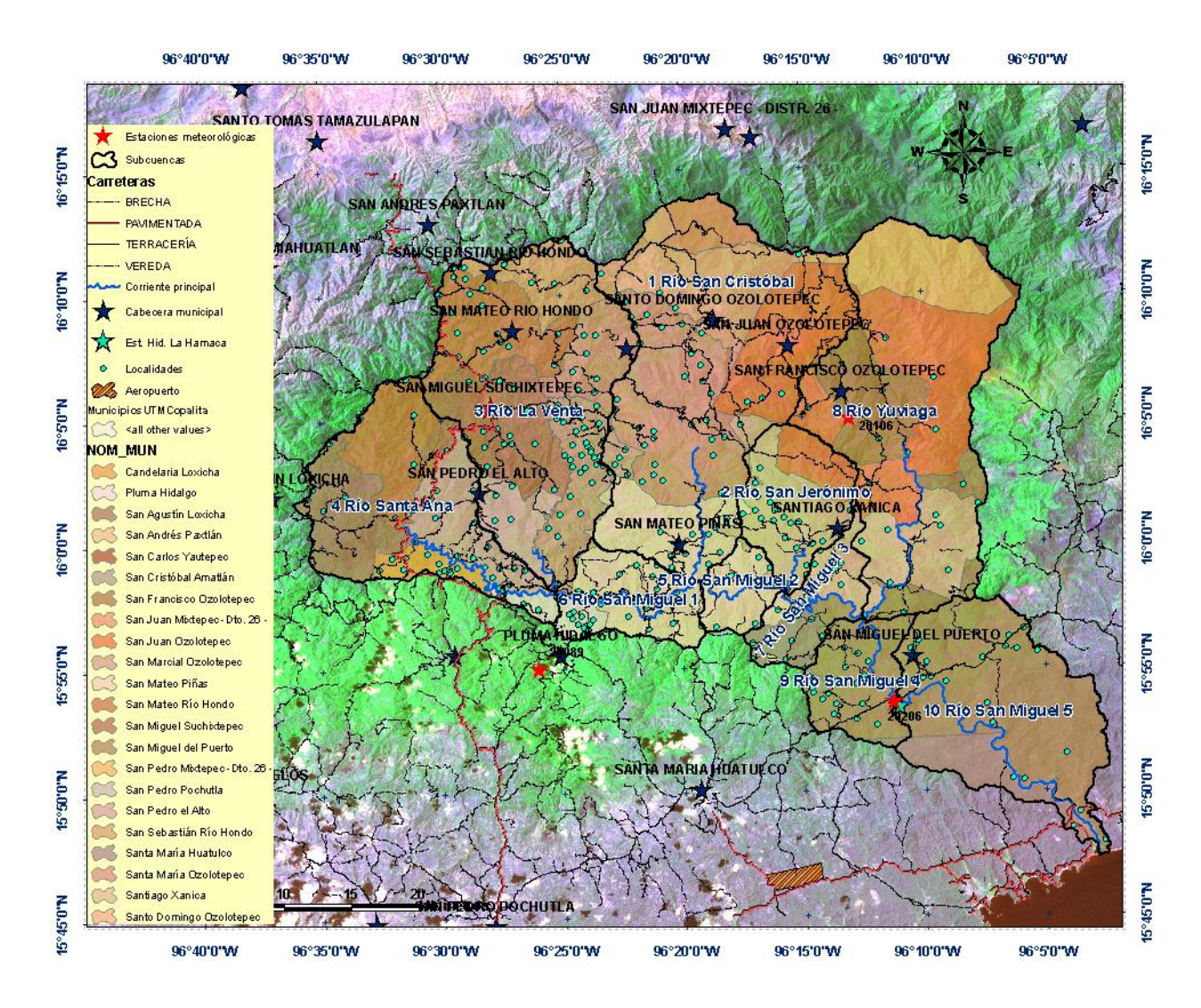

<span id="page-58-0"></span>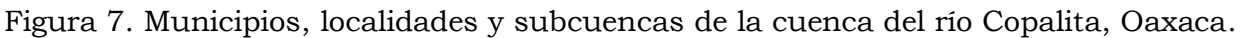

# *4.1.1.2 Ubicación hidrográfica y fisiográfica*

El proyecto de investigación se ubica totalmente en la circunscripción territorial del Organismo de Cuenca Pacífico Sur (Región hidrológica administrativa V), hidrográficamente pertenece a la región 21: Costa de Oaxaca (Puerto Ángel) y a la cuenca hidrográfica Copalita (RH21Ba), [Figura 8.](#page-59-0)

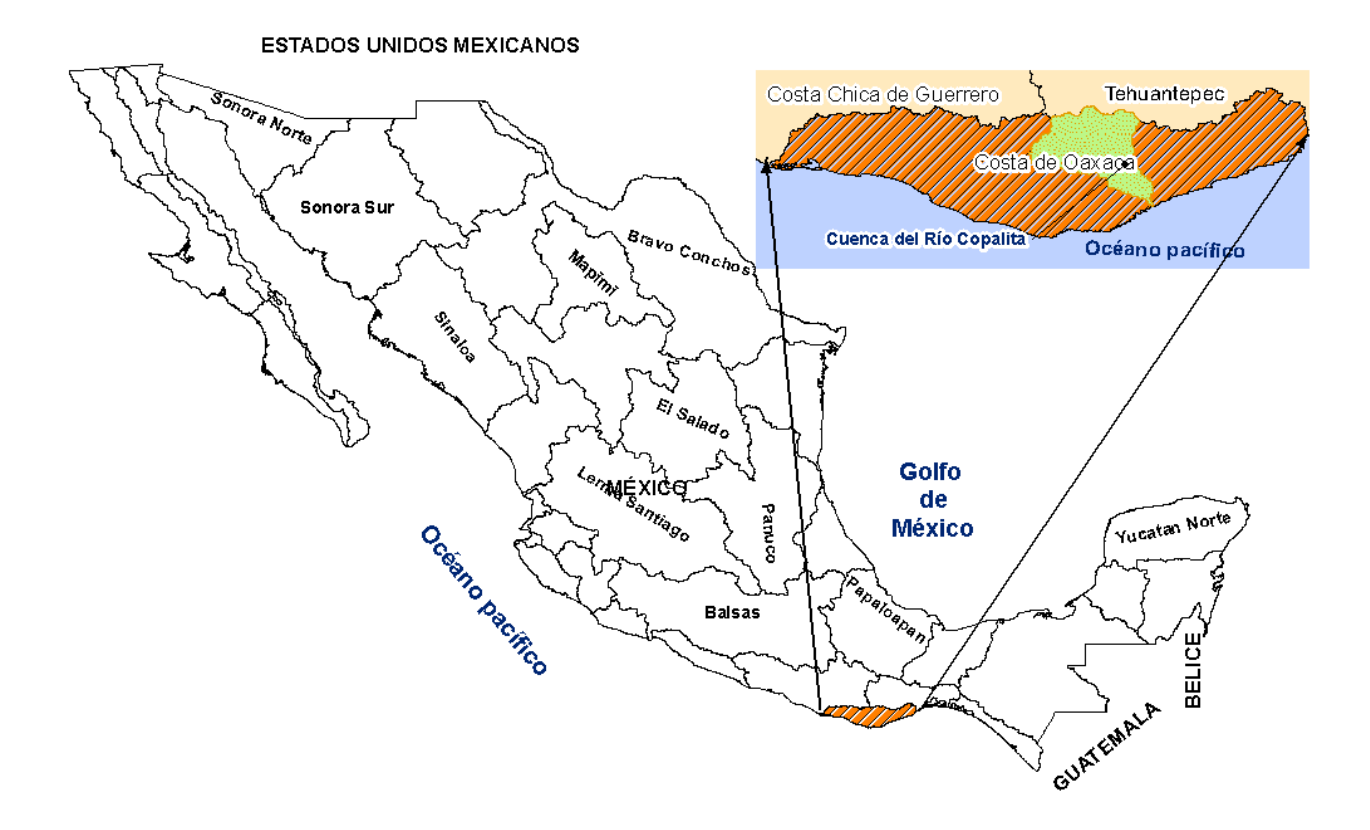

Figura 8. Ubicación hidrográfica de la cuenca.

<span id="page-59-0"></span>La corriente principal del río Copalita nace a elevaciones del orden de 2,960 msnm en el cerro Samialtepec lugar próximo al rancho El Madroño en el municipio de San Mateo Río Hondo donde recibe el nombre de Arroyo El Aserradero, y en su primer tramo desciende con dirección general hacia el Sur en un curso sinuoso (subcuenca 4). En esta primera parte y la que sigue, corre muy cerca el trazo de la carretera que va de Oaxaca a Puerto Ángel. Después cambia hacia el Este-Sureste con el nombre de Copalita en un tramo sumamente sinuoso. En este tramo recibe a tres afluentes muy importantes que se le unen por su margen izquierda: el primero es el río San Miguel (subcuenca 3) que tiene su origen en el cerro La Postema (Municipio de San Mateo Río Hondo) entre Yogolo y La Ampliación (San Sebastián Río Hondo), a elevaciones de unos 3,000 msnm, corriendo hacia el Sur hasta unirse al río Copalita. El segundo nace cerca de los 3,150 msnm en límites del Ejido de San José Cieneguilla (subcuenca 1), en el cerro Piedra de Sal donde posteriormente se le conoce como río Santo

Domingo, sigue corriendo hacia el sur primero donde después se le conoce con el de San Cristóbal, al unirse con el río Copalita. Antes de recibir a la tercer corriente principal se le una pequeña corriente que se le denomina río San Jerónimo (subcuenca 2). Finalmente, recibe las aguas del río (subcuenca 8) que nace en el cerro El Chivato del municipio de San Pedro Mixtepec -Dto. 26 – a una altura de 3,420 msnm donde se le conoce como arroyo La Cofradía. Más abajo recibe el nombre de río Yuviaga, posteriormente al recibir las aguas de este último afluente, el río Copalita cambia de dirección y sigue con rumbo general hacia el Sureste, en un cauce también sinuoso, cortando la carretera que va de Pochutla a Santa María Xadani (donde se encontraba la estación hidrométrica La Hamaca) y prosiguiendo hacia el mar (Océano Pacífico), donde descarga. Los afluentes de la margen derecha son muy pequeños y corren muy cerca de la sierra que, en esta parte, desciende muy rápidamente desde sus crestas hacia el río.

### *4.1.2 Morfometría de la cuenca y subcuencas*

*4.1.2.1 Parámetros de forma*

4.1.2.1.1 Área

El área de la cuenca Ac, es la superficie delimitada por la proyección horizontal del parteaguas; se puede determinar empleando la [Ecuación 4,](#page-60-0) si se conocen las coordenadas X, Y de los puntos que la definen ya sea manualmente o haciendo uso de un software especializado. En dicha expresión, Ac se obtiene en  $m<sup>2</sup>$  si las coordenadas de los puntos que definen el parteaguas se proporcionan en m.

<span id="page-60-0"></span>Ecuación 4:  $A_c = \frac{1}{2}$  $\frac{1}{2}\sum_{i=1}^{n} Y i (X_{i+1} - X_{i-1})$ 

En este caso se obtuvo el área de la cuenca mediante el MDE del INEGI con una resolución de 15 m, empleando el modelo SWAT para ArcGIS 9.3, resultando una superficie de la cuenca de 152,249.81 ha (1,522.4981 km2).

#### 4.1.2.1.2 Índice de forma

El índice de forma de la cuenca If, es un parámetro adimensional sugerido por Horton, para una descripción cuantitativa del área de la cuenca y se calcula con la [Ecuación 5,](#page-61-0) en la que Ac se debe proporcionar en  $km^2$  y Lc, es la longitud de la cuenca, medida en línea recta desde el punto de salida del cauce hasta su límite en la cabecera del cauce más largo y se emplea en km.

<span id="page-61-0"></span>Ecuación 5:  $If = \frac{Ac}{\sqrt{c}}$  $Lc^2$ 

 $If = \frac{1,522.498}{61.477^2} = 0.4$ , lo que indica que la cuenca tiene una forma circular ya que su valor es menor de 5.

#### 4.1.2.1.3 Coeficiente de sinuosidad

Este coeficiente mide el grado de curvatura del cauce principal y es la relación entre la longitud del río principal a lo largo de su cauce (L) y la longitud desde el inicio del cauce hasta el final medido en línea recta (Lv). Un valor de S menor o igual a 1.25 indica baja sinuosidad. Entre más sinuosos los cauces las velocidades del flujo son menores, se estima mediante la [Ecuación 6.](#page-61-1)

<span id="page-61-1"></span>
$$
Ecuación 6: S = \frac{L}{Lv}
$$

 $S = \frac{121.669}{61.384}$  $\frac{121.009}{61.394}$  = 1.98, este valor indica que hay una alta sinuosidad en el cauce ya que por el tipo de geología en la cuenca permite que se desarrollen diversos patrones de drenaje.

#### 4.1.2.1.4 Relación de circularidad

Relación (o radio) de Circularidad (Rci): se obtiene con la [Ecuación 7,](#page-62-0) al dividir el área de la cuenca (Ac) y la del círculo cuya circunferencia es equivalente al perímetro de la cuenca (Acir). Su valor es de 1 para una cuenca circular, y para una cuenca cuadrada su valor corresponde a 0.785.

Perímetro de la cuenca es de 191.210 km, el cual se obtuvo con el SWAT. La cuenca tiene un valor de relación de circularidad de 0.23, lo que indica que la cuenca es de forma alargada.

<span id="page-62-0"></span>Ecuación 7: R $ci = \frac{Ac}{\Delta ci}$ Acir

 $Rci =$  $Ac$  $\frac{1}{\overline{A} \overline{c} i\overline{r}}$  = 1522.498 km<sup>2</sup>  $\frac{18221176 \text{ nm}}{6748.456 \text{ km}^2} = 0.23$ 

> *4.1.2.2 Parámetros fisiográficos y de relieve* 4.1.2.2.1 Índice de compacidad

Este está definido como la relación entre el perímetro P de la cuenca y el perímetro de un círculo que contenga la misma área A de la cuenca hidrográfica, [Ecuación 8.](#page-62-1)

<span id="page-62-1"></span>Ecuación 8:  $K = 0.282 \frac{P}{\sqrt{A}}$ 

Por la forma como fue definido:  $K \geq 1$ . Para el caso  $K = 1$ , obtenemos una cuenca circular.

$$
K = 0.282 \frac{P}{\sqrt{A}} = 0.282 \frac{291.210 \text{ km}}{\sqrt{1522.498 \text{ km}^2}} = 2.0
$$

La razón para usar la relación del área equivalente a la ocupada por un círculo es porque una cuenca circular tiene mayores posibilidades de producir avenidas superiores, dada su simetría. Sin embargo, este índice de forma ha sido criticado pues las cuencas en general tienden a tener la forma de pera (son piriformes).

#### 4.1.2.2.2 Densidad de drenaje (Dd)

Pérez (2013) menciona que la Dd es un primer estimador del grado de permeabilidad de los suelos de la cuenca. Suelos arcillosos poco permeables presentan redes de drenaje muy desarrolladas mientras que suelos arenosos,

mucho más permeables muestran redes de drenaje poco densas. De esta forma, a mayor densidad de drenaje, el flujo del escurrimiento en laderas hacia los cauces, será más rápido. Monsalve (1995), Strahler (1979) y Lima (1986) establecen que las cuencas con densidad de drenaje menor a 2 km/km<sup>2</sup> presentan un drenaje pobre, de 2 a 13.7 km/km<sup>2</sup> se considera drenaje medio y por arriba de 13.7 km/km<sup>2</sup> están densamente drenados. Valores altos de densidad de drenaje reflejan suelos fácilmente erosionables, con pendientes fuertes y escasa cobertura vegetal.

Castro (2012), encontró que valores altos de densidad de drenaje, relación de bifurcación y densidad hidrográfica son indicativos de una alteración de los recursos naturales, ya que subcuencas con estos valores fueron afectadas por degradación extrema a fuerte.

La densidad de drenaje se calculó con la [Ecuación 9,](#page-63-0) donde Dd es la densidad de drenaje (km/km2), L es la longitud total de corrientes (km) y A es la superficie de la cuenca (km2).

<span id="page-63-0"></span>Ecuación 9:  $Dd = \frac{L}{4}$  $\overline{A}$ 

 $Dd=\frac{L}{4}$  $\frac{L}{A} = \frac{2,886.759}{1,522.498}$  $\frac{2,888.759}{1,522.498} = 1.90$ , lo que indica que la cuenca tiene un sistema de drenaje pobre.

#### 4.1.2.2.3 Densidad hidrográfica

Es la relación que existe entra la cantidad de corrientes presentes en la cuenca y la superficie de ésta. Donde Dh es la densidad hidrográfica (No. Corrientes/ km2), Nc es el número total de corrientes (número de corrientes) y A es la superficie de la cuenca (km2)[,Ecuación 10.](#page-63-1)

<span id="page-63-1"></span>Ecuación 10:  $Dh = \frac{N_c}{4}$  $\overline{A}$ 

 $Dh = \frac{N_c}{4}$  $\frac{N_c}{A} = \frac{7,374}{1,522.49}$  $\frac{1}{1,522.498}$  = 4.84, indica que hay en promedio 5 corrientes de cualquier orden en un km<sup>2</sup> de superficie de la cuenca, se considera una cuenca con densidad de corrientes mediana, ya que valores altos indican que están bien drenadas las cuencas.

### 4.1.2.2.4 Pendiente del cauce principal

La pendiente del cauce principal se puede obtener por varios métodos, de los cuales los más comunes son el método de la relación distancia-elevación y el método de compensación de áreas; su conocimiento es muy importante ya que influye en la velocidad del flujo y juega un papel importante en la forma del hidrograma de la cuenca.

<span id="page-64-0"></span>En este caso, se obtuvo mediante el modelo SWAT con base en el modelo digital de elevaciones, [Cuadro 8.](#page-64-0)

|                | Subcuenca Pendiente cauce $(\%)$ |
|----------------|----------------------------------|
| $\mathbf{1}$   | 2.49                             |
| $\overline{2}$ | 2.67                             |
| 3              | 2.74                             |
| 4              | 1.96                             |
| 5              | 1.57                             |
| 6              | 1.49                             |
| 7              | 1.29                             |
| 8              | 2.77                             |
| 9              | 1.97                             |
| 10             | 0.27                             |
| Promedio       | 1.92                             |

Cuadro 8. Pendiente del cauce principal por subcuenca.

# 4.1.2.2.5 Pendiente media de la cuenca

Para López (2001) y Dal-Ré (2003), la pendiente media de la cuenca vertiente o de recepción es más importante que la forma y la densidad de drenaje en la estimación de la respuesta de una cuenca a un evento extremo de lluvia; a mayor

pendiente de la cuenca, menor tiempo tardará el escurrimiento en fluir a lo largo de la red de drenaje para llegar a la salida de la cuenca; además, el tiempo de concentración y la duración total del escurrimiento producido por un evento de lluvia son función de la pendiente de la cuenca. Galicia (2010) coincide con estas afirmaciones, al referir que la pendiente media de la cuenca constituye un elemento importante en el efecto del agua al caer a la superficie, por la velocidad que adquiere y la erosión que produce. Este parámetro, se calculó con el SWAT, en el [Cuadro](#page-65-0) 9 se muestra el valor promedio de la pendiente por subcuenca, las de mayor pendiente son las que se ubican en la parte alta de la cuenca, y las de menor pendiente en la parte baja.

| Subcuenca | Pendiente<br>subcuenca $\binom{0}{0}$ |
|-----------|---------------------------------------|
| 1         | 51.92                                 |
| 2         | 48.86                                 |
| 3         | 48.23                                 |
| 4         | 49.61                                 |
| 5         | 55.30                                 |
| 6         | 51.90                                 |
| 7         | 49.16                                 |
| 8         | 58.85                                 |
| 9         | 38.50                                 |
| 10        | 38.31                                 |
| Promedio  | 49.06                                 |

<span id="page-65-0"></span>Cuadro 9. Pendiente media por subcuenca.

### 4.1.2.2.6 Curva hipsométrica

La curva hipsométrica representa el área drenada, la cual varía con la altura de la superficie de la cuenca. También podría verse como la variación media del relieve. La curva hipsométrica se construye llevando al eje de las abscisas los valores de la superficie drenada proyectada en km<sup>2</sup> o en porcentaje, obtenida hasta un determinado nivel, el cual se lleva al eje de las ordenadas, generalmente

en metros. Normalmente se puede decir que los dos extremos de la curva tienen variaciones abruptas.

La función hipsométrica es una forma conveniente y objetiva de describir la relación entre la propiedad altimétrica de la cuenca en un plano y su elevación. Es posible convertir la curva hipsométrica en función adimensional usando en lugar de valores totales en los ejes, valores relativos: dividiendo la altura y el área por sus respectivos valores máximos.

Cuando las curvas hipsométricas presentan variaciones, ya sea por apartarse de las teóricas o por presentar más de un punto de inflexión, ello puede relacionarse con controles tectónicos o litológicos. El valor del área bajo la curva es indicativo del estado de desarrollo de la cuenca; valores superiores a 60% indican desequilibrio manifiesto en el funcionamiento de la cuenca (juventud), valores cerca de 47% representa equilibrio (madurez) y valores menores a 30% implican la fase de senectud (Racca, 2007).

Con base en la literatura, la cuenca Copalita es de un río en fase de madurez, ya que el área bajo la curva es de 47%, [Figura 9.](#page-67-0)

$$
\int_0^1 (17.012x^6 - 62.47x^5 + 88.666x^4 - 61.241x^3 + 20.912x^2 - 3.8273x + 0.9757) dx =
$$

$$
\left[\frac{17.012x^7}{7} - \frac{62.47x^6}{6} + \frac{88.666x^5}{5} - \frac{61.241x^4}{4} + \frac{20.912x^3}{3} - \frac{3.8273x^2}{2} + \frac{0.9757x}{1}\right]_0^1
$$

Evaluando la integral en el intervalo definido se obtiene:

$$
\left(\frac{17.012}{7} - \frac{62.47}{6} + \frac{88.666}{5} - \frac{61.241}{4} + \frac{20.912}{3} - \frac{3.8273}{2} + \frac{0.9757}{1}\right) - (0) = 0.4743
$$

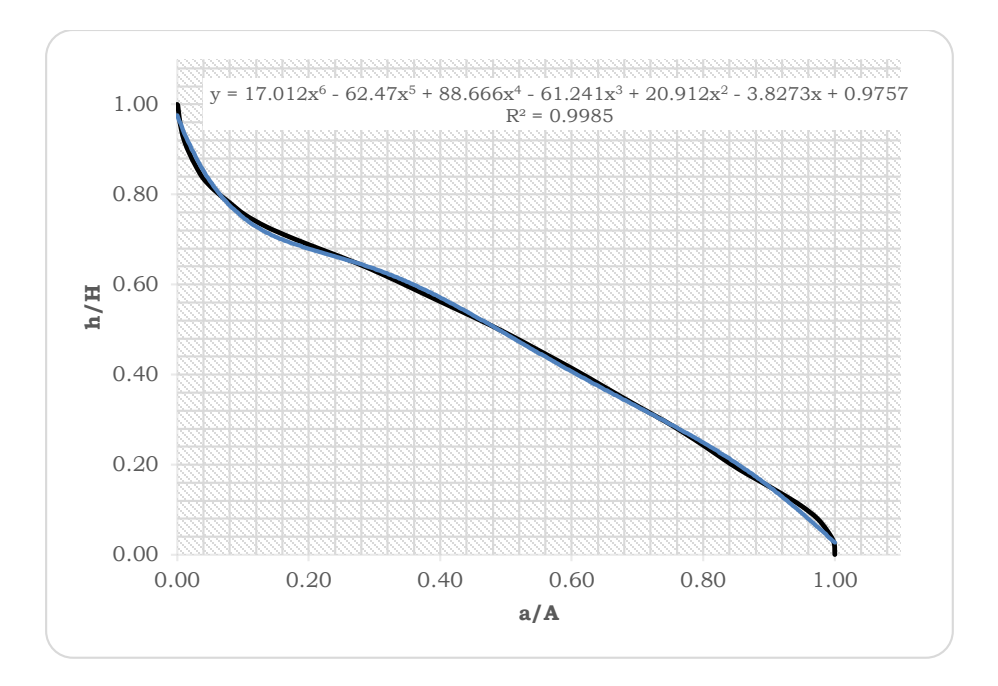

Figura 9. Curva hipsométrica por altura y área de drenaje de la cuenca

<span id="page-67-0"></span>En la [Figura 10](#page-67-1) se muestra el histograma de frecuencias acumuladas de elevaciones de la cuenca, en la cual se puede observar que el 50% de la superficie se encuentra hasta los 1661 msnm.

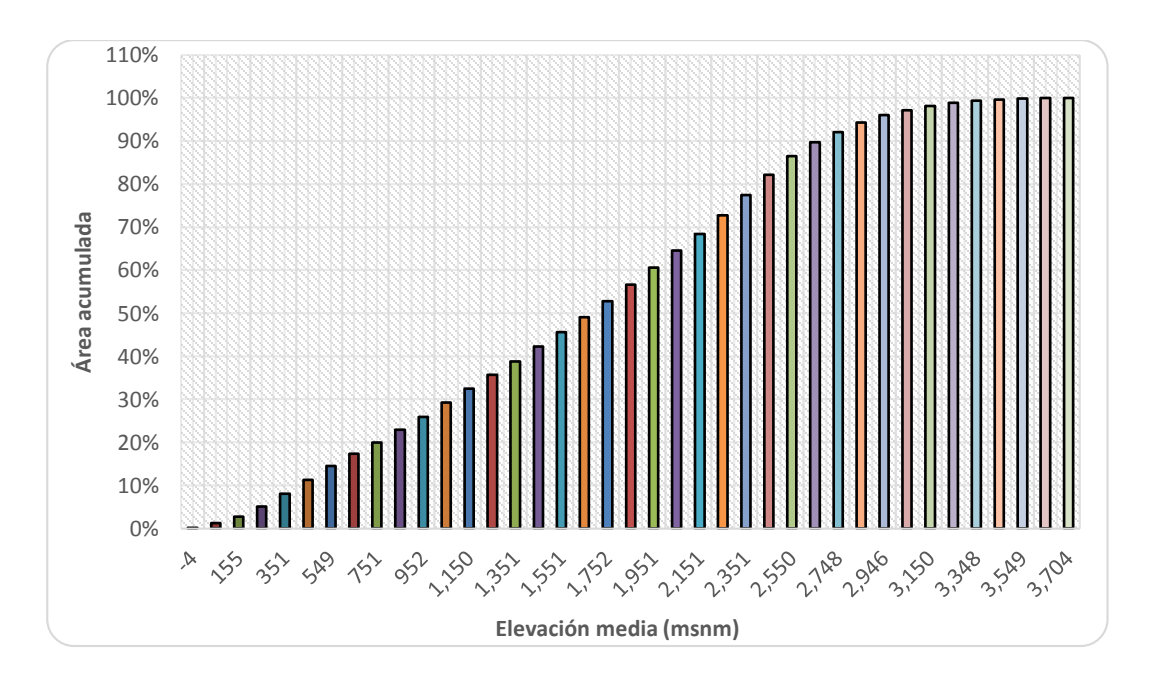

<span id="page-67-1"></span>Figura 10. Histograma de frecuencias altimétricas.

### *4.1.2.3 Parámetros de drenaje*

# 4.1.2.3.1 Orden de corrientes y número de corrientes

El orden de la cuenca está dado por el orden de su cauce principal. Una corriente de orden 1 es un tributario sin ramificaciones, una de orden 2 tiene sólo tributarios de primer orden, etc. Dos corrientes de orden 1 forman una de orden 2, dos corrientes de orden 3 forman una de orden 4, etc., pero, por ejemplo, una corriente de orden 2 y una de orden 3 forman otra de orden 3. Para el caso de la cuenca de estudio es de orden 7, se tomó en cuenta la red de drenaje escala 1:50,000 del INEGI (2012), [Figura 11.](#page-68-0)

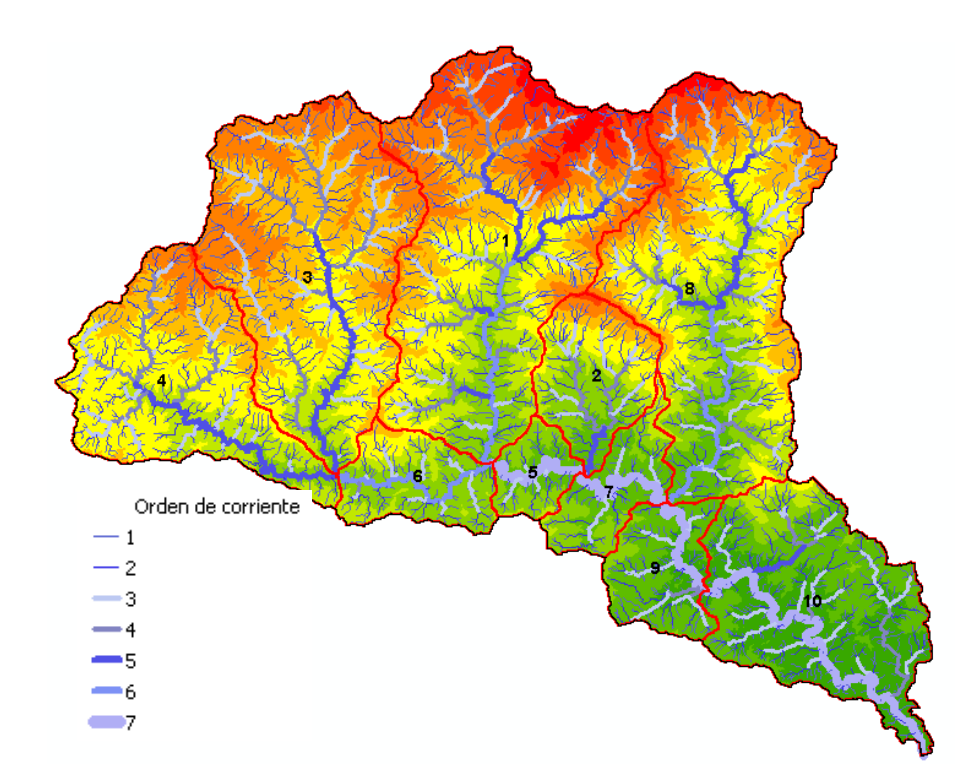

Figura 11. Orden de la cuenca.

<span id="page-68-0"></span>El número de corrientes del orden uno al siete se muestran en [Cuadro 10,](#page-69-0) se puede notar que hay mayor cantidad de corrientes de orden uno y van disminuyendo conforme se incremente el orden de la corriente.

|                | Orden Número de corrientes |
|----------------|----------------------------|
| 1              | 3704                       |
| $\overline{2}$ | 779                        |
| 3              | 177                        |
| 4              | 39                         |
| 5              | 10                         |
| 6              | 3                          |
| 7              |                            |

<span id="page-69-0"></span>Cuadro 10. Número de corrientes de la cuenca.

#### 4.1.2.3.2 Relación de bifurcación

La ley de bifurcación (definida por Horton) establece la relación existente entre el número de segmentos de un orden dado y los de orden inmediatamente superior. Para Strahler (1979), existe una relación directa entre la relación de bifurcación (Rb) de una cuenca y la forma de su hidrograma de respuesta. Esta relación se obtiene mediante la [Ecuación 11](#page-69-1) y los resultados se presentan en el [Cuadro 11.](#page-69-2)

<span id="page-69-2"></span><span id="page-69-1"></span>Ecuación 11:  $Rb_u = \frac{N_u}{N_u}$  $N_{u+1}$ 

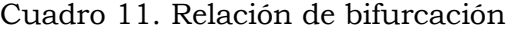

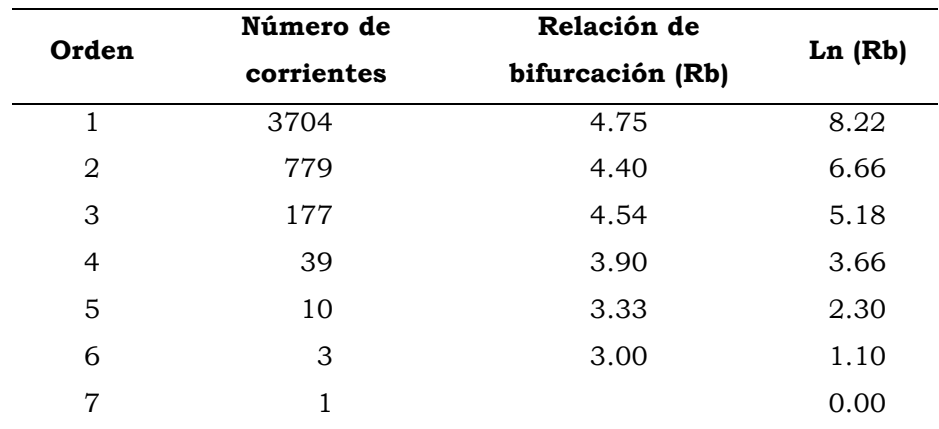

El valor mínimo teóricamente posible para Rb es 2.0, Strahler encontró un valor típico entre 3 y 5 en cuencas donde la estructura geológica no distorsione el patrón de drenaje natural.

Graficando el orden de corriente y el logaritmo del número de corriente se obtiene que la pendiente es de 1.3801 y la tasa de ramificación es del 25%, [Figura 12.](#page-70-0)

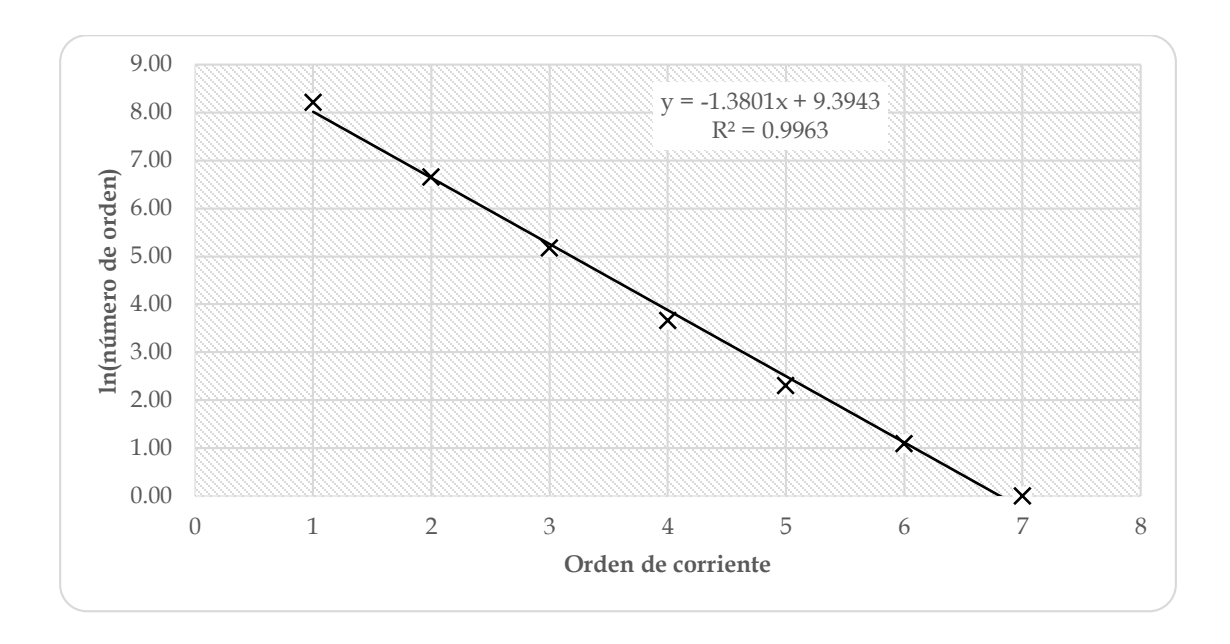

Figura 12. Tasa de ramificación de la red de corrientes.

# <span id="page-70-0"></span>*4.1.3 Fisiografía*

El área de estudio se localiza en la provincia fisiográfica de la Sierra Madre del Sur, comprende parte de las subprovincias de Sierras Orientales (al este), Cordillera Costera del Sur (al oeste) y Costa del Sur (al sur), [Figura 13](#page-71-0) . Las formas del relieve son contrastantes y presentan una orientación general NW-SE. Destaca en la porción oriental el complejo de la Sierra Madre del Sur, con alturas máximas de 3,708 metros sobre el nivel del mar. En la porción central predomina el lomerío con elevaciones de hasta 500 m aislados y la franja costera se caracteriza por las franjas litorales.

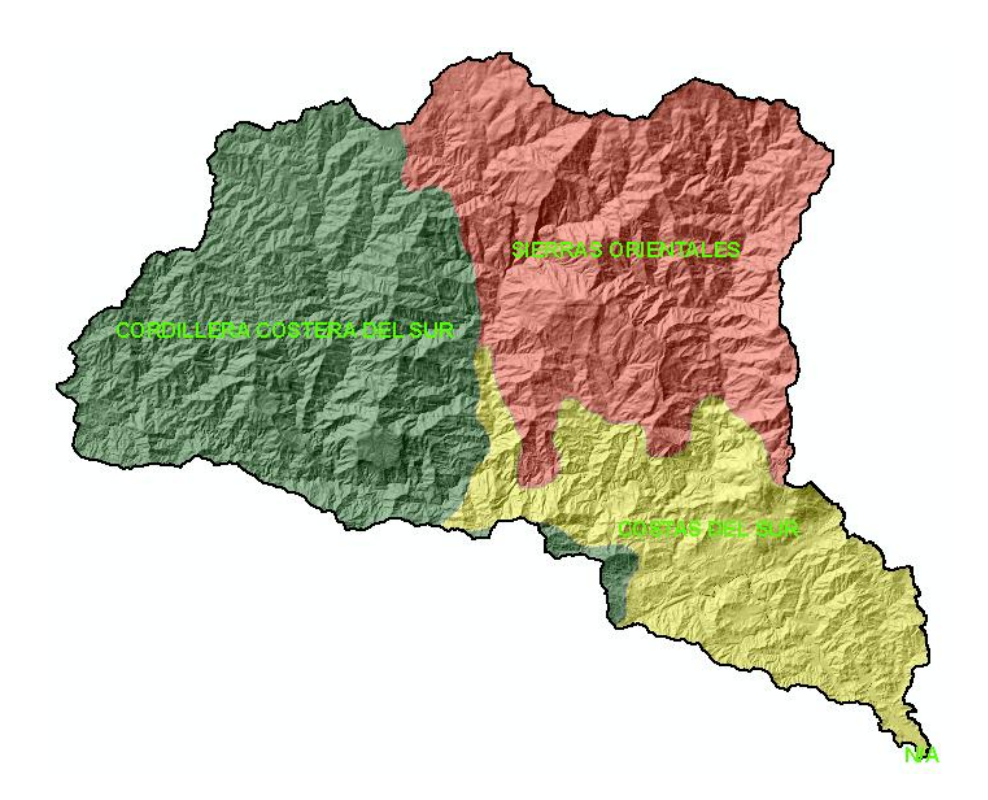

Figura 13. Subprovincias fisiográficas de la cuenca del río Copalita, Oaxaca.

### <span id="page-71-0"></span>*4.1.3.1 Pendiente*

Los rangos de pendiente de la cuenca se definieron con base en el tipo de cultivo y obras de conservación que se puedan llevar a cabo en la cuenca, [Figura 14.](#page-72-0) El 39% de la superficie de la cuenca se encuentra en un rango de pendiente del 30 al 60%, distribuida en toda la cuenca y, la región de mayor valor de pendiente, se localiza entre la zona media y alta de la cuenca.
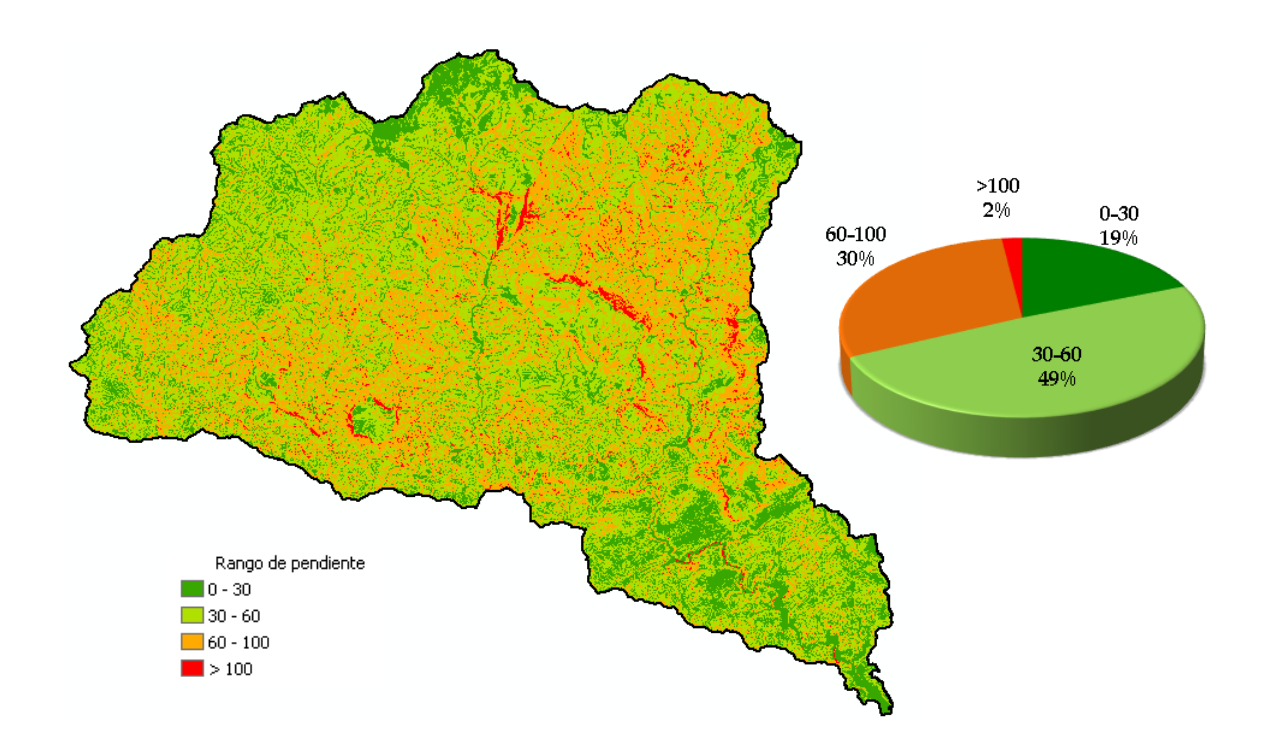

Figura 14. Rangos de pendientes (%).

# *4.1.4 Clima*

La latitud geográfica en la que se encuentra la cuenca del río Copalita la sitúa en medio de dos importante corrientes dentro de la circulación general de la atmósfera (Cisneros, 2014)2:

1.- La región de las corrientes ascendentes ecuatoriales, que se originan a lo largo de la línea del Ecuador por el calentamiento excesivo de esta zona. El aire caliente crea una zona de baja presión atmosférica -por lo que también se le nombra a esta región, zona de baja presión ecuatorial-, y se eleva verticalmente, creando abundante nubosidad y precipitación

 $\overline{a}$ 

<sup>2</sup> http://es.scribd.com/doc/235877027/14-Unidad-IV-tipos-de-Viento

2.- La región de las corrientes descendentes subtropicales, que se forman en el hemisferio Norte, una franja cercana al paralelo 30<sup>°</sup> y que crea una zona de alta presión atmosférica. En esta región se presentan los desiertos del mundo. El área de la cuenca del río Copalita es una zona situada a sotavento.

Otro factor importante en la conformación del clima en la cuenca del río Copalita, es su cercanía a la corriente marina cálida proveniente del Ecuador, de modo que en la cuenca dominan varias fajas de vientos generados, tanto por la convergencia intertropical, como por la corriente marina cálida (Rodríguez, 2012)

La mayor parte de la cuenca es de clima templado subhúmedo (39%), le sigue cálido subhúmedo (29%) y semicálido subhúmedo (23%), el clima semifrío se ubica en la parte alta de la cuenca en altitudes de 3,000 msnm, [Figura 15.](#page-74-0) En el [Cuadro 12](#page-73-0) se describen cada uno de los tipos de climas que se encuentran en la cuenca.

<span id="page-73-0"></span>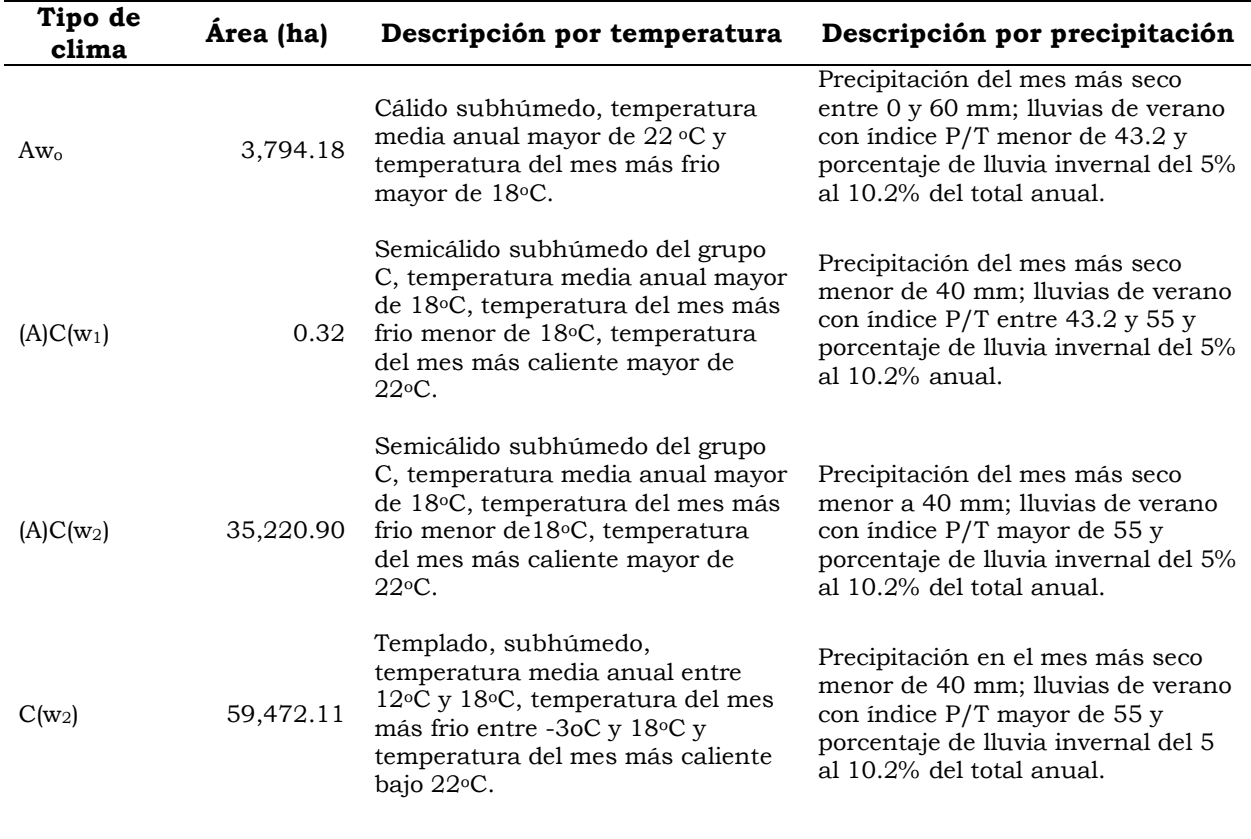

#### Cuadro 12. Tipos de clima

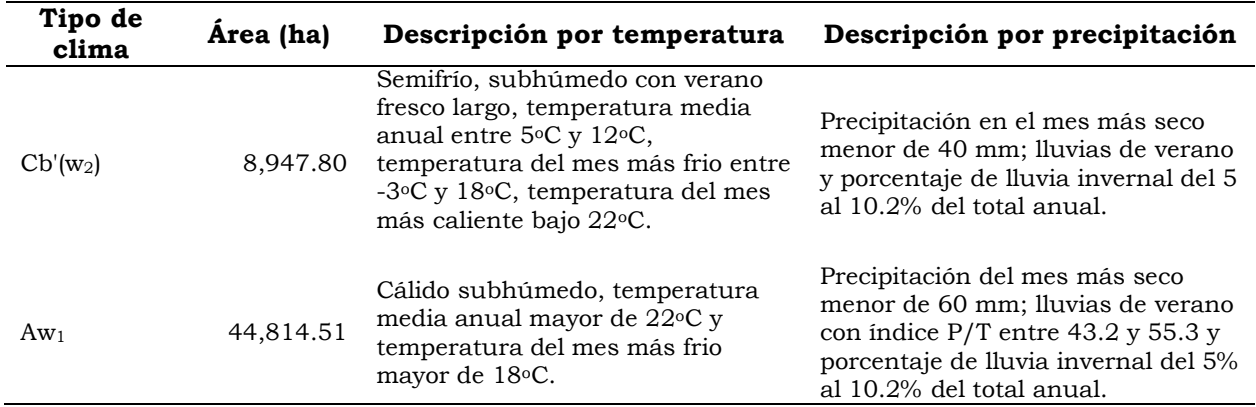

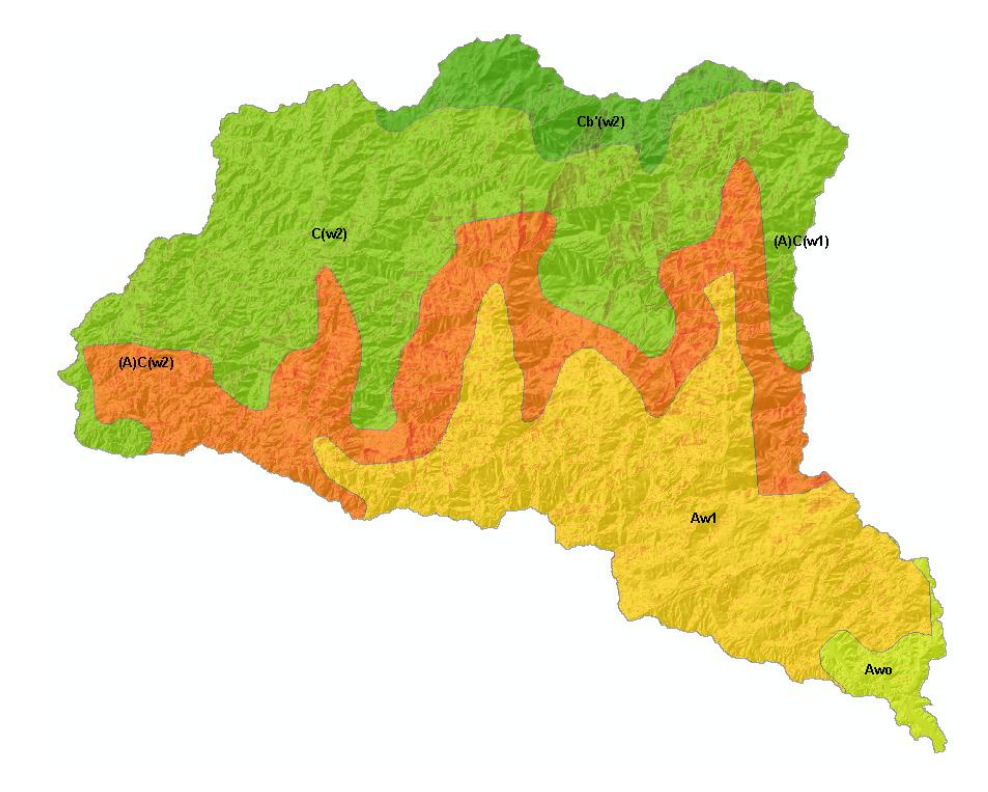

Figura 15. Climas de la cuenca.

## <span id="page-74-0"></span>*4.1.4.1 Precipitación*

Empleando el método de las isoyetas se calculó la precipitación media en la cuenca, la cual resulto ser de 1,402 mm anuales para el periodo de 1970 a 2000, [Figura 16.](#page-75-0) Se tomaron cuatro estaciones meteorológicas cercanas y dentro de la cuenca, el criterio de selección se basó en: el número de años de registro, datos continuos, menor cantidad de datos faltantes y cercanía a los centroides de las subcuencas, [Cuadro 13.](#page-75-1)

<span id="page-75-1"></span>

| Clave | <b>Nombre</b>               | Años de<br>registro | Longitud  | Latitud | Altitud<br>(msnm) | Area<br>(km <sup>2</sup> ) | A $(%)$ |
|-------|-----------------------------|---------------------|-----------|---------|-------------------|----------------------------|---------|
| 20089 | Pluma Hidalgo               | 26                  | $-96.433$ | 15.917  | 1300              | 144.03                     | 9.5     |
| 20106 | San Francisco<br>Ozolotepec | 15                  | $-96.217$ | 16.083  | 2000              | 568.61                     | 37.4    |
| 20120 | San Miguel<br>Suchixtepec   | 29                  | $-96.465$ | 16.091  | 2500              | 473.95                     | 31.1    |
| 20206 | La Hamaca                   | 20                  | $-96.188$ | 15.893  | 200               | 335.91                     | 22.1    |
|       |                             |                     |           |         |                   | 1522.5                     | 100     |

Cuadro 13. Estaciones climatológicas.

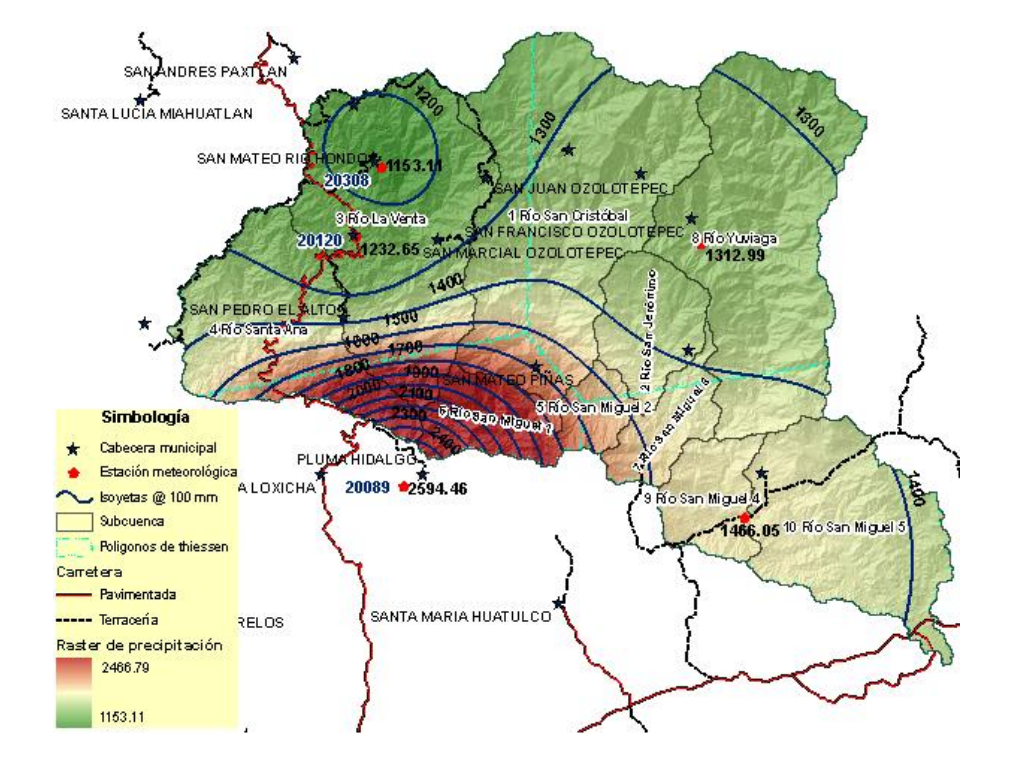

<span id="page-75-0"></span>Figura 16. Distribución anual de la precipitación en la cuenca del río Copalita, Oaxaca; método de las isoyetas.

En la [Figura 17](#page-76-0) se muestran los valores de precipitación de cada una de las estaciones seleccionadas, se puede observar que los valores mayores de precipitación se presentan en la zona de influencia de la estación 20089 Pluma Hidalgo. Los meses de mayor precipitación se encuentran entre el periodo de Mayo a Octubre (iniciando el temporal en el mes de mayo, fecha de siembra para la mayoría de los cultivos de temporal y sobre todo de maíz en la región sierra, parte norte y alta de la cuenca), presentándose las máximas en Junio y Septiembre y un periodo de canícula en Julio. La menor precipitación se

presenta en los meses de Noviembre a Abril, siendo el mes de Enero el de menor precipitación.

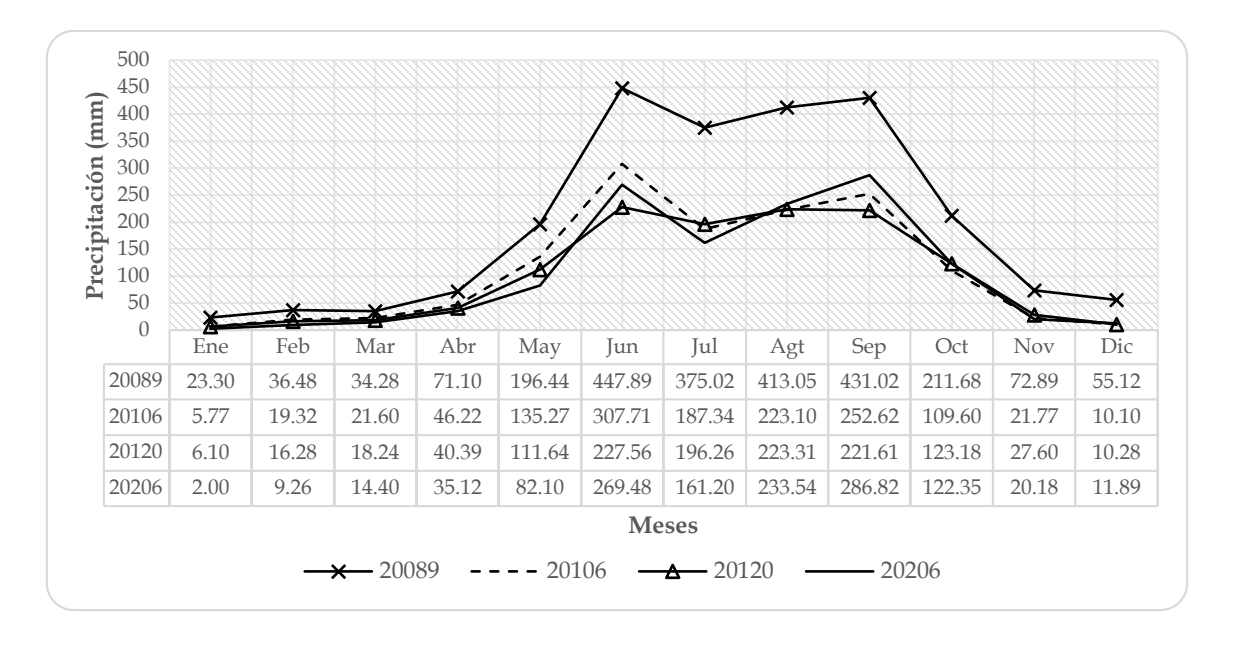

<span id="page-76-0"></span>Figura 17. Precipitación media mensual por número de estación climatológica.

En la cuenca, los meses de mayor precipitación son de mayo a octubre con presencia de canícula en julio, [Figura 18.](#page-76-1)

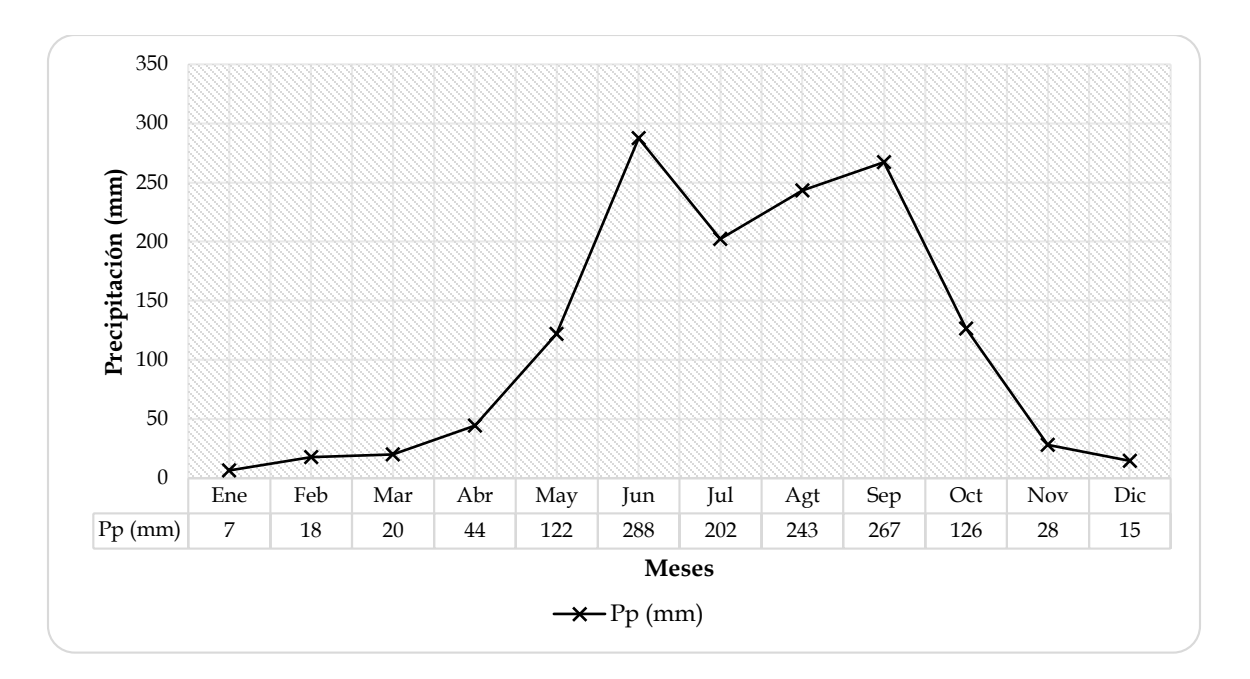

<span id="page-76-1"></span>Figura 18. Distribución mensual de la precipitación a nivel de cuenca.

### 4.1.4.1.1 Eventos de lluvia máximos ocurridos en el periodo de análisis

En el [Cuadro 14](#page-77-0) se muestran los eventos que ocurrieron durante el periodo de calibración y validación del modelo, los cuales generaron registros de precipitaciones máximas en 24 horas en las estaciones climatológicas de la cuenca.

| No. evento<br>en el año | <b>Nombre</b>            | Día/mes           | Año  | <b>Viento</b><br>(km/h) | Categoría |
|-------------------------|--------------------------|-------------------|------|-------------------------|-----------|
| 12                      | Huracán-1 LILLIAN        | $5-9$ oct         | 1973 | 75                      |           |
| 16                      | Huracán-2 ORLENE         | $21-24$ sep       | 1974 | 90                      | 2         |
| 13                      | Huracán-1 LILY           | $16-22$ sep       | 1975 | 75                      |           |
| 6                       | Huracán-3 FEFA           | $21-25$ ago       | 1979 | 100                     | 3         |
| 6                       | Huracán-3 FEFA           | $21-25$ ago       | 1980 | 100                     | 3         |
|                         | Tormenta tropical ADRIAN | 30 may- 4 jun     | 1981 | 40                      |           |
| 9                       | Tormenta tropical IRWIN  | $27-31$ ago       | 1981 | 45                      |           |
| 2                       | Tormenta tropical BUD    | $15-17$ jun       | 1982 | 45                      |           |
| 9                       | Huracán-2 ISMAEL         | $8-14$ ago        | 1983 | 85                      | 2         |
| 5                       | Huracán-4 ELIDA          | $28$ jun- $8$ jul | 1984 | 115                     | 4         |

<span id="page-77-0"></span>Cuadro 14. Eventos extremos de precipitación ocurridos en el periodo 1973-1984

Un evento extremo que ocurrió en la cuenca y causó muchos desastres en toda la cuenca fue el huracán Paulina, se presentó del 5 al10 de octubre de 1997 alcanzando vientos máximos del 115 km/h hasta llegar a ser huracán categoría 4. Una trayectoria similar tuvo el huracán Carlota que se presentó del 13 al 17 de Junio de 2012 de categoría 2.

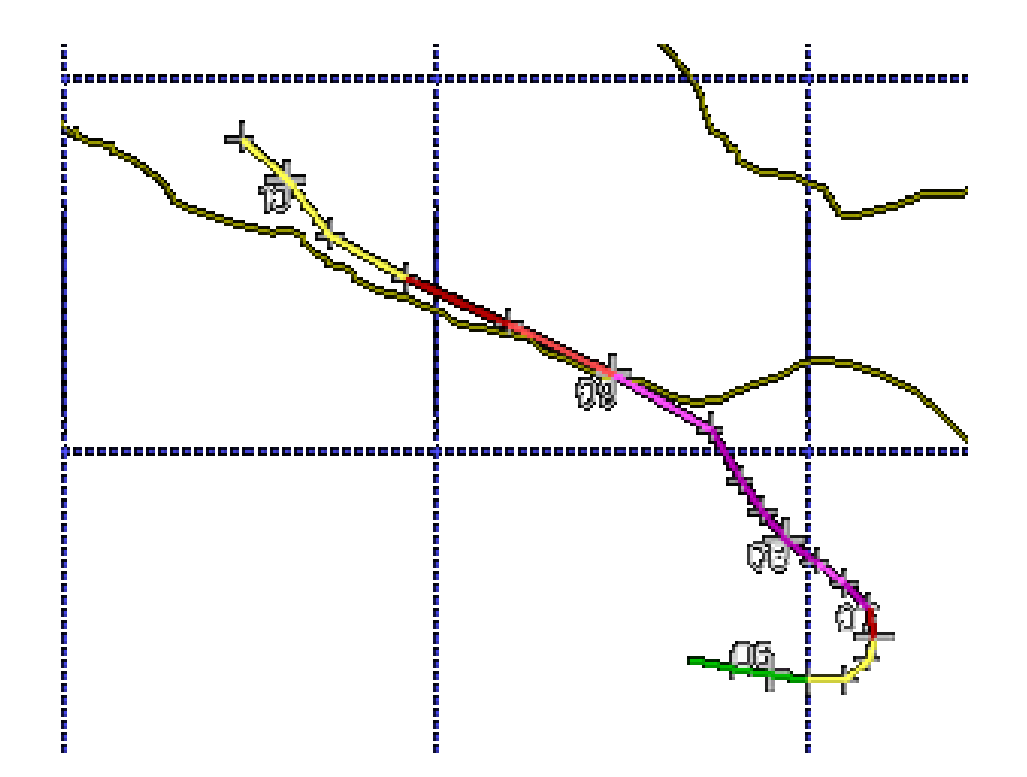

Figura 19. Trayectoria del Huracán Paulina.

Fuente: NWS, 20143.

Estos eventos asociados a cambios de usos de suelo generan gastos máximos o picos en el hidrograma, así como la producción de sedimentos, entre otros elementos que motivan al sistema para estar en continuo movimiento.

# *4.1.4.2 Temperatura*

Los datos de temperatura máxima, mínima y media se obtuvieron de las estaciones del [Cuadro 13.](#page-75-1)

 $\overline{a}$ 

<sup>3</sup> http://weather.unisys.com/hurricane/e\_pacific/1997/PAULINE/track.gif

Las temperaturas mínimas se presentan en la sierra, parte alta de la cuenca. La temperatura la media en la cuenca oscila entre los 18 a 20 °C, [Figura 20.](#page-79-0) La estación 20,106, San Francisco Ozolotepec, es la que mayor oscilación térmica tiene, [Figura 21.](#page-80-0)

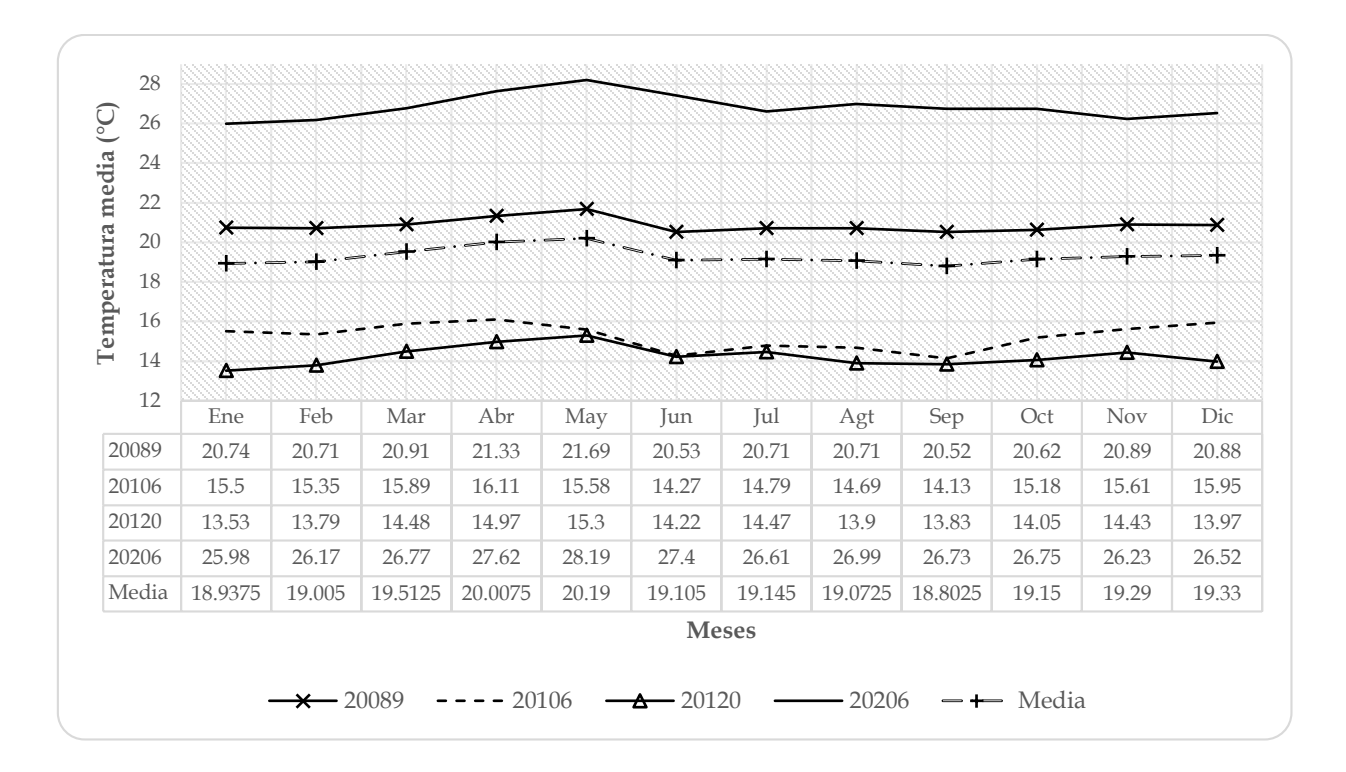

<span id="page-79-0"></span>Figura 20. Temperatura media mensual por estación climatológica.

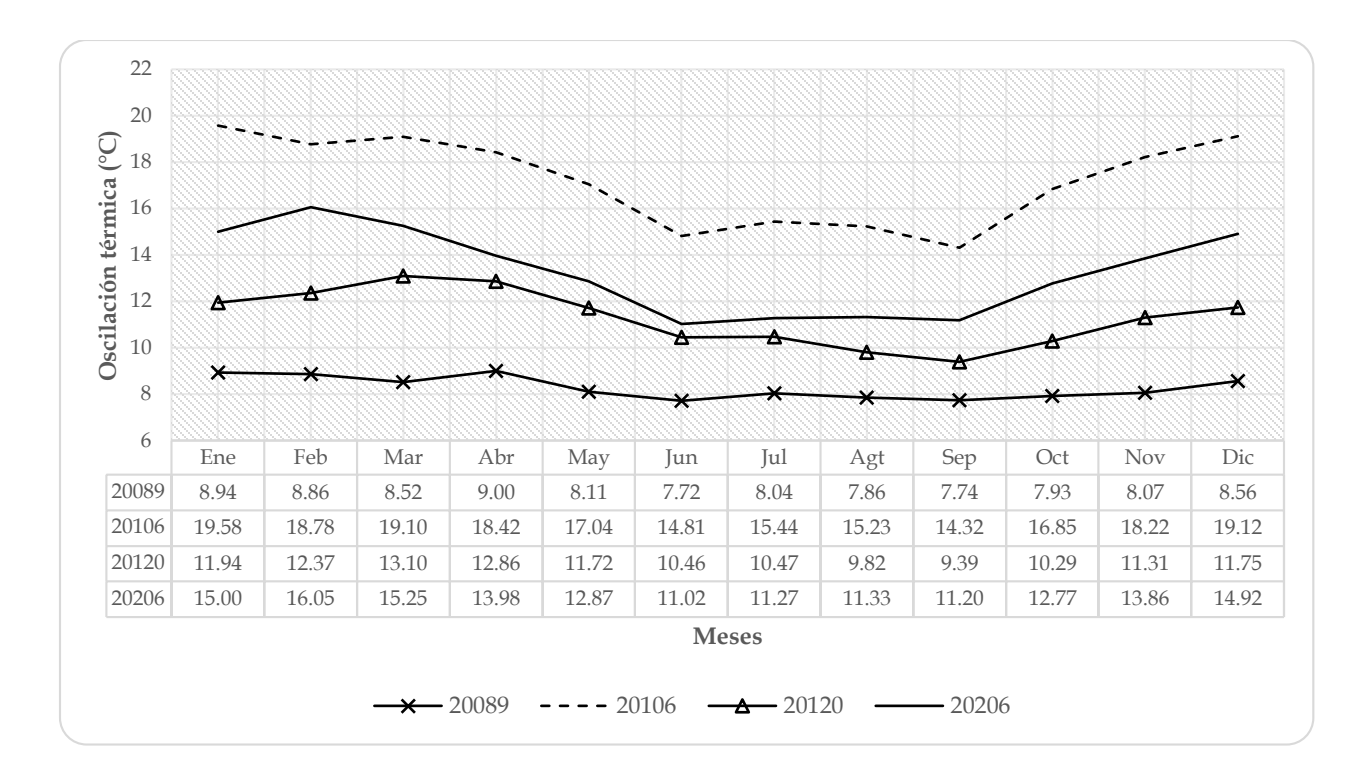

Figura 21. Oscilación térmica a través del año por estación climatológica.

# <span id="page-80-0"></span>*4.1.5 Uso del suelo y vegetación*

En la cuenca se encuentran 17 clases de vegetación, las cuales se obtuvieron de los datos vectoriales de uso de suelo y vegetación de la serie V del INEGI (2013). La cobertura vegetal fue dividida y ajustada a las condiciones de manejo con base en la imagen satelital Landsat, de marzo de 1986, e información de pendiente del terreno derivada del MDE. La regionalización del maíz se hizo con base en la distribución de los Distritos de Desarrollo Rural de las regiones Sierra y Costa debido a que las épocas de siembra varían en cada una [\(Figura 22\)](#page-81-0) y los manejos de cultivo analizados fueron la labranza tradicional con yunta (LT) y la roza-tumba-quema (RTQ), [Cuadro 15.](#page-80-1)

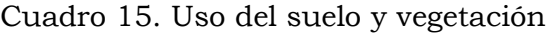

<span id="page-80-1"></span>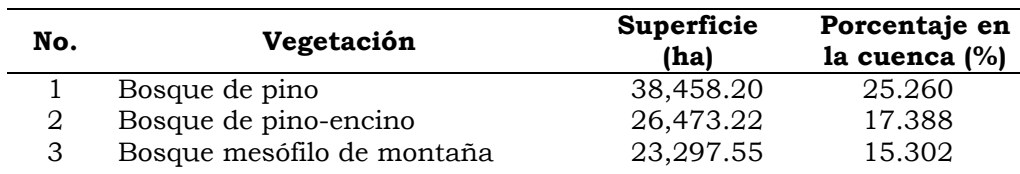

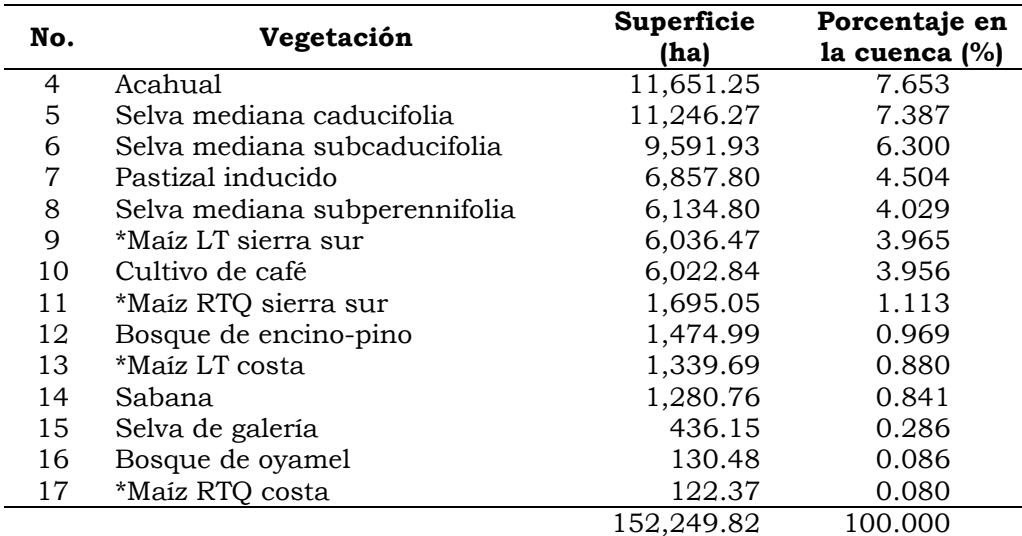

\*LT= Labranza tradicional con yunta, RTQ= Sistema roza-tumba-quema.

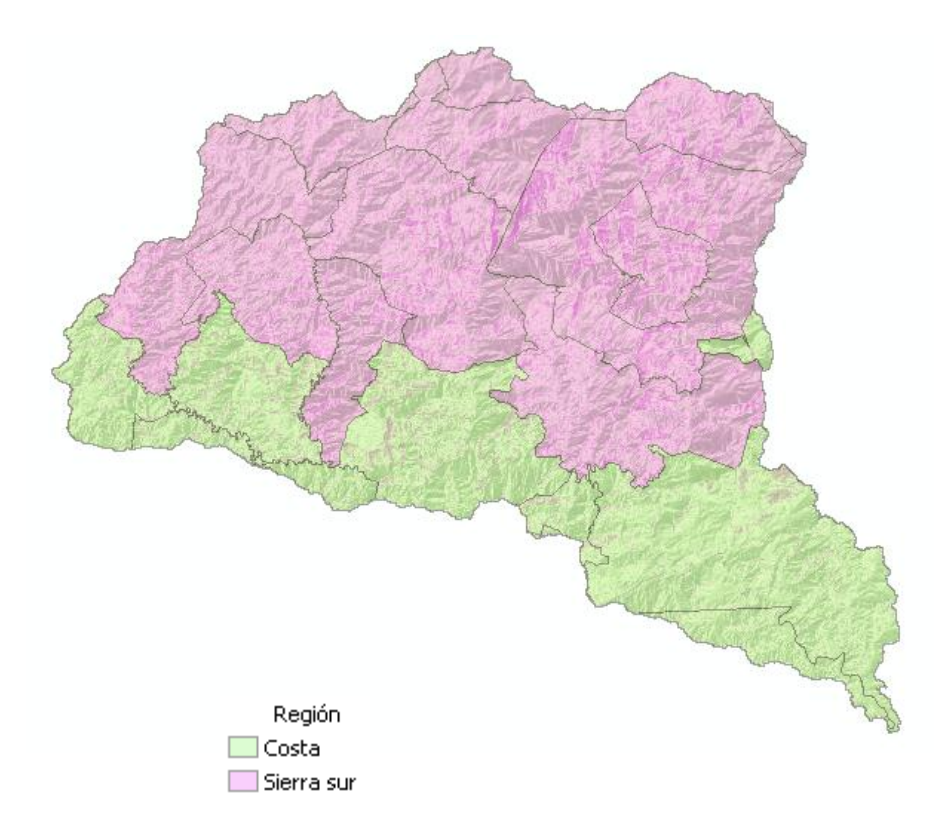

Figura 22. Distribución del maíz por región de desarrollo rural.

<span id="page-81-0"></span>En la [Figura 23](#page-82-0) se muestra la distribución del uso del suelo y la vegetación de la cuenca, los bosques de pino, pino-encino y encino-pino se localizan en la parte alta. La vegetación de galería, sabana y las selvas se ubican en la parte baja. E l cultivo de café se localiza en la parte media de la cuenca junto con la vegetación de bosque mesófilo. Finalmente el pastizal inducido y el maíz se distribuyen a lo largo y ancho de toda la cuenca.

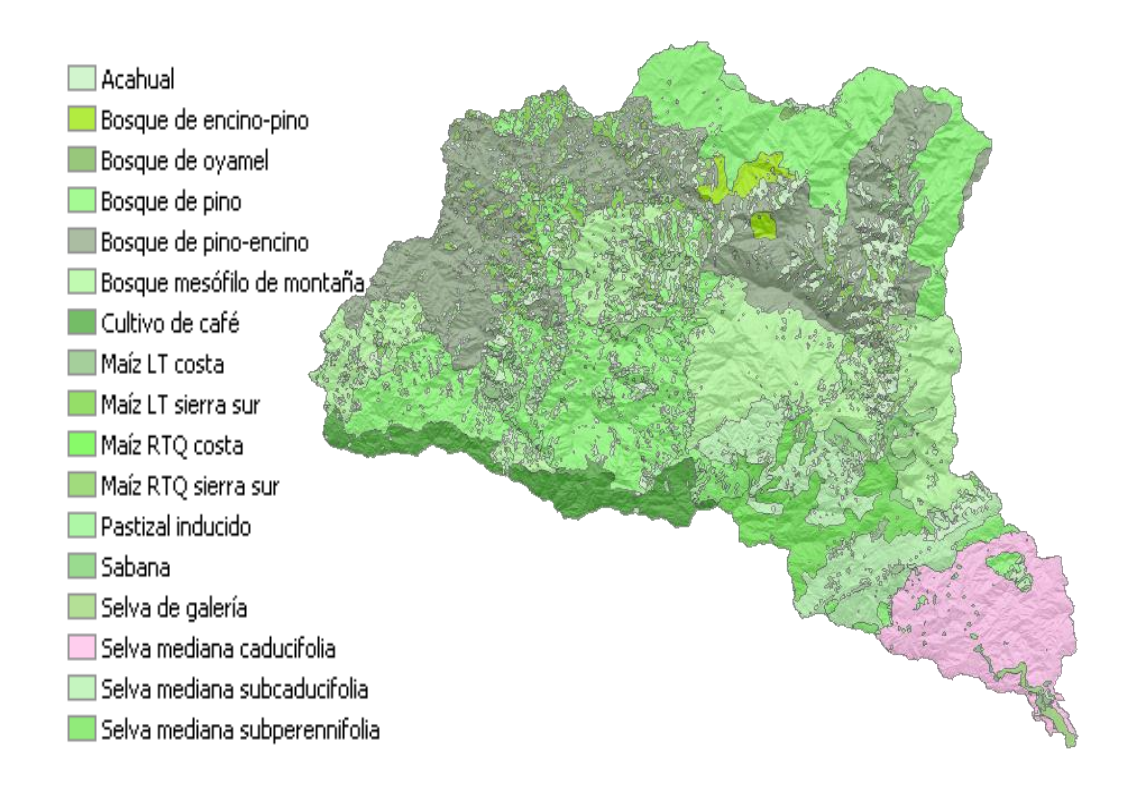

Figura 23. Uso del suelo y vegetación.

# <span id="page-82-0"></span>*4.1.5.1 Características de cada tipo de vegetación*

4.1.5.1.1 Acahual

La Secretaría de Medio Ambiente y Recursos Naturales (SEMARNAT, 2005), a través del Reglamento de la Ley General de Desarrollo Forestal Sustentable, define al Acahual como la vegetación secundaria nativa que surge de manera espontánea en terrenos preferentemente forestales que estuvieron bajo uso agrícola o pecuario en zonas tropicales y que:

- En selvas altas o medianas, cuenta con menos de quince árboles por hectárea con un diámetro normal mayor a veinticinco centímetros, o bien, con un área basal menor a cuatro metros cuadrados por hectárea, y
- En selvas bajas, cuenta con menos de quince árboles por hectárea con un diámetro normal mayor a diez centímetros, o bien, con un área basal menor a dos metros cuadrados por hectárea.

Para Soto (2011), Acahual se llama a la vegetación secundaria en diferentes grados de madurez originado por la agricultura migratoria y que, según la lógica campesina, en el mediano o largo plazo volverá a convertirse en milpa, y así sucesivamente en rotaciones. A esto se le conoce como un sistema rotacional.

Los productores tradicionales de maíz que tienen suficiente tierra, para rotar períodos de descanso-cultivo-descanso, derriban el bosque para cultivar la milpa. Luego de limpiar el terreno, de arbustos y juveniles, tumban los árboles de mayores diámetros y usan el fuego, después de recoger los materiales útiles para fines domésticos, para eliminar los residuos vegetales. El período de cultivo dura usualmente de uno a tres años, lapso en el cual se siembra maíz, frijol, calabaza, chile y otros cultivos asociados. Este periodo es seguido por una fase destinada a la recuperación del sitio, etapa donde ocurre el proceso de sucesión secundaria, a través del cual se recupera la vegetación y las capacidades productivas del suelo.

Después del período de cultivo la tierra pierde su fertilidad, las arvenses invaden el terreno, atacan las plagas y los rendimientos bajan considerablemente (Nations y Nigh, 1980 y Levy, 2000). Por estas razones, los productores dejan en descanso la tierra por largo plazo, es decir abandonan el terreno para recuperar sus condiciones productivas, período que suele durar, de acuerdo con las necesidades del dueño de la parcela, entre tres a 10 años. Cuando el periodo de descanso es mayor que 10 años, el acahual puede transformarse en un tipo de bosque de la especie dominante (Etchevers *et al.*, 2001). La recuperación artificial implica el uso de fertilizantes, pesticidas y un mayor costo de trabajo para lidiar con las plagas, enfermedades, arvenses y la disminución de nutrientes.

La producción de biomasa aérea anual en este tipo de vegetación varía entre 2.21 y 3.32 t MS ha-1 año-1, según estudios realizados en la Región Mixe del estado de Oaxaca (Acosta, 2002). Destacando las especies de *Clethra harteweggi, Rapanea myricides, Alnus spp, Liquidambar macrophylla, Ina spp* y *Quercus spp.*

Entre las gramíneas más importantes según la Comisión Técnico Consultiva para la determinación de los Coeficientes de Agostadero (COTECOCA) (1980), se pueden encontrar *Aristida ternipes, A. jorulensis, Andropogon microstachyus, A. bicornis, A. leucostachyus, Tristachya avenacea, Paspalum plicatulum, Mesosetum sp, Leptocoryphium* y *Acroceras oryzoides*, produciendo en promedio anual 868.607 kg materia seca (M. S.) de forraje utilizable, equivalentes a 5.67 ha/unidad animal (UA)/año.

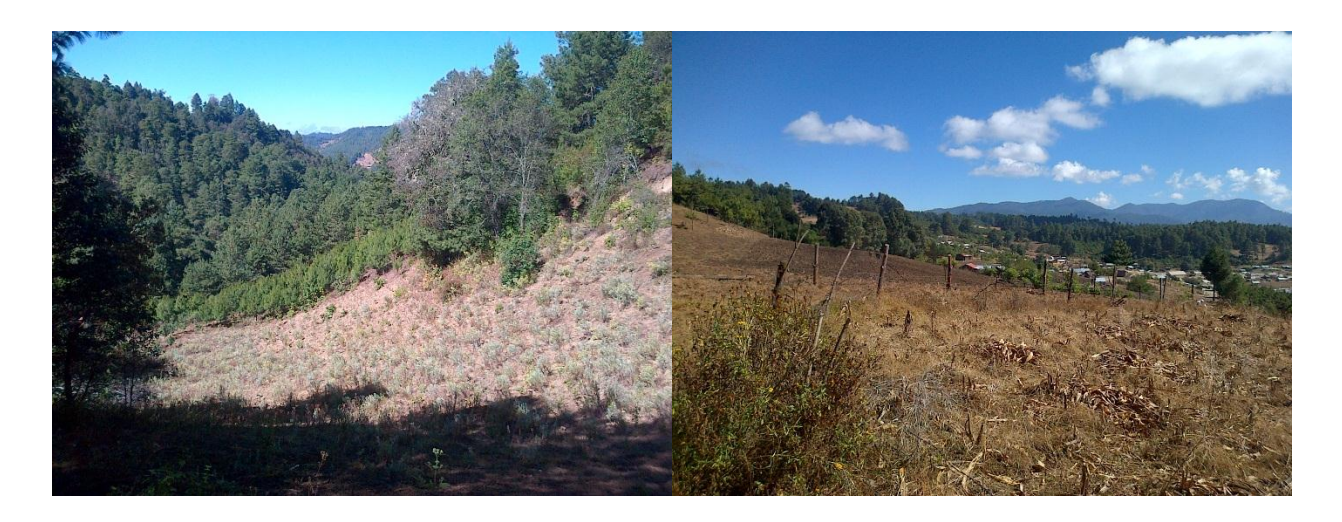

Figura 24. Acahual de dos años en bosque de pino (izquierda) y acahual después de la cosecha (derecha) bajo el sistema de labranza tradicional en maíz. San José Cieneguilla, San Sebastián Río Hondo, región Sierra Sur, Oaxaca.

4.1.5.1.2 Maíz de sistema roza-tumba-quema y labranza tradicional en la región Sierra Sur y Costa

En los períodos de descanso los productores usan otros sitios para agricultura, abriendo el bosque y estableciendo la milpa en otra parcela (Parra *et al*., 1994). A este proceso de agricultura rotacional se ha llamado ciclo de roza-tumbaquema o agricultura migratoria, que en el paisaje se manifiesta como un complejo de parches de tipo "estampilla" en donde se alternan acahuales de distintas edades, pasturas, bosques y cultivos (González *et al.*, 2007).

El sistema de roza-tumba y quema, ampliamente utilizada, puede parecer primitiva pero es una forma de uso de la tierra bien adaptada, desarrollada durante siglos a prueba y error.

Estudios previos han indicado que las funciones del ecosistema declinan con la intensidad del ciclo de roza-tumba-quema (Lawrence *et al*., 2010); mientras más largo es el periodo de cultivo y más corto el descanso, el suelo y las capacidades del sitio se degradan (Li *et al.*, 2009).

Para ambas regiones se presenta la misma condición en el sistema de rozatumba-quema, donde el esquema es cortar la vegetación que ha permanecido en descanso (acahual) y posteriormente quemarla, estas actividades se llevan a cabo antes del periodo de lluvias que corresponde entre los meses de enero a abril, cabe mencionar que en la Región Sierra este sistema se lleva a cabo en zonas de alta pendiente (mayores al 60%) y terrenos pedregosos donde la yunta no puede entrar, para mayor detalles del paquete tecnológico consultar el anexo IV.

Posteriormente se lleva a cabo la siembra entre los meses de mayo a junio, dependiendo del temporal que regularmente inicia en mayo, con las razas de maíz Olotillo, Tepecintle o Tuxpeño, en las partes altas (Sierra) se encuentran las razas Comiteco, medias Vandeño y Nal tel y bajas (Costa) Conejo y Tabloncillo (Rendón, 2011). Se colocan de tres a cinco semillas de maíz por mata a un distancia promedio de 90 cm en tres bolillo con implementos manuales (coa o pala).

El deshierbe se lleva a cabo a los 45 días después de la siembra, este generalmente es con pala o machete y en ocasiones con herbicidas (paraquat de 2 a 3 l/ha).

La fertilización es una práctica variada ya que en algunas localidades no se lleva acabo, en ocasiones se fertiliza con sulfato de amonio de 2 a 4 bultos/ha de 50 kg cada bulto.

La cosecha puede ser de elotes entre agosto y septiembre o de mazorca (maíz grano) a partir octubre para los de ciclo corto.

El almacenamiento puede ser en mazorca pelada (sin totomoxtle) o maíz grano en costales para la costa y con totomoxtle o maíz grano para la sierra en trojas o tapancos de las casas. El tratamiento postcosecha es casi nulo ya que la mayoría de estas se ve atacada por ratones o polilla (*Sitotroga Cerealella*).

Para el sistema de labranza tradicional, ésta se lleva a cabo con una yunta durante el barbecho en octubre (tradicionalmente conocido como quebra) y el rastreo (revuelta) entre diciembre y enero en zonas de escasa pendiente, máxima al 40%. La yunta es un sistema de tracción animal consistente en un arado y yugo tirado por dos animales y arriado por un campesino, generalmente los toros son específicos para el trabajo designado, la apertura del arado máxima es de 30 cm, [Figura 25.](#page-86-0)

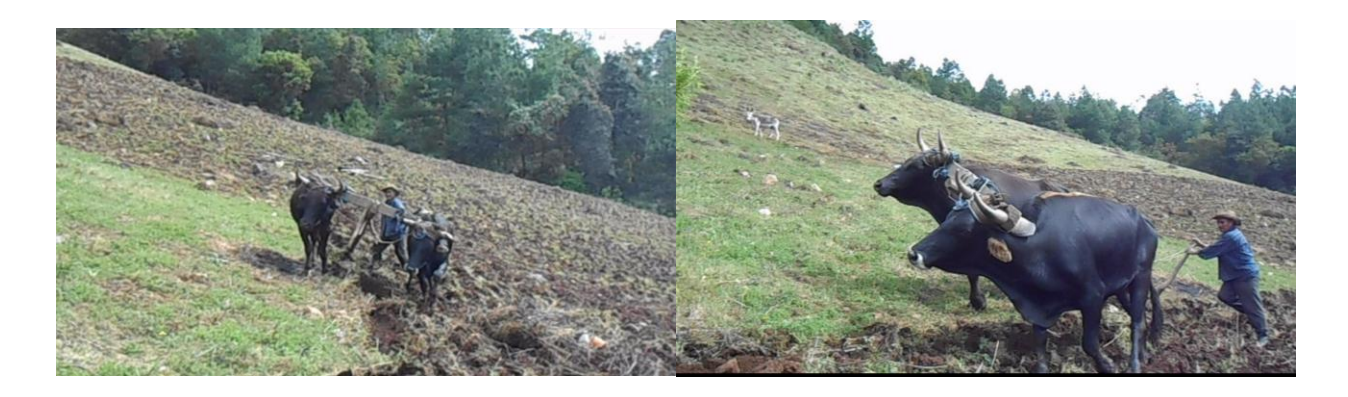

<span id="page-86-0"></span>Figura 25. Barbecho con yunta. (Mi padre, Sr. Benito Alfredo Ramírez Mtz. arando la tierra).

Todos los procesos posteriores son similares al de roza-tumba-quema a excepción de que después de la fertilización sigue el aporque con pala, consiste en arrimar tierra alrededor de la mata de maíz para darle más soporte y aireación al suelo, creando una terraza individual, [Figura 26.](#page-87-0)

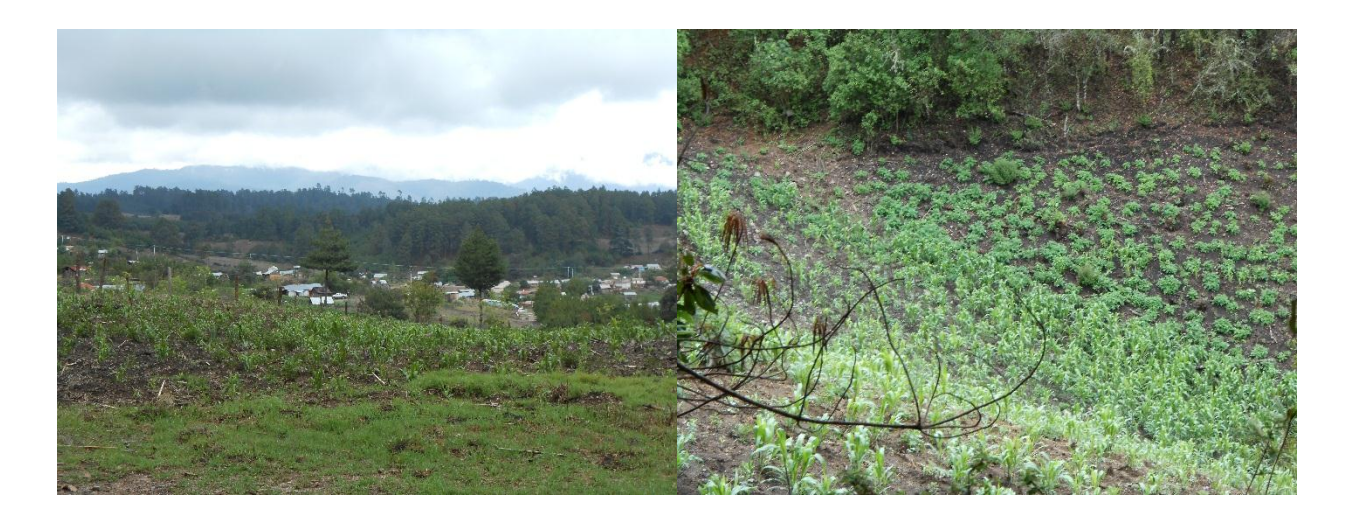

<span id="page-87-0"></span>Figura 26. Maíz de temporal en la región sierra sur (derecha, maíz intercalado con papa).

En el [Cuadro 16](#page-87-1) se muestra el rendimiento y producción de biomasa promedio en maíz, para los dos sistemas de manejo, en las dos regiones identificadas en la cuenca. Los rendimientos fueron obtenidos de la serie histórica reportada por el SIAP (2014) de 2003 a 2012. La tendencia reportada, de la superficie sembrada, es a la alza en la región sierra y a la baja en la región costa, [Figura](#page-88-0)  [27.](#page-88-0)

<span id="page-87-1"></span>Cuadro 16. Rendimiento y producción de biomasa en maíz para los sistemas de manejo y regiones.

| Uso de suelo y      | <b>Clave</b> | Indice de<br>cosecha | Rendimiento<br>(t/ha) | Biomasa reportada (t de<br>MS/ha/año) |          |        |  |
|---------------------|--------------|----------------------|-----------------------|---------------------------------------|----------|--------|--|
| vegetación          |              |                      |                       | Mínima                                | Promedio | Máxima |  |
| *Maíz LT costa      | <b>AGTC</b>  | 0.34                 | 1.00                  | 2.27                                  | 2.94     | 5.08   |  |
| Maíz LT sierra sur  | AGTS         | 0.34                 | 0.95                  | 2.15                                  | 2.79     | 3.95   |  |
| *Maíz RTQ costa     | <b>ARTC</b>  | 0.34                 | 0.91                  | 2.07                                  | 2.68     | 4.13   |  |
| Maíz RTQ sierra sur | ARTS         | 0.34                 | 0.86                  | 1.95                                  | 2.52     | 3.58   |  |

\*LT= Labranza tradicional o con yunta, RTQ= Sistema roza-tumba-quema. Fuente: SIAP (2014).

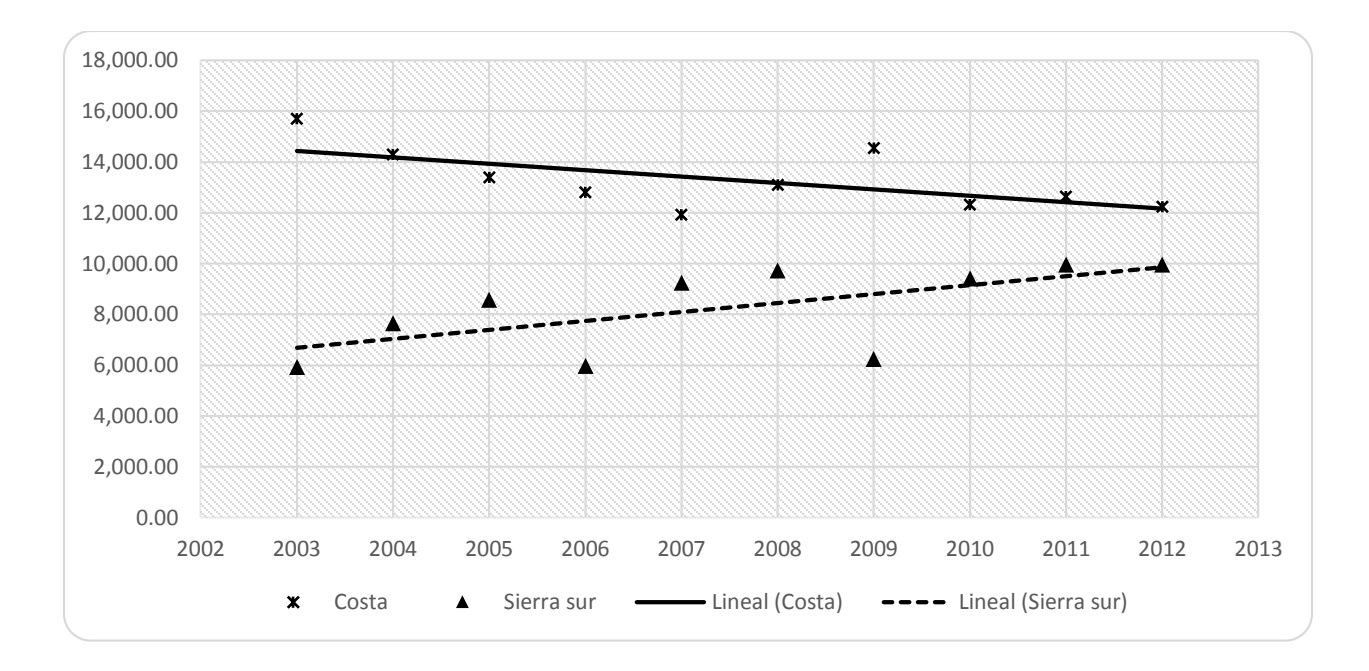

<span id="page-88-0"></span>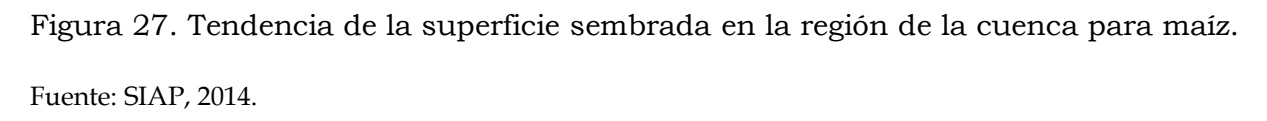

Esta tendencia, en el incremento de la superficie cultivada, por cambios de uso, concuerda con los datos reportados por Martínez (2006). Este autor encontró que los bosques de pino y mesófilo de montaña, de la Región Sierra, entre el 2000 y 2005, perdieron el 3.9% de su superficie respectivamente (González y Martínez, 2010).

4.1.5.1.3 Selvas

Las selvas que se encuentran en la cuenca son la mediana caducifolia, perennifolia, subperennifolia y de galería, esta última también conocida como bosque de galería.

**Selva mediana caducifolia** es una comunidad vegetal, de 15 a 30 m de altura, donde el 75% de los árboles altos pierden, en la época de sequía, completamente sus hojas (Miranda y Hernández, 1963). Esta cobertura vegetal es empleada básicamente para la sombra de los cafetales (Galan, 2007).

A nivel nacional, existe una gran diversidad de especies prioritarias de interés para su conservación, especialmente las consideradas endémicas (96 hasta ahora), (González y Palacios, 2005). Salas *et al*. (2003) señalan que esta región es el único lugar del país que alberga selva mediana caducifolia, encontrándose en un excelente estado de conservación y con alto grado de endemismos (entre el 50% y el 70%).

Los principales componentes para este tipo de selva son: *Lysiloma bahamensis* (Tzalám), *Piscidia piscipula* (Jabín), *Bursera simaruba* (Chacá), *Cedrela mexicana* (Cedro rojo), *Cordia spp.* (Ciricote, Cueramo), *Alvaradoa amorphoides* (Camarón), entre otros.

**Selva mediana subcaducifolia** es una comunidad vegetal de 15 a 30 m de altura en donde entre el 50% y el 75% de las especies tiran la hoja en la época más seca del año. Las principales especies son: *Brosimum alicastrum* (Ramón, Capomo, Ojoche), *Hymenaea courbaril* (Guapinol), *Hura polyandra* (Habillo), *Vitex gaumeri* (Ya'axnik), *Bursera simaruba* (Mulato, Chacá), entre otros.

Gran parte del área ocupada anteriormente, por este tipo de vegetación, sostiene agricultura nómada. En la vertiente del Pacífico, la selva mediana subcaducifolia es utilizada para el cultivo de café, donde parte de los árboles se conservan para la sombra requerida. En otras zonas estas selvas han sido remplazadas por agricultura de temporal o de riego, principalmente para el cultivo de tabaco, maíz, cítricos, mango, etc. Muchas otras áreas las especies arbóreas son usadas con fines maderables.

**Selva mediana subperennifolia** es una comunidad vegetal de 15 a 30 m de altura en donde un 25 a 50 % de las especies tiran las hojas. Está constituida por varios estratos arbóreos, entre 7 y 25 m de altura, además de los estratos arbustivos y herbáceos.

Algunas de las principales especies son: *Manilkara zapota* (Chicozapote), *Brosimum alicastrum* (Ramón), *Lysiloma spp.* (Guaje, Tepeguaje, Tzalam), *Bursera simaruba* (Palo Mulato, Copal, Chacá), *Vitex gaumeri* (Ya'axnik), *Terminalia amazonia* (Canshán), *Swietenia macrophylla* (Caoba), *Vochysia hondurensis* (Palo de agua), *Andira galeottiana* (Macayo), *Dialium guianense* (Guapaque), *Sweetia panamensis* (Chakté), *Guatteria anomala* (Zopo), *Pterocarpus hayesii* (Chabecté), etc.

**Selva de galería** es una comunidad arbórea que se encuentra, bajo condiciones de humedad favorables, en las márgenes de ríos o arroyos. Las especies más comunes son: *Taxodium mucronatum* (Ahuehuete o Sabino), *Salix spp*. (Sauces), *Fraxinus spp*. (Fresnos), *Populus spp*. (Alamos), *Platanus spp*. (Sicomoro, Aliso, Alamo), *Astianthus viminalis*, *Pachira aquatica* (Apompo o Zapote de Agua) y *Ficus spp*. (Amates), entre otros, [Figura 28](#page-90-0) (Torres, 2004).

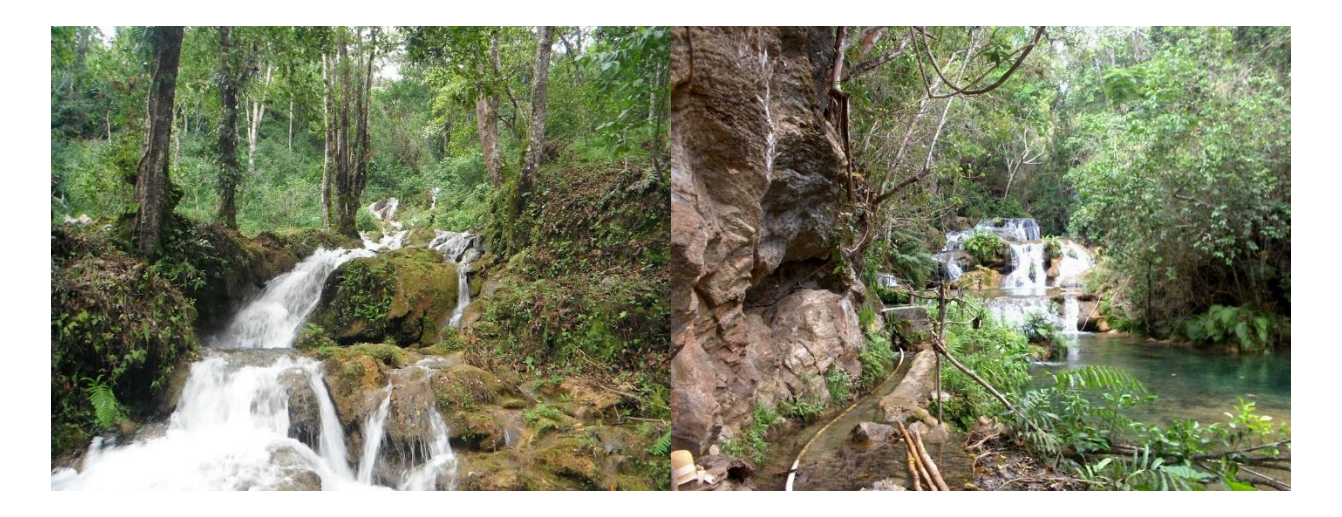

<span id="page-90-0"></span>Figura 28. Fotografía San Mateo Piñas (Izquierda) y San Miguel del Puerto (Derecha), de selva de galería.

La producción anual de biomasa para las selvas medianas varían de 6.1 a 8.1 t MS/ha, mientras que para la selva de galería se reporta de 3.76 a 4.37 t MS/ha (COTECOCA, 1980).

#### 4.1.5.1.4 Sabana

Pradera principalmente de gramíneas y ciperáceas, con vegetación arbórea dispersa, creciendo sobre terrenos con drenaje deficiente y nivel freático superficial. Estas áreas se inundan en época de lluvias y en la de secas los suelos endurecen y se agrietan. Es común en las zonas de climas cálido húmedo, subhúmedo y semiseco. Se distribuyen principalmente en las partes bajas inundables de la Llanura Costera del Golfo Sur, Istmo de Tehuantepec y a lo largo de la Costa del Pacífico y estribaciones de la Sierra Madre del Sur. Se incluyen aquí, las condiciones conocidas como Sabana de Montaña y Vegetación Sabanoide. Algunas especies herbáceas corresponden a los géneros *Andropogon, Paspalum, Imperata, Panicum, Dichromena, Cyperus,* etc. y los árboles bajos a *Crescentia alata, C. cujete* (Jícaro o Cuatecomate), *Curatella americana* (Tachicón o Raspavieja), *Byrsonima crassifolia* (Nanche), etc.

Este tipo de comunidad vegetal está dedicado a la ganadería, aunque en muchas áreas se ha desmontado para el establecimiento de cultivos de caña de azúcar.

La producción anual de biomasa de este ecosistema varía de 1.02 a 1.30 t MS/ha (COTECOCA, 1980).

## 4.1.5.1.5 Pastizal inducido

Es aquel que surge cuando se elimina la vegetación original, como consecuencia de desmontes de cualquier tipo de vegetación. También suele establecerse en áreas agrícolas abandonadas o bien en áreas que se incendian frecuentemente. Algunas de las gramíneas que se encuentran en estas condiciones son *Aristida adscensionis* (Zacate tres barbas), *Erioneuron pulchellum* (Zacate borreguero), *Bouteloua simplex*, *Paspalum notatum* (Zacate burro), *Cenchrus spp.* (Zacate cadillo o roseta), *Lycurus phleoides*, *Enneapogon desvauxii* y otros. No es rara la presencia ocasional de diversas hierbas, arbustos y árboles. Su producción anual de biomasa varía entre 2.19 a 2.53 t MS/ha (COTECOCA, 1980).

#### 4.1.5.1.6 Bosques

**El Bosque mesófilo de montaña** es un tipo de vegetación arbórea densa que se localiza en laderas de montañas, donde se forman neblinas durante casi todo el año, o bien en barrancas y otros sitios protegidos con condiciones favorables de humedad. Es notable en esta comunidad, la mezcla de elementos templados y tropicales. Se desarrolla generalmente en altitudes de 800 a 2,400 msnm.

Son muchas las especies que la conforman siendo algunas de ellas las siguientes: *Engelhardtia mexicana* (Micoxcuáhuitl), *Carpinus caroliniana* (Lechillo), *Liquidambar styraciflua* (Liquidámbar), *Alnus jorullensis, Inga michelliana, Hampea tomentosa, Cecropia peltata, Quercus spp*. (Encino, Roble, etc.), *Clethra spp*., *Podocarpus spp*., *Magnolia spp., Oreopanax spp., Ternstroemia spp., Persea spp., Tilia spp., Cornus spp., Chaetoptelea (Ulmus) mexicana, Juglans spp., Dalbergia spp., Styrax spp., Eugenia spp., Ostrya virginiana, Meliosma spp., Prunus spp., Chiranthodendron pentadactylon, Matudaea trinervia*, etc., y gran cantidad de epífitas.

Por las características climáticas, estas áreas son utilizadas para el cultivo de café o en agricultura nómada de temporal. La madera de los diversos árboles se utiliza generalmente para el cercado de potreros en explotaciones ganaderas. COTECOCA (1980), reporta una producción anual, en materia seca, de forraje de 757.692 kg MS/ha que soporta una carga animal de 6.50 unidades animal por hectárea. Para la cobertura vegetal en su conjunto, Mass *et al.* (2002) reporta una producción anual de materia seca de 6.25 a 8.25 t/ha/año.

**Bosque de pino**, esta comunidad vegetal se constituye aproximadamente por 35 especies creciendo desde los 600 m de altitud hasta los 4,200 m, en el límite altitudinal de la vegetación arbórea. Para la cuenca destacan: *Pinus rudis, P. michoacana, P. oaxacana, P. leiophylla, P. pseudostrobus*, (COTECOCA, 1980).

Estos bosques, junto con las mezclas de Encinos y otras especies, son los de mayor importancia económica en la industria forestal del país, y de la cuenca, como aserrío, resinación, obtención de pulpa para celulosa, postería, leña, recolección de frutos, semillas, entre otros [\(Figura 29\)](#page-93-0).

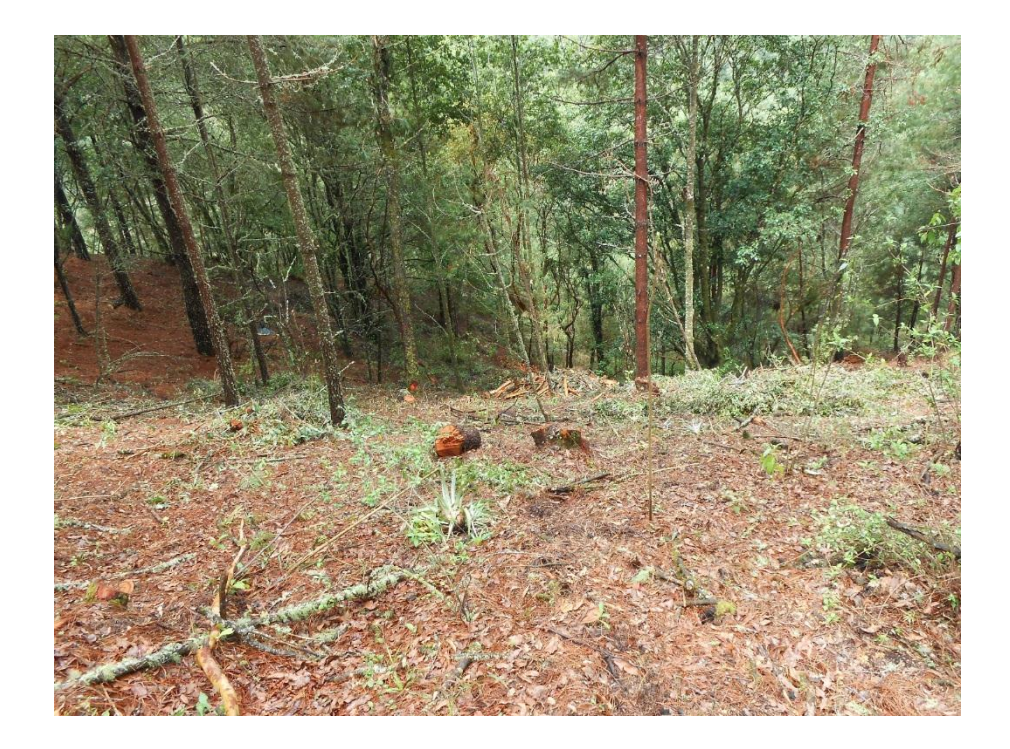

<span id="page-93-0"></span>Figura 29. Tala de árboles para la producción de leña y posterior reforestación con *Pinus.*

Las gramíneas que se desarrollan son en esta comunidad arbórea son: *Aristida ternipes, Andropogon microstachyus, Tristachya avenacea, paspalum plicatulum, Andropogon bicornis, aristida jorulensis, mesosetum sp., Leptocoryphium lanatum, Acroceras oryzoides, Andropogon leucostachyus*. En esta comunidad vegetal se produce en forraje 868.607 kg MS/ha para una carga animal de 5.67 ha/UA/año (COTECOCA, 1980).

En la parte alta de la cuenca se tienen plantaciones de *Pinus patula* como un sistema de rápido crecimiento junto el *Ayacahuite*. Estos sitios fueron empleados para obtener los datos de incremento de biomasa anual medidos directamente por el autor de la presente tesis, [Figura 30.](#page-94-0)

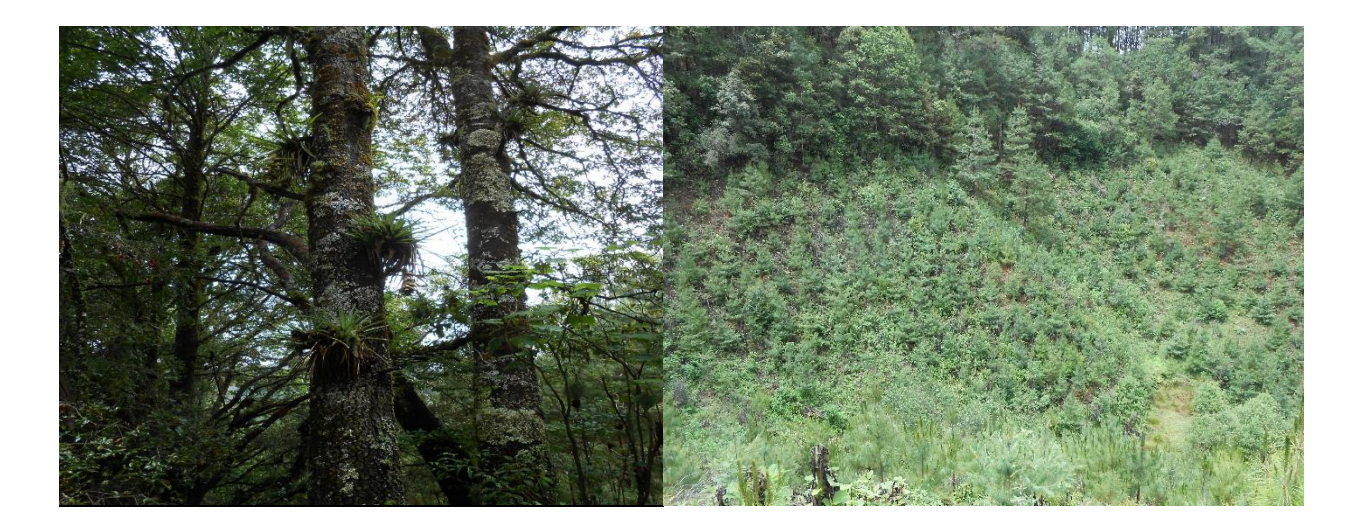

Figura 30. Bosque de pino en la parte alta de la cuenca y plantación de *Pinus Ayacahuite*.

<span id="page-94-0"></span>En la plantación, ubicada a 2,800 msnm, se obtuvo una producción de biomasa en materia seca de 5 a 8 t MS/ha/año (medición propia en 2012 y 2013).

**Bosque de encino-pino** son bosques donde predomina el encino. Suelen estar en climas templados y en altitudes mayores a 800 msnm. Esta comunidad es la que ocupa la mayor parte de la superficie forestal, de las partes superiores, de los sistemas montañosos del país. Las mezclas de diferentes especies de Pino (*Pinus spp*.) y Encino (*Quercus spp*.) son frecuentes y ocupan muchas condiciones comprendidas dentro del área general de distribución de los pinos.

La producción de biomasa en materia seca varía entre 3.4 y 5.3 t MS/ha/año, tanto para bosque de encino-pino, como de pino-encino. También COTECOCA (1980) reporta especies de *Quercus segoviensis, Q. crassifolia, Q. obtusata, Pinus oaxacana, P. patula, Acacia tortuosa, Tephrosia talpa, Baccharis conferta y Rhus* sp. La producción de forraje de esta comunidad vegetal es de 351.786 kg MS/ha correspondiente a una carga animal de 14 ha/UA/año.

**Bosque de pino-encino** son bosques en donde predomina el pino. Suelen estar en climas templados y en altitudes mayores a los 800 msnm. Esta asociación arbórea se forma por la dominancia del Encino (*Quercus spp.)* sobre Pino (*Pinus spp*.) y en sus límites inferiores se desarrolla la explotación forestal.

**Bosque de oyamel** es una comunidad de árboles altos, a veces mayores de 30 m. Se desarrolla en clima semifrío y húmedo, entre los 2000 y 3400 m de altitud, de la mayoría de las sierras del país. La constituyen principalmente varias especies del género *Abies* (Oyamel, Pinabete, etc.). El Oyamel es una de las especies más apreciadas para la obtención de celulosa y en la parte alta de la cuenca se cultiva para árboles de navidad.

La especies arbóreas más comunes encontradas en esta comunidad vegetal son: *Abies guatemalensis, A. hickelii y A. oaxacana, Pinus rudis, P. pseudostrobus oaxacana, P. aff. Hartwegii, P. patula, P. ayacahuite, Quercus sp. , Q. laurina, Arbutus sp. , A. glandulosa, baccharis conferta, Arctostaphylos pungens.* Dentro de las gramíneas, asociadas al bosque de oyamel, se tienen: *Agrostis tacubayensis, A. schaffneri, A. hiemalis, A. scabra, Brachypodium mexicanum, Eragrostis sp., E.lugens, Trisetum irazuense, Poa seleri, Stipa ichu, Agropyrum trachycaulum, Paspalum lividum, P. botterii, Aegopogon cenchroides, Trisetum deyeuxioides, T. pringlei, Avena sativa, Lolium termolentum, Festuca willdenoviana, Hierochloe mexicana, Calamagrostis tolucensis. Introducidos: Polypogon interruptus* y *a. semiverticillata*. COTECOCA (1980) reporta que este tipo de bosque tiene una producción de forraje de 424.568 kg MS/ha correspondiente a una carga animal de 11.60 ha/UA/año.

## 4.1.5.1.7 Cultivo de café

Las zonas productoras de café (*Coffea arabica*) se caracterizan por estar en áreas de difícil acceso, tener rezago en infraestructura y además fuerte presencia de población que vive en pobreza extrema. Al menos un 66% de los productores habla una lengua indígena (SEPCAFE, 2013; citado por Botello, 2013). A diferencia de lo que sucede con los principales países productores, como Brasil y Colombia, en México el café lo producen fundamentalmente familias

campesinas e indígenas a pequeña escala. Donde el 60% de los productores pertenece a ejidos y comunidades indígenas, en tanto que 38% son propietarios privados (pequeños, medianos y grandes).

En un análisis ecogeográfico, de los municipios donde se produce café, en México el 40% de la superficie corresponde a áreas con selvas altas y medianas (zona tropical húmeda), el 23% a bosque de pino encino, el 21% a selvas bajas caducifolias y el 15% a bosque mesófilo de montaña.

La superficie promedio por productor en 1978 era de 3.48 hectáreas y en 2004 se redujo a 1.38 hectáreas. Esta diferencia se explica por la costumbre de subdividir los predios para heredar tierra entre los hijos (SEPCAFE, 2013).

En la región cafetalera de la cuenca (Loxicha) la introducción del cultivo de café inició en 1981, a través de cambiar la selva a cafetal bajo sombra. El café mexicano, por su condición de sombreado, es reconocido por su sabor y calidad en varias partes del mundo (Noriega *et al.*, 2011).

La planta de café se puede establecer en altitudes de hasta 2800 msnm. Según ECOCROP (2014) las condiciones agroecológicas extremas ocasionan mermas en la producción, principalmente cuando se encuentran fuera de los rangos absolutos de temperatura (10 a 34 oC) y pH (4.3 a 8.4, siendo el óptimo entre 5.5 y 7).

Las labores culturales consisten en cajeteo, abono orgánico, trasplante, vivero, poda, agobio (práctica para estimular las salidas de brotes, consiste en doblar la planta sin que rompa a 30 cm del suelo sujetándola de estacas), control de sombra, limpia y cosecha (Montalvo, 2006)

El rendimiento promedio de grano es de 1.0 t/ha/año y de producción de materia seca, para un índice de cosecha de 0.15, entre 4.5 y 8.33 t MS/ha/año.

En la [Figura 31](#page-97-0) se muestra una gráfica con la serie histórica de la superficie cultivada, dentro de la cuenca, con café (SIAP, 2014). En la última década se observa que en la Región Costa la superficie ocupada por este cultivo se reduce anualmente en 301 ha, mientras que los municipios de la Región Sierra Sur la superficie crece 71.5 hectáreas.

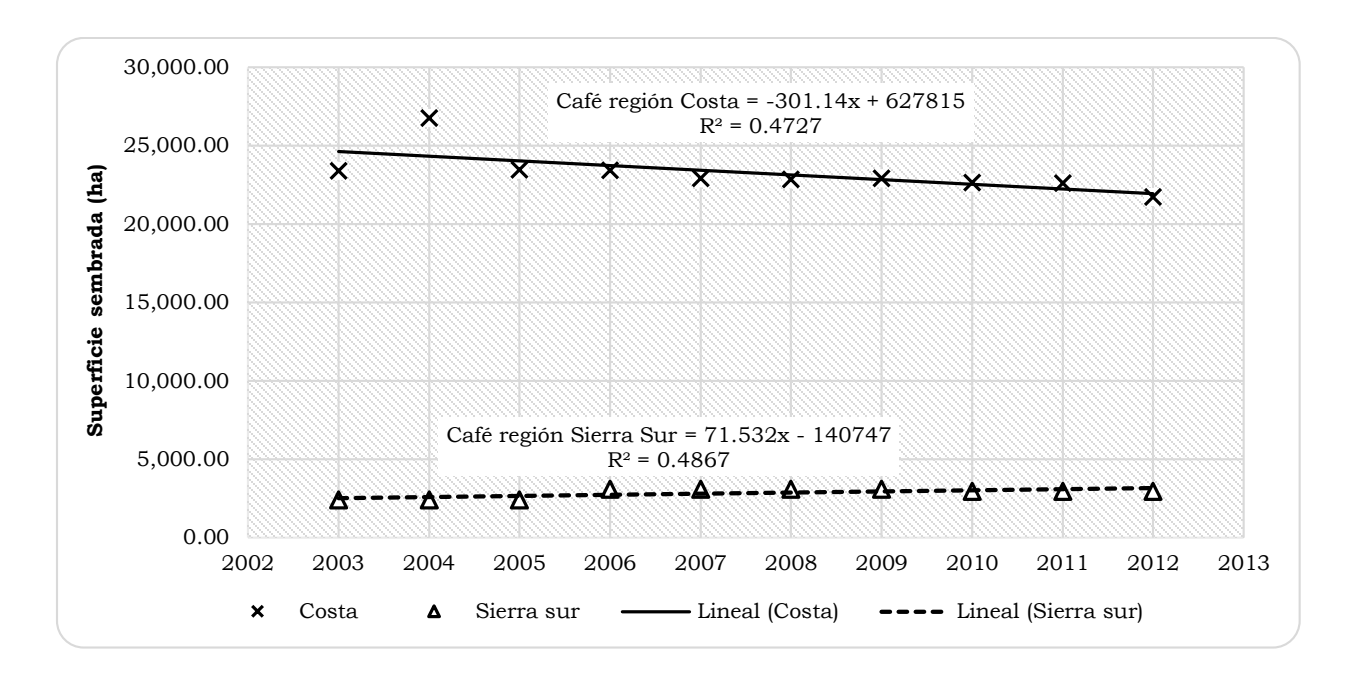

<span id="page-97-0"></span>Figura 31. Tendencia de la superficie sembrada ocupada por café.

#### *4.1.6 Suelos*

Con base en los datos de suelos, INEGI (2007), en la cuenca se presentan seis grandes grupos: Cambisol (36%), Acrisol (32%), Luvisol (13%), Litosol (11%), Regosol (7%) y en menor proporción Feozen (1%), [Cuadro 17](#page-97-1) y [Figura 32.](#page-98-0)

<span id="page-97-1"></span>

| <b>Suelo</b> | Subunidad | <b>Fase fisica</b> | Textura          | Área (ha) |
|--------------|-----------|--------------------|------------------|-----------|
| Acrisol      | órtico    |                    | Franco-arenoso   | 49,412.46 |
| Cambisol     | crómico   | Pedregosa          | Franco           | 54,889.33 |
| Feozem       | háplico   | Pedregosa          | Franco           | 1,508.06  |
| Litosol      |           |                    | Franco           | 16,158.64 |
| Luvisol      | crómico   | Lítica             | Franco-arenoso   | 19,855.17 |
| Regosol      | eútrico   | Lítica             | Franco-arcilloso | 10,425.53 |

Cuadro 17. Tipos de suelos

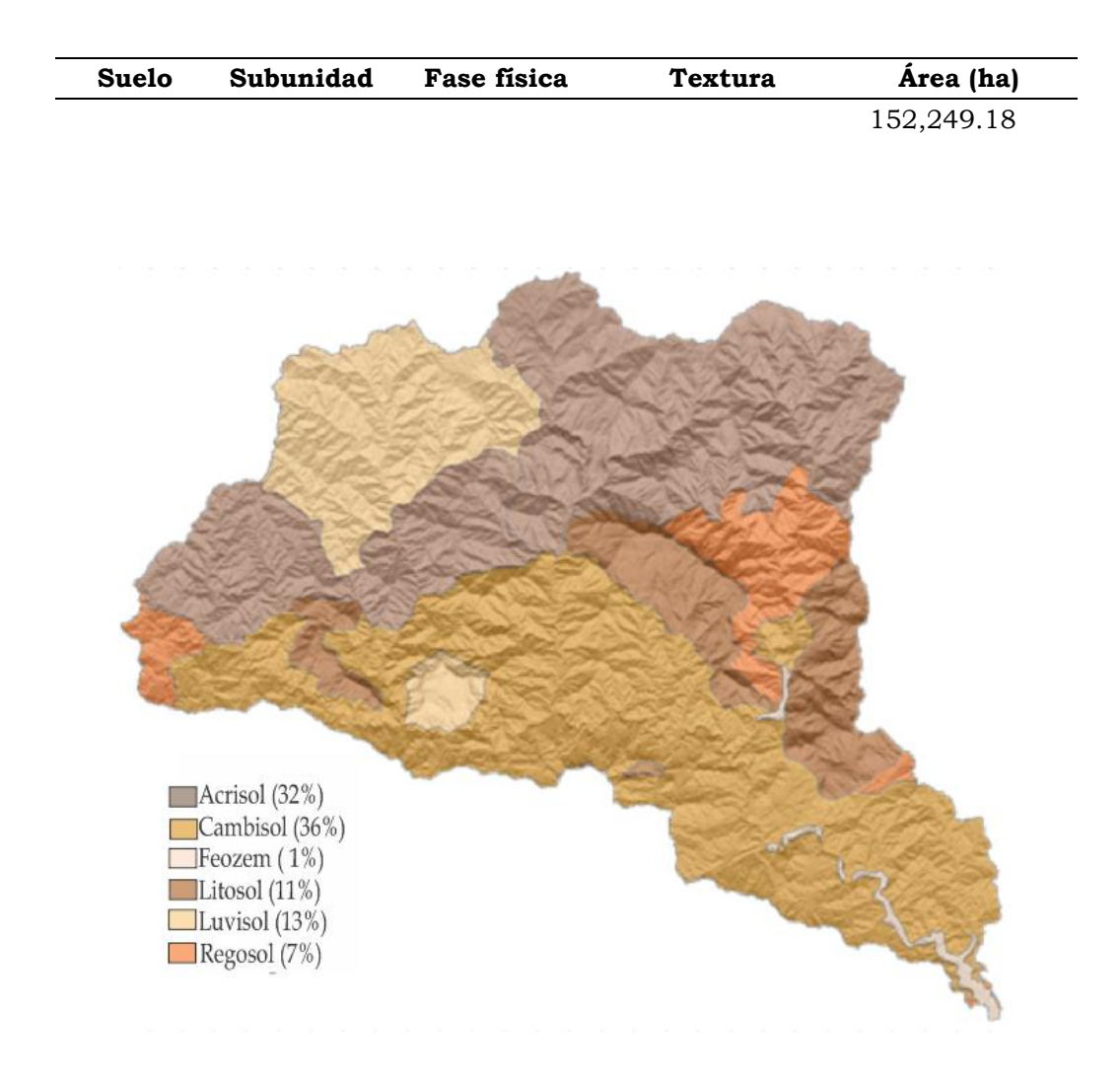

<span id="page-98-0"></span>Figura 32. Distribución geográfica de los tipos de suelo, cuenca del río Copalita, Oax.

# *4.1.6.1 Acrisol*

Los Acrisoles son suelos que tienen mayor contenido de arcilla en el subsuelo que en el suelo superficial como resultado de procesos eluviales (especialmente migración de arcilla) que llevan a un horizonte árgico en el subsuelo. Los Acrisoles presentan, en determinadas profundidades, una baja saturación con bases y arcillas de baja actividad.

*Material parental:* Se presenta en una variedad amplia de materiales parentales, muy generalizados a partir de meteorización de rocas ácidas, y notablemente en arcillas fuertemente meteorizadas que están sufriendo mayor degradación.

*Ambiente:* Principalmente antiguas superficies de topografía con colinas u ondulada, en regiones con un clima húmedo tropical/monzónico, subtropical o templado cálido. El tipo de vegetación natural es selva.

*Desarrollo del perfil:* Diferenciación pedogenética del contenido de arcilla con un bajo contenido en el suelo superficial y mayor contenido en el subsuelo; lixiviación de cationes básicos debido al ambiente húmedo y avanzado grado de meteorización.

*Manejo y uso de acrisoles*. La preservación de la materia orgánica y control de la erosión son precondiciones para cultivar los Acrisoles. Si los períodos de ocupación, por el sistema rosa-tumba y quema, son cortos (solo uno o unos pocos años) y son seguidos por un período de regeneración suficientemente largo (hasta varias décadas), este sistema hace un buen uso de los recursos limitados de los Acrisoles. Se recomienda la agroforestación, frente a la agricultura nómada, como una alternativa para proteger al suelo y alcanzar altos rendimientos sin invertir en insumos costosos (IUSS, 2007).

# *4.1.6.2 Cambisol*

Los cambisoles combinan suelos con formación de por lo menos un horizonte subsuperficial incipiente. La transformación del material parental es evidente por la formación de estructura y decoloración; principalmente parduzca, incremento en el porcentaje de arcilla, y/o remoción de carbonatos.

*Desarrollo del perfil:* Los cambisoles se caracterizan por meteorización ligera a moderada del material parental y por ausencia de cantidades apreciables de arcilla iluvial, materia orgánica, compuestos de Al y/o Fe. Los cambisoles también abarcan suelos que no cumplen una o más características de diagnóstico de otros Grupos de Suelos de Referencia (GSR), incluyendo los altamente meteorizados.

*Ambiente:* Terrenos llanos a montañosos en todos los climas; amplio rango de tipo de vegetación.

*Manejo y uso de cambisoles.* Los cambisoles generalmente constituyen buenas tierras agrícolas y se usan intensivamente, estos con alta saturación con bases en la zona templada están entre los suelos más productivos de la tierra. Los más ácidos, aunque menos fértiles, se usan para agricultura mixta y como tierras de pastoreo y forestales. *Los cambisoles que se encuentran en zonas montañosas, con pendientes escarpadas, es mejor conservarlos bajo bosque.* Los Cambisoles, en planicies aluviales bajo riego, en la zona seca se usan intensivamente para la producción agrícola. Los Cambisoles en terrenos ondulados o de colinas (principalmente coluviales) se siembran con cultivos anuales y perennes o se usan como tierras de pastoreo. Los Cambisoles en los trópicos húmedos son típicamente pobres en nutrientes, pero menos que los Acrisoles o Ferralsoles asociados; aunque con una mayor capacidad de intercambio catiónico que estos (IUSS, 2007).

## *4.1.6.3 Feozem*

Los feozems son suelos de pastizales relativamente húmedos y regiones forestales en clima moderadamente continental. Son muy parecidos a chernozems y castañozems pero están más intensamente lixiviados. Consecuentemente, tienen un horizonte superficial oscuro, rico en humus y alta saturación de bases en el metro superior del suelo. En comparación con chernozems y castañozems, los Feozem son menos ricos en bases y pueden tener o carecer de carbonatos secundarios.

*Material parental:* Materiales no consolidados, predominantemente básicos, eólicos (loess).

*Ambiente:* Se presentan en climas de cálido a fresco (tierras altas tropicales), moderadamente continentales, pero suficientemente húmedos para que ocurra,

en la mayoría de los años, percolación y ocurran períodos en los cuales el suelo se seca. Se observan en tierras llanas a onduladas cubiertas con pastizal, estepa de pastos altos y/o bosque.

*Desarrollo del perfil*: Un horizonte mólico (más fino y en muchos suelos menos oscuro que en los chernozems), principalmente sobre horizonte subsuperficial cámbico o árgico.

*Manejo y uso*. Los feozems son suelos porosos, fértiles y excelentes para la agricultura. En la franja templada se siembran con trigo, cebada y vegetales junto con otros cultivos. La erosión (eólica e hídrica) causa serios daños. En áreas vastas se usan para cría y engorda de ganado en pastizales mejorados (IUSS, 2007).

# *4.1.6.4 Litosol*

Los litosoles son suelos, muy someros, que se presentan sobre roca continua o sobre estratos extremadamente gravillosos y/o pedregosos. Los litosoles son suelos azonales y particularmente comunes en regiones montañosas.

Material parental: Varios tipos de roca continua o materiales no consolidados con menos de 20 porciento (en volumen) de tierra fina.

Ambiente: Principalmente tierras en altitud media o alta con topografía fuertemente accidentada. Los litosoles se encuentran en todas las zonas climáticas (muchos de ellos en regiones secas cálidas o frías), particularmente en áreas fuertemente erosionadas.

Manejo y uso. Son un recurso potencial para el pastoreo en estación húmeda y para el uso forestal. Los litosoles en zonas templadas están cubiertos con bosque caducifolio mixto mientras que los litosoles ácidos con bosque de coníferas. La erosión es la mayor amenaza para estos suelos, particularmente en regiones montañosas de zonas templadas, con alta presión demográfica y sobreexplotación de los bosques. En sitios con pendientes de colinas generalmente son más fértiles que los suelos de tierras más llanas. Unos pocos ciclos de buenos rendimientos podrían cultivarse, en tales pendientes, pero al precio de una erosión severa.

Las pendientes pronunciadas, con suelos someros y pedregosos, estos suelos pueden transformarse, con alta inversión, en tierras cultivables a través del terraceo, remoción de piedras y su utilización como frentes de terrazas. La agroforestación (una combinación o rotación de cultivos arables y árboles bajo control estricto) es una opción productiva para estos suelos. El drenaje interno es excesivo y su escasa profundidad puede causar, aún en ambientes húmedos, la desecación del suelo (IUSS, 2007).

*4.1.6.5 Luvisol*

Los luvisoles son suelos que tienen mayor contenido de arcilla en el subsuelo que en el suelo superficiaL como resultado de procesos pedogenéticos (especialmente migración de arcilla) que lleva a un horizonte subsuperficial árgico. Los Luvisoles tienen arcillas de alta actividad en todo el horizonte árgico y alta saturación con bases a ciertas profundidades.

*Material parental:* Una amplia variedad de materiales no consolidados incluyendo depósitos eólicos, aluviales y coluviales.

*Ambiente:* Principalmente tierras llanas o suavemente inclinadas en regiones templadas frescas y cálidas con estación seca y húmedad marcadas.

*Desarrollo del perfil:* Diferenciación pedogenética del contenido de arcilla con un bajo contenido en el suelo superficial y un contenido mayor en el subsuelo sin lixiviación marcada de cationes básicos o meteorización avanzada de arcillas de alta actividad. Los luvisoles muy lixiviados pueden tener un horizonte eluvial álbico entre el horizonte superficial y el horizonte subsuperficial árgico (IUSS, 2007).

## *4.1.6.6 Regosol*

Los Regosoles forman un grupo remanente taxonómico que contiene todos los suelos que no pudieron acomodarse en alguno de los otros grupos de suelos. Son suelos minerales muy débilmente desarrollados en materiales no consolidados que no tienen un horizonte mólico o úmbrico, no son muy someros ni muy ricos en gravas, arenosos o con materiales flúvicos. Los regosoles están extendidos en tierras erosionadas, particularmente en áreas áridas y semiáridas y en terrenos montañosos.

*Material parental*: material no consolidado de grano fino.

*Ambiente:* Todas las zonas climáticas sin permafrost y todas las alturas. Los Regosoles son particularmente comunes en áreas áridas (incluyendo el trópico seco) y en regiones montañosas.

*Desarrollo del perfil:* Sin horizontes de diagnóstico. El desarrollo del perfil es mínimo como consecuencia de edad joven y/o lenta formación del suelo, e.g. debido a la aridez (IUSS, 2007).

## *4.1.7 Geología*

De acuerdo con la historia geológica de la región (UNAM, 2004), a finales del Jurásico, entre los 159 y 144 millones de años, el mar invadió algunas zonas de Oaxaca. Se desconoce dónde se inició este avance del mar hacia el continente con exactitud, aparentemente se inicia en el norte-noroeste y en el istmo, desplazándose hacia el sur y centro del estado. Para el Cretácico, aparentemente la mayor parte de la entidad se encontraba cubierta por un mar somero y cálido, similar al de las costas actuales de Yucatán. Estas condiciones prevalecieron por más de 50 millones de años, entre el Cretácico temprano, hace 144 M.a., y el Cretácico tardío, hace 93 M.a. En ese tiempo, las rocas que hoy dan lugar al Terreno Xolapa se formaron en un arco volcánico submarino activo durante el Cretácico, debido a un fuerte levantamiento de la zona. En la actualidad se

observan las rocas que cristalizaron a gran profundidad, que representan las raíces de los edificios volcánicos, cuyas litologías más abundantes son granitos y migmátitas, con escasas localizaciones de rocas metasedimentarias y metavolcánicas. Estas rocas se encontraban a varios kilómetros al noreste de su posición actual y se desplazaron hacia el sur durante el Terciario.

En la [Figura 33](#page-104-0) se muestra la distribución de las rocas que hay en la cuenca, el 78 % se integra por rocas metamórficas del tipo Gneis, el 14 % de rocas sedimentarías de tipo caliza y el resto entre granito, mármol y toba.

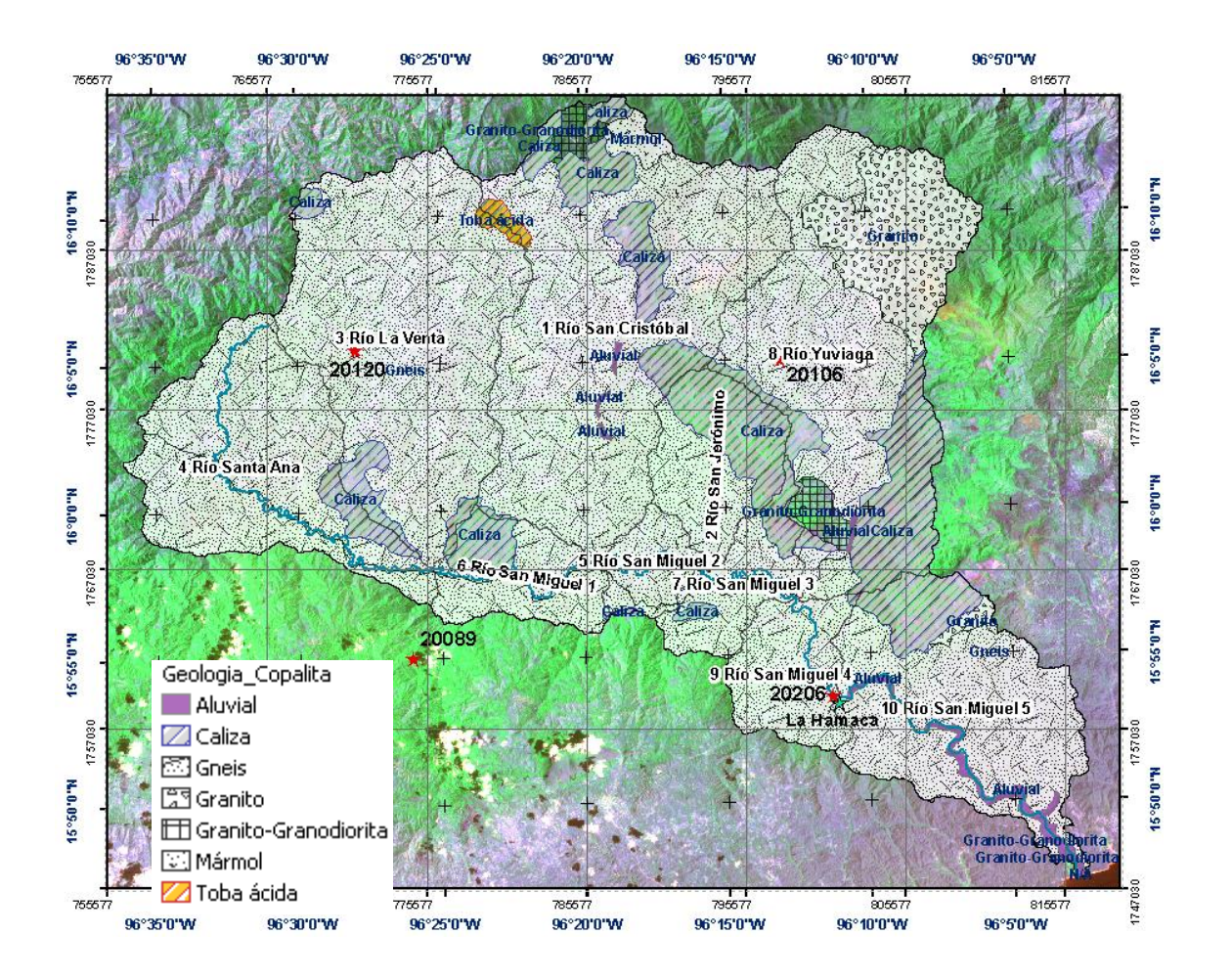

<span id="page-104-0"></span>Figura 33. Geología de la cuenca del río Copalita, Oaxaca.

## *4.1.8 Hidrografía*

### *4.1.8.1 Aguas superficiales*

La Cuenca del Río Copalita se encuentra ubicada en la Región Hidrológica 21, que corresponde a la zona administrativa de la Región V, Pacífico Sur. La corriente de agua más importante es el Río Copalita, cuya cuenca es una de las más extensas de la costa. Esta se origina en el Río Copala, en la zona de los Ozolotepec, descendiendo con dirección sur-sureste, donde recibe en su margen izquierda tres afluentes importantes: San Sebastián o La Venta, San Cristóbal y Yuviaga. A partir de la confluencia con éste último afluente se interna en territorios de San Miguel del Puerto hasta desembocar al mar, en la Playa Arena, formando la barra Copalita

#### 4.1.8.1.1 Escurrimiento medio anual

En el [Cuadro 18](#page-105-0) se muestran los datos históricos de volúmenes registrados en la estación hidrométrica La Hamaca. El volumen medio anual escurrido reportado es de 991.337 millones de metros cúbicos aproximadamente. El volumen máximo se presentó en Agosto de 1981 con la tormenta Tropical Irwin, el mínimo en 1987. Los caudales máximos del río Copalita se presentan normalmente en Agosto y Septiembre.

<span id="page-105-0"></span>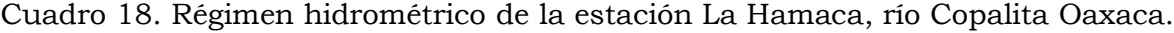

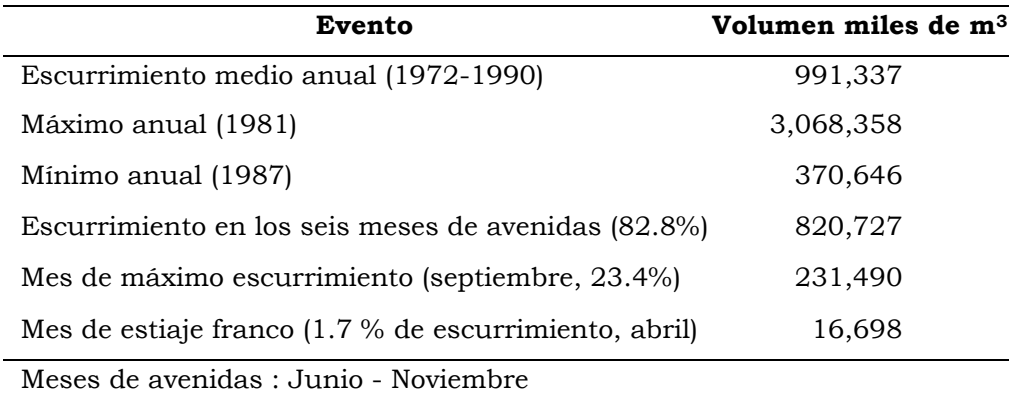

Meses de estiaje : Diciembre - Mayo

La [Figura 34](#page-106-0) muestra la distribución del volumen promedio anual de la serie histórica. Los años 1978, 1981 y 1988 han sido los más caudalosos, mientras que los demás se mantienen alrededor de la media.

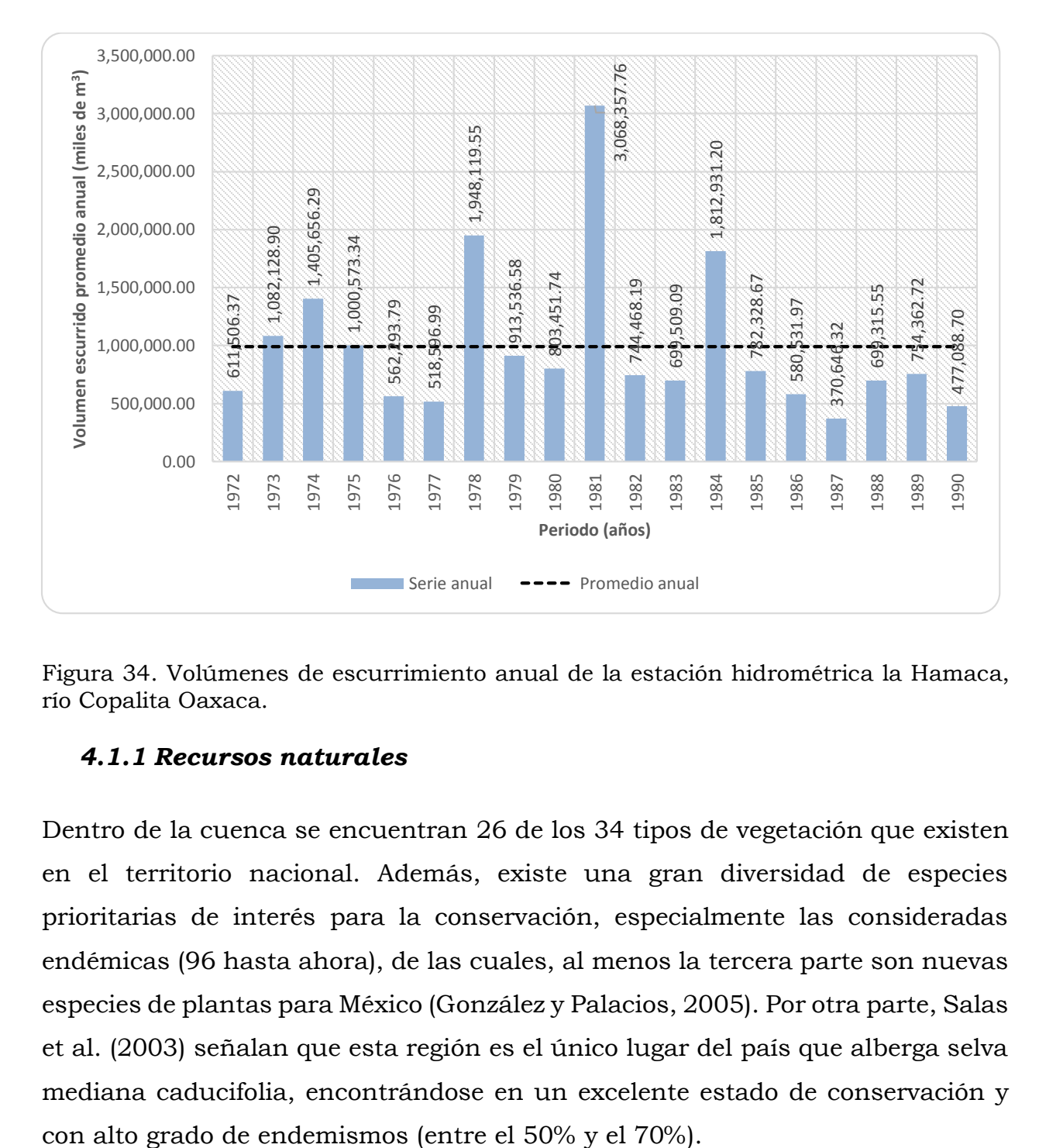

<span id="page-106-0"></span>Figura 34. Volúmenes de escurrimiento anual de la estación hidrométrica la Hamaca, río Copalita Oaxaca.

# *4.1.1 Recursos naturales*

Dentro de la cuenca se encuentran 26 de los 34 tipos de vegetación que existen en el territorio nacional. Además, existe una gran diversidad de especies prioritarias de interés para la conservación, especialmente las consideradas endémicas (96 hasta ahora), de las cuales, al menos la tercera parte son nuevas especies de plantas para México (González y Palacios, 2005). Por otra parte, Salas et al. (2003) señalan que esta región es el único lugar del país que alberga selva mediana caducifolia, encontrándose en un excelente estado de conservación y

#### **CARACTERIZACIÓN SOCIOECONÓMICA DE LA CUENCA**  $4.2$

# *4.2.1 Demografía*

# *4.2.1.1 Población*

En la cuenca se encuentran 22 municipios y 279 localidades con una población total de 43,164 habitantes, [Cuadro 19.](#page-107-0) Los municipios que se ubican en la parte media y baja de la cuenca son los más poblados dadas las condiciones topográficas y de comunicación; ya que esta zona es la de menor pendiente y mayor cercanía a la zona costera de Huatulco.

<span id="page-107-0"></span>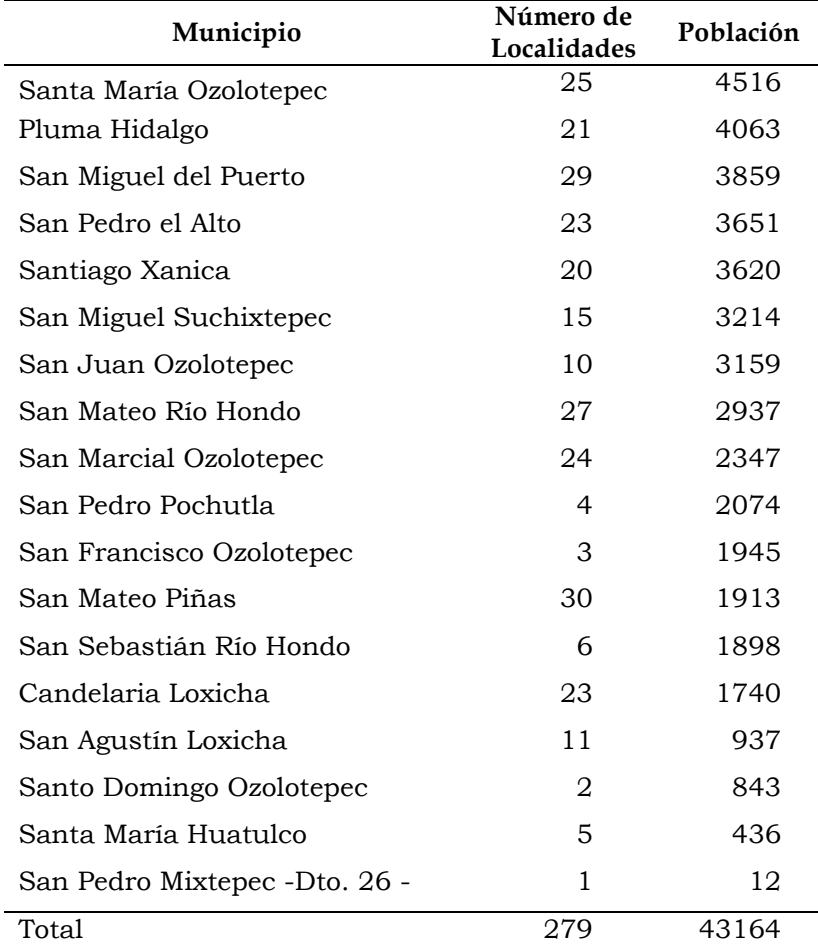

# Cuadro 19. Localidades por municipio

En la [Figura 35](#page-108-0) se muestra la distribución de las poblaciones en la cuenca, la parte noreste y alta de la cuenca es la que se encuentra menos poblada.
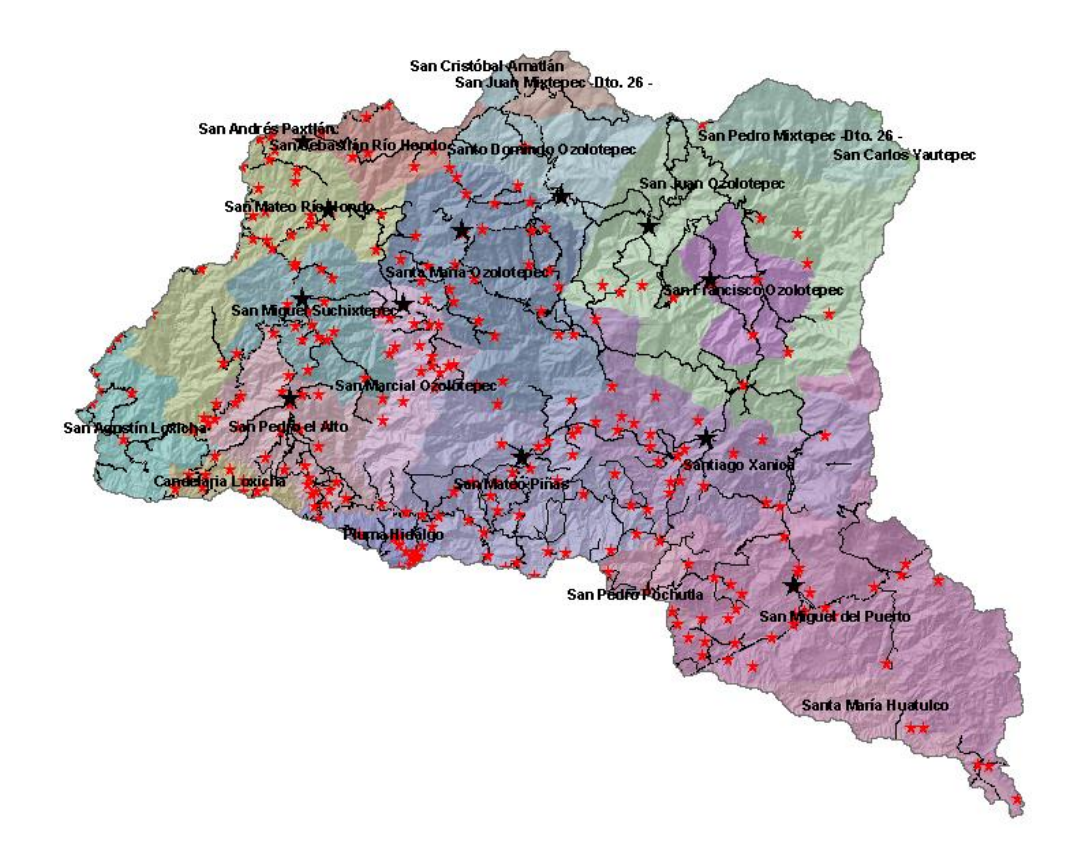

Figura 35. Localidades (estrellas), municipios (nombres y polígonos en colores indicando su división) y vías de comunicación (líneas) de la cuenca.

4.2.1.1.1 Densidad de población

La descripción demográfica de los municipios que abarcan la zona de estudio se basó en el Censo General de Población y Vivienda (CONAPO, 2010). El [Cuadro](#page-109-0)  [20](#page-109-0) muestra la población por municipio y la densidad de población, los municipios que no se muestran son San Andrés Paxtlán, San Cristóbal Amatlán, San Carlos Yautepec y San Juan Mixtepec -Dto. 26 - ya que no tienen poblados dentro de la cuenca. Pluma Hidalgo y Candelaria Loxicha son los municipios más densamente poblados, mientras que los de mayor población son Santa María Ozolotepec y Pluma Hidalgo. La densidad de población promedio en la cuenca es de 45 hab/km2, como referencia, a nivel estado es de 41, a nivel nacional 57 y para el Distrito Federal 5,964 hab/km2. Pluma Hidalgo presenta la mayor densidad dentro de la cuenca ya que es el municipio con mayor población y escaso territorio.

<span id="page-109-0"></span>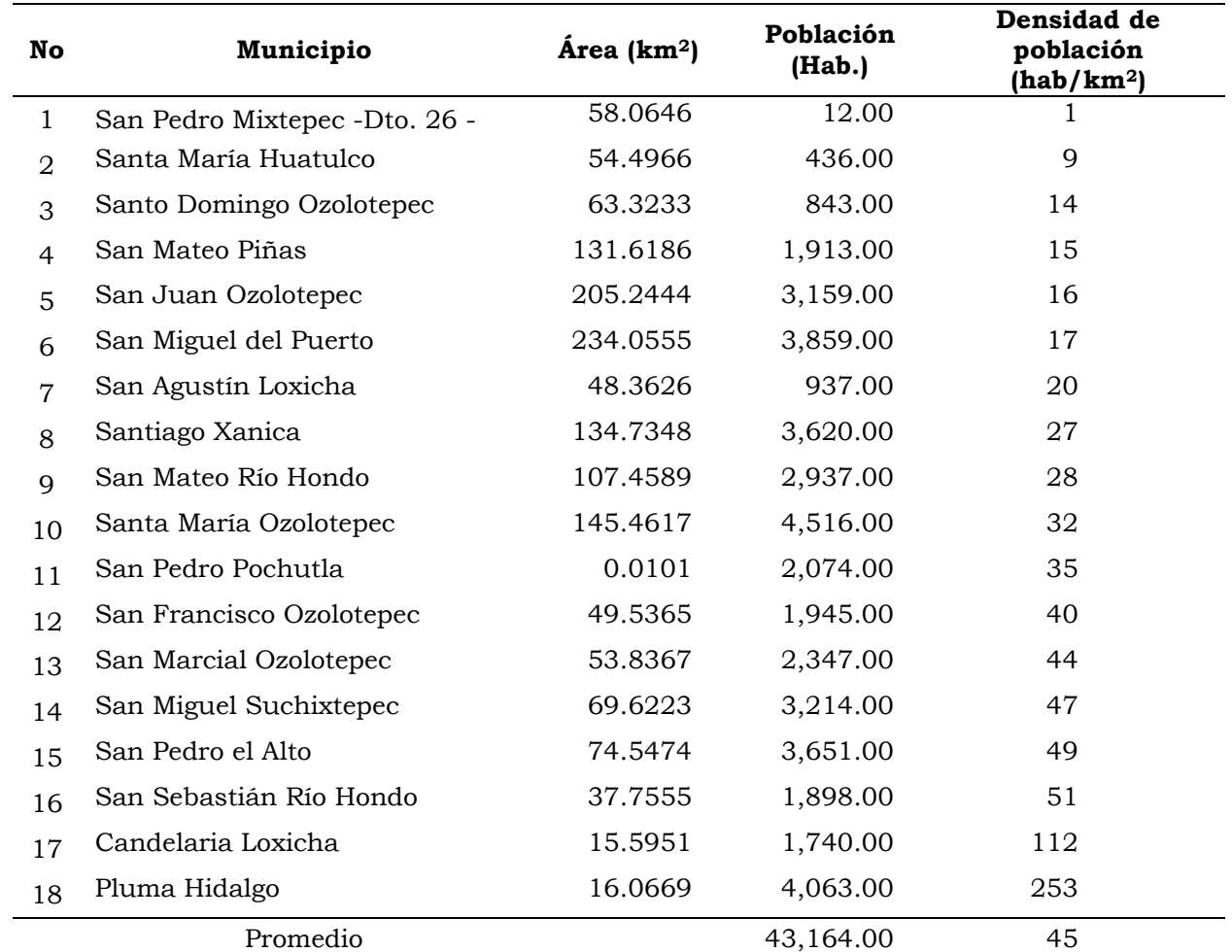

Cuadro 20. Densidad de población en la cuenca del río Copalita, Oaxaca.

FUENTE: Datos tomados del formato vectorial con información del INEGI, 2010 y CONAPO, 2010.

#### 4.2.1.1.2 Estructura poblacional

La población de la cuenca, por rangos de edad, se compone como se muestra en la [Figura 36,](#page-110-0) donde el rango que va de los 25 a 59 años de edad es el que mayor número de personas tiene, concentrando el 35% de la población. En este rango se encuentra la mayoría de las personas en edad productiva y la más demandante de servicios como son salud y vivienda. Le sigue la población en el rango de 6 a 11 años de edad con 6,466 niños que comprenden el 14.98% de la población en la cuenca. Este sector infantil demanda servicios básicos como son salud y educación, y toda la infraestructura adecuada para su crecimiento y

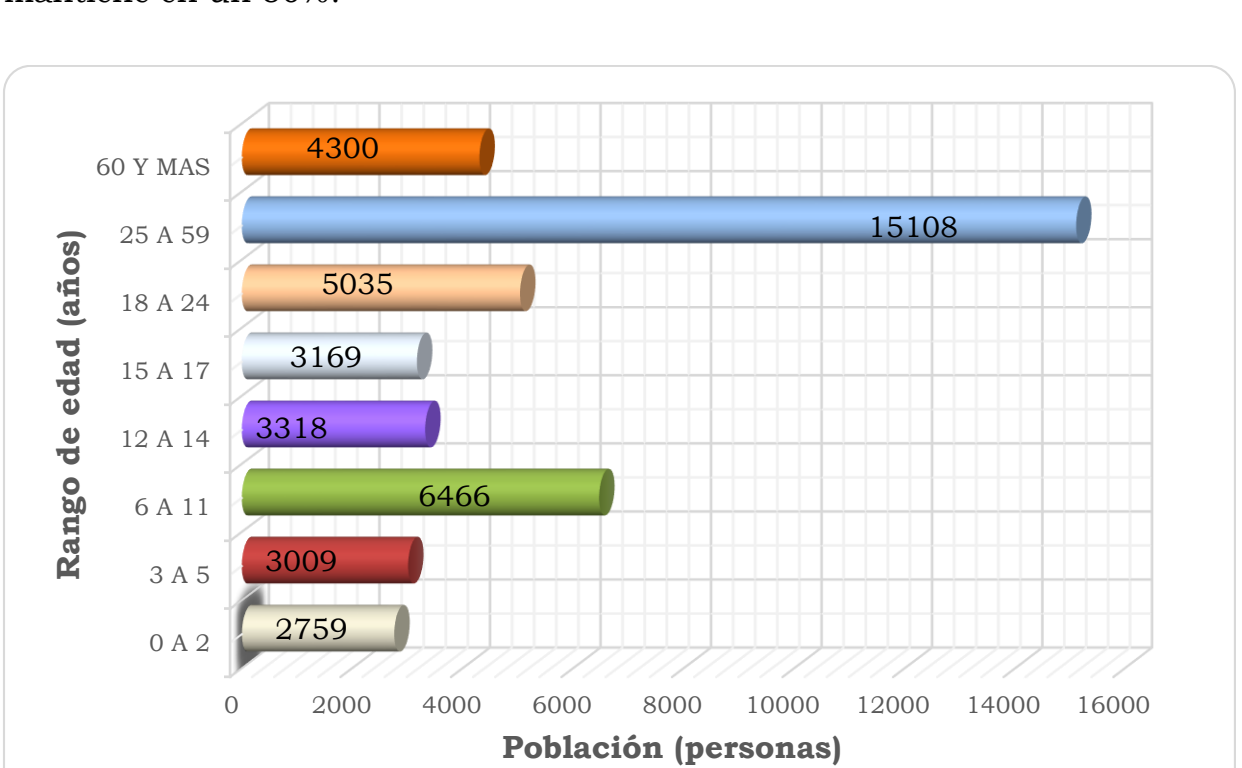

desarrollo. Cabe mencionar que la proporción entre hombres y mujeres se mantiene en un 50%.

<span id="page-110-0"></span>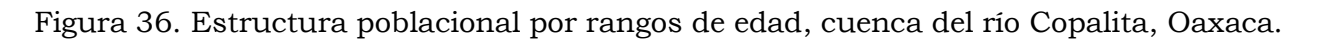

## 4.2.1.1.3 Población económicamente activa

El Censo de Población 2010 aporta vasta información acerca de la correlación entre educación, empleo e ingreso. Los datos muestran la realidad mexicana: casi 7 por ciento de la población mayor de 15 años es analfabeta y 56.1 por ciento tiene estudios de nivel básico; sólo 19.3 por ciento realizó estudios de nivel medio superior y apenas 16.5 por ciento reportó haber cursado al menos un año de estudios superiores.

La [Figura 37](#page-111-0) muestra que la población masculina es económicamente más activa que la de mujeres. También se observa que la mayor parte de la población se encuentra económicamente inactiva, destacando los municipios de Pluma Hidalgo y Santa María Ozolotepec (CONAPO, 2010).

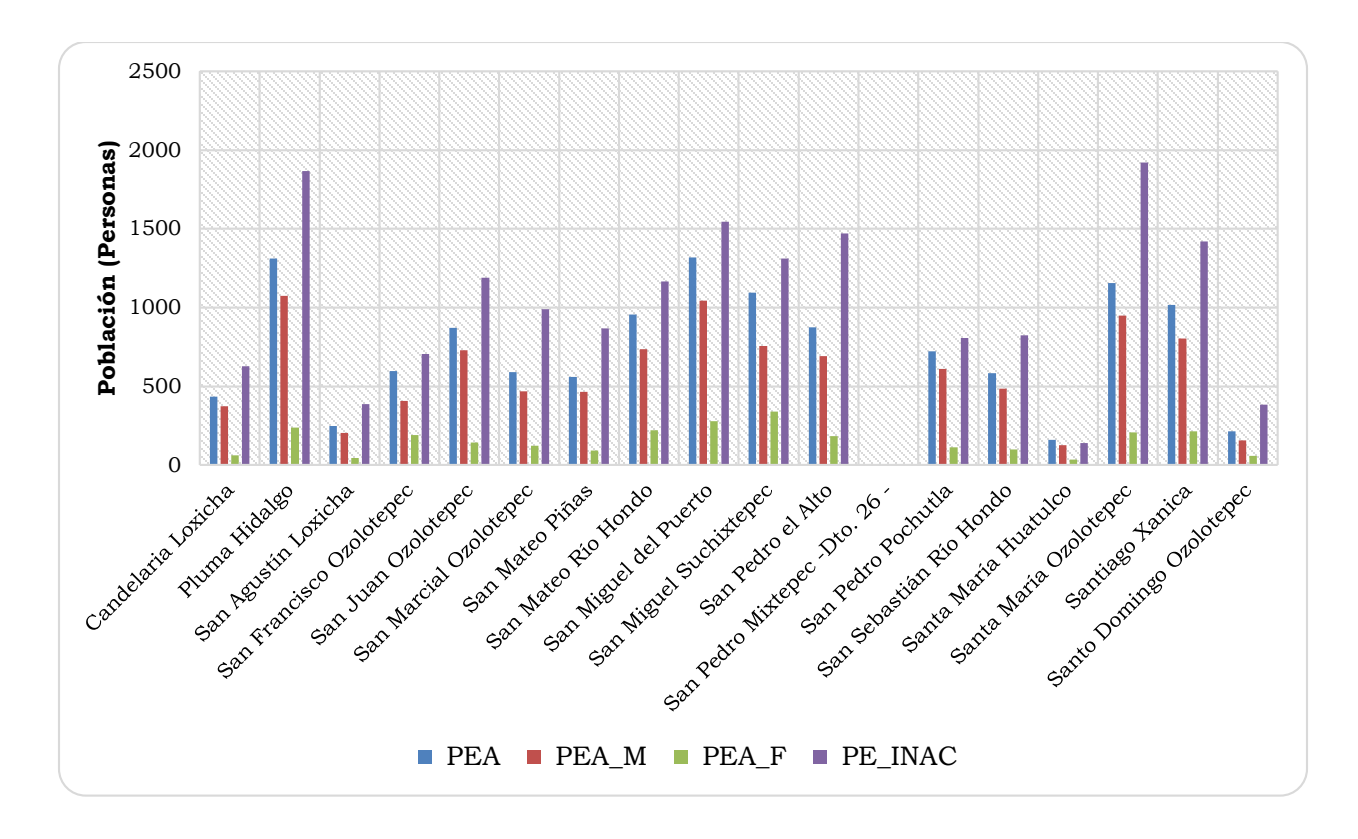

<span id="page-111-0"></span>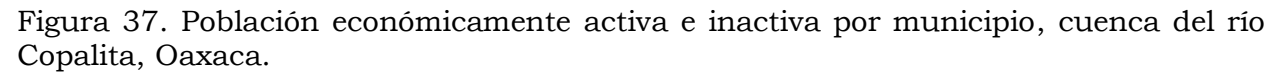

En la cuenca, la mayoría de la población se dedica básicamente al sector primario (agricultura, ganadería, aprovechamiento forestal, pesca y caza), siendo las personas cercanas a las playas quienes se dedican al sector secundario y terciario de la economía.

4.2.1.1.1 Población con acceso al agua entubada y drenaje

De los 22 municipios de la cuenca, 18 tienen población o localidades dentro de esta. En el [Cuadro 21](#page-112-0) se muestra que del total de viviendas, 72 % tiene acceso al agua entubada, 50% dispone de servicio de drenaje conectado a la red pública. Cabe mencionar que en la parte alta de la cuenca es común el uso de letrinas y recientemente se está fomentando el uso de baños secos.

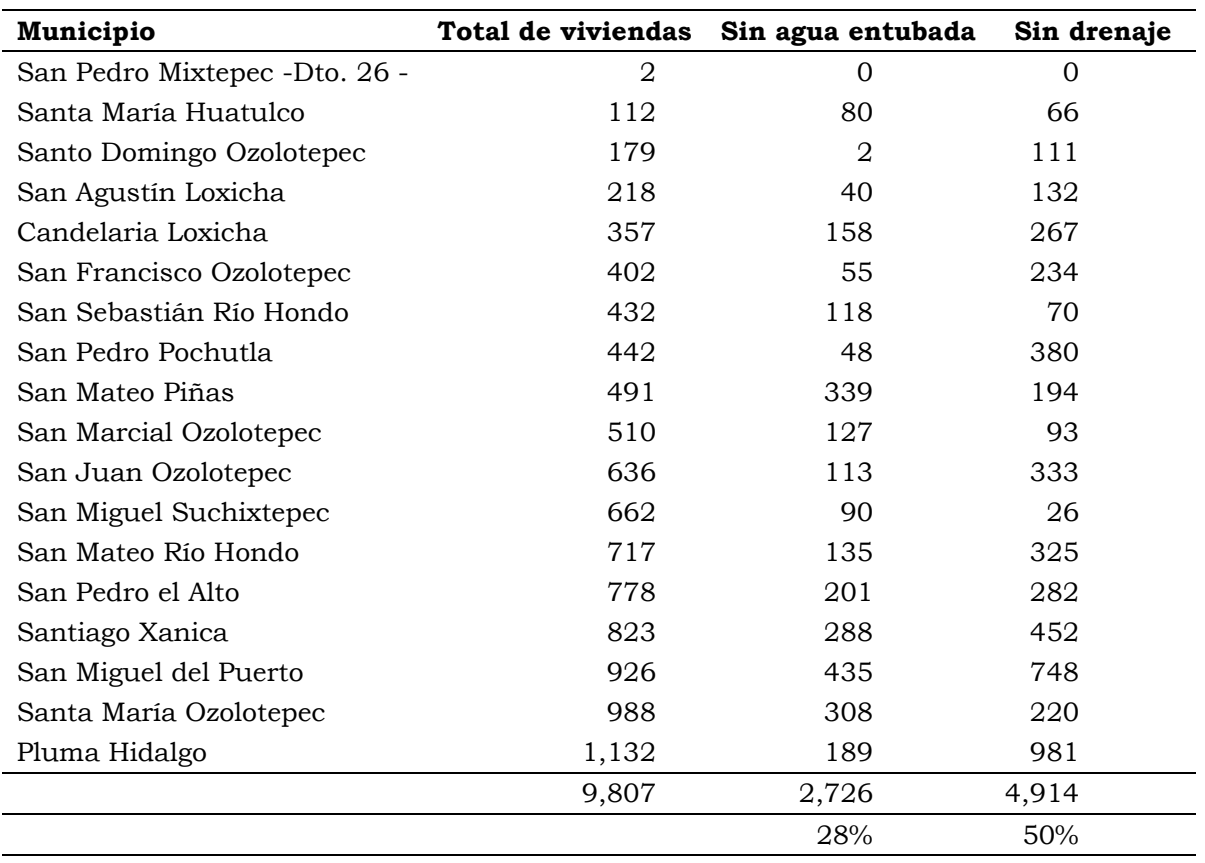

<span id="page-112-0"></span>Cuadro 21. Total de viviendas por municipio sin disposición de agua entubada ni drenaje

# *4.2.1.2 Índice de desarrollo humano y marginación*

El desarrollo humano es un proceso mediante el cual se amplían las oportunidades de los individuos, las más importantes son: una vida prolongada y saludable, acceso a la educación y disfrute de un nivel de vida decente. Otras oportunidades incluyen la libertad política, la garantía a los derechos humanos y el respeto a sí mismo.

El desarrollo humano tiene dos aspectos. La formación de capacidades humanas -tales como un mejor estado de salud, conocimientos y destrezas- y el uso que la gente hace de sus capacidades adquiridas –para el descanso, la producción o las actividades culturales, sociales y políticas. Si el desarrollo humano no

consigue equilibrar estos dos aspectos, puede generarse una considerable frustración humana.

Según este concepto de desarrollo humano, es obvio que el ingreso es solo una de las oportunidades que la gente desearía tener, aunque ciertamente muy importante. Pero la vida no solo se reduce a eso. Por lo tanto, el desarrollo debe abarcar más que la expansión de la riqueza y los ingresos. Su objetivo central debe ser el ser humano (PNUD, 1990).

Algunas veces se sugiere que el ingreso es un sustituto de todas las demás oportunidades del ser humano, ya que el acceso al mismo permite el ejercicio de cualquier otra opción. Esto es sólo parcialmente cierto por diversas razones:

• El ingreso constituye un medio, no un fin. Puede utilizarse para adquirir medicamentos esenciales o narcóticos. El bienestar de una sociedad depende del uso que se da al ingreso, no del nivel del ingreso mismo.

• La experiencia de los países muestra muchos casos de altos niveles de desarrollo humano con niveles modestos de ingreso, y de deficientes niveles de desarrollo humano con niveles de ingreso bastante altos.

• El ingreso actual de un país puede ofrecer muy pocos indicios sobre sus perspectivas futuras de crecimiento. Si ya ha invertido en su gente, su ingreso potencial puede ser mucho mayor que el que muestran sus niveles actuales, y viceversa.

• Los múltiples problemas humanos de muchas naciones industrializadas ricas demuestran que los altos niveles de ingreso, en sí mismos, no garantizan el progreso humano.

En este sentido, el Índice de Desarrollo Humano (IDH) como indicador compuesto y comparable internacionalmente fue ideado con el objetivo de conocer, no sólo los ingresos económicos de las personas en un país, sino también para evaluar si el país aporta a sus ciudadanos un ambiente donde puedan desarrollar mejor o peor su proyecto y condiciones de vida. Para esto, el IDH tiene en cuenta tres variables:

- Esperanza de vida al nacer. Analiza el promedio de edad de las personas fallecidas en un año.
- Educación. Recoge el nivel de alfabetización adulta y el nivel de estudios alcanzado (primaria, secundaria, estudios superiores).
- PIB per Cápita (a paridad de poder adquisitivo). Considera el producto interno bruto per cápita y evalúa el acceso a los recursos económicos necesarios para que las personas puedan tener un nivel de vida decente.

Para construir el Índice de Desarrollo Humano, es necesario establecer valores mínimos y máximos en cada dimensión crítica del desarrollo humano, los cuales, al ser normalizados, se transforman a una escala lineal que va de 0 a 1 y que indica la distancia socioeconómica que tiene que ser recorrida para alcanzar ciertas metas u objetivos deseables. En este sentido, la PNUD clasifica a los países en tres grandes grupos:

- Países con Alto desarrollo Humano. Tienen un IDH mayor de 0.80.
- $\triangleright$  Países con Medio desarrollo Humano. Tienen un IDH entre 0.50 y 0.80.
- Países con Bajo desarrollo Humano. Tienen un IDH menor de 0.50.

A continuación se presenta el Índice de Desarrollo Humano de los municipios que comprenden a la zona de estudio. Este cuadro fue elaborado con las estimaciones de CONAPO con base en el II Conteo de Población y Vivienda 2005. Como puede observarse el municipio con mayor IDH es Santa María Huatulco en la parte baja y los de menor IDH son los municipios que se ubican en la sierra o parte alta de la cuenca. El IDH promedio en la cuenca para 2010 fue de 0.68, dándole un grado de desarrollo medio.

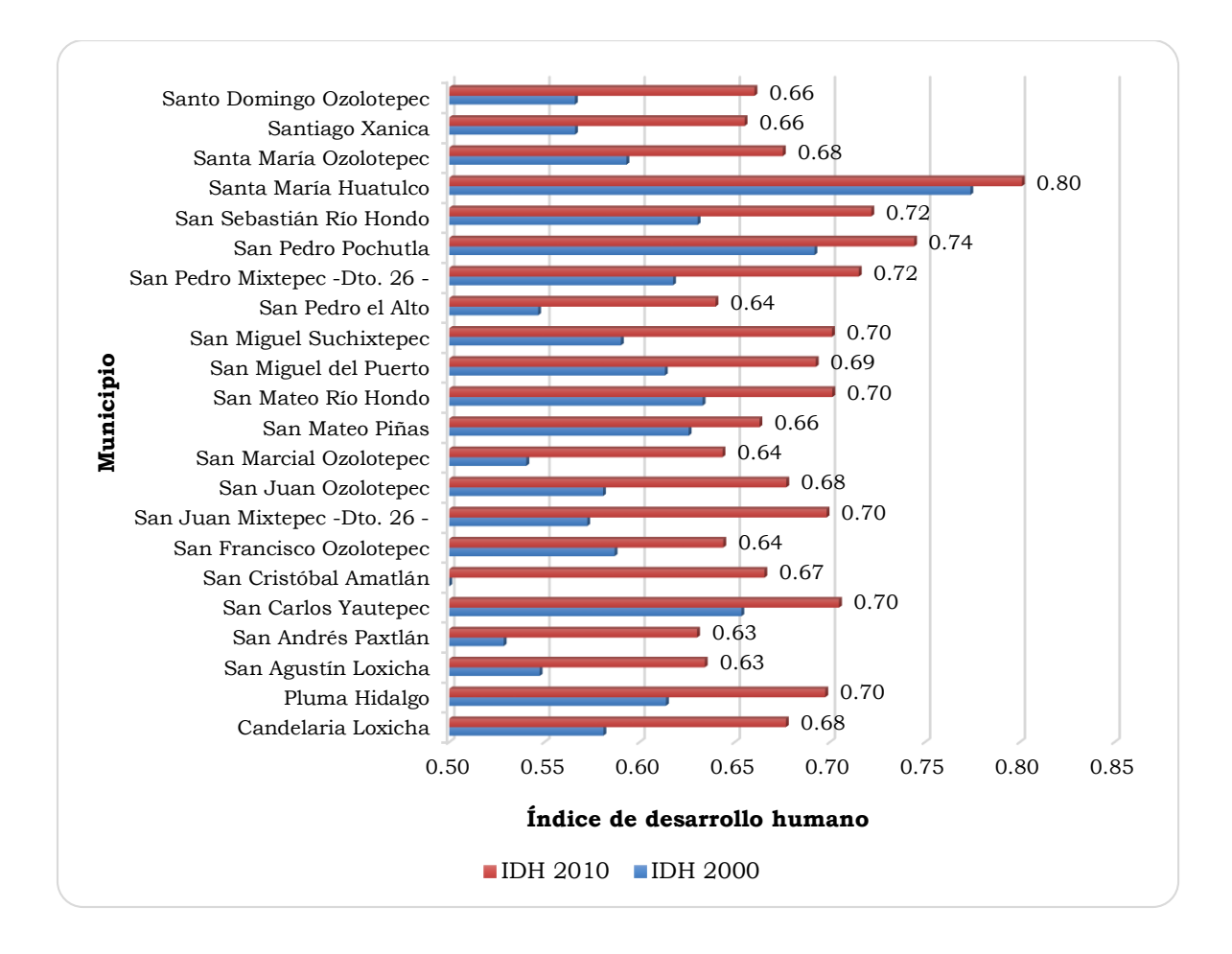

Figura 38. Evolución del Índice de Desarrollo Humano a nivel municipal, cuenca del río Copalita, Oaxaca.

En el [Cuadro 22](#page-116-0) se muestra, a nivel municipal, el grado de marginación de acuerdo a datos reportados por la CONAPO (2010). El 82% de los municipios tiene muy alto grado de marginación, 9% tienen alto grado de marginación y tan solo el 5% tiene un medio grado de marginación, este último corresponde al municipio de Santa María Huatulco. Se puede observar que el 64% de los municipios tienen más del 40% de su población que habla alguna lengua indígena, en esta región la lengua que predomina en sus diversas variantes es el zapoteco.

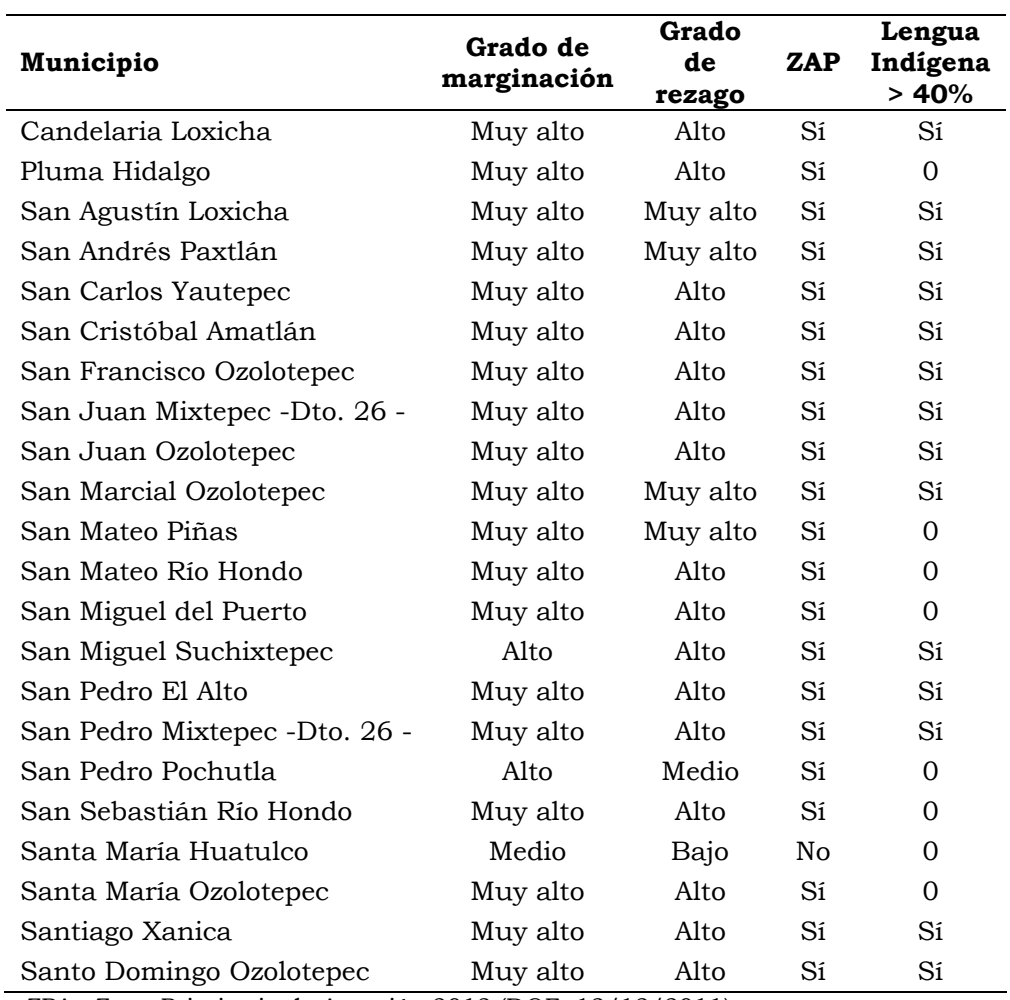

<span id="page-116-0"></span>Cuadro 22. Grado de marginación, rezago, zona prioritaria de atención y población hablante de lengua indígena a nivel municipal, Cuenca del río Copalita, Oaxaca.

ZPA= Zona Prioritaria de Atención 2012 (DOF: 12/12/2011).

#### *4.2.2 Tenencia de la tierra*

De los 1'522,50 km<sup>2</sup> que tiene la superficie de la cuenca la cuenca, 686.15 km<sup>2</sup> (45%) es ejidal [\(Figura 39\)](#page-117-0) y el resto es de propiedad privada y comunal (RAN, 2014). Cabe mencionar que los municipios situados al este y en la parte alta son los que mayor superficie ejidal poseen en la cuenca, [Cuadro 23.](#page-117-1)

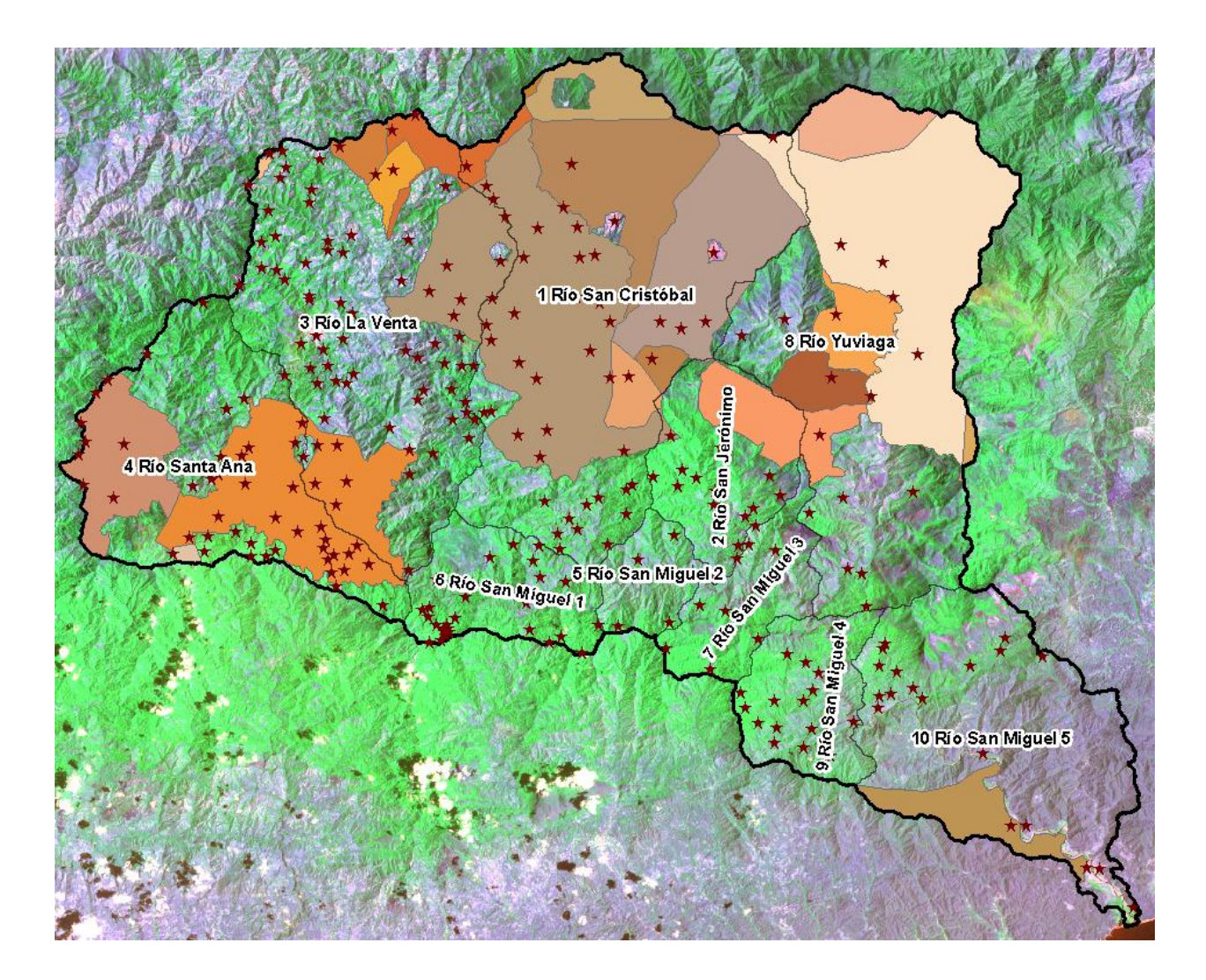

<span id="page-117-1"></span><span id="page-117-0"></span>Figura 39. Distribución del terreno ejidal, cuenca del río Copalita, Oaxaca.

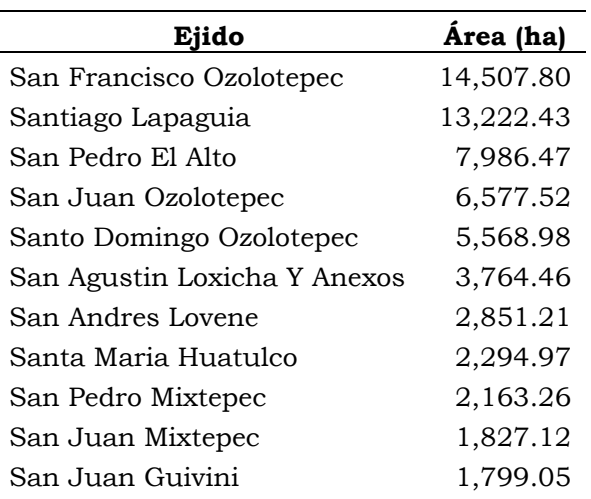

Cuadro 23. Superficie ejidal en la cuenca del río Copalita Oaxaca.

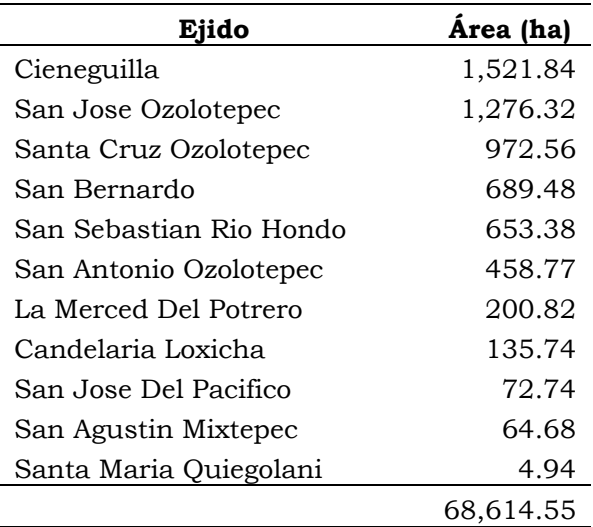

# **MATERIALES**

#### *4.3.1 Cartografía y bases de datos*

Se emplearon los datos vectoriales de uso de suelo y vegetación, geología, edafología, topografía y clima. Las bases de datos se conformaron con información de:

- Carta de uso de suelo y vegetación, escala 1:250,000 de la serie V, 2013 (INEGI, 2013).
- Carta Edafológica, escala 1:250,000 de la serie II, 2006 (INEGI, 2007).
- $\triangleright$  Carta geológica, escala 1:250,000 de la serie I, 1980 (INEGI, 2002).
- Modelo digital de elevaciones escala 1:50,000 con resolución de 15 m (INEGI, 2012).
- $\triangleright$  Imagen de satélite Landsat Marzo de 1986 pat 24 raw 19 (USGS, 2013)
- > Banco Nacional de Datos de Aguas Superficiales (BANDAS, 2013). Instituto Mexicano de Tecnología del Agua (IMTA) publicado en 1999.
- Datos climatológicos obtenidos de internet para la interface del SWAT (NCEP; SMN, 2013).

## *4.3.2 Software*

- Extension Soil and Water Assessment Tool (SWAT) para ArcGis 9.34.
- $\geq$  ClimGen versión 4.06.06<sup>5</sup>
- ArcGis 9.3, desarrollado por ESRI (Geographic Information Systems).
- Autocad 2013, desarrollo por Atodesk.
- $\triangleright$  Office 2013, desarrollado por Microsoft.

# **MÉTODOS**

En la [Figura 40](#page-120-0) se muestran los pasos que se siguieron en el proceso de recopilación y preparación de insumos, calibración y validación del modelo. En los apartados siguientes se detallan cada uno de los puntos del procedimiento.

La recopilación de la información versa en medir o estimar cada uno de los parámetros que el modelo requiere a través la información del relieve, uso del suelo y vegetación, tipo de suelo, datos hidrométricos y clima; su tratamiento consiste en seleccionar los datos adecuados (de buena calidad y confiabilidad) que permitan emplearlos en el proceso de calibración, donde éstos varían en un rango permisible de tal manera que los resultados simulados sean similares a los medidos o reportados, como es el caso de escurrimiento y biomasa, respectivamente.

Una vez que el modelo fue calibrado con los parámetros correspondientes, se hizo una corrida para un periodo posterior sin mover parámetros para conocer

 $\overline{a}$ 

<sup>4</sup> Link de descarga: http://swat.tamu.edu/media/58435/arcswat\_install\_2009.10.1.zip

<sup>5</sup> . Desarrollado por el Dr. Claudio O. Stöckle de la Universidad Estatal de Washington

la respuesta y eficiencia del modelo para simular escurrimiento y sedimento, éste proceso se le conoce como validación.

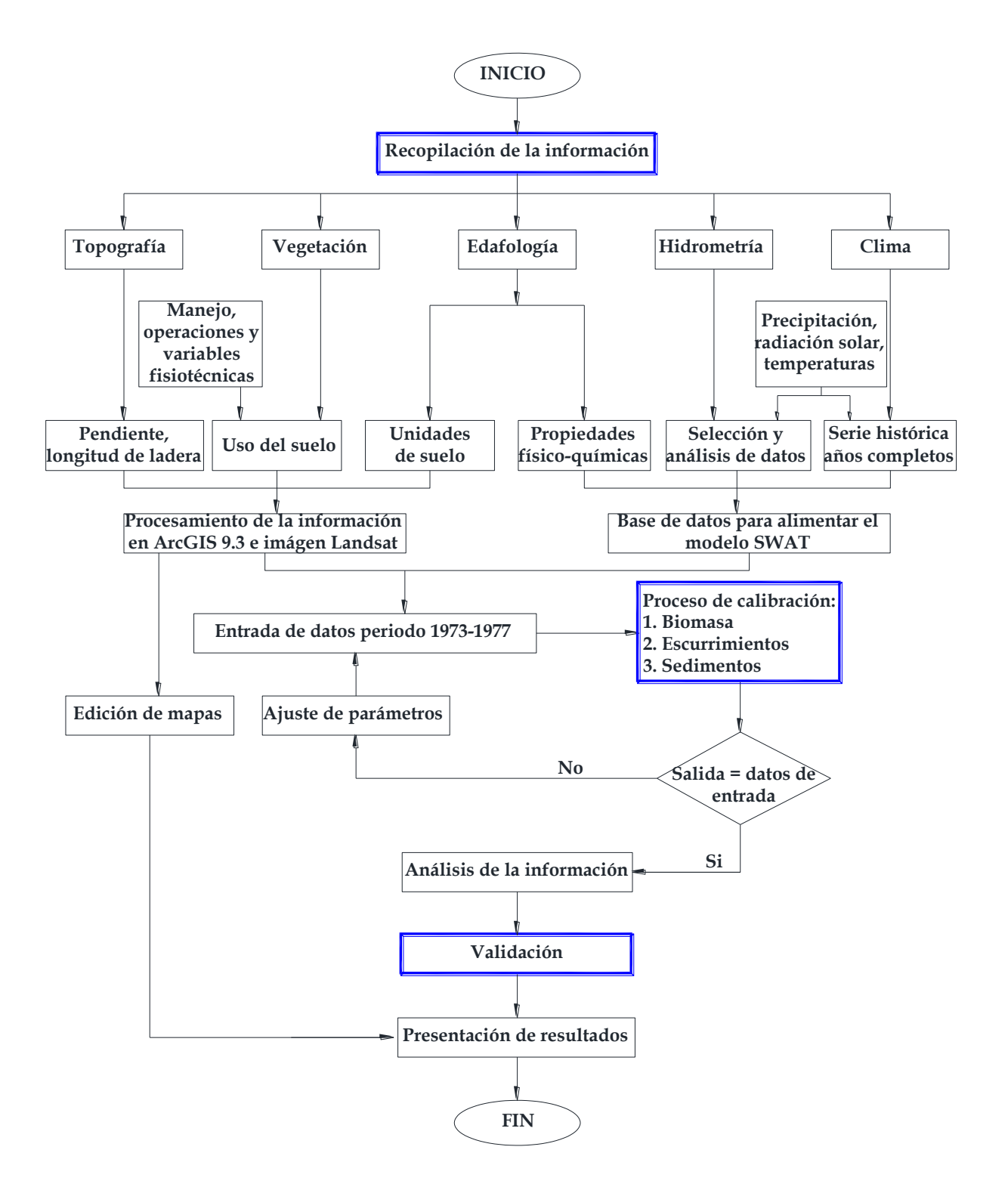

<span id="page-120-0"></span>Figura 40. Diagrama de flujo metodológico.

#### *4.4.1 Delimitación de la cuenca*

La cuenca fue delimitada con el SWAT a través del Modelo Digital de elevaciones (MDE) y se dividió convenientemente para que las subcuencas generadas coincidieran con la división de CONAGUA. El modelo estima los valores de las variables características de cada subcuenca como son: área (Área), pendiente (Slo1), longitud del cauce (Len1), longitud de la pendiente (Sll), pendiente del cauce (Csl), ancho del cauce (Wid1), profundidad del cauce (Dep1), coordenadas X, Y del centroide y elevaciones máxima, mínima y media (ElevMax, ElevMin, y Elev). Las variables Sll y Wid1, calculadas en este proceso, fueron adecuadas con datos estimados con algebra de mapas y datos tomados en campo y fotografías aéreas, respectivamente.

Una vez definidas las subcuencas, el siguiente paso fue, definir las Unidades de Respuesta Hidrológica (HRU por sus siglas en inglés). Para ello se combinaron en formato *raster* los datos de uso del suelo y vegetación, tipo de suelo y pendiente del terreno. Para pendiente se usó el criterio multipendiente, los rangos fueron: de 0-30 %, 30-60%, 60-100% y > 100%. Estas amplitudes de pendiente se eligieron en función del tipo de cultivo, práctica cultural, zonas potenciales para obras y prácticas de conservación de suelo, agua y vegetación y por la topografía accidentada de la cuenca. Este proceso generó las HRU, es decir, superficies homogéneas de vegetación, suelo y pendiente por subcuenca.

Finalmente se definieron las HRU de tal manera que no se considerarán aquellas con ocupación menor al 5 % de superficie en uso de suelo y vegetación, 5 % en tipo de suelo y 10 % en pendiente (5/5/10). Se excluyó de estos rangos a las coberturas vegetales donde existe algún tipo manejo, en este caso, café, maíz, acahual, pastizal inducido y vegetación de galería por su importancia natural en los sistemas riparios.

## *4.4.2 Obtención de la información (entradas)*

*4.4.2.1 Hidrometría*

La información a nivel mensual se obtuvo del Banco Nacional de Datos de Aguas Superficiales (BANDAS, 2013) tanto de escurrimientos como de sedimentos. Para el área de estudio se seleccionó la serie histórica de registros de la estación hidrométrica La Hamaca. Esta estación hidrométrica reportó escurrimientos diarios a partir de Julio de 1972 hasta Diciembre de 1990 (con datos dudosos en 1978). Para sedimentos reportó datos de Julio de 1972 a Diciembre de 1985 (con datos faltantes en 1981), este último año solo se reportó a nivel mensual, de ahí que se optó por trabajar con datos mensuales.

Dada la disponibilidad de aforos, se tomó la serie de 1973 a 1977 (cinco años) para calibración, empleando el año de 1973 para la estabilización del modelo (*setup*), recomendado en el manual del SWAT, y de 1974 a 1977 (cuatro años) para su calibración. La validación del modelo se realizó con los periodos 1979- 1980 y 1982-1983.

## *4.4.2.2 Clima*

El modelo emplea, para el generador climático, los valores estadísticos de precipitación, temperatura máxima y mínima, velocidad del viento, radiación solar, punto de rocío, humedad relativa y precipitación máxima en media hora. En el [Cuadro 24](#page-122-0) se muestran las variables asociadas al generador climático, su descripción y rangos característicos (en los anexos I y II se encuentran los valores de cada una de las variables aquí mostradas). Para el cálculo de estos elementos, fue necesario completar la serie diaria de precipitación donde se contaba con datos faltantes y temperaturas como se indica más delante.

<span id="page-122-0"></span>Cuadro 24. Variables climáticas mensuales que requiere el generador climático SWAT.

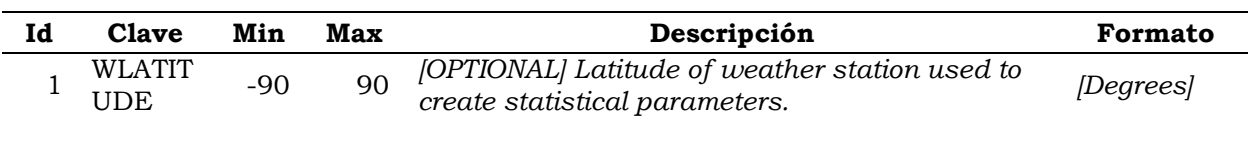

Hilario Ramírez Cruz 106

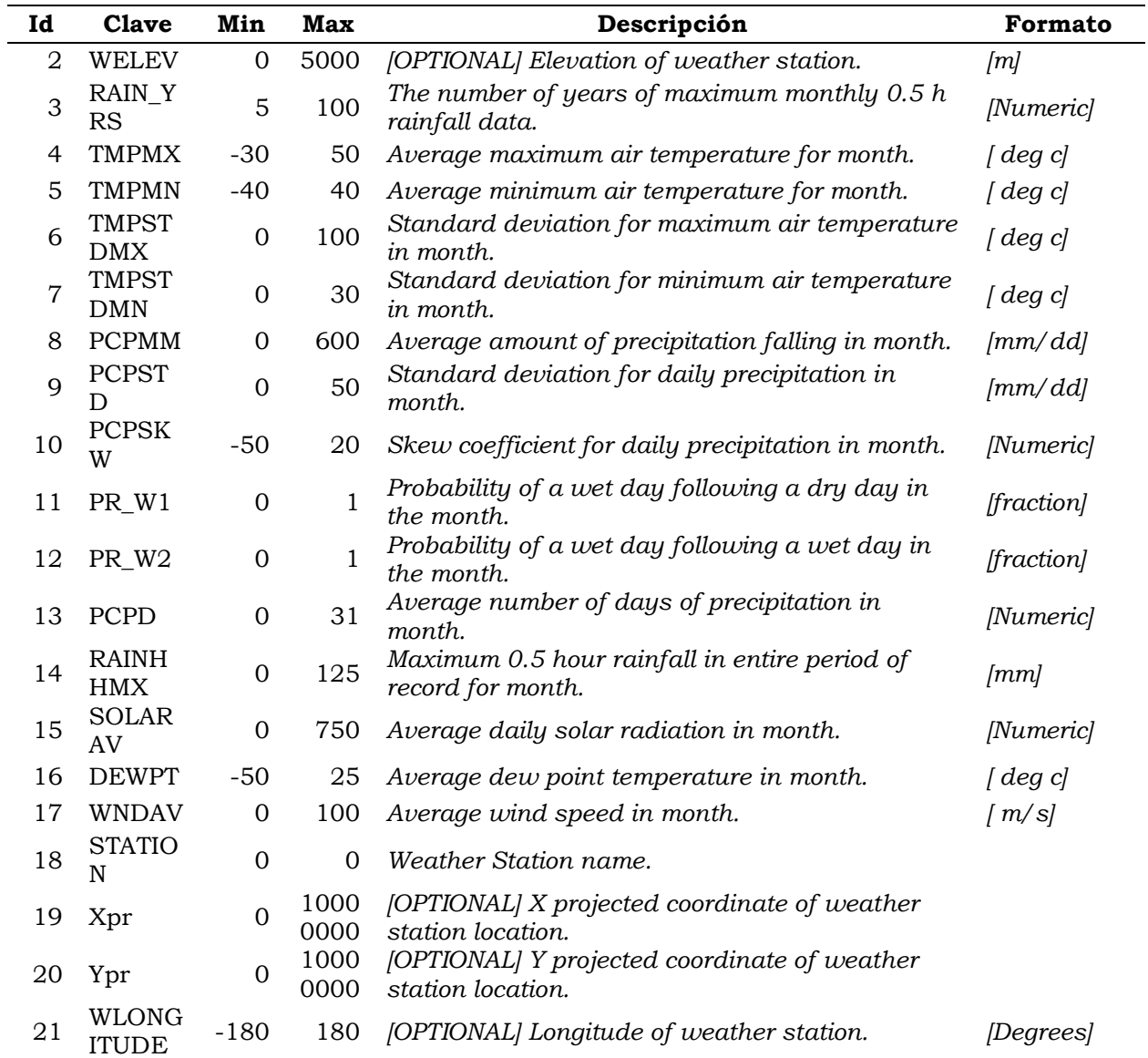

La información de precipitación se obtuvo en línea de los datos del SMN (2013), el procedimiento de análisis fue el siguiente:

- 1. Se identificaron las estaciones climatológicas que se ubican alrededor y dentro de la cuenca.
- 2. Se eligieron las estaciones, para el periodo de calibración (1973-1977) y validación (1979-1980,1982-1983) del modelo, aquellas con periodos de registros de precipitación y temperaturas superiores al periodo 1973-1983 y con la menor cantidad de datos faltantes.
- 6. Los datos de precipitación faltantes se completaron por el método del inverso del cuadrado de la distancia, empleando una hoja de cálculo de Excel.
- 7. Los datos faltantes de temperatura máxima y mínima fueron completados con el software Climgen.
- 8. La precipitación máxima en media hora (RAINHHMX) se estimó comparando el método de Bell (1969), Chen (1983) y Organización Meteorológica Mundial (OMM) (WMO, 2009). Los resultados se validaron con las isoyetas publicados por la Secretaria de Comunicaciones y Trasportes (SCT). La comparación se efectuó a nivel anual mediante un análisis de varianza con el software Infostat<sup>6</sup>, versión para estudiante, donde las medias se compararon, para una significancia de 0.05, por el método de Tukey. Se encontró que no hubo diferencia significativa entre el método de Chen, SCT y OMM, por lo que se emplearon los resultados a nivel mensual, obtenidos con el método de Chen, para un periodo de retorno de 10 años. El método consistió en: 1). Ajustar a una función de distribución de probabilidad la precipitación máxima en 24 horas, 2). Estimar la lámina precipitada para periodos de retorno de 10, 20, 25, 50, y 100 años, 3). Estimar por cada método (Bell, Chen y OMM) a nivel mensual las precipitaciones máximas en 24 para cada periodo de retorno 4). Buscar los valores de intensidad (mm/h), en 1 hora, para cada estación de estudio y 5). Realizar el análisis de varianza. El proceso de detalla en el anexo VI.

## *4.4.2.3 Suelos*

La información sobre las propiedades físicas y químicas de los seis tipos de suelo presentes en la cuenca se obtuvieron de los perfiles de suelos del INEGI (2013). Los datos de textura (arena, limo, arcilla) y materia orgánica fueron elementos empleados para estimar la conductividad hidráulica a saturación con el software Soil Plant Atmosphere Water (SPAW)<sup>7</sup> versión 6.02.75.

 $\overline{a}$ 

<sup>6</sup> http://www.infostat.com.ar/index.php?mod=page&id=37

<sup>7</sup> Sofware desarrollado por el Dr. Keith E. Saxton del USDA- ARS en cooperación con el Department of Biological Systems Engineering, Washington State University. http://hrsl.arsusda.gov/SPAW/newregistration.html

En el [Cuadro 25](#page-125-0) se muestran los parámetros del suelo requeridos por el modelo, en el anexo V se presentan los valores de cada una de estas variables para los seis tipos de suelo en la cuenca.

| No.         | <b>Clave SWAT</b> | Descripción                                                       |
|-------------|-------------------|-------------------------------------------------------------------|
| 1           | <b>SNAM</b>       | Soil name                                                         |
| 2           | <b>NLAYERS</b>    | Number of layers in the soil.                                     |
| 3           | <b>HYDGRP</b>     | Soil Hydrologic Group (A,B,C,D)                                   |
| 4           | SOL_ZMX           | Maximum rooting depth of soil profile.                            |
| $\mathbf 5$ | <b>ANION_EXCL</b> | Fraction of porosity (void space) from which anions are excluded. |
| 6           | SOL_CRK           | Crack volume potential of soil.                                   |
| 7           | <b>TEXTURE</b>    | Texture of soil layer.                                            |
| 8           | SOL_Z1            | Depth from soil surface to bottom of layer.                       |
| 9           | SOL_BD1           | Moist bulk density.                                               |
| 10          | SOL_AWC1          | Available water capacity of the soil layer.                       |
| 11          | SOL_K1            | Saturated hydraulic conductivity.                                 |
| 12          | SOL_CBN1          | Organic carbon content.                                           |
| 13          | CLAY1             | Clay content.                                                     |
| 14          | SILT <sub>1</sub> | Silt content.                                                     |
| 15          | SAND1             | Sand content.                                                     |
| 16          | ROCK1             | Rock fragment content.                                            |
| 17          | SOL_ALB1          | Moist soil albedo.                                                |
| 18          | USLE_K1           | USLE equation soil erodibility (K) factor.                        |
| 19          | SOL_EC1           | Electrical conductivity.                                          |

<span id="page-125-0"></span>Cuadro 25. Parámetros de las propiedades físicas y químicas de suelo requeridos por el modelo SWAT.

## *4.4.2.4 Uso de suelo y vegetación*

Para el cultivo de maíz, en la costa y sierra, se actualizó la información de la serie V de uso del suelo y vegetación del INEGI (2013). Para ello, se realizó un análisis multivariado, con reconocimiento de campo, empleando una imagen de

satélite Landsat<sup>8</sup> (pat 24 raw 19, de Marzo 1986), la pendiente del terreno, los tipos de suelo y la geología de la cuenca. Del análisis realizado, en el [Cuadro 26](#page-126-0) se muestran los tipos de vegetación presentes en la cuenca y los valores fisiotécnicos que fueron usados para el índice de cosecha (HVSTI), el índice de área foliar máxima (BLAI) y la eficiencia de conversión de la energía solar a biomasa (BIO\_E), en el anexo III se encuentran los valores de las variables fisiotécnicas de cada tipo de vegetación de la cuenca y en el anexo IV está el paquete tecnológico para maíz de labranza tradicional y roza-tumba-quema para la región Sierra y Costa, para el caso del cultivo de café no se simulo paquete tecnológico alguno (Montalvo, 2006).

| No.            | Clave IDC <sup>*</sup> |                | Uso del suelo y vegetación |    | <b>BIO_E<sup>*</sup> HVSTI<sup>*</sup> BLAI<sup>*</sup></b> |                |
|----------------|------------------------|----------------|----------------------------|----|-------------------------------------------------------------|----------------|
| $\mathbf{1}$   | ACAH                   | $\overline{4}$ | Acahual                    | 13 | 0.6                                                         | 3              |
| 8              | <b>AGTC</b>            | $\overline{4}$ | Maíz LT costa              | 25 | 0.34                                                        | 3              |
| 9              | <b>AGTS</b>            | 4              | Maíz LT sierra sur         | 25 | 0.34                                                        | 3              |
| 10             | <b>ARTC</b>            | 4              | Maíz RTQ costa             | 30 | 0.34                                                        | 3              |
| 11             | <b>ARTS</b>            | 4              | Maíz RTQ sierra sur        | 25 | 0.34                                                        | 3              |
| 6              | <b>BMES</b>            | 7              | Bosque mesófilo de montaña | 18 | 0.6                                                         | $\overline{4}$ |
| 3              | BOYA                   | 7              | Bosque de oyamel           | 12 | 0.6                                                         | 4              |
| 7              | <b>CAFE</b>            | 7              | Cultivo de café            | 13 | 0.15                                                        | 4              |
| $\overline{2}$ | <b>ENPI</b>            | 7              | Bosque de encino-pino      | 10 | 0.01                                                        | $\mathcal{P}$  |
| 12             | <b>PASI</b>            | 4              | Pastizal inducido          | 12 | 0.9                                                         | 1.7            |
| 5              | PIEN                   | 7              | Bosque de pino-encino      | 10 | 0.01                                                        | $\overline{2}$ |
| $\overline{4}$ | <b>PINO</b>            | 7              | Bosque de pino             | 12 | 0.6                                                         | 3.5            |
| 13             | SABA                   | 6              | Sabana                     | 10 | 0.56                                                        | 1.7            |

<span id="page-126-0"></span>Cuadro 26. Tipos de vegetación y sus principales parámetros fisiotécnicos empleados para la calibración del modelo SWAT.

<sup>8</sup> Disponible en: http://earthexplorer.usgs.gov/

Hilario Ramírez Cruz 110

 $\overline{a}$ 

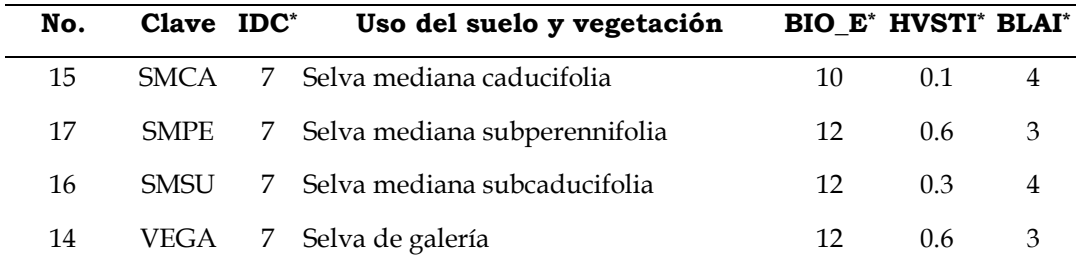

**\*** IDC = Land Cover/Plant Classification, BIO\_E = Biomass/Energy Ratio, HVSTI = Harvest index y BLAI = Max leaf area index.  $LT =$  Labranza tradicional (yunta),  $RTQ =$ Labranza de roza-tumba-quema.

En virtud de que el modelo SWAT estima la producción de biomasa vegetal fue necesario comparar esta salida con valores reportados para coberturas similares, preferentemente en la cuenca. La producción de biomasa de referencia se obtuvo de la revisión de literatura y de estudios realizados en la cuenca. En el caso de pino se hicieron mediciones de biomasa, en la parte alta de la cuenca, directamente en una plantación de *pinus pátula*. La producción biomasa en pastizal inducido y en sabana se obtuvo de la Comisión Técnico Consultiva para la Determinación Regional de los Coeficientes de Agostadero (COTECOCA, 1980). La información de COTECOCA se corroboró, a nivel municipal, con el Censo Agropecuario Nacional del INEGI (2007). De este censo se tomaron las cantidades de animales (bovinos, caprinos y ovinos) las cuales se transformaron a Unidades Animal según los factores reportados en el [Cuadro 27.](#page-128-0) Una vez obtenidas las unidades animales por municipio se multiplico por 450 kg y por 3%<sup>9</sup> para conocer los kilogramos de materia seca requeridos por día. Haciendo las conversiones de unidades correspondientes se obtuvo la producción de biomasa anual en t MS ha/año.

 $\overline{a}$ 

<sup>9</sup> En teoría este porcentaje corresponde a la cantidad de materia seca que consume una unidad animal, por día, de su peso vivo. Incluye el forraje consumido por el animal, las pérdidas por pisoteo y el arrastre por el viento.

<span id="page-128-0"></span>Cuadro 27. Equivalencias un unidades animal (UA) para varias especies en diferentes etapas de reproducción.

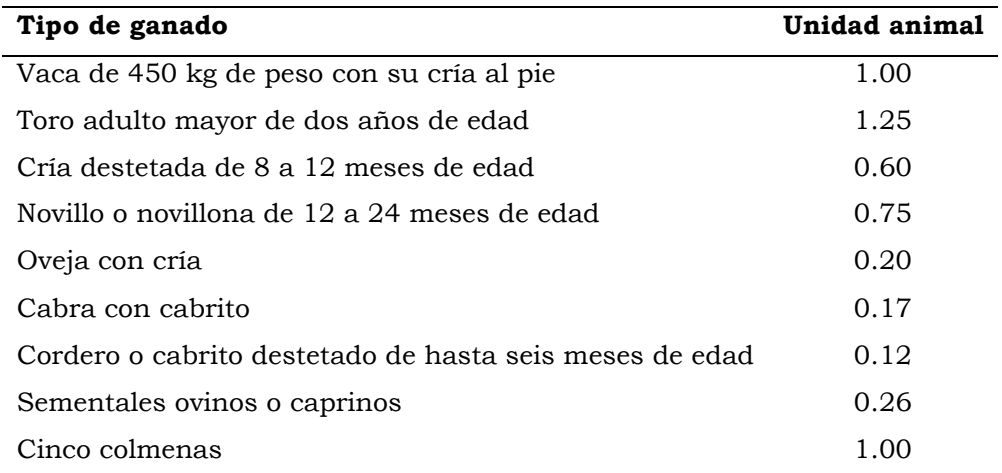

Fuente: PROGAN, 2010.

En el [Cuadro 28](#page-128-1) se resume los valores de producción de biomasa anual por cada tipo de vegetación presentada en la cuenca.

<span id="page-128-1"></span>Cuadro 28. Uso del suelo y vegetación, rendimiento y producción de biomasa promedio.

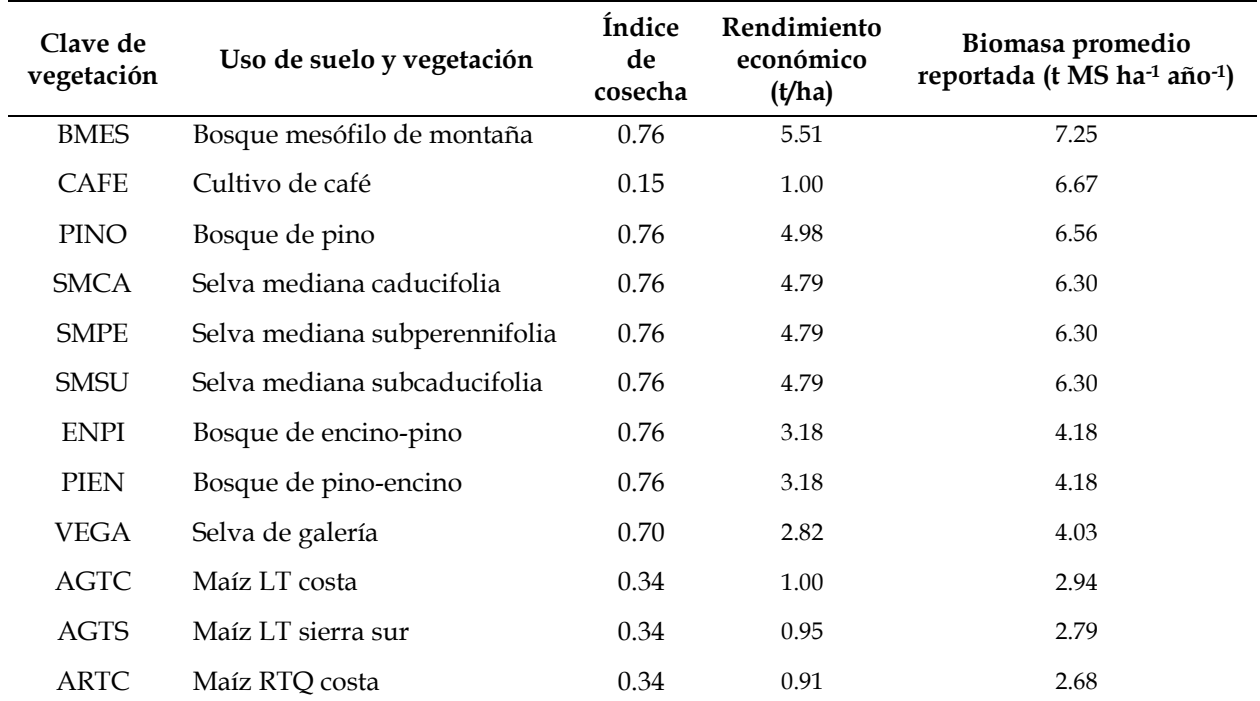

Hilario Ramírez Cruz 112

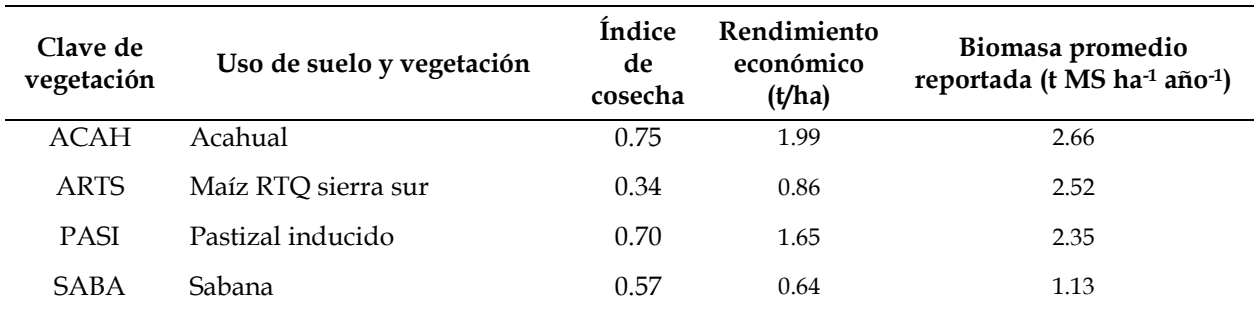

En la [Figura 41](#page-129-0) se presenta la variación de la producción de biomasa en t/ha/año de biomasa reportada (obtenida de revisión de literatura en su mayoría).

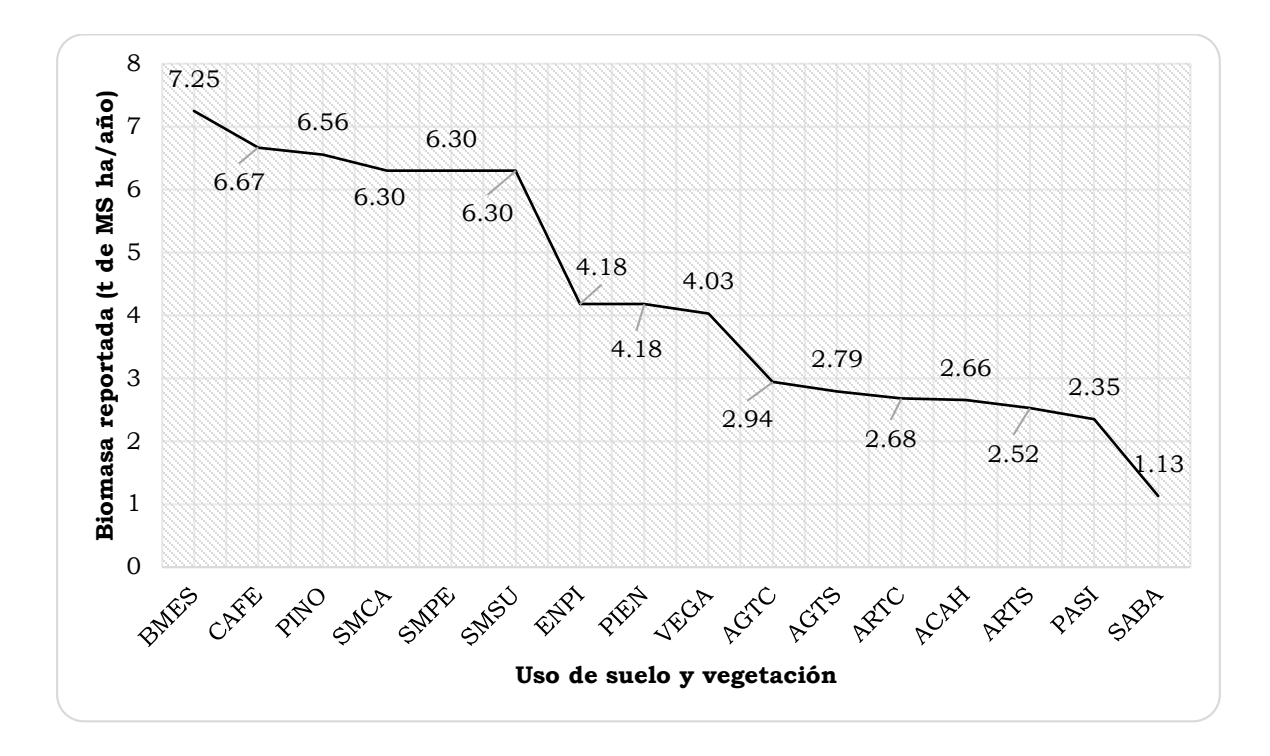

<span id="page-129-0"></span>Figura 41. Producción de biomasa promedio reportada anual por tipo de vegetación.

Un parámetro importante de la vegetación, que repercute en el ciclo hidrológico, es el almacenamiento máximo de agua en el dosel (CANMX =  $S_{max}$ ). Este parámetro se estimó para cada tipo de vegetación en función del índice de área foliar. Para árboles y arbustos se usó la [Ecuación 12](#page-130-0) de Gómez *et al.* (2001) y la [Ecuación 13](#page-130-1) de Von Hoynigen Huene (1981) ambos citadas por De Jong y Jetten (2010). Los resultados para los tipos de vegetación en la cuenca se presentan en el [Cuadro 29.](#page-130-2)

<span id="page-130-0"></span>Ecuación 12.  $S_{max} = 0.935 + 0.498 \cdot LAI - 0.00575 \cdot LAI^2$  para árboles y arbustos y

<span id="page-130-2"></span><span id="page-130-1"></span>Ecuación 13.  $S_{max} = 1.184 + 0.49 \cdot LAI$  para cultivos

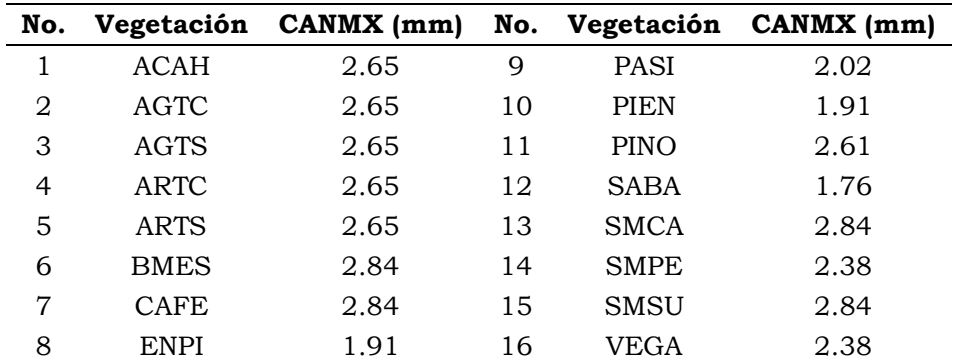

Cuadro 29. Valores de almacenamiento máximo del dosel.

## *4.4.2.5 Topografía*

La base para correr SWAT es la topografía, basada en un modelo digital de elevaciones (MDE), el cual se obtuvo del INEGI (2012) con resolución de 15 m.

Con el MDE se delimitó la cuenca y SWAT estimó automáticamente el valor de la pendiente de cada una de las subcuencas, de las HRU y la longitud de los cauces.

Los parámetros de longitud de la pendiente, que influye en la producción de sedimentos (SLSUBBSN), y la longitud de la pendiente para el flujo lateral (SLSOIL), que influye en el escurrimiento subsuperficial, los calcula automáticamente el modelo, sin embargo estos valores resultaron incorrectos, por ello se estimaron con álgebra de mapas, como se indica a continuación.

Se generó la red de corrientes de la cuenca escala 1:50,000 con la herramienta *Spatial Analyst Tools* y dentro de ésta, la extensión *Conditional* e *Hidrology* de ArcGis 9.3. Las corrientes se determinaron cuando el valor de acumulación del flujo (celdas) fue de 29,320, dicho valor fue ingresado en la condicional (*con*) a través de la expresión *value > 29320*. Este valor se encontró a prueba y error comparando la red de drenaje generada y la red hidrográfica del INEGI escala 1:50,000. Posteriormente, la unión de dos corrientes se convirtió a punto (*Vertice to point*), estos puntos forman las salidas de cada una de sus microcuencas, [Figura 42.](#page-131-0) También se puede emplear la red del INEGI, solo que al generar la longitud de la pendiente de esta manera se obtienen mayor número de cauces de primer orden, lo cual da mayor certeza del valor de la longitud.

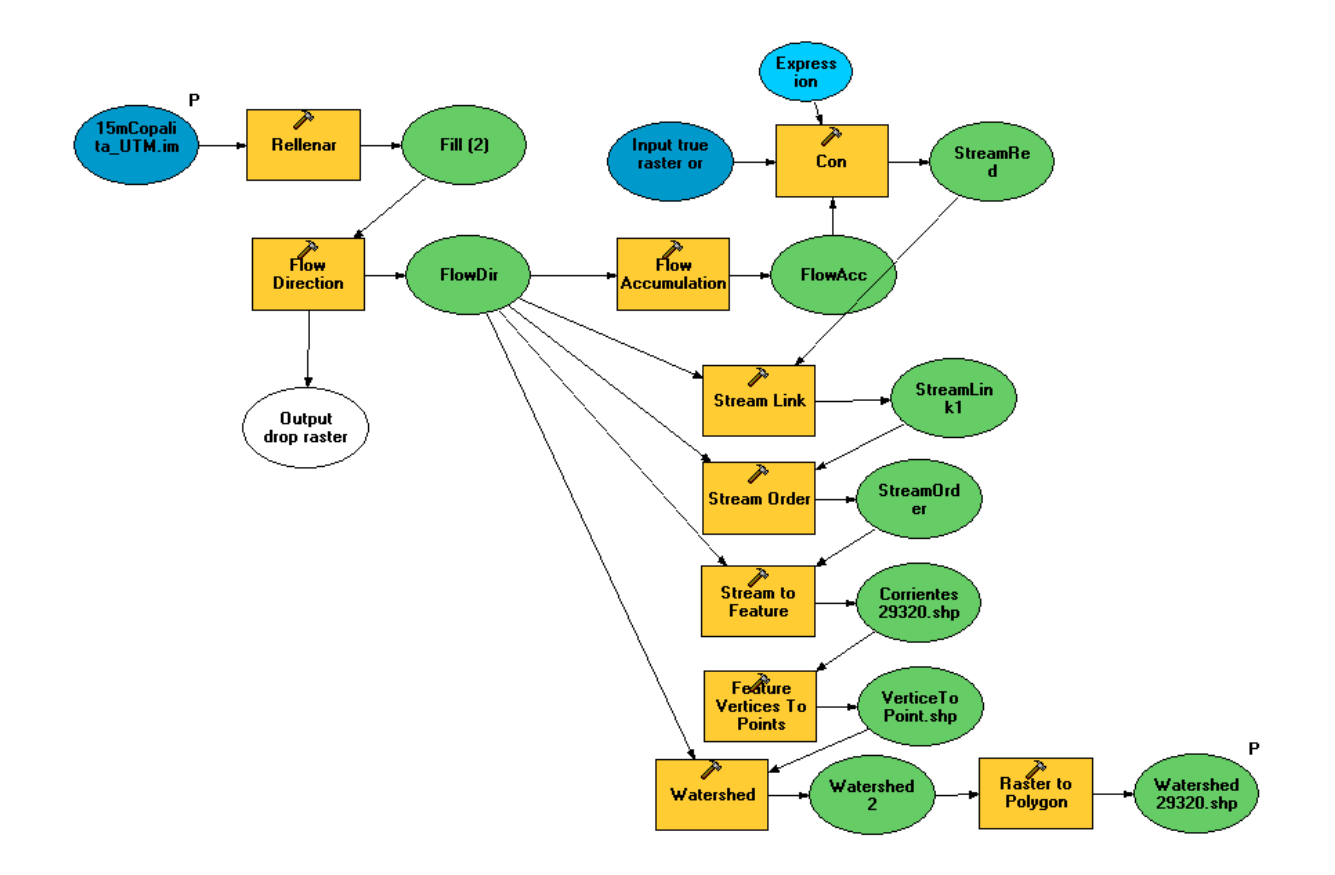

<span id="page-131-0"></span>Figura 42. Modelo en Model Builder de ArcGis para determinar la red de corrientes escala 1:50000 y sus respectivas subcuencas.

Posteriormente se generó un raster de distancias con la red corrientes, para esto se empleó la herramienta *Spatial Analyst Tools, Distance, Euclidean Distance*. El dato de entrada corresponde a la red de corrientes, el dato de salida es un raster

con distancias y tamaño de pixel conveniente para tener mayor detalle al momento de calcular la longitud de la pendiente, para este caso se empleó un valor de 1 m, [Figura 43.](#page-132-0)

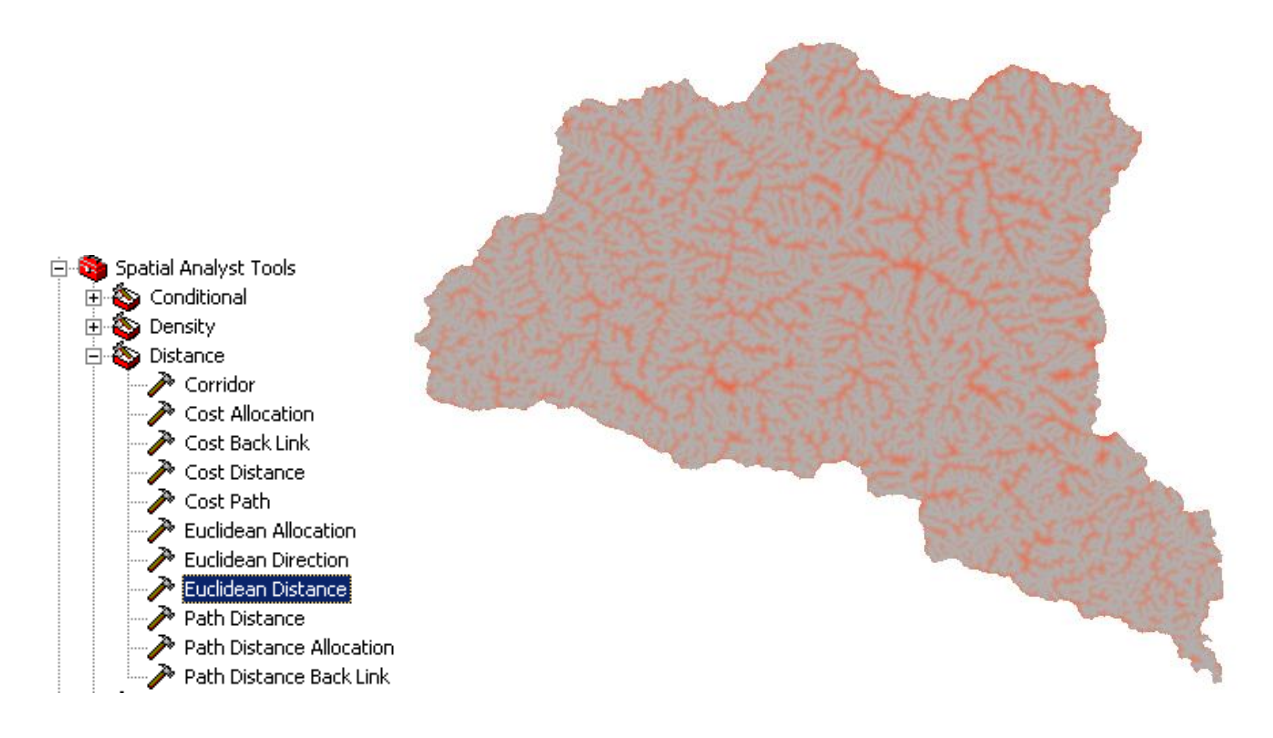

Figura 43. Raster de distancias entre cauces.

<span id="page-132-0"></span>Se estimaron los valores estadísticos de distancia, que hay por cada HRU, con la herramienta *Spatial Analyst Tools, Zonal, Zonal Statistics as Table*. El dato de entrada fue el *Shapefile* de las HRU y el *raster* de distancias euclidianas. Se obtuvieron los estadísticos de los valores medios por HRU, se calculó la media y la desviación estándar para mover los valores de longitud de la pendiente para definir un rango permisible para su posterior ajuste.

La longitud de la pendiente del flujo lateral (Slsoil) se estimó mediante el coseno del ángulo que se obtuvo a partir de la pendiente media de cada HRU multiplicado por la longitud de la pendiente.

Los valores de longitud de la pendiente, promedio por subcuenca (Slsubbsn), se remplazaron de la hoja de base de datos (\*.dbf), que se ubica en la carpeta del proyecto del modelo SWAT; el archivo lleva el mismo nombre que el proyecto. En

Hilario Ramírez Cruz 116

<span id="page-133-0"></span>la hoja de Watershed, en el campo Sll, los valores de Slsubbsn y Slsoil obtenidos se cambiaron, en cada HRU, para la calibración en la interface del programa. En el [Cuadro 30](#page-133-0) se muestran dichos valores en promedio para cada subcuenca.

| Subcuenca | <b>SLSUBBSN</b> | <b>SLSOIL</b> |
|-----------|-----------------|---------------|
| 1         | 128.85          | 114.15        |
| 2         | 130.00          | 116.27        |
| 3         | 129.68          | 114.58        |
| 4         | 122.58          | 109.78        |
| 5         | 131.65          | 114.73        |
| 6         | 132.41          | 114.39        |
| 7         | 126.00          | 111.36        |
| 8         | 126.92          | 108.60        |
| 9         | 125.00          | 112.49        |
| 10        | 118.31          | 106.83        |
| Promedio  | 126.36          | 111.66        |

Cuadro 30. Valores de Slsubbsn y Slsoil por subcuenca.

#### *4.4.3 Calibración del modelo*

El proceso de calibración consistió en correr el modelo SWAT para el periodo de 1973 a 1977 con los datos obtenidos en campo y gabinete. Se obtuvo, primeramente la producción de biomasa anual para cada uso de suelo y vegetación en t/ha de materia seca, luego se calibro escurrimiento medio anual y mensual (incluye el flujo base) y finalmente la producción de sedimentos.

Un paso importante que se siguió, después de correr el modelo con los valores iniciales, fue realizar un análisis de sensibilidad para conocer los parámetros críticos que generan la variación de los resultados, el procedimiento se resume en el anexo VII.

#### *4.4.3.1 Biomasa*

Para la calibración de biomasa se investigó la producción de biomasa anual de cada tipo de vegetación, que se mostró en la caracterización biofísica de la cuenca, para el tipo cobertura de referencia de cada comunidad vegetal

Hilario Ramírez Cruz 117

Se corrió el modelo ajustando los parámetros de índice de cosecha (HVSTI), índice de área foliar máxima (BLAI) y eficiencia de conversión de la energía solar en biomasa (BIO\_E). Los parámetros se variaron, dentro de los rangos recomendados por el manual del SWAT (Neitsch *et al*., 2009), hasta que los resultados fueran similares a la bioma reportada [\(Cuadro 28\)](#page-128-1). La producción de biomasa promedio anual simulada, por cada tipo de vegetación presente en cada HRU, se obtuvo de la pestaña: *SWAT Simulation—Read SWAT Output—Open output.std*. Esta pestaña muestra un archivo de texto, con los datos estadísticos de diversas variables por HRU, en este caso el campo de interés fue BIOMth (producción de biomasa anual en t/ha). Este campo se exportó a una hoja de Excel de modo que permitiera realizar la comparación de datos simulados y esperados.

#### *4.4.3.2 Escurrimientos*

#### 4.4.3.2.1 Análisis de sensibilidad y ajuste de parámetros sensibles

Se hizo un análisis de sensibilidad del modelo para los principales parámetros (en el anexo VII se detalla el proceso de análisis de sensibilidad), que el modelo trae por default, que influyen en el escurrimiento. En el [Cuadro 31](#page-135-0) se muestran dichos parámetros, ordenados en orden de importancia, para este estudio. Cabe mencionar que para CANMX, almacenamiento máximo del dosel, no se había introducido su valor antes de hacer este análisis de sensibilidad. En la columna prioridad, [Cuadro 31,](#page-135-0) se muestra el orden de importancia o influencia que tiene el parámetro en los resultados del modelo. En la columna observación se presenta la recomendación seguida, basado en experiencia personal, durante el proceso de calibración para ajustar el escurrimiento.

Hay dos factores que intervienen considerablemente en el ajuste del hidrograma de salida, los cuales el modelo no los tiene dentro su catálogo de parámetros para el análisis de sensibilidad, estos son la longitud de la pendiente para el flujo lateral (SLSOIL) y conductividad hidráulica en el aluvión del cauce (CH\_K1). Este

último parámetro fue estimado con base en el tipo de suelo y geología de la cuenca, [Cuadro 32.](#page-136-0)

<span id="page-135-0"></span>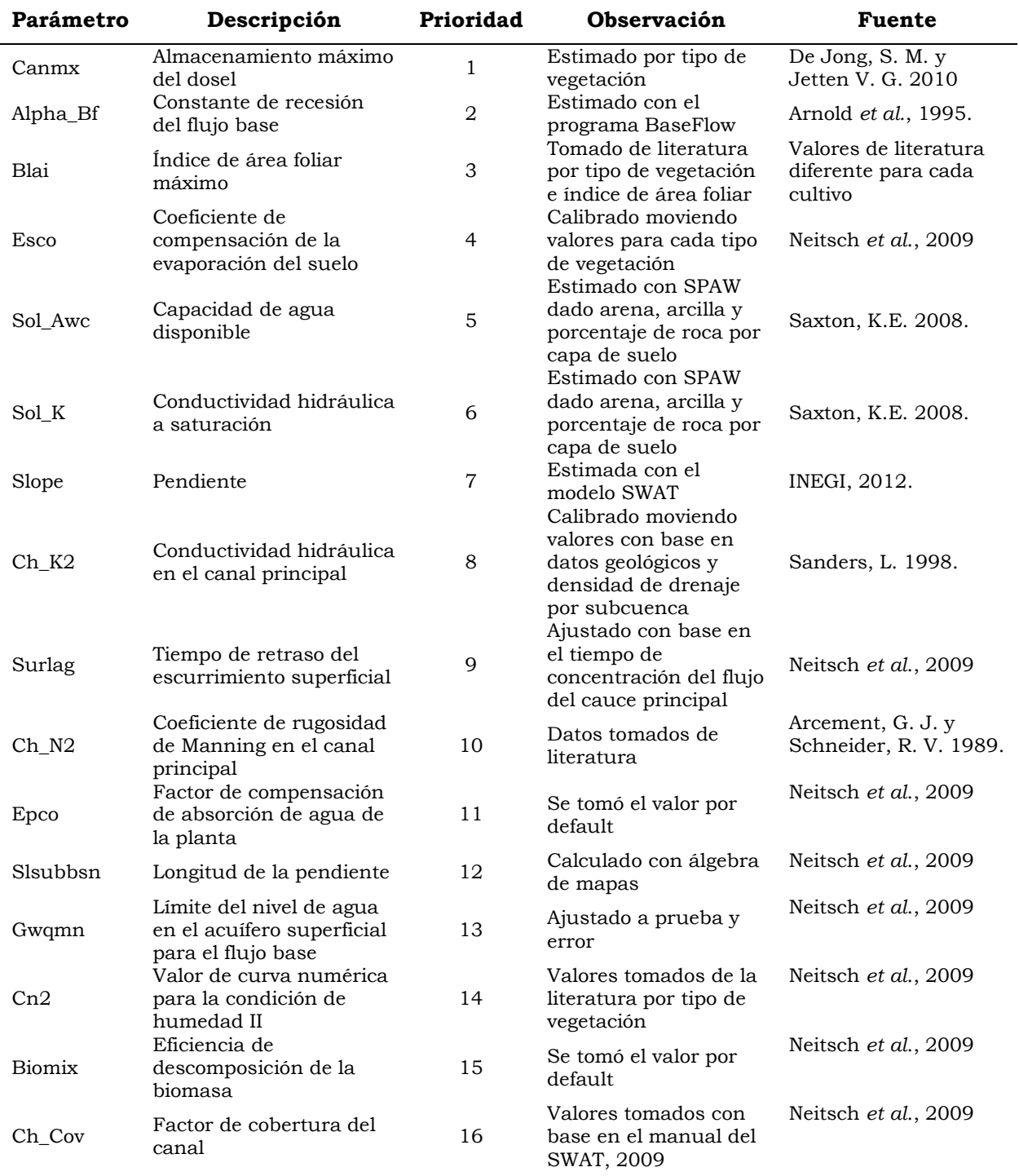

Cuadro 31. Parámetros más sensibles del modelo.

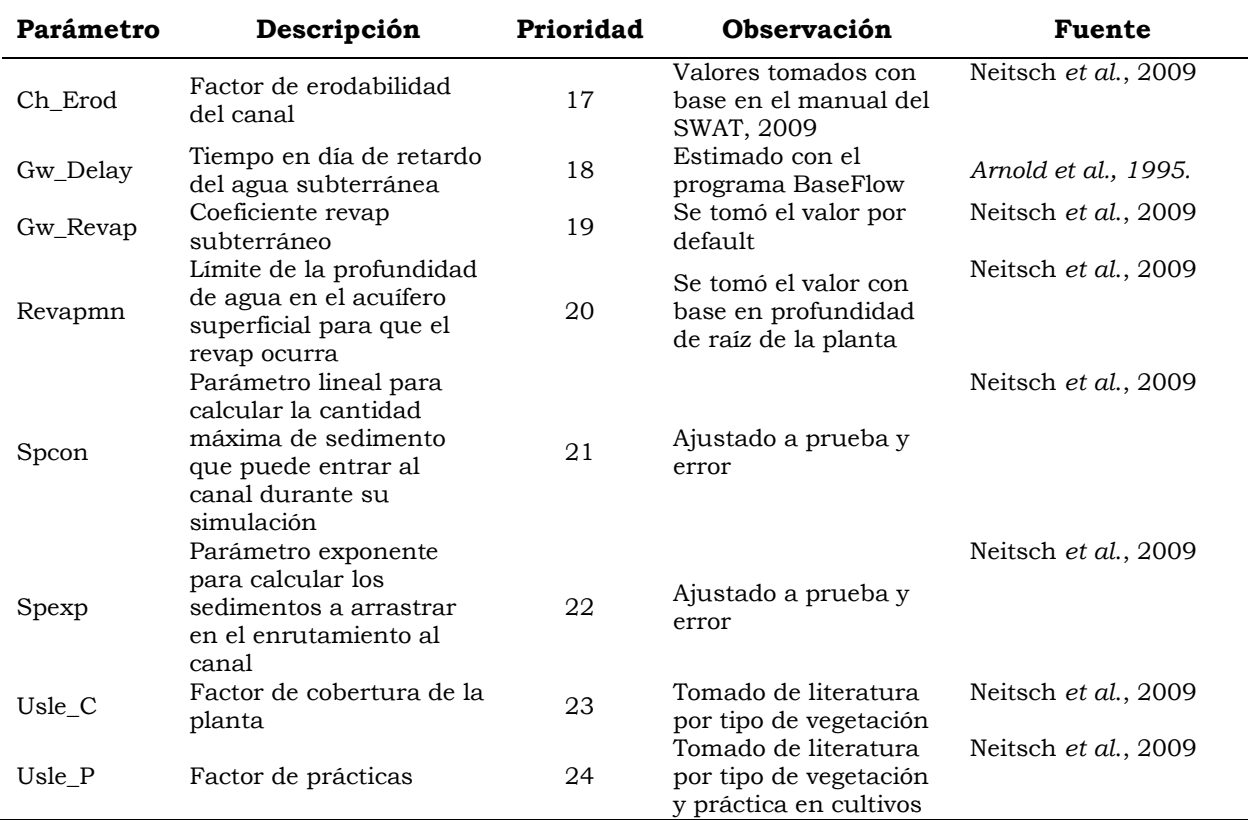

Cuadro 32. Valores de conductividad hidráulica en rocas.

<span id="page-136-0"></span>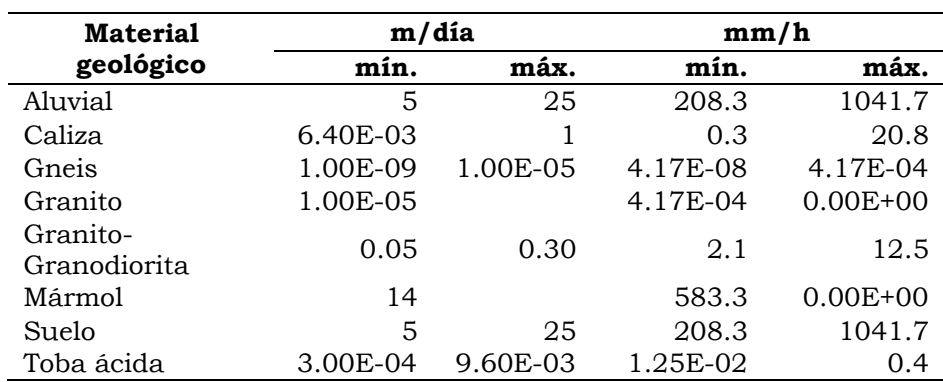

Fuente: Benitez, 197210.

10http://w3.cetem.gov.br/cyted-

xiii/Publicaciones/Livros/Geomecanica\_PequenaMineria/ponencias/tema3.pdf

 $\overline{a}$ 

#### *4.4.3.3 Sedimentos*

4.4.3.3.1 Análisis de sensibilidad y ajuste de parámetros sensibles

Para el caso de sedimento se corrió el análisis de sensibilidad (*Sensitivity Analysis*), con los mismos parámetros y criterios que en escurrimiento, solo que cambió la prioridad, [Cuadro 33.](#page-137-0) También hay un parámetro, que es un factor de enrutamiento de sedimento al cauce principal (PRF), el cual se calculó como la proporción media de sedimento respecto al gasto. Cabe mencionar que los datos de sedimento reportados por el BANDAS (2013) están reportados en volumen, por lo que se multiplicaron por una densidad de sedimentos de  $1.72 \text{ t/m}^3$ ; a fin de obtener los datos comparables con la salida del modelo, toneladas.

| Parámetro         | Descripción                                                                                                    | Prioridad      |
|-------------------|----------------------------------------------------------------------------------------------------|----------------|
| Usle P            | Factor de prácticas                                                                                                  | $\mathbf{1}$   |
| Alpha Bf          | Constante de recesión del flujo base                                                                                 | $\overline{2}$ |
| Ch N <sub>2</sub> | Coeficiente de rugosidad de Manning en el canal<br>principal                                                         | 3              |
| Sisubbsn          | Longitud de la pendiente                                                                                             | 4              |
| Blai              | Índice de área foliar máximo                                                                                         | 5              |
| Surlag            | Tiempo de retraso del escurrimiento superficial                                                                      | 6              |
| Spcon             | Parámetro lineal para calcular la cantidad máxima<br>de sedimento que puede entrar al canal durante<br>su simulación | 7              |
| Slope             | Pendiente                                                                                                    | 8              |
| Canmx             | Almacenamiento máximo del dosel                                                                                      | 9              |
| Ch K2             | Conductividad hidráulica en el canal principal                                                                       | 10             |
| Spexp             | Parámetro exponente para calcular los<br>sedimentos a arrastrar en el enrutamiento al<br>canal                       | 11             |
| Sol Awc           | Capacidad de agua disponible                                                                                         | 12             |
| <b>Biomix</b>     | Eficiencia de descomposición de la biomasa                                                                           | 13             |

<span id="page-137-0"></span>Cuadro 33. Parámetros sensibles en la producción de sedimentos.

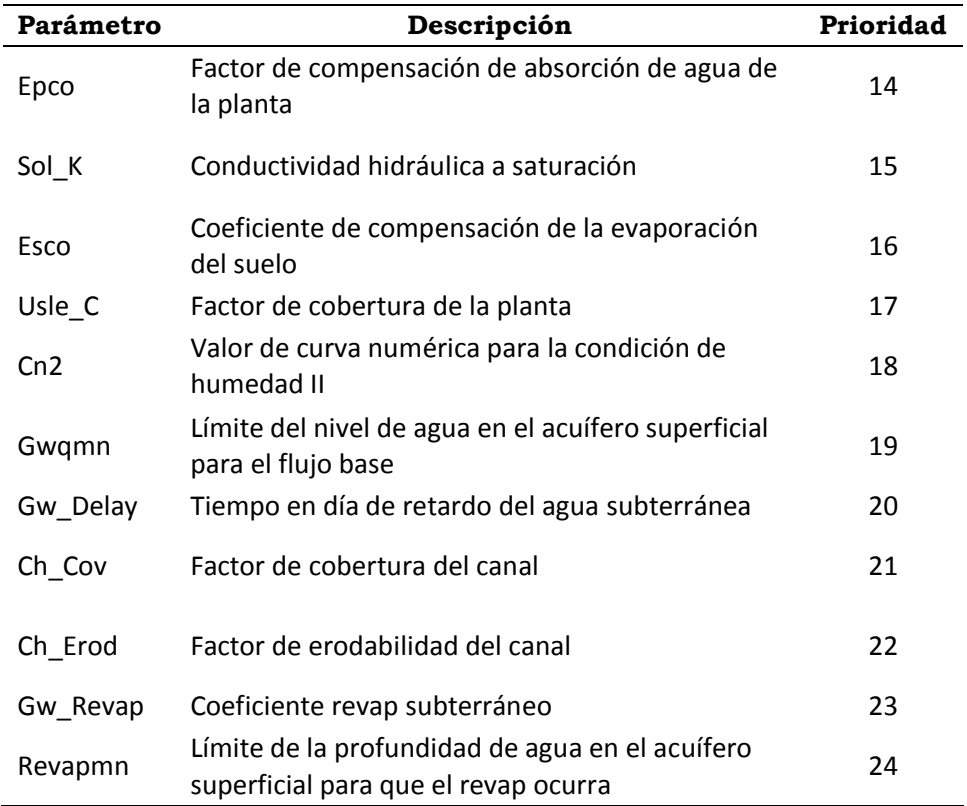

# *4.4.1 Separación del flujo base*

Se separó el flujo base del flujo total medido en la estación hidrométrica y el simulado por el modelo, para el periodo de calibración y validación, mediante el programa BaseFlow<sup>11</sup> que corre en MsDOS (Arnold *et al.*, 1995), ver el procedimiento en el anexo VII.

 $\overline{a}$ 

<sup>11</sup> Disponible en: http://swat.tamu.edu/software/baseflow-filter-program

#### *4.4.2 Validación del modelo*

La validación del modelo consistió en elegir un periodo de registro con datos disponibles de escurrimientos y sedimentos adecuados (serie completa), resultaron como factibles los periodos 1979-1981 y 1982-1983. Este proceso consistió en elegir primeramente el periodo mencionado y que contara con datos comparables con los resultados simulados por el modelo, posteriormente sin mover parámetros ya calibrados, se corrió el modelo para el periodo establecido, se espera que el modelo simule por si solo (ya calibrado) la producción de escurrimientos y sedimentos. Para conocer su eficiencia se compararon los resultados entre parejas de datos medidos y simulados par la serie calibrada mediante una regresión lineal y el índice de Nash Sutcliffe.

## **5. RESULTADOS Y DISCUSIÓN**

#### **Delimitación de la cuenca**  $5.1$

La cuenca del Río Copalita tiene una superficie de 1,522.498 km<sup>2</sup> (152, 249.8) ha) distribuida en 10 subcuencas. Se puede observar que las subcuencas 6, 7, 8, 9, y 10 son las de mayor superficie, [Figura 44](#page-140-0) y [Cuadro 34.](#page-139-0)

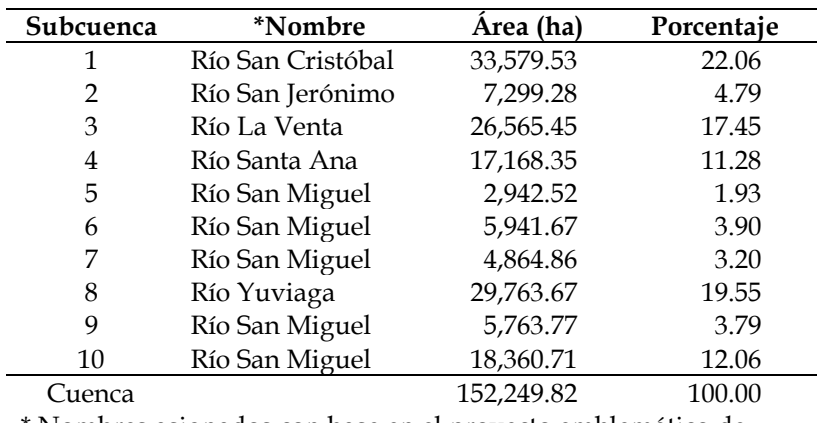

<span id="page-139-0"></span>Cuadro 34. Superficie por subcuenca, Cuenca río Copalita, Oaxaca.

Nombres asignados con base en el proyecto emblemático de la cuenca del Río Copalita (las subcuencas 5, 6, 7, 9 y 10 del presente proyecto comprenden la Subcuenca Río San Miguel).

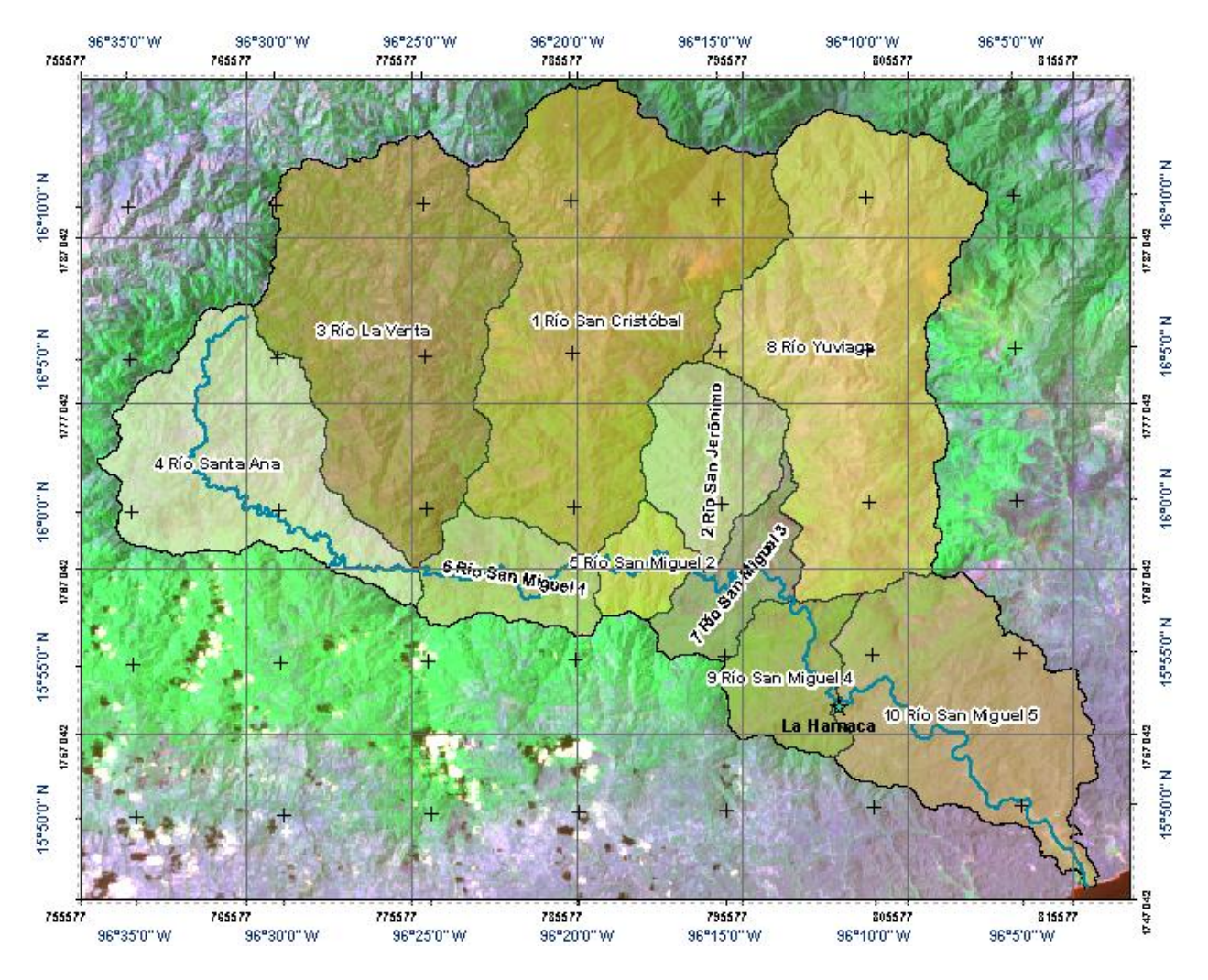

Figura 44. Subcuencas de la cuenca del Río Copalita.

<span id="page-140-0"></span>Se obtuvieron 428 HRU con el criterio de eliminación del 5/5/10 % para vegetación natural, suelo y pendiente respectivamente; exceptuando la vegetación con manejo, [Cuadro 35](#page-141-0) y [Figura 45.](#page-141-1) La superficie que comprende cada HRU vario entre 0.02 a 6,290 ha, en promedio se tiene una superficie de 355.75 ha por HRU, las superficies pequeñas correspondieron a terrenos de cultivo con maíz, mientras las de mayor superficie a zonas de selva mediana caducifolia y bosque de pino.

<span id="page-141-0"></span>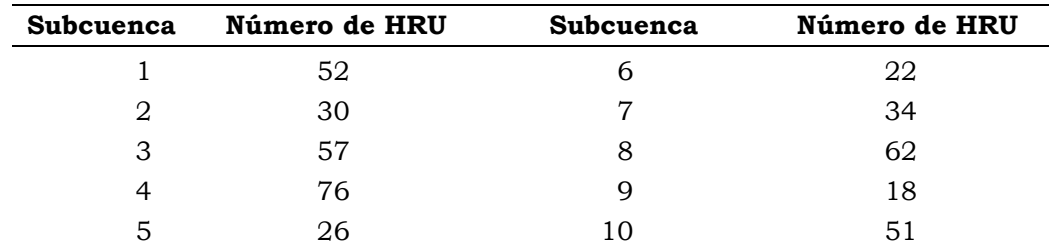

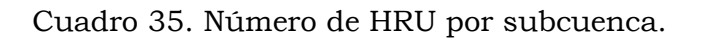

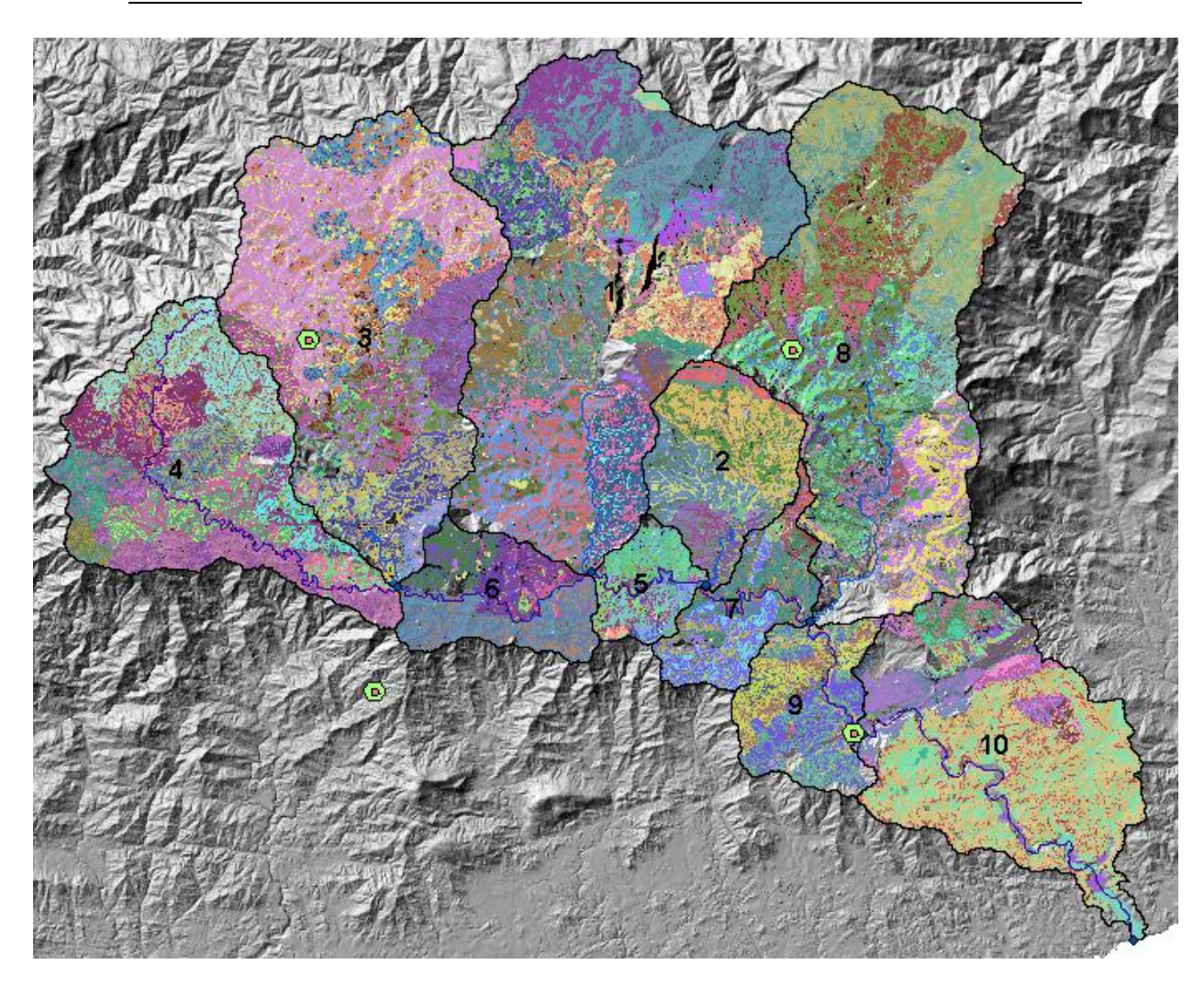

<span id="page-141-1"></span>Figura 45. Distribución de las HRU (HRU en colores diferentes).

#### $5.2$ **Producción de biomasa**

Se calibró la producción de biomasa en la cuenca, los parámetros fisiotécnicos más sensibles fueron la eficiencia de conversión de energía en biomasa (BIO\_E), índice de área foliar (BLAI) y en menor medida el índice de cosecha (HVSTI).

En el [Cuadro 36](#page-142-0) se muestran los valores medios de biomasa simulados por el modelo SWAT y los esperados para el uso de suelo y vegetación (INEGI, Serie V rectificado con la imagen de satélite landsat 1986) presentes en la cuenca del Río Copalita.

<span id="page-142-0"></span>

| No. | Uso de suelo y vegetación            | Clave       | Índice<br>de<br>cosecha<br>(Adim) | Rendimiento<br>(t/ha) | Biomasa reportada (t de MS<br>ha/año) |          |        | <b>Biomasa</b><br>simulada    |
|-----|--------------------------------------|-------------|-----------------------------------|-----------------------|---------------------------------------|----------|--------|-------------------------------|
|     |                                      |             |                                   |                       | Mínima                                | Promedio | Máxima | (t de MS<br>$ha/a\tilde{n}o1$ |
| 1   | Bosque mesófilo de montaña           | <b>BMES</b> | 0.76                              | 5.51                  | 6.25                                  | 7.25     | 8.25   | 6.58                          |
| 2   | Cultivo de café                      | <b>CAFE</b> | 0.15                              | 1.00                  | 4.50                                  | 6.67     | 8.33   | 7.73                          |
| 3   | Bosque de pino                       | <b>PINO</b> | 0.76                              | 4.98                  | 5.16                                  | 6.56     | 7.96   | 7.40                          |
| 4   | Selva mediana caducifolia            | <b>SMCA</b> | 0.76                              | 4.79                  | 6.10                                  | 6.30     | 8.10   | 7.58                          |
| 5   | Selva mediana subperennifolia        | <b>SMPE</b> | 0.76                              | 4.79                  | 6.10                                  | 6.30     | 8.10   | 7.04                          |
| 6   | Selva mediana subcaducifolia         | <b>SMSU</b> | 0.76                              | 4.79                  | 6.10                                  | 6.30     | 8.10   | 7.77                          |
| 7   | Bosque de encino-pino                | <b>ENPI</b> | 0.76                              | 3.18                  | 3.40                                  | 4.18     | 5.32   | 3.84                          |
| 8   | Bosque de pino-encino                | <b>PIEN</b> | 0.76                              | 3.18                  | 3.40                                  | 4.18     | 5.32   | 3.95                          |
| 9   | Selva de galería                     | <b>VEGA</b> | 0.70                              | 2.82                  | 3.76                                  | 4.03     | 4.37   | 4.30                          |
| 10  | Maíz labranza tradicional costa      | <b>AGTC</b> | 0.34                              | 1.00                  | 2.27                                  | 2.94     | 5.08   | 3.96                          |
| 11  | Maíz labranza tradicional sierra sur | <b>AGTS</b> | 0.34                              | 0.95                  | 2.15                                  | 2.79     | 3.95   | 2.91                          |
| 12  | Maíz roza-tumba-quema costa          | <b>ARTC</b> | 0.34                              | 0.91                  | 2.07                                  | 2.68     | 4.13   | 2.69                          |
| 13  | Acahual                              | <b>ACAH</b> | 0.75                              | 1.99                  | 2.21                                  | 2.66     | 3.32   | 3.20                          |
| 14  | Maíz roza-tumba-quema sierra sur     | <b>ARTS</b> | 0.34                              | 0.86                  | 1.95                                  | 2.52     | 3.58   | 2.21                          |
| 15  | Pastizal inducido                    | <b>PASI</b> | 0.70                              | 1.65                  | 2.19                                  | 2.35     | 2.53   | 2.14                          |
| 16  | Sabana                               | <b>SABA</b> | 0.57                              | 0.64                  | 1.02                                  | 1.13     | 1.31   | 1.30                          |

Cuadro 36. Producción de biomasa anual reportada y simulada

En la [Figura 46](#page-143-0) y con base en el cuadro anterior, se puede observar que la producción de biomasa simulada por el modelo, para los diferentes usos del suelo y vegetación existentes en la cuenca, se encuentra dentro de los rangos de producción esperados. De la comparación entre los valores esperados y simulados por SWAT se observa que la producción de biomasa fue superior a la

Hilario Ramírez Cruz 126

media para el caso de selva mediana subcaducifolia (1.47 t/ha/año) y para el bosque mesófilo de montaña se encuentra 0.67 t/ha/año por debajo de la media. Para el caso de la roza-tumba-quema, la región sierra sur, fue el único valor que se ubicó en 0.72 t/ha/año por debajo de la media reportada. De manera general, para los demás usos del suelo y vegetación sus resultados estuvieron cercanos a la media reportada.

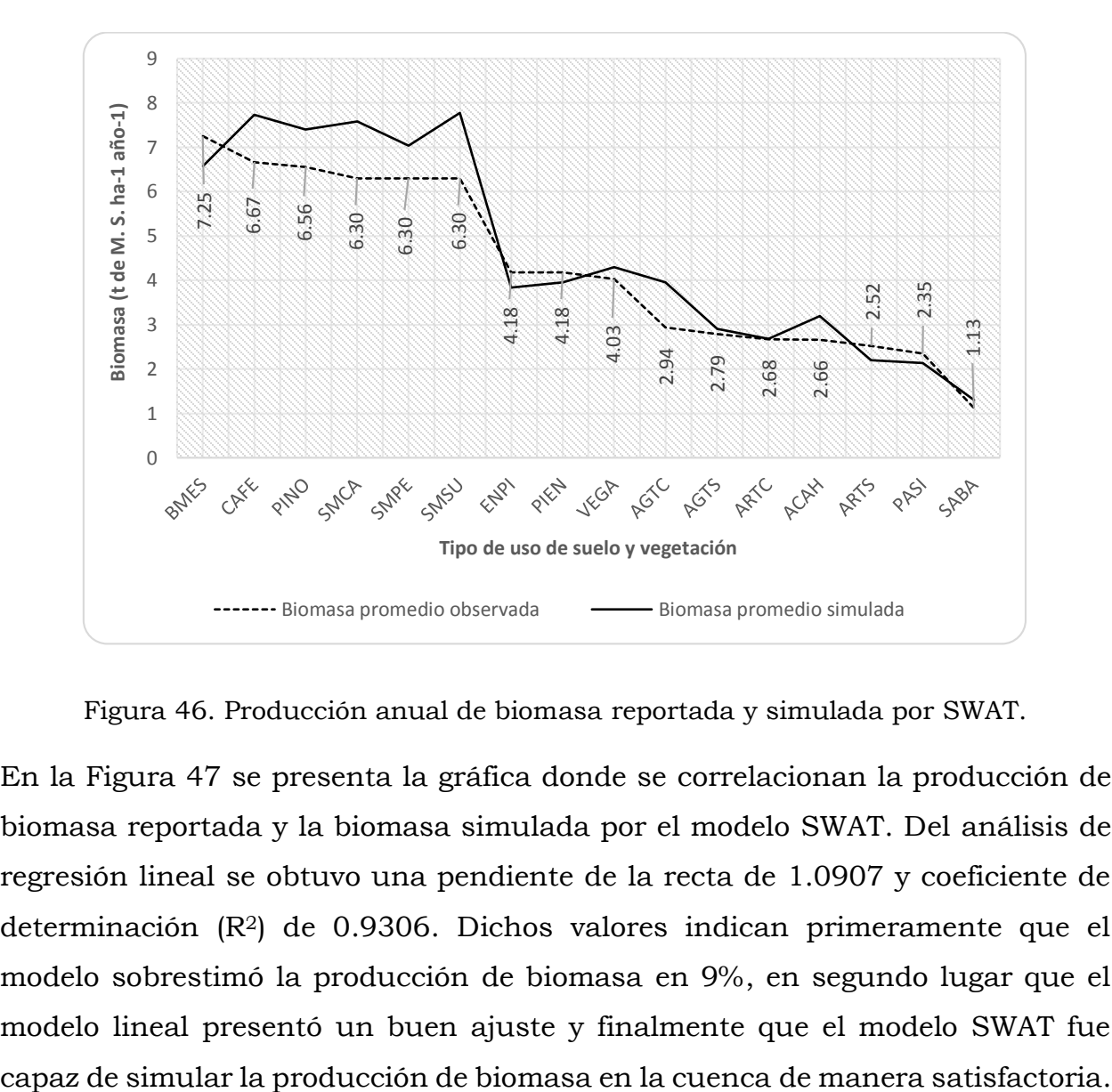

Figura 46. Producción anual de biomasa reportada y simulada por SWAT.

<span id="page-143-0"></span>En la [Figura 47](#page-144-0) se presenta la gráfica donde se correlacionan la producción de biomasa reportada y la biomasa simulada por el modelo SWAT. Del análisis de regresión lineal se obtuvo una pendiente de la recta de 1.0907 y coeficiente de determinación (R2) de 0.9306. Dichos valores indican primeramente que el modelo sobrestimó la producción de biomasa en 9%, en segundo lugar que el modelo lineal presentó un buen ajuste y finalmente que el modelo SWAT fue
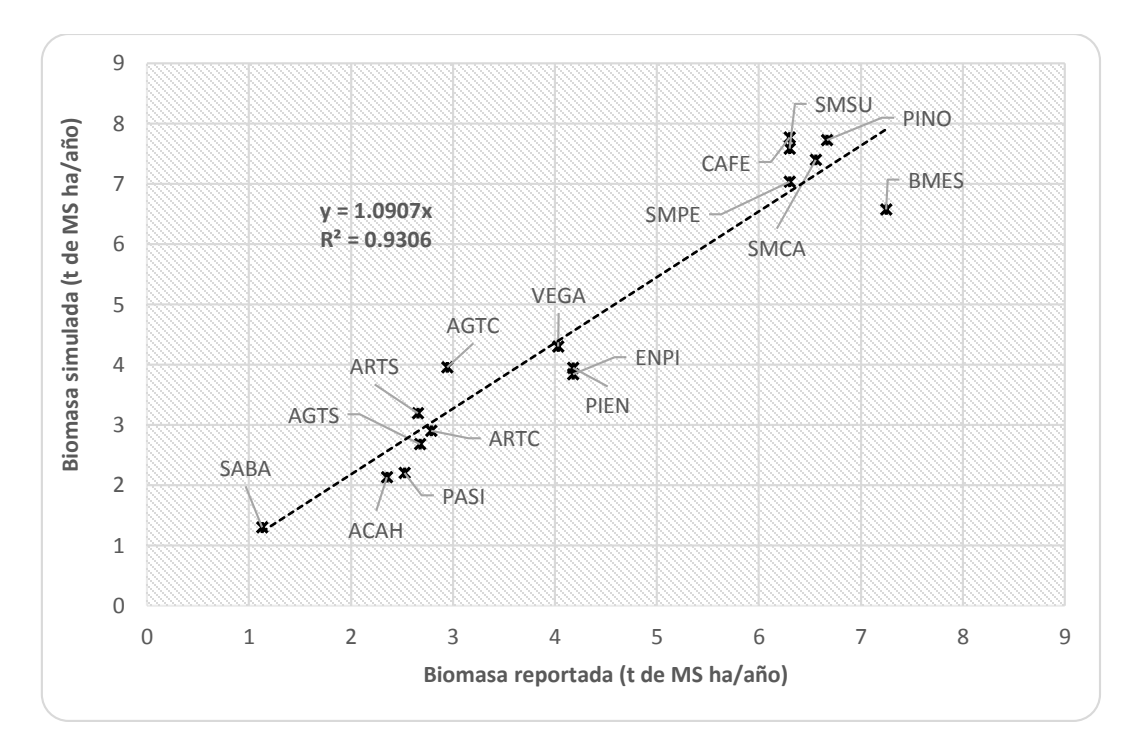

Figura 47. Paralelismo entre biomasa reportada y simulada.

En la [Figura 48](#page-145-0) se muestra la distribución de la producción promedio de biomasa anual en la cuenca del río Copalita, se distinguen 4 grandes zonas de producción, la primera y de menor producción (0-3.6 t/ha/año) se encuentra en parte alta al oeste de la cuenca, específicamente en las subcuencas 3 río La Venta y 4 río Santa Ana, la segunda zona en un rango de producción de biomasa de 3.6-6.20 t/ha/año está al este y en la parte alta, en la subcuencas 1 río San Cristóbal, 8 río Yuviaga y parte de la 2 río San Jerónimo; la tercer zona con un rango de producción de 6.20-12.40 t/ha/año se encuentra en la parte baja y media de la cuenca, en específico en las subcuencas 5, 7, 9 y10 del río San Miguel y parte baja de las subcuencas 2 río san Jerónimo y 1 río San Cristóbal; y finalmente la cuarta zona de mayor producción (12.40-22.41) se encuentra al oeste en la parte media de la cuenca y en la subcuenca 6 río San Migue, esta última se encuentra en la zona de bosque mesófilo de montaña.

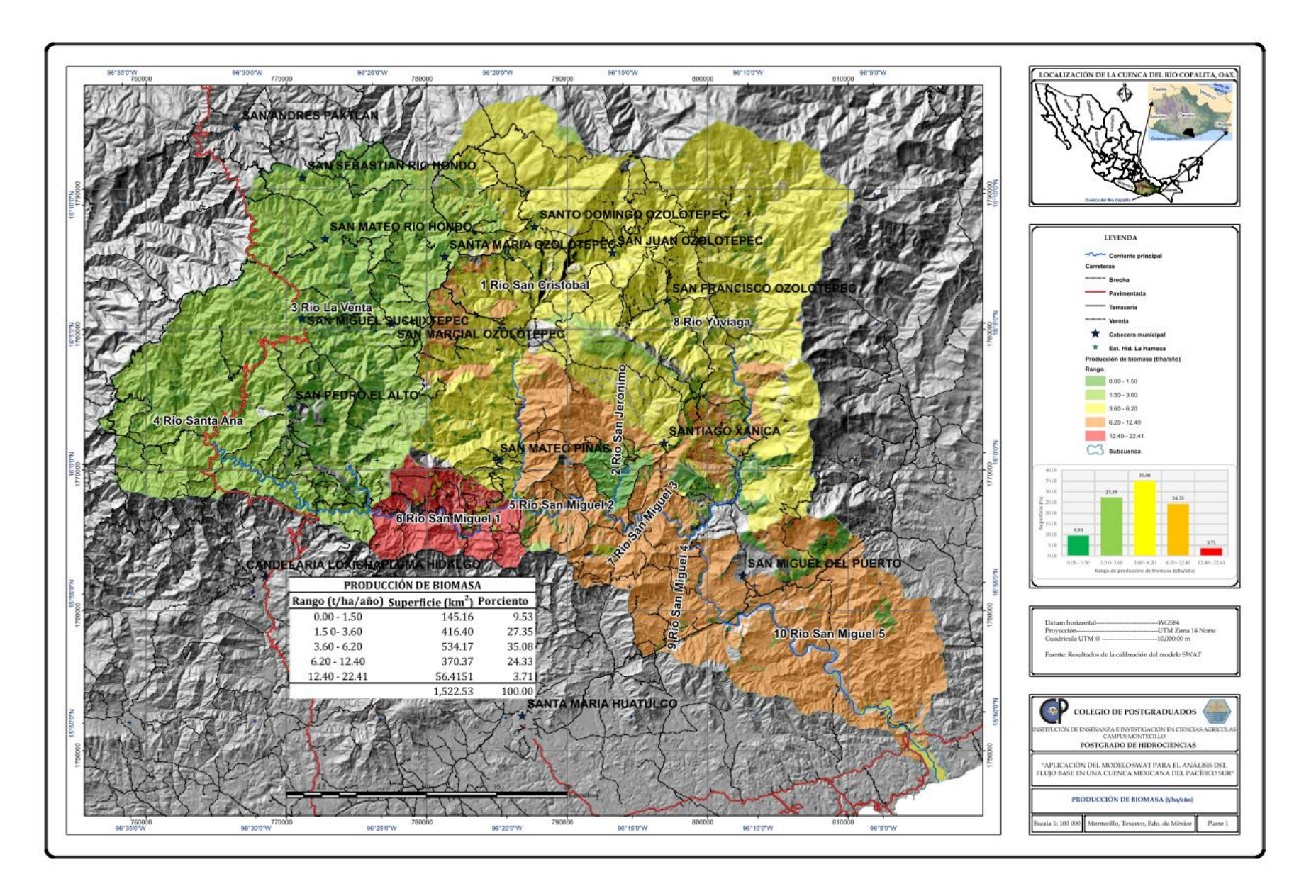

<span id="page-145-0"></span>Figura 48. Producción de biomasa por HRU en la cuenca del río Copalita.

#### 5.3 **Calibración del modelo**

La calibración del modelo SWAT, para la producción de escurrimientos, se basó en un análisis de sensibilidad de los principales parámetros que intervienen en su cálculo. En orden de mayor a menor sensibilidad resultaron [\(Cuadro 31\)](#page-135-0): almacenamiento máximo del dosel (CANMX), longitud del flujo lateral (SLSOIL) y conductividad hidráulica en el aluvión del cauce (CH\_K1). Siguiendo las recomendaciones del manual del SWAT, el modelo en primer lugar se calibró en forma anual y posteriormente de manera mensual.

# *5.3.1 Balance hidrológico de la cuenca en el periodo de calibración*

En el [Cuadro 37](#page-146-0) se presentan los principales resultados del balance hidrológico de la cuenca, donde el 48.5% (592.2 mm) se evapotranspira del total precipitado (1222.2 mm); el 40% (489.26 mm) integran el escurrimiento directo dando un coeficiente de escurrimiento de 0.40 a nivel de cuenca y una producción de agua total de 625.19 mm. El 2.1 % (25.21 mm) forma el escurrimiento lateral o subsuperficial y el resto se pierde por infiltración y percolación que más tarde pasan a conformar el flujo de retorno.

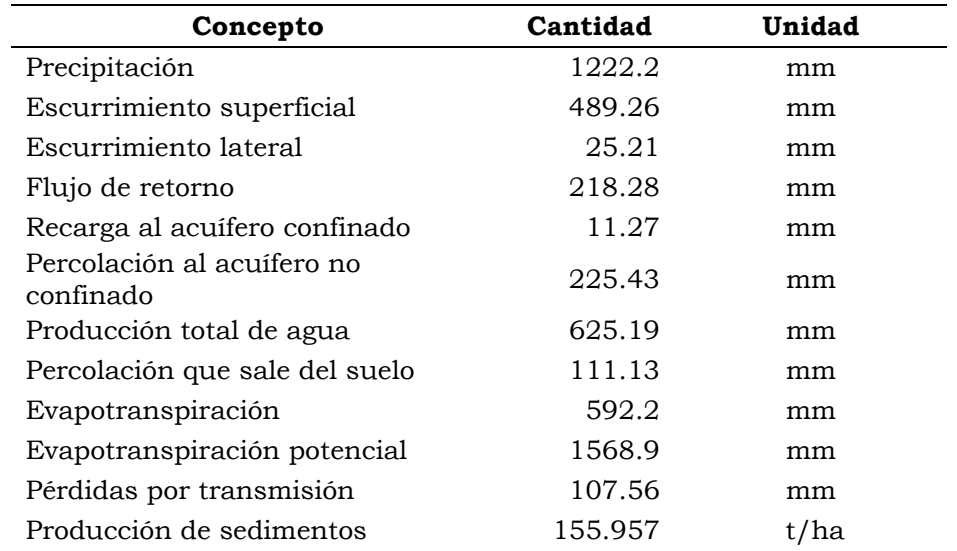

<span id="page-146-0"></span>Cuadro 37. Elementos del resultado del balance hidrológico para el periodo de 1974 a 1977.

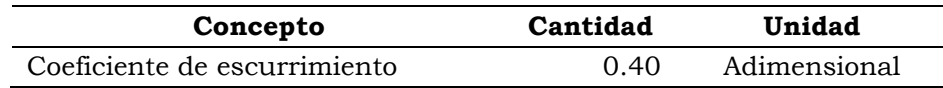

En el [Cuadro 38](#page-147-0) se presenta el balance hidrológico de la cuenca a nivel mensual para los principales componentes resumidos en el párrafo anterior. Se tiene una producción de sedimentos de 115.957 t/ha/año en promedio en la cuenca, los cuales se van quedando en las laderas y orillas del cauce por la rugosidad del terreno.

<span id="page-147-0"></span>

|            |                    |                      | Escurrimiento    |                                | Sedimen-<br>to  |                        | Evapotrasn-<br>piración<br>potencial |  |
|------------|--------------------|----------------------|------------------|--------------------------------|-----------------|------------------------|--------------------------------------|--|
| <b>Mes</b> | Precipi-<br>tación | Flujo<br>superficial | Flujo<br>lateral | Producción<br>total de<br>agua | Produc-<br>ción | Evapotran<br>spiración |                                      |  |
|            | (mm)               | (mm)                 | (mm)             | (mm)                           | (t/ha)          | (mm)                   | (mm)                                 |  |
| Enero      | 9.27               | 2.52                 | 0.7              | 27.07                          | 0.01            | 33.07                  | 136.27                               |  |
| Febrero    | 7.74               | 0.94                 | 0.46             | 19.64                          | $\mathbf{0}$    | 31.9                   | 145.8                                |  |
| Marzo      | 17.59              | 2.36                 | 0.39             | 17.87                          | 0.19            | 24.2                   | 165.61                               |  |
| Abril      | 27.39              | 2.26                 | 0.35             | 14.07                          | 0.19            | 21.58                  | 152.3                                |  |
| Mayo       | 133.48             | 15.91                | 0.79             | 19.98                          | 2.54            | 37.23                  | 133.02                               |  |
| Junio      | 307.21             | 113.82               | 2.25             | 100.75                         | 35.36           | 68.19                  | 114.17                               |  |
| Julio      | 158.63             | 105.99               | 4.14             | 107.8                          | 33.53           | 78.8                   | 131.22                               |  |
| Agosto     | 171.37             | 54.25                | 3.48             | 59.03                          | 10.51           | 70.26                  | 120.1                                |  |
| Septiembre | 259.49             | 112.37               | 4.83             | 110.4                          | 25.94           | 70.44                  | 99.47                                |  |
| Octubre    | 92.11              | 59.33                | 4.5              | 77.64                          | 6.91            | 70.13                  | 124.39                               |  |
| Noviembre  | 24.26              | 14.83                | 2.24             | 41.27                          | 0.77            | 52.05                  | 124.66                               |  |
| Diciembre  | 13.85              | 4.68                 | 1.08             | 29.67                          | 0.01            | 35.16                  | 125.64                               |  |
|            | 1222.39            | 489.26               | 25.21            | 625.19                         | 115.96          | 593.01                 | 1572.65                              |  |

Cuadro 38. Balance hidrológico y producción de sedimentos a nivel mensual

En resumen y de manera gráfica, los resultados mostrados en los cuadros previos se resumen en la [Figura 49,](#page-148-0) el flujo base se compone del flujo lateral y de retorno (243.49 mm), dicho resultado es general por lo que conviene resaltar su análisis mensual como se reporta más adelante.

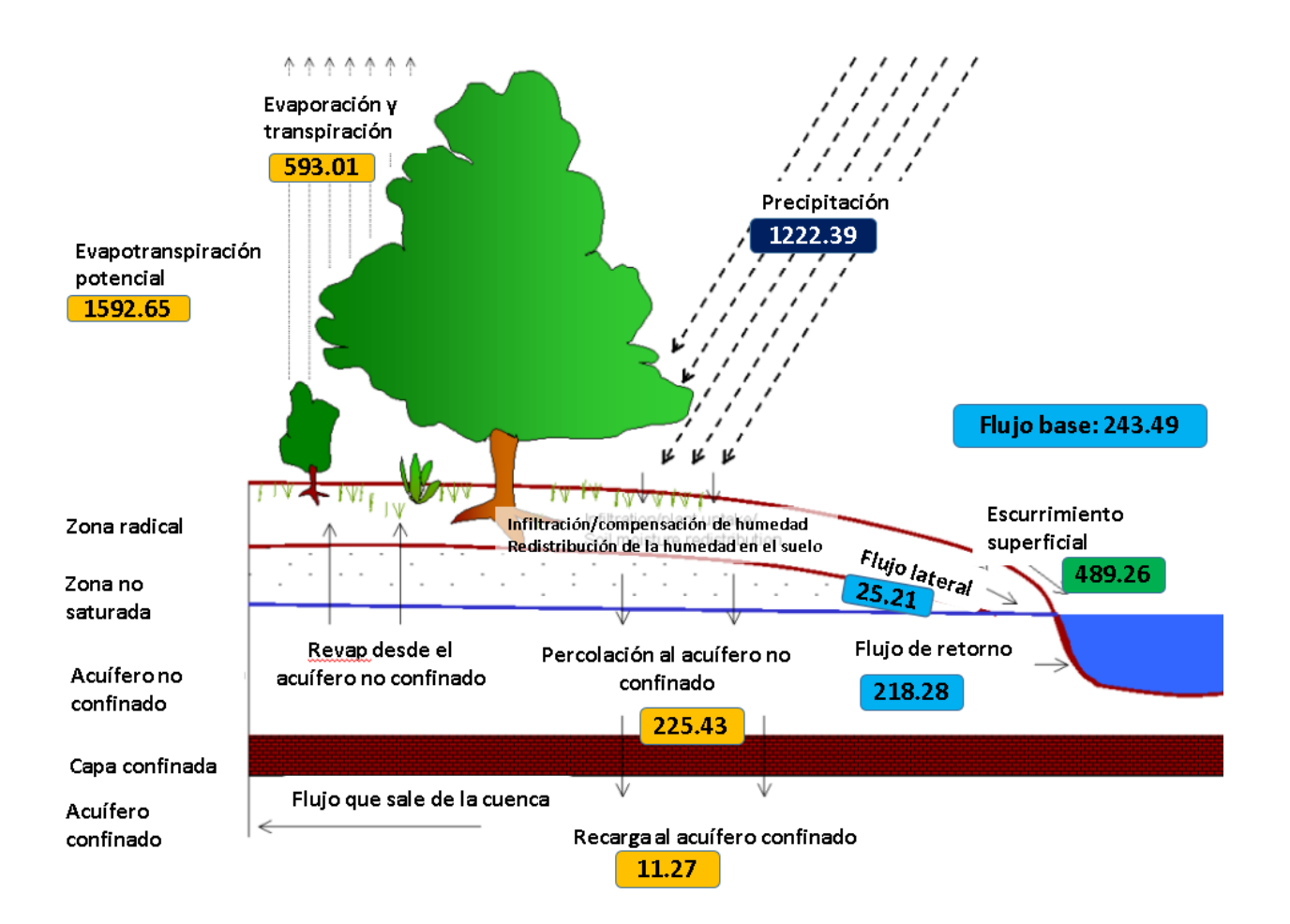

<span id="page-148-0"></span>Figura 49. Balance hidrológico de la cuenca Copalita, sus principales componentes y resultados obtenidos en mm.

# *5.3.2 Producción anual de escurrimientos*

En el [Cuadro 39](#page-149-0) se muestran los valores del escurrimiento anual, medido en la estación hidrométrica La Hamaca, y simulado por el SWAT. El periodo de calibración fue entre 1973 y 1977 donde el primer año (1973) fue para ajustar el modelo. El modelo obtuvo un escurrimiento simulado medio anual de 624.92 mm/año, superior a los 651.12 mm/año reportados por la estación hidrométrica.

| Año      | Escurrimiento<br>medido (mm) | Escurrimiento<br>simulado (mm) | Periodo                      |
|----------|------------------------------|--------------------------------|------------------------------|
| 1973     | 808.22                       | 645.14                         | Ajuste del modelo<br>(setup) |
| 1974     | 1049.88                      | 1104.37                        | Calibración                  |
| 1975     | 747.29                       | 741.63                         | Calibración                  |
| 1976     | 419.95                       | 344.00                         | Calibración                  |
| 1977     | 387.35                       | 309.69                         | Calibración                  |
| Promedio | 651.12                       | 624.92                         |                              |

<span id="page-149-0"></span>Cuadro 39. Escurrimiento medido y simulado a nivel anual para el periodo de calibración.

En la [Figura 50](#page-149-1) se muestra escurrimiento de agua en la cuenca tanto para los datos medidos como los simulados por el modelo. Para el año 1975 hay una diferencia de 5.66 mm, comparada con los otros años que son mayores, mientras que para 1976 y 1977 el modelo subestima el escurrimiento en 76.8 mm promedio.

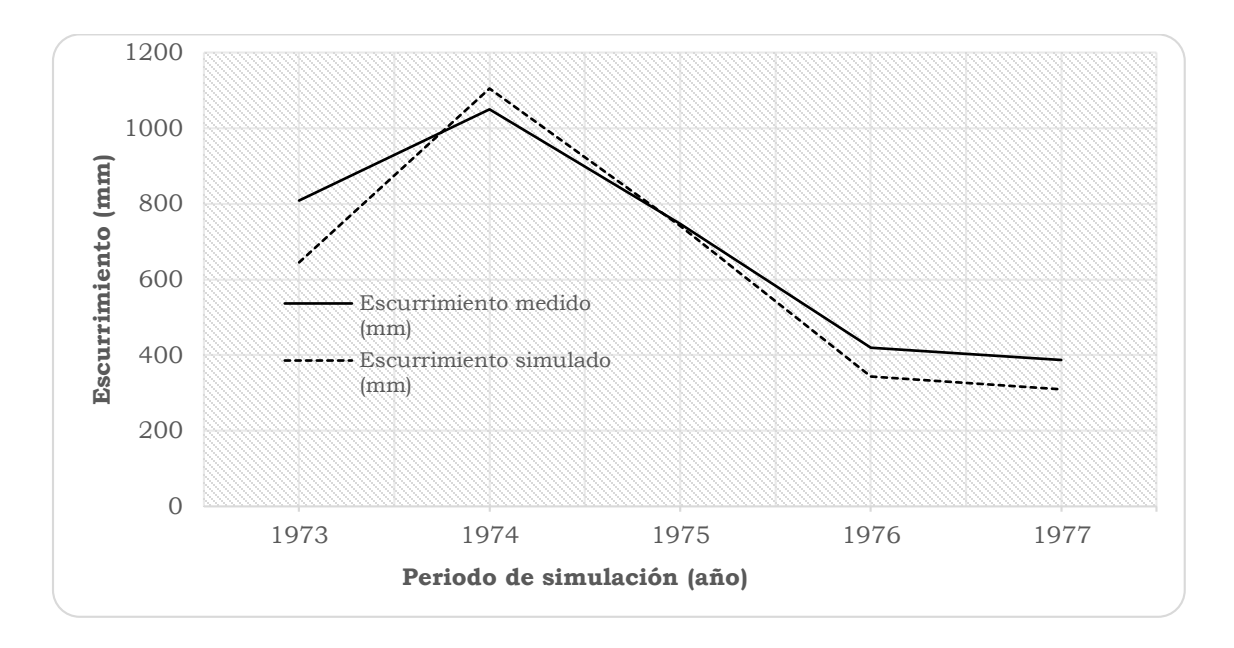

<span id="page-149-1"></span>Figura 50. Escurrimiento anual para el periodo de calibración, datos medidos y simulados.

Se realizó un análisis de regresión lineal, entre los datos medidos y simulados, la cual se muestra en la [Figura 51.](#page-150-0) Los valores de la pendiente de la recta y el coeficiente de determinación (R2), fueron de 0.9955 y 0.965, respectivamente.

Estos resultados indican que a nivel anual el modelo tuvo un buen desempeño para predecir los escurrimientos de cuenca. La pendiente de la recta indica que el modelo subestimó la producción anual del escurrimiento en 0.5%. Se observa que el modelo SWAT fue eficiente para estimar escurrimiento anual, mientras que Torres *et al*. (2004) y Salas *et al*. (2013) obtuvieron valores inferiores a estos, esta condición se debe a que las circunstancias ambientales son diferentes y el modelo presento mayor respuesta para este periodo de calibración.

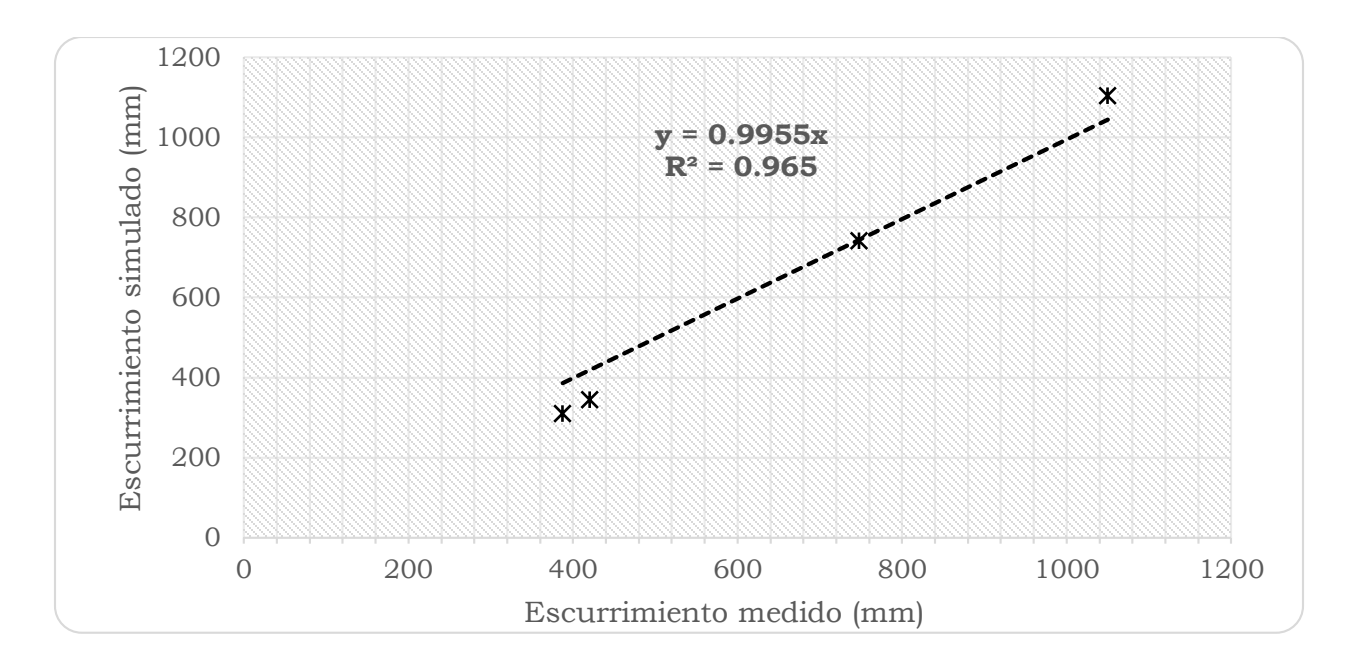

<span id="page-150-0"></span>Figura 51. Paralelismo entre la producción de escurrimiento anual medido y simulado.

## *5.3.3 Producción mensual de escurrimientos*

En el [Cuadro 40](#page-151-0) se presenta los valores mensuales de escurrimientos medidos y simulados por el modelo. Cabe mencionar que los datos que reporta el modelo son dados en m3/s, los cuales fueron transformados a lámina de agua (mm) a fin de facilitar su comparación con la precipitación.

|            |        | Setup  | Periodo de calibración |        |        |        |       |       |       |       |  |
|------------|--------|--------|------------------------|--------|--------|--------|-------|-------|-------|-------|--|
| Mes        | 1973   |        | 1974                   |        | 1975   |        | 1976  |       | 1977  |       |  |
|            | Med    | Sim    | Med                    | Sim    | Med    | Sim    | Med   | Sim   | Med   | Sim   |  |
| Ene        | 19.90  | 0.00   | 28.01                  | 29.99  | 32.48  | 32.73  | 24.97 | 29.45 | 17.35 | 14.11 |  |
| Feb        | 13.83  | 0.05   | 19.61                  | 19.66  | 24.22  | 25.42  | 19.71 | 21.58 | 11.25 | 11.02 |  |
| Mar        | 11.63  | 0.03   | 19.98                  | 23.81  | 19.70  | 21.73  | 16.84 | 19.63 | 10.78 | 10.62 |  |
| Abr        | 12.26  | 11.62  | 16.22                  | 16.04  | 16.41  | 17.96  | 18.36 | 19.77 | 9.28  | 8.48  |  |
| May        | 11.11  | 6.81   | 20.89                  | 24.41  | 24.00  | 30.69  | 19.00 | 19.49 | 14.61 | 10.82 |  |
| Jun        | 57.60  | 60.01  | 234.56                 | 289.23 | 54.31  | 65.53  | 31.63 | 28.54 | 20.69 | 25.81 |  |
| Jul        | 68.23  | 83.80  | 151.88                 | 221.85 | 93.81  | 129.19 | 56.04 | 80.38 | 25.45 | 15.99 |  |
| Ago        | 101.90 | 105.66 | 106.57                 | 86.92  | 125.66 | 90.06  | 38.05 | 31.33 | 45.01 | 30.35 |  |
| Sep        | 138.95 | 99.12  | 219.20                 | 196.11 | 170.57 | 149.03 | 66.45 | 29.41 | 80.72 | 63.83 |  |
| Oct        | 246.08 | 164.34 | 136.68                 | 110.21 | 105.73 | 96.90  | 66.39 | 28.19 | 73.60 | 55.89 |  |
| <b>Nov</b> | 84.56  | 75.11  | 58.62                  | 46.93  | 48.09  | 45.84  | 36.84 | 19.88 | 51.11 | 39.88 |  |
| Dic        | 42.18  | 38.59  | 37.65                  | 39.23  | 32.32  | 36.55  | 25.66 | 16.37 | 27.50 | 22.89 |  |

<span id="page-151-0"></span>Cuadro 40. Escurrimiento mensual (mm) para el periodo de calibración, datos medidos (Med) y simulados por el modelo SWAT (Sim).

En la [Figura 52](#page-152-0) se muestra la producción de escurrimientos y la precipitación a nivel mensual, tanto para los datos medidos de escurrimiento como simulados. Se aprecia un buen ajuste de los escurrimientos simulados por el SWAT y los medidos en la estación hidrométrica. Así, para el caudal base se observa una buena correlación, entre los datos medidos y simulados, sin embargo para los escurrimientos máximos, causados por incidencia de huracanes y tormentas tropicales, se aprecian mayores variaciones en su estimación.

En el año de 1976 para los meses de Septiembre a Noviembre se nota una subestimación de SWAT, la cual puede deberse a dos situaciones: 1) que hubo un error en la toma de los datos hidrométricos o 2) que hubo un cambio de uso de suelo que provoco altos escurrimientos. Comparando la precipitación, para ese periodo, resulta que no se observaron precipitaciones que justificaran una marcada baja en los escurrimientos, por lo que se atribuye la diferencia a un error en la toma de los datos hidrométricos.

Para los meses de enero a marzo, donde se presenta el flujo base de la cuenca del río Copalita, la precipitación es menor a 100 mm, lo que indica que hay una alimentación de agua al cauce producto de las infiltraciones de agua a través de las laderas (flujo lateral o subsuperficial) y del mismo cauce (flujo de retorno), este tipo de agua es la que queda disponible para los diferentes usos consuntivos, su comportamiento se analiza por separad en los apartados siguientes.

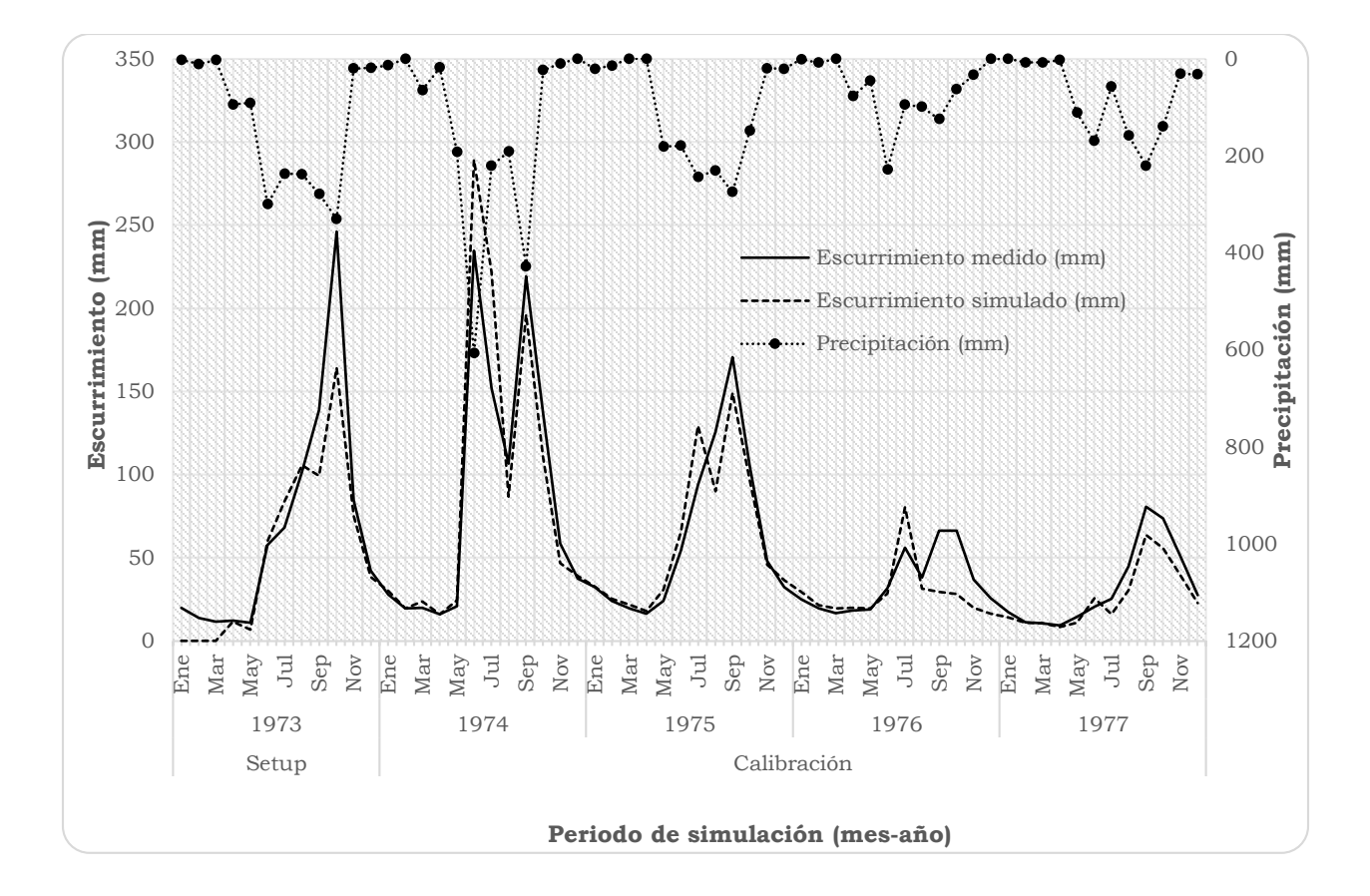

<span id="page-152-0"></span>Figura 52. Comparación entre el escurrimiento medido y simulado a nivel mensual, así como la precipitación para el periodo de calibración.

La [Figura 53](#page-153-0) muestra, a nivel mensual, los datos de lámina (mm) escurrida medida y simulada por el modelo SWAT. El análisis de regresión lineal entre ambas variables indica que hay una buena correlación entre los pares de datos medidos y simulados, ya que la pendiente de la recta es de 0.9945 y su R<sup>2</sup> de 0.8878. Según Krause *et al.* (2005), este último parámetro describe, para las

condiciones de frontera con las cuales se calibró el modelo, cuanto de los datos observados son explicados por los simulados. Tanto a nivel anual, como mensual, el modelo subestimó en 0.5% el escurrimiento.

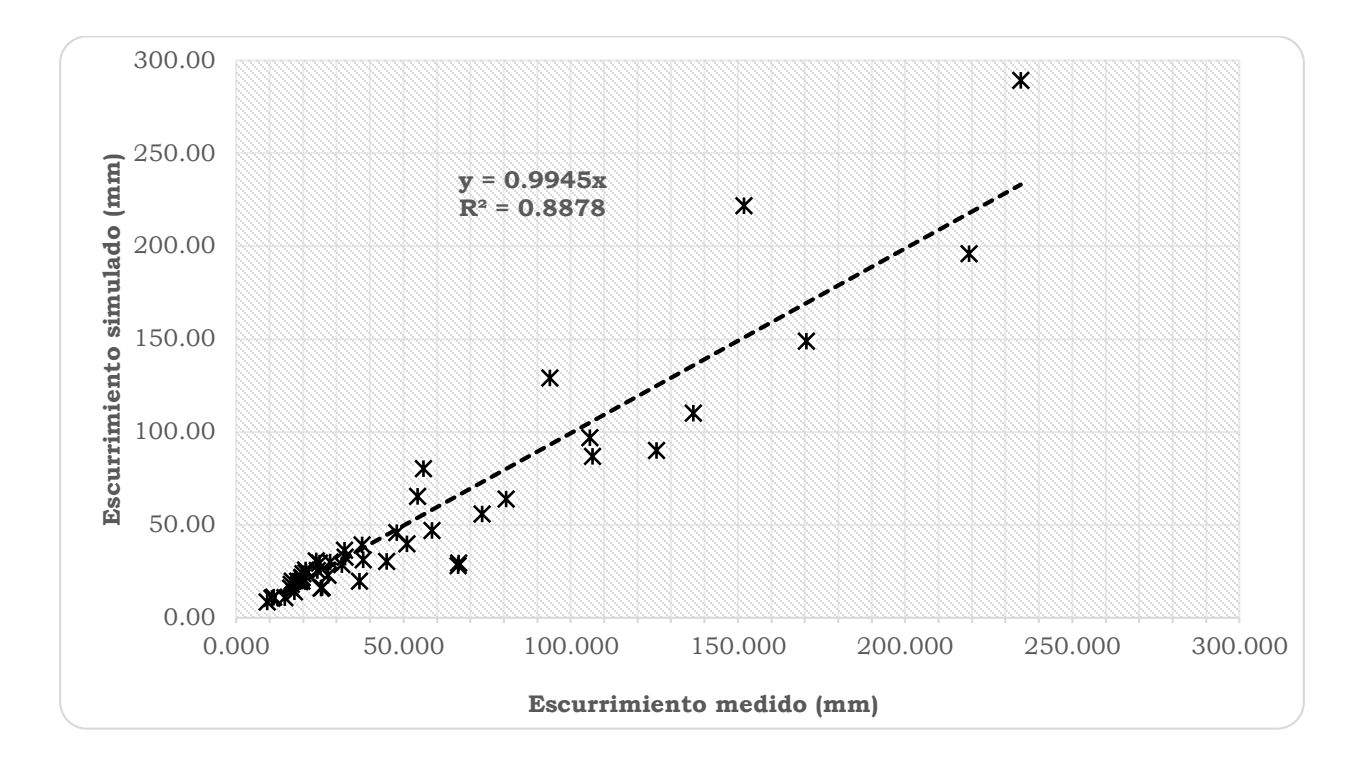

<span id="page-153-0"></span>Figura 53. Comparación de escurrimientos mensuales medios y simulados.

# *5.3.1 Flujo base mensual*

Los gastos medios mensuales medidos en la estación hidrométrica La Hamaca del periodo 1973-1990 fueron separados del escurrimiento total para obtener el flujo base medio mensual mediante el programa BaseFlow desarrollado por Arnold *et al*., (1995), como una herramienta para separar el flujo base del escurrimiento (para detalles del procedimiento consultar el anexo VII). El resultado se muestra en la [Figura 54,](#page-154-0) se puede ver que el año de 1978 los datos medidos presentan incongruencias, mientras que los picos en1981 y 1984 son el resultado de avenidas máximas, y también pueden deberse o aunado a esto, a cambios de usos de suelo, tal como lo encontraron Nobert y Jeremiah (2012) para el escurrimiento total. Cabe mencionar que el flujo base medido fue estimado mediante la separación del flujo base del escurrimiento directo, sin

embargo en esta tesis se maneja como flujo base medido para diferenciarlo del flujo base simulado por el modelo SWAT.

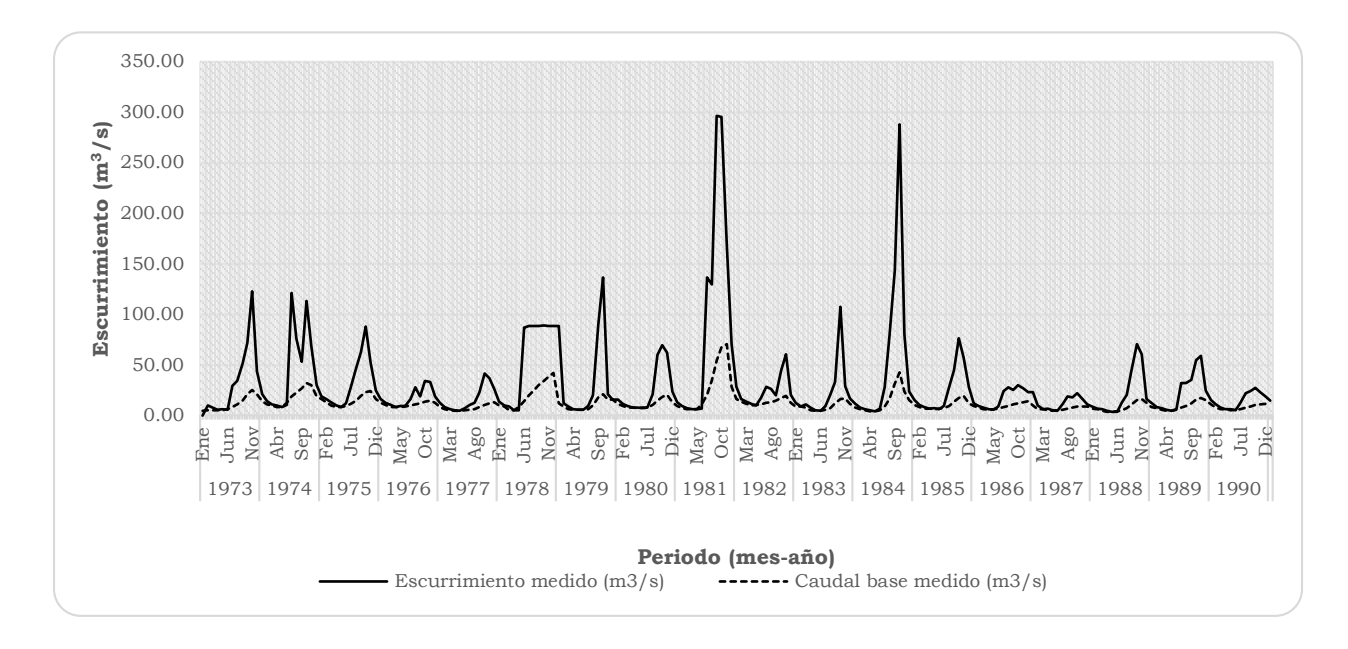

<span id="page-154-0"></span>Figura 54. Escurrimiento medio mensual y flujo base.

En la [Figura 55](#page-155-0) se muestra la distribución del caudal base a nivel mensual, los meses de abril y mayo, son los que menores caudales presentan en promedio de la serie reportada, mientras que los meses de octubre y noviembre son los de mayor caudal. Resultando un promedio de  $12.3 \text{ m}^3/\text{s}$ .

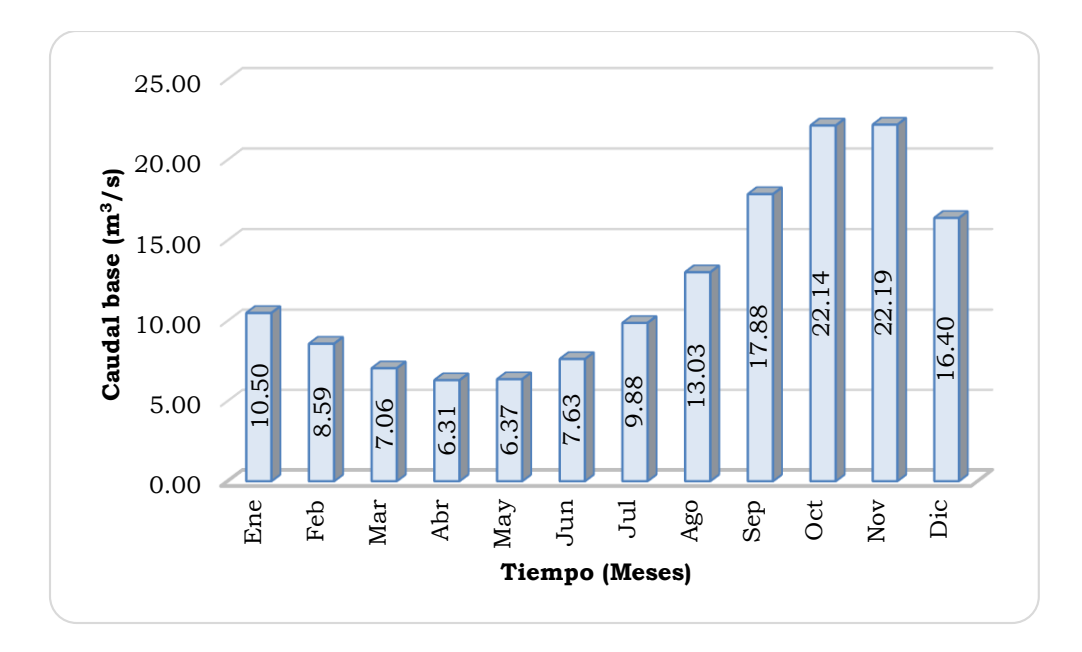

Figura 55. Distribución mensual del caudal base promedio.

<span id="page-155-0"></span>En el [Cuadro 41](#page-155-1) se muestran los datos mensuales, medidos como simulados por el modelos SWAT, de flujo base separados del flujo total con el programa BaseFlow de Arnold *et al.* (1995).

|            |       | Setup | Periodo de calibración |       |       |       |       |       |       |       |  |
|------------|-------|-------|------------------------|-------|-------|-------|-------|-------|-------|-------|--|
|            |       | 1973  |                        | 1974  |       | 1975  | 1976  |       | 1977  |       |  |
| Mes        | Med   | Sim   | Med                    | Sim   | Med   | Sim   | Med   | Sim   | Med   | Sim   |  |
| Ene        | 9.95  | 0.00  | 28.01                  | 29.99 | 32.48 | 32.73 | 24.97 | 29.45 | 17.35 | 14.11 |  |
| Feb        | 10.47 | 0.00  | 19.61                  | 19.66 | 24.22 | 25.42 | 19.71 | 21.58 | 11.25 | 11.02 |  |
| Mar        | 10.64 | 0.00  | 19.62                  | 19.82 | 19.70 | 21.73 | 16.84 | 19.63 | 10.78 | 10.62 |  |
| Abr        | 10.74 | 0.44  | 16.22                  | 16.04 | 16.41 | 17.96 | 16.89 | 19.64 | 9.28  | 8.48  |  |
| May        | 10.81 | 1.10  | 16.40                  | 16.35 | 16.70 | 18.44 | 17.03 | 19.49 | 9.48  | 8.57  |  |
| Jun        | 12.57 | 3.52  | 24.75                  | 26.89 | 18.38 | 20.66 | 17.65 | 19.83 | 10.10 | 9.30  |  |
| Jul        | 16.35 | 8.65  | 37.38                  | 44.04 | 22.56 | 26.42 | 19.61 | 22.43 | 11.07 | 10.17 |  |
| Ago        | 21.50 | 15.11 | 44.27                  | 52.31 | 29.09 | 32.66 | 21.67 | 24.93 | 12.88 | 11.14 |  |
| Sep        | 28.92 | 21.65 | 53.17                  | 59.00 | 38.02 | 39.17 | 23.96 | 25.34 | 16.63 | 13.84 |  |
| Oct        | 41.19 | 29.91 | 62.52                  | 66.07 | 45.53 | 45.46 | 27.15 | 25.60 | 21.17 | 17.29 |  |
| <b>Nov</b> | 50.50 | 36.65 | 58.62                  | 46.93 | 47.88 | 45.84 | 28.98 | 19.88 | 24.26 | 19.59 |  |
| Dic        | 42.18 | 38.16 | 37.65                  | 39.23 | 32.32 | 36.55 | 25.66 | 16.37 | 25.39 | 20.47 |  |

<span id="page-155-1"></span>Cuadro 41. Valores de flujo base a nivel mensual (mm), medidos (Med) y simulados por el modelo (Sim).

En la [Figura 56](#page-156-0) se muestra el registro de datos hidrométricos de La Hamaca, a nivel mensual, para el escurrimiento total, el flujo base medido y el simulado por el SWAT. Se aprecia que el comportamiento del caudal base simulado es similar al medido, y representa el 45 % del escurrimiento total. Dicho valor es menor que el reportado por FGRA-WWF (2009) quienes calculan un caudal ecológico, para el sitio La Hamaca, con porcentaje promedio de 42.7% entre año seco y 87.4 % entre año húmedo; es decir, un 65.1 % del caudal medio. Cabe mencionar que el dato obtenido de caudal base no separa año seco ni húmedo, ya que estos van implícitos, además, el valor simulado se encuentra entre el rango de ambos periodos.

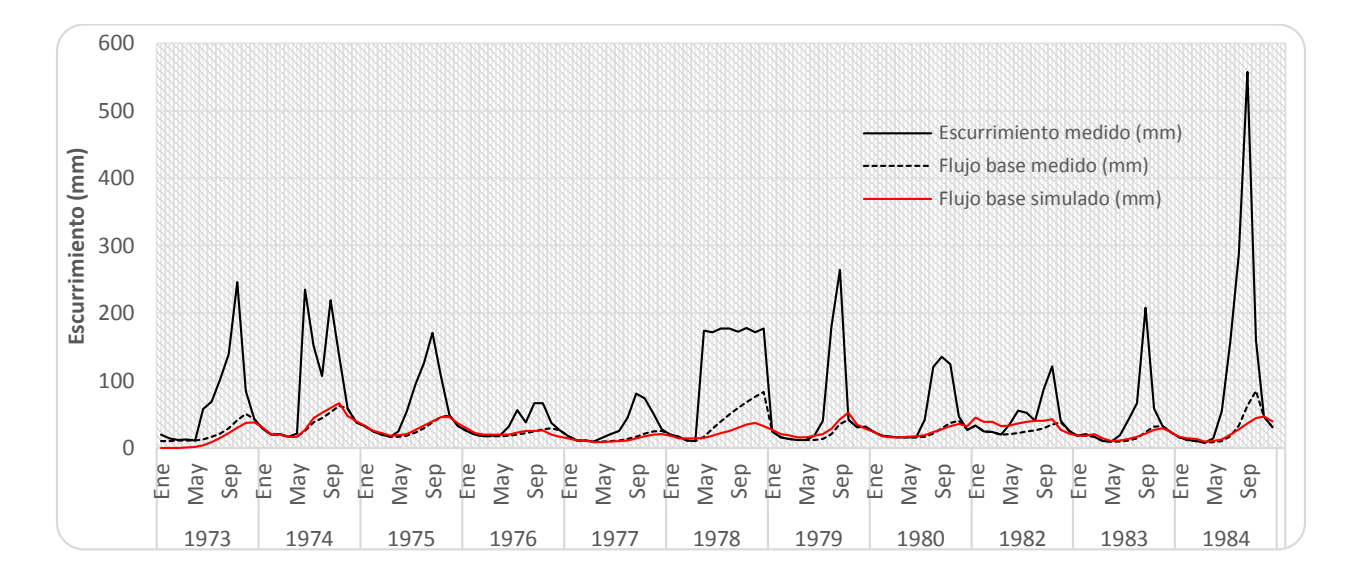

<span id="page-156-0"></span>Figura 56. Escurrimiento medido y flujo base mensual medido y simulado.

En la [Figura 57](#page-157-0) se muestra, mediante una regresión lineal, la comparación de los datos mensuales de flujo base medidos y simulados por el modelo. Del análisis, se obtuvo una pendiente de 1.0137 y  $\mathbb{R}^2$  de 0.9188, lo cual indica un muy buen ajuste del modelo SWAT para predecir el flujo base de la cuenca para el periodo de calibración.

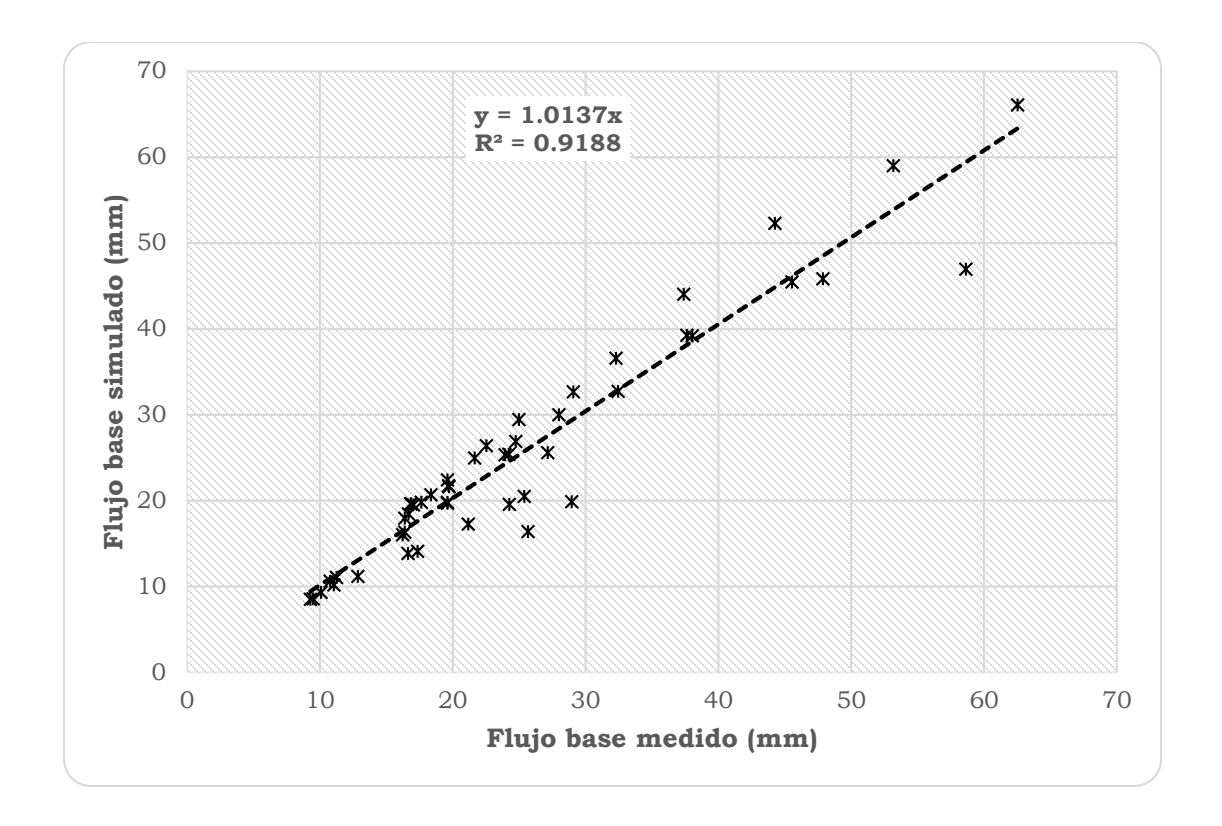

<span id="page-157-0"></span>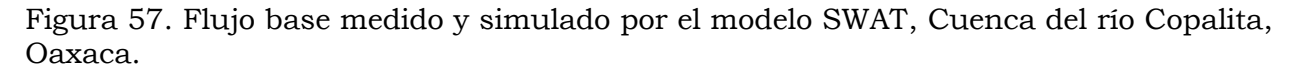

Con respecto a la producción de agua en la cuenca, en la [Figura 58](#page-158-0) se muestra un mapa de coeficiente de escurrimiento (Ce), el cual fue obtenido dividiendo la lámina de agua escurrida en cada HRU por la lámina de agua precipitada (en ambos casos en mm), e indica que proporción del agua precipitada escurre (Aparicio, 1992). En la cuenca del río Copalita se obtuvo un Ce ponderado de 0.40 (en promedio el 40% del agua que precipita escurre) para el periodo de calibración. La zona de mayor producción de agua se ubica en al este de la cuenca del río Copalita (parte alta de las subcuencas 1 y 8 con un Ce de 0.45 a 0.50), la zona de menor producción de escurrimientos es la zona oeste (subcuencas 3 y 4 con un Ce de 0.28 a 0.33), la zona baja (Subcuencas 5, 6 ,7 9 y 10 con Ce de 0.41 a 0.45) se encuentra en el promedio, mientras que la zona media de la cuenca (Ce 0.37 a 0.41) está en las subcuencas 2, parte baja de la 1 y 8) [Figura 16.](#page-75-0)

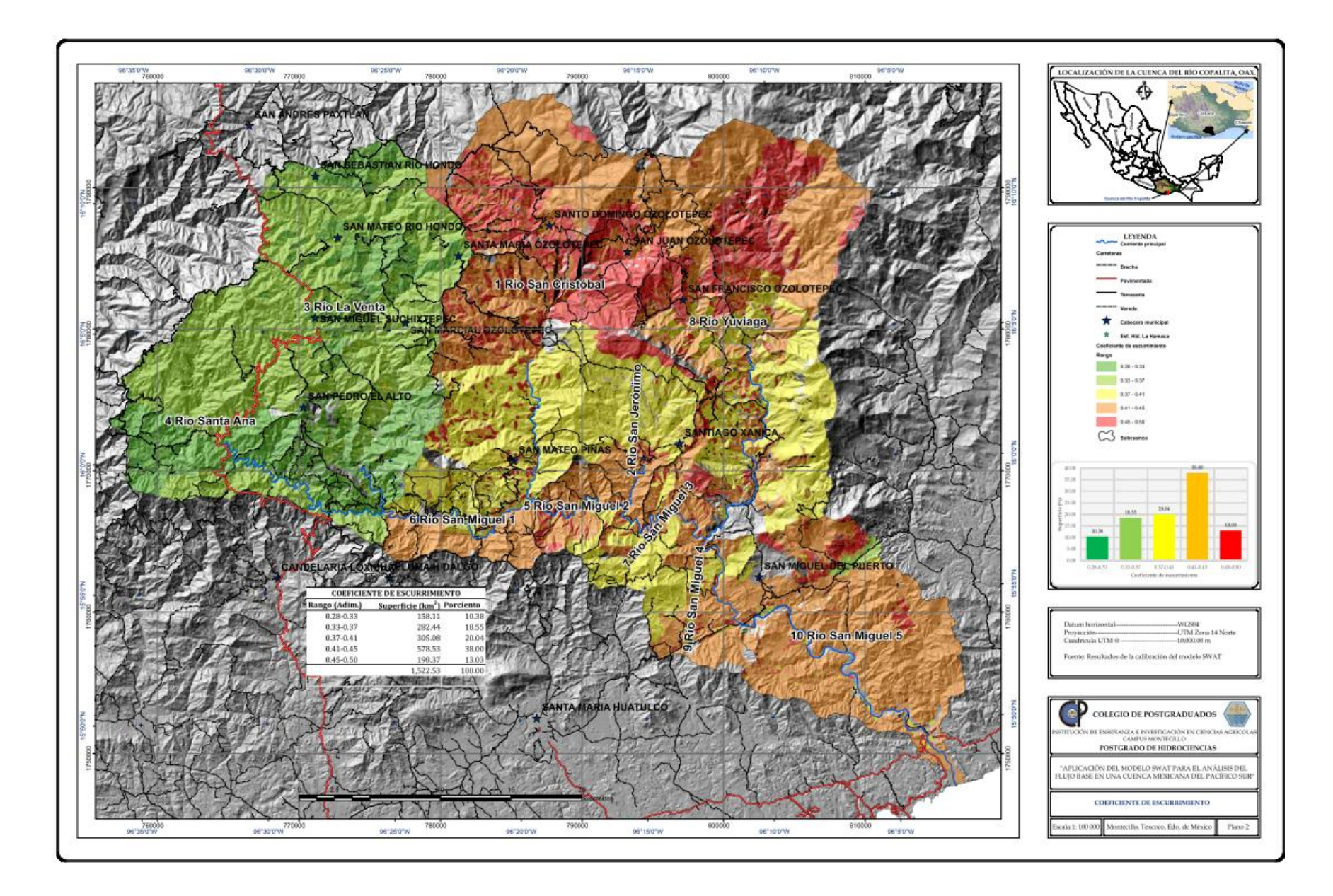

<span id="page-158-0"></span>Figura 58. Coeficiente de escurrimiento por HRU de la cuenca del río Copalita.

## *5.3.2 Producción anual de sedimentos*

La calibración de sedimentos se realizó para el mismo periodo que los escurrimientos (1973-1977). Con base en el análisis de algunos parámetros de entrada, el modelo resultó ser más sensible al factor de prácticas (P), a la constante de recesión del flujo (Alpha\_Bf) y a la rugosidad del cauce [\(Cuadro 33\)](#page-137-0). En seguida se presentan los resultados a nivel anual y mensual.

La degradación específica media anual simulada fue de 3.32 t/ha y para los datos aforados de 3.53 t/ha, [Cuadro 42.](#page-159-0) Para la región Costa de Oaxaca se CONAGUA reporta una tasa de 5.089 t/ha/año, la cual es superior (53.28%) a lo obtenido en la cuenca. Como referencia, a nivel nacional el promedio reportado por CONAGUA es de 2.764 t/ha/año, lo cual indica que la producción de sedimentos en la cuenca Copalita, durante el periodo de calibración del modelo SWAT, fue superior a la media nacional.

| Año      | Sedimento<br>medido<br>(t/ha) | Sedimento<br>simulado<br>(t/ha) | Periodo        |
|----------|-------------------------------|---------------------------------|----------------|
| 1973     | 7.11                          | 4.29                            | Ajuste (setup) |
| 1974     | 8.27                          | 8.39                            | Calibración    |
| 1975     | 4.23                          | 3.93                            | Calibración    |
| 1976     | 0.51                          | 1.00                            | Calibración    |
| 1977     | 0.27                          | 0.81                            | Calibración    |
| Promedio | 3.32                          | 3.53                            |                |

<span id="page-159-0"></span>Cuadro 42. Producción anual de sedimentos medidos y simulados, cuenca de río Copalita. Oaxaca.

La producción anual de sedimento medidos y simulados, durante el periodo de calibración (1974-1977), se comportaron de manera similar aunque con una sobreestimación de parte del modelo SWAT, [Figura 59.](#page-160-0)

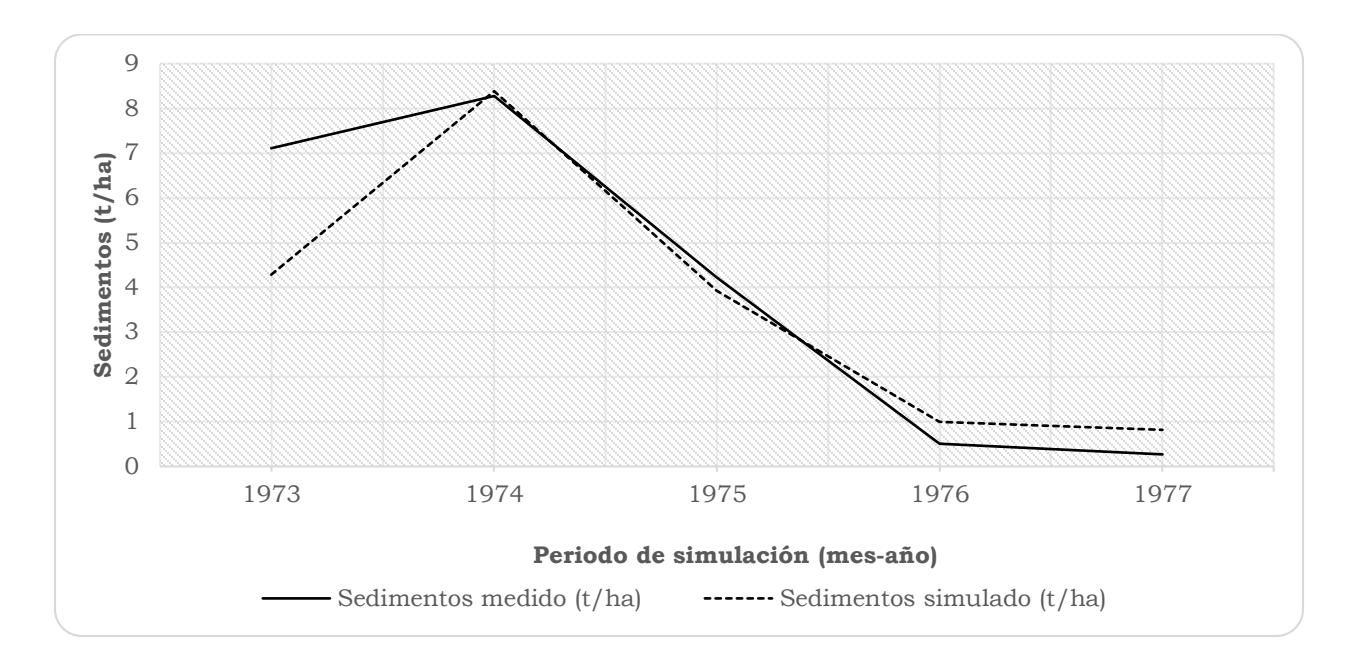

<span id="page-160-0"></span>Figura 59. Producción media anual de sedimentos medidos y simulados, cuenca del río Copalita, Oaxaca.

En la [Figura 60](#page-161-0) se presenta, mediante una regresión lineal, la relación que existe entre los datos medidos y simulados de sedimento a nivel anual. De la comparación resultó una pendiente de la recta 1.0013 y un coeficiente de determinación (R2) de 0.983, lo cual indica que hubo un buen ajuste y capacidad de predicción, por parte del modelo SWAT, para la predicción de sedimentos.

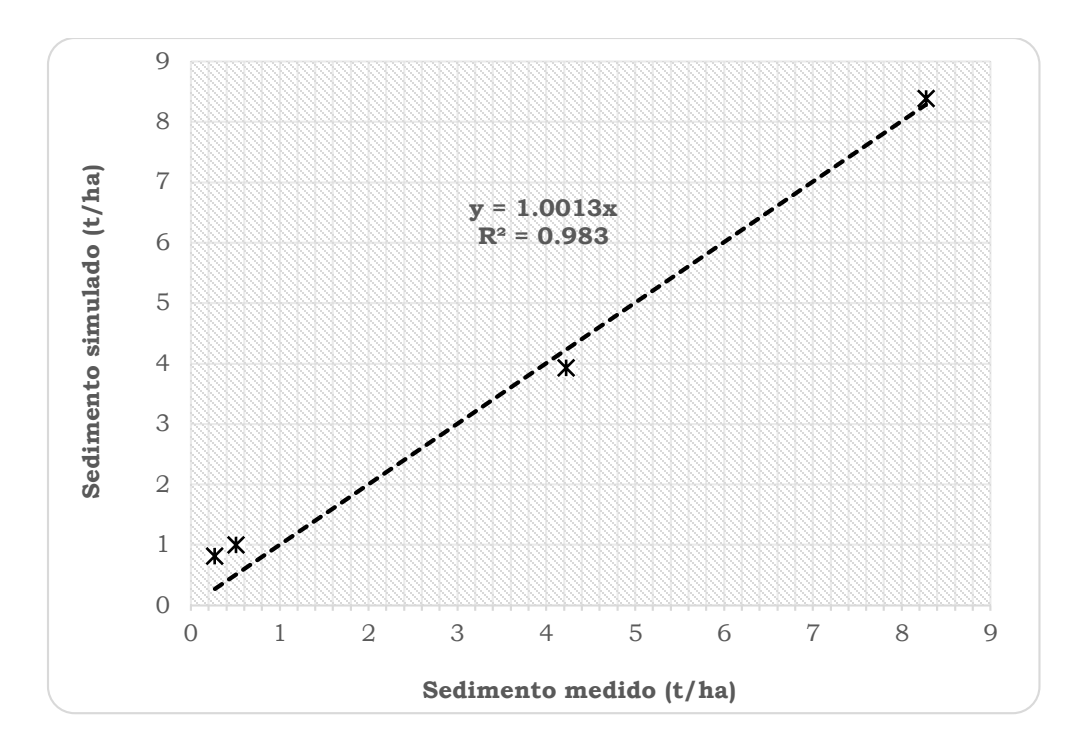

<span id="page-161-0"></span>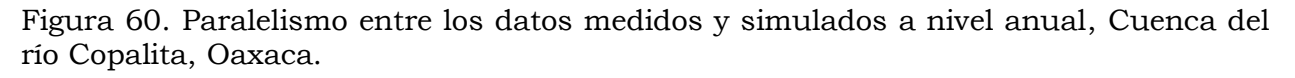

#### *5.3.3 Producción mensual de sedimentos*

El [Cuadro 43](#page-161-1) muestra, a nivel mensual, los datos medidos y los valores simulados de sedimentos con el modelo SWAT. Para el mes de Junio de 1974 el modelo arrojó una estimación muy grande (17.47 t/ha) el cual se tomó como valor dudoso y no se empleó para correlacionar datos medidos y simulados. Una probable explicación es que el aforo coincidió con la curva descendente del transporte de sedimentos, lo cual no necesariamente representa las condiciones medias mensuales; bajo esta premisa no se tomó en cuenta este mes para la correlación.

<span id="page-161-1"></span>Cuadro 43. Valores de la producción de sedimentos medidos y simulados a nivel mensual (t/ha), cuenca del río Copalita, Oaxaca.

|     | Setup |       | Periodo de calibración |     |             |             |      |       |       |       |
|-----|-------|-------|------------------------|-----|-------------|-------------|------|-------|-------|-------|
| Mes | 1973  |       | 1974                   |     | 1975        |             | 1976 |       | 1977  |       |
|     | Med   | Sim   | Med                    | Sim | Med         | Sim         | Med  | Sim   | Med   | Sim   |
| Ene | 0.000 | 0.000 | 0.000                  |     | 0.065 0.000 | 0.075 0.000 |      | 0.063 | 0.000 | 0.019 |

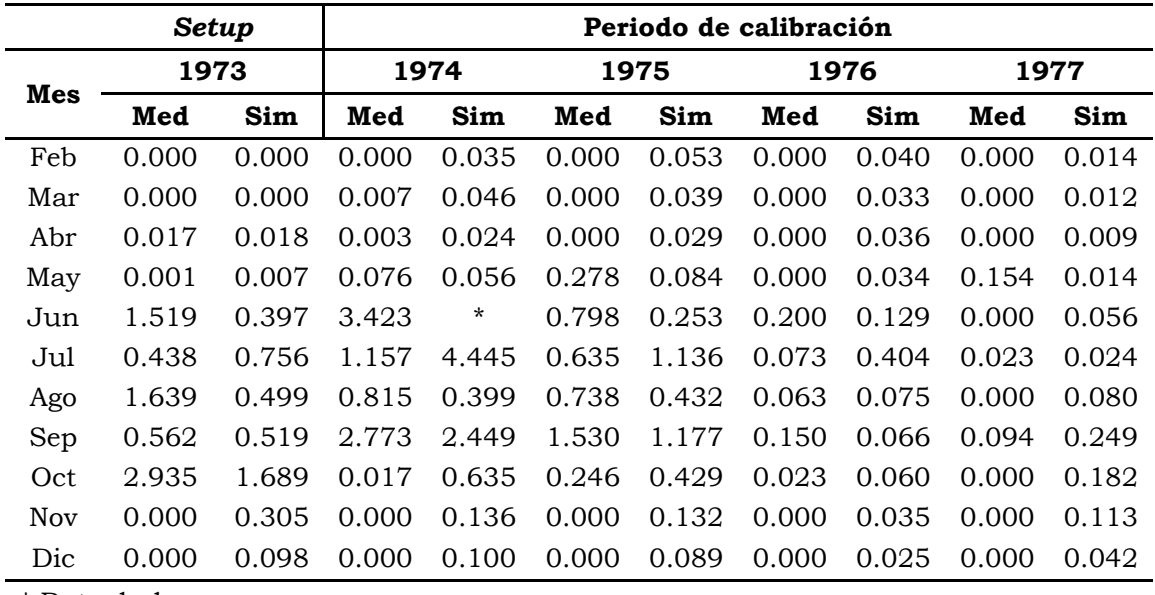

\* Dato dudoso

En la [Figura 61](#page-163-0) se muestra la producción mensual de sedimentos medidos y simulados por el SWAT. Se observa que durante los meses más lloviosos, después del periodo de estiaje, se presenta la mayor producción de sedimentos y que existe una relación directa entre el escurrimiento y el arrastre de suelo. La escasa cobertura en las zonas de manejo (Maíz y café, y en algunos casos en acahual y pastizal inducido) provoca una degradación específica alta (4.445 t/ha/año en Julio de 1974) ya que el suelo queda expuesto a las fuerzas erosivas de la lluvia.

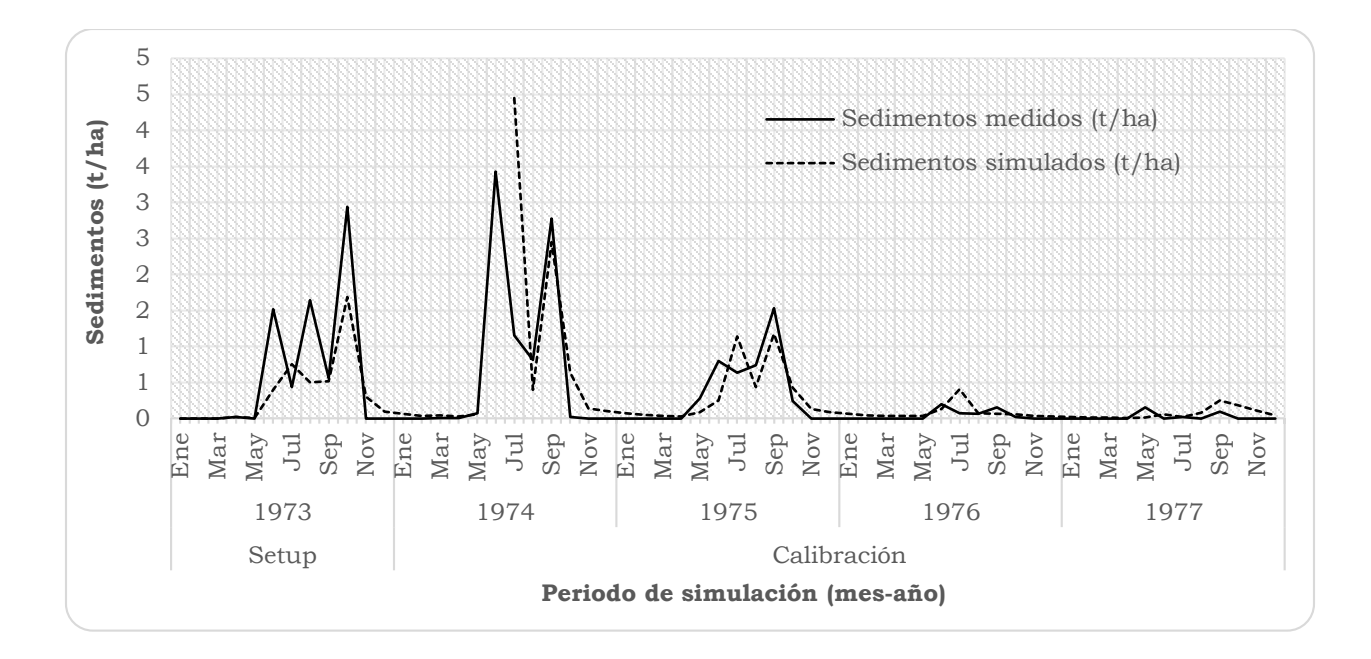

<span id="page-163-0"></span>Figura 61. Valores mensuales de sedimentos medidos y estimados, cuenca del río Copalita, Oaxaca.

La [Figura 62](#page-164-0) se muestra la relación entre la producción mensual de sedimentos medidos y los simulados por el modelo. Se aprecia que el modelo sobreestimó 12% la producción de sedimentos (pendiente de la recta de 1.1208), mientras que el coeficiente de determinación resultó ligeramente mayor a 0.5 (0.5148). Aunque el coeficiente de determinación fue aceptable no se observa mucha relación entre los datos medidos y simulados.

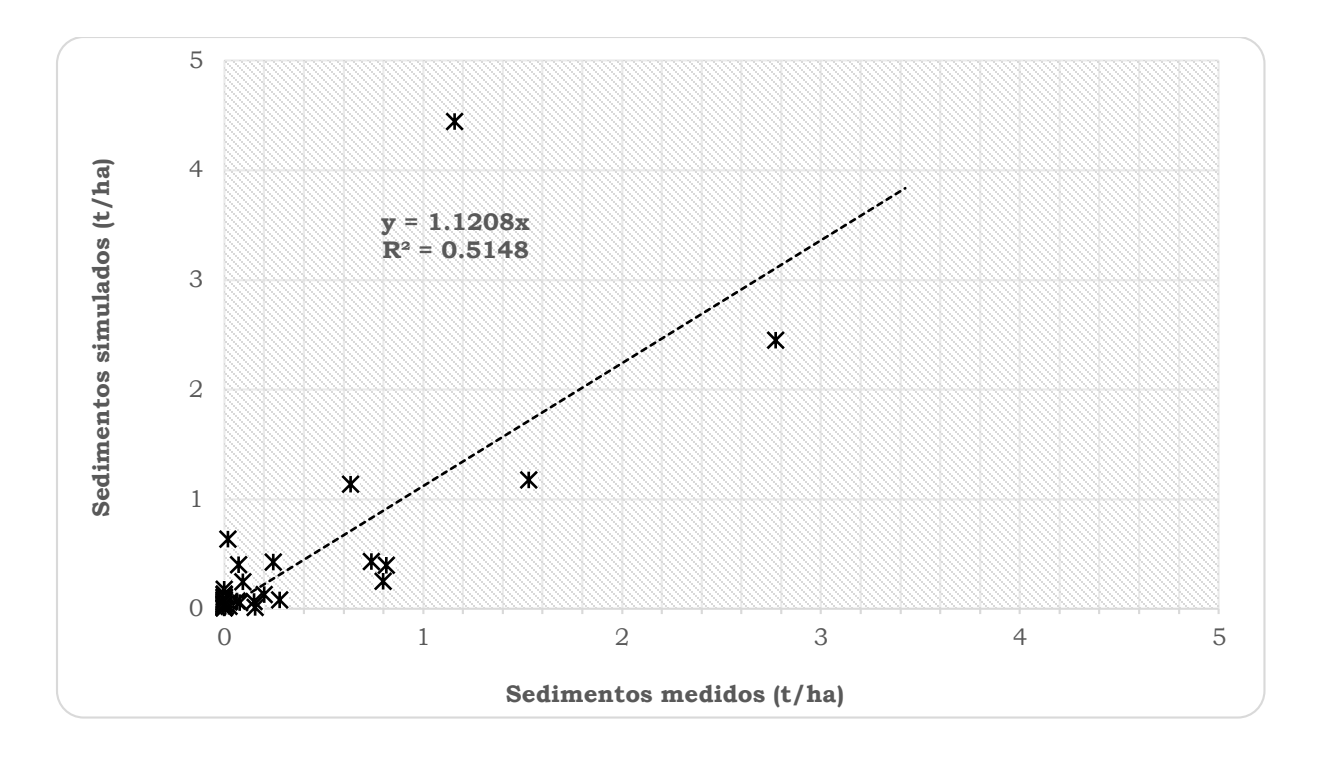

<span id="page-164-0"></span>Figura 62. Comparación de sedimentos medidos y simulados mensuales.

La [Figura 63](#page-165-0) presenta la producción de sedimentos (t/ha/año) en la cuenca del río Copalita para el periodo de calibración a nivel de HRU. El 44.6% de la superficie de la cuenca produce entre 0-2 t/ha/año de sedimentos, el 33% se encuentra en el rango de 2-10 t/ha/año, el 7.6% en el rango de 10-50 t/ha/año, el 5.4% entre 50-200 t/ha/año y el 9.4% mayor a 200 t/ha/año. Las zonas de mayor producción de sedimentos (mayor a 10 t/ha/año) se encuentran en la parte media y alta de la cuenca (Subcuencas 1 río San Cristóbal, 2 río San Jerónimo, 3 río La Venta y 8 río Yuviaga). En el anexo IX se enlistan los municipios y localidades de la cuenca prioritarias para su conservación y que presentan alto grado de degradación por producción de sedimentos y erosión hídrica.

.

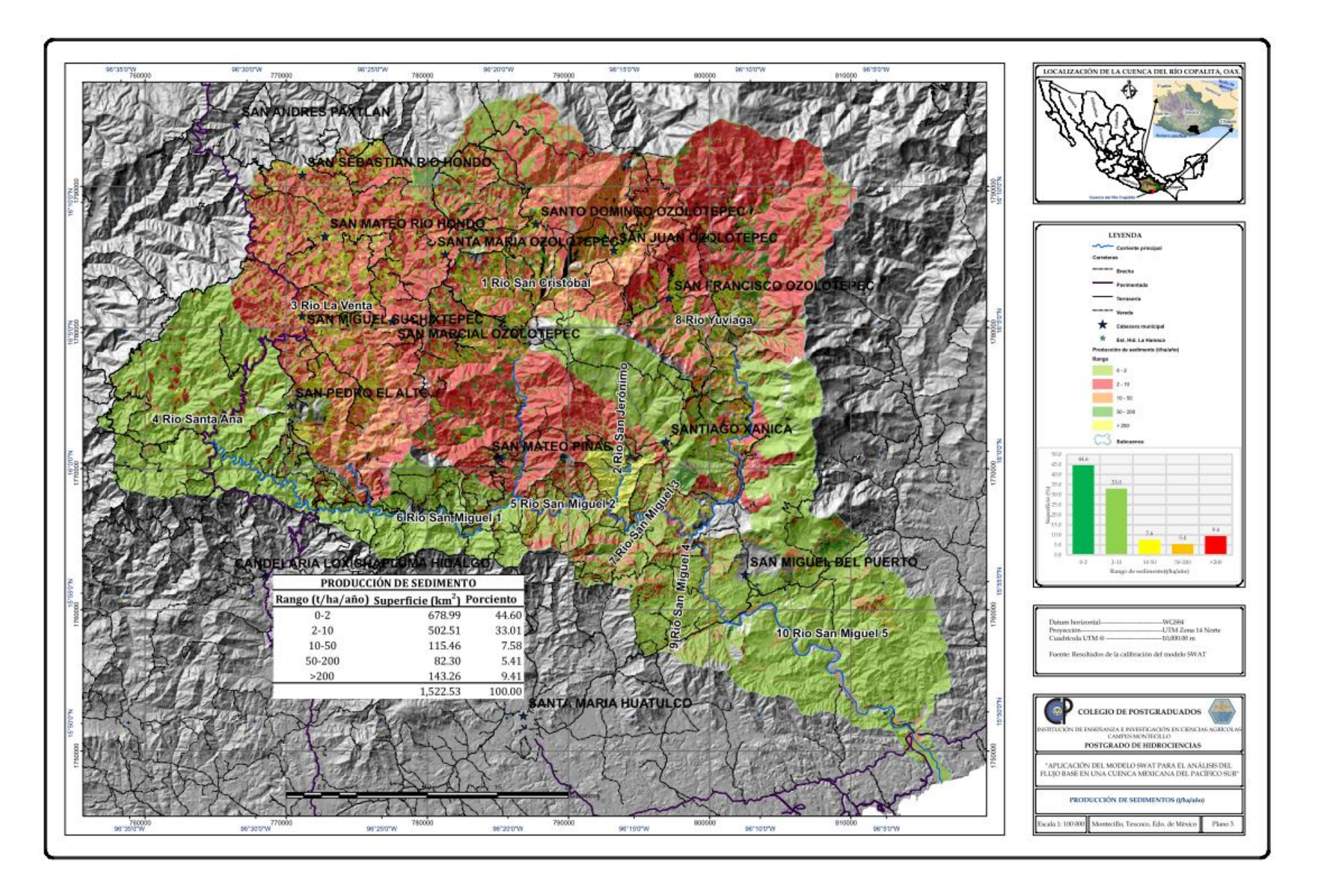

<span id="page-165-0"></span>Figura 63. Producción de sedimento por HRU en la cuenca del río Copalita

## *5.3.4 Eficiencia del modelo en la calibración*

Para evaluar la eficiencia del modelo se empleó el índice propuesto por Nash y Sutcliffe (NS) (1970), definido como uno menos la suma del cuadrado de la diferencia entre los datos observados (*Oi*) y simulados (*Si*), normalizados por la varianza de los datos observados (*O*) durante el periodo de calibración, [Ecuación](#page-45-0)  [3:](#page-45-0)

$$
NS = 1 - \frac{\sum_{i=1}^{n} (O_i - s_i)^2}{\sum_{i=1}^{n} (O_i - \overline{O})^2}
$$

En el [Cuadro 44](#page-167-0) se resumen los valores de desviación estándar, r2, pendiente de la regresión e índice de eficiencia de Nash y Sutcliffe (NS) de biomasa, escurrimiento (anual y mensual) y sedimento (anual y mensual). El modelo estimó excelentemente biomasa, escurrimiento y sedimento anual, escurrimiento mensual y flujo base mensual; y para sedimentos a nivel mensual alcanza una eficiencia de bueno.

El mayor índice de eficiencia se encontró en la simulación de escurrimiento y sedimento a nivel anual, lo cual concuerda con resultados reportados de diversos estudios realizados con el SWAT (Torres *et al*., 2004, Salas *et al*., 2013, entre otros). En la producción de sedimentos, a nivel mensual, el modelo no tuvo buena capacidad predictiva.

Para el flujo base, a nivel mensual, fue donde el modelo presentó la mayor eficiencia en su predicción. Esto coincide con Barrios y Urribarri (2009) quienes reportan un índice, a nivel mensual, de 0.52 para NSF en la cuenca del Río Chama de Venezuela.

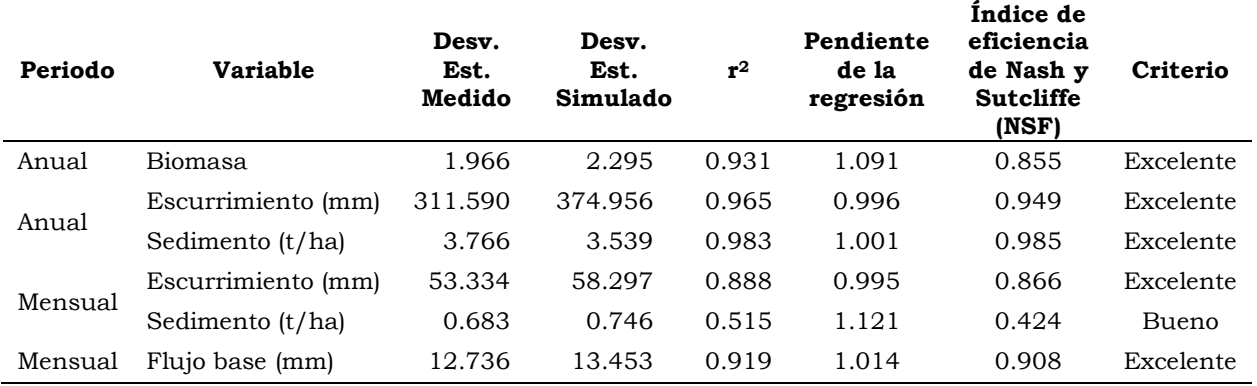

<span id="page-167-0"></span>Cuadro 44. Resumen de parámetros para verificar la eficiencia de predictiva del modelo SWAT en la cuenca del río Copalita, Oaxaca.

# **Validación del modelo**

La validación del modelo se realizó para el periodo de 1979-1983 excepto para 1981 ya que no hubo aforos de sedimentos para ese año. Los resultados obtenidos se muestran a continuación.

En este proceso no se movió ningún parámetro del modelo y solo se emplearon las bases de datos alimentadas en el periodo de calibración y datos diarios de precipitación y temperatura.

# *5.4.1 Validación anual de los escurrimientos*

En el [Cuadro 45](#page-167-1) se muestran los datos medidos y simulados a nivel anual para el periodo de validación. El promedio escurrido anual, tanto en datos medidos como simulados, son menores a los promedios de la calibración.

<span id="page-167-1"></span>Cuadro 45. Escurrimiento medido y simulado a nivel anual para el periodo de validación

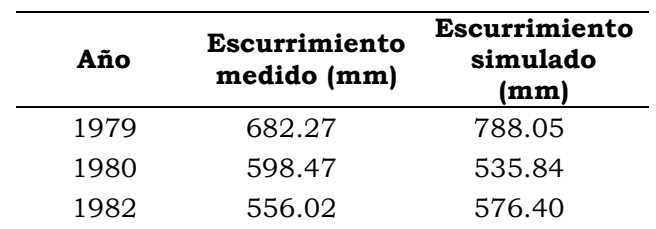

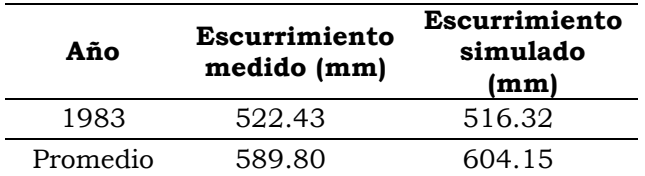

En la [Figura 64](#page-168-0) se muestra la comparación entre los datos medidos y simulados. Para 1979 y 1982 los escurrimientos simulados son mayores a los medidos y viceversa para los años 1980 y 1983.

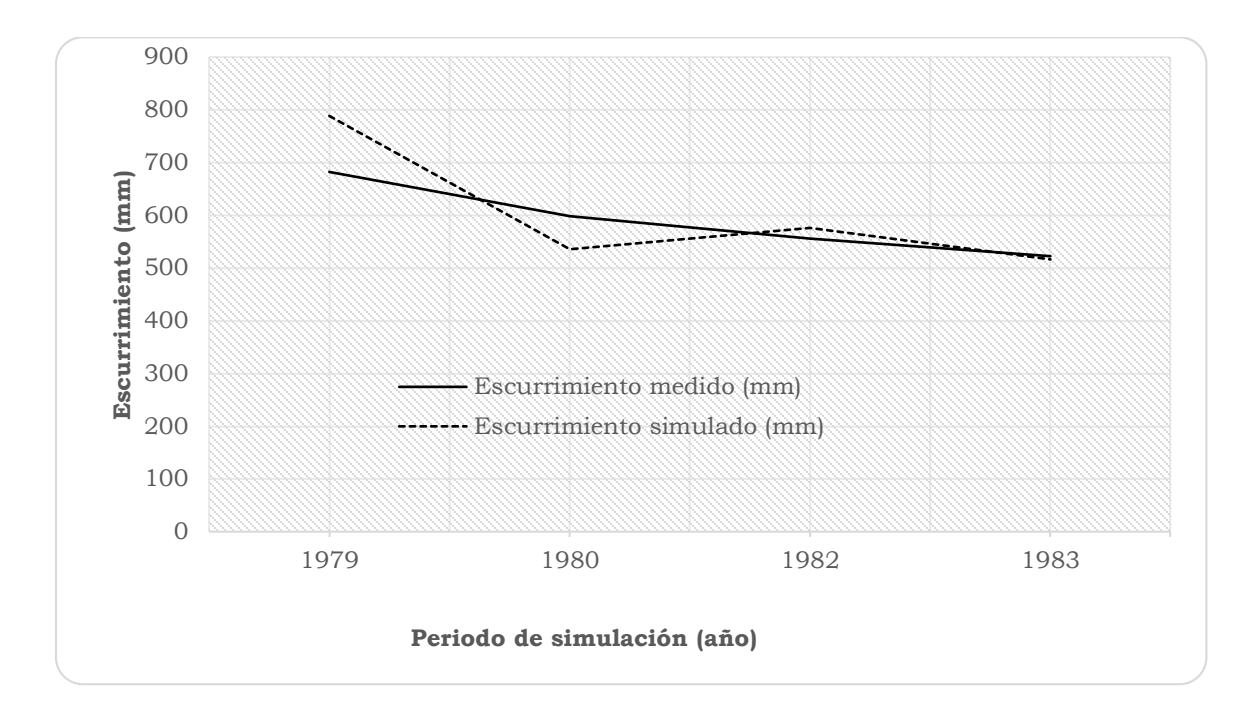

<span id="page-168-0"></span>Figura 64. Comparación entre escurrimiento medido y simulado anual, periodo de validación, cuenca del río Copalita, Oaxaca.

La [Figura 65](#page-169-0) presenta los datos medidos y simulados a nivel anual. De la comparación entre ambos, a través de un análisis de regresión, se obtuvo una pendiente de 1.0305 y un  $r^2$  de 0.6964, los cuales se consideran aceptables.

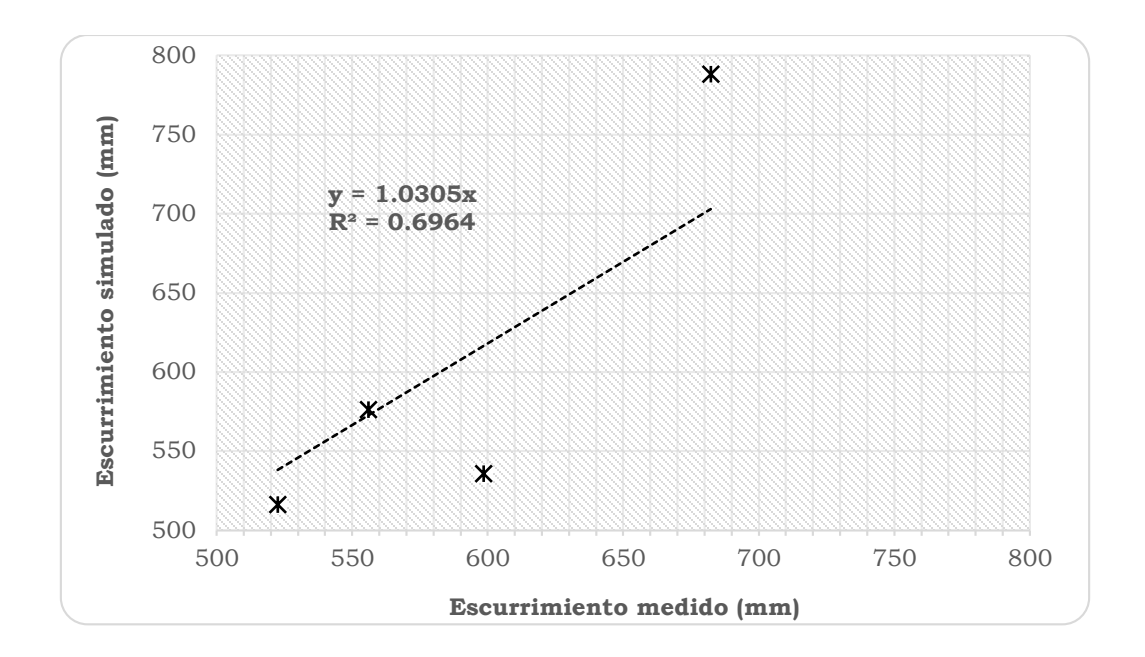

<span id="page-169-0"></span>Figura 65. Comparación entre los datos medidos y simulados a nivel anual, periodo de validación, cuenca del río Copalita, Oaxaca.

## *5.4.1 Validación mensual de los escurrimientos*

En el [Cuadro 46](#page-169-1) se muestran los escurrimientos medidos y simulados a nivel mensual en la cuenca.

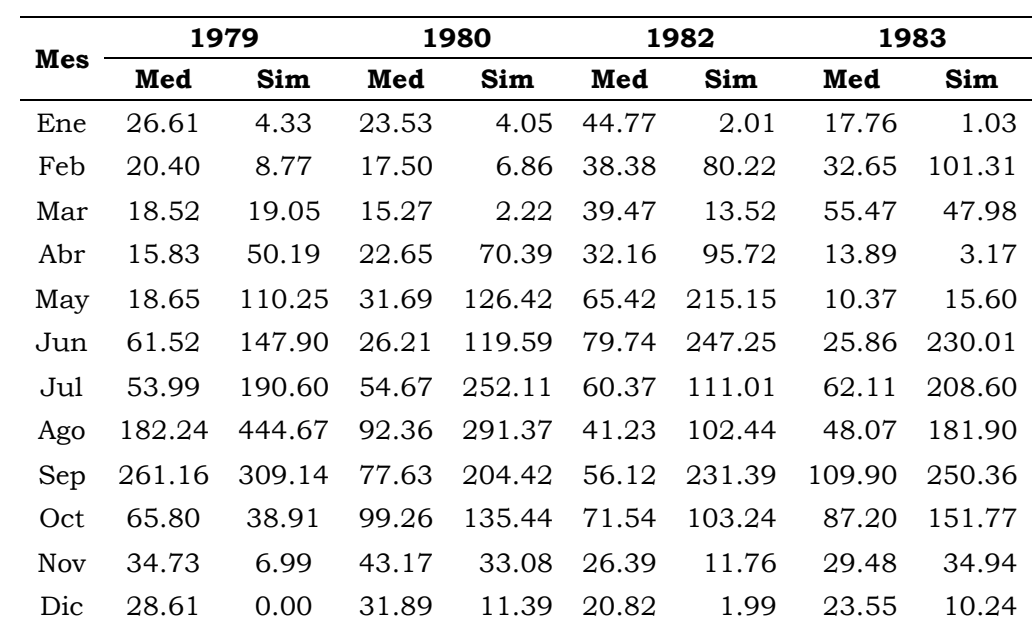

<span id="page-169-1"></span>Cuadro 46. Valores del escurrimiento mensual medidos (Med) y simulados (Sim) para el periodo de calibración, cuenca del río Copalita, Oaxaca.

La [Figura 66](#page-170-0) presenta el comportamiento de los escurrimientos a nivel mensual tanto medidos como simulados y la precipitación para el periodo de validación. Como se puede observar, el modelo no es capaz de predecir satisfactoriamente los escurrimientos máximos.

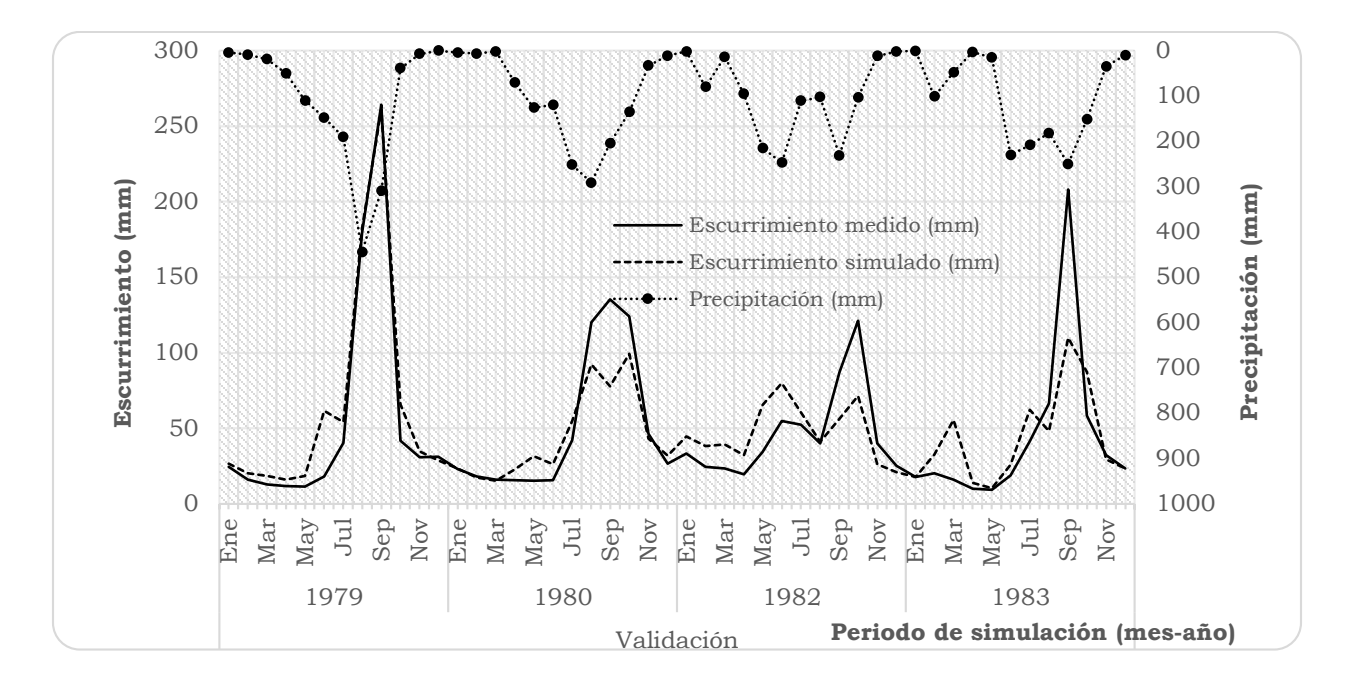

<span id="page-170-0"></span>Figura 66. Comparación entre la producción de escurrimientos medidos, simulados y la precipitación mensual, periodo de validación, cuenca del río Copalita, Oaxaca.

En la [Figura 67](#page-171-0) se muestra la relación que hay entre los escurrimientos medidos y simulados. Del análisis de regresión se obtuvo una pendiente de la recta de 0.8666 y el  $r^2$  de 0.7557. La pendiente menor a uno indica que el modelo subestima, para el periodo de validación, un 13.3%, el escurrimiento. Sin embargo, el coeficiente de determinación indica una buena relación entre este los valores observados y simulados.

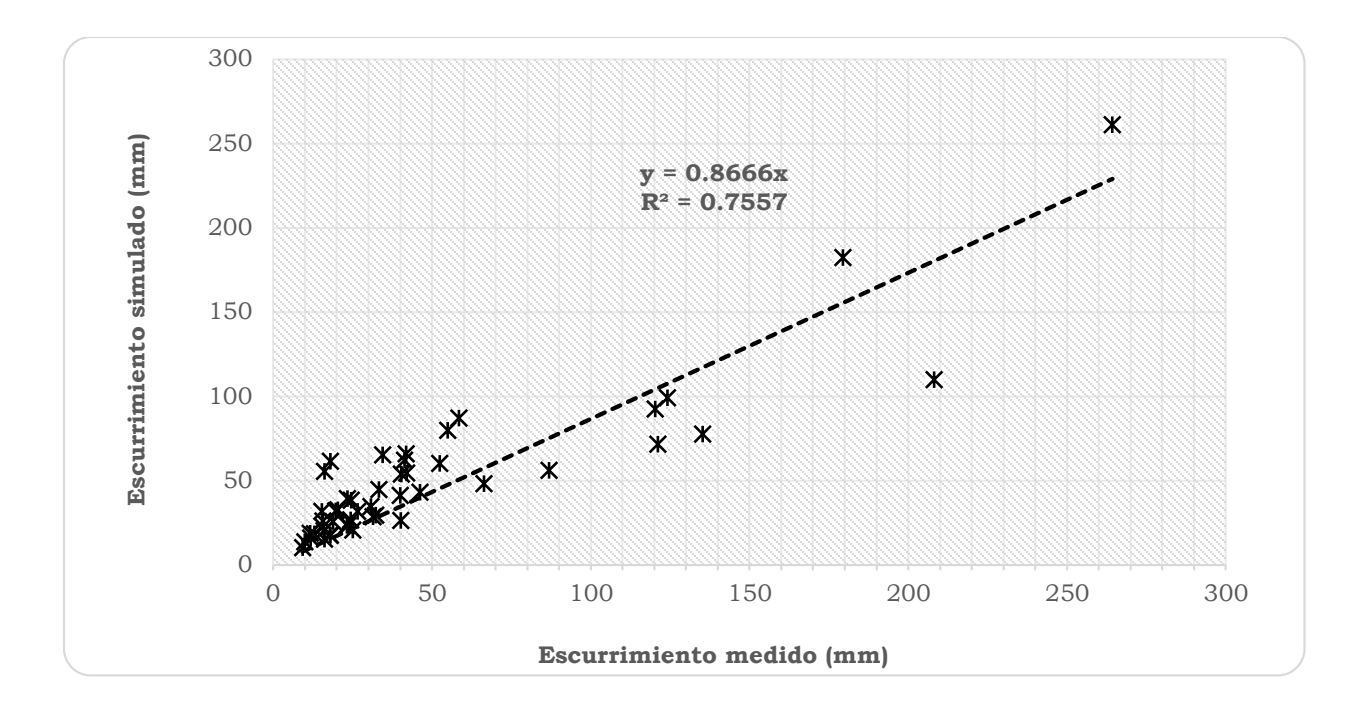

<span id="page-171-0"></span>Figura 67. Paralelismo entre los datos medidos y simulados por el modelo a nivel mensual, periodo de validación, cuenca del río Copalita, Oaxaca.

## *5.4.2 Validación del flujo base mensual*

En el [Cuadro 47](#page-171-1) se muestran los datos del flujo base medido y simulado para el periodo de calibración.

<span id="page-171-1"></span>Cuadro 47. Flujo base medido y simulado a nivel mensual, periodo de validación, cuenca del río Copalita, Oaxaca.

| Mes  | 1979  |       |       | 1980  |       | 1982  | 1983  |       |
|------|-------|-------|-------|-------|-------|-------|-------|-------|
|      | Med   | Sim   | Med   | Sim   | Med   | Sim   | Med   | Sim   |
| Ene  | 24.30 | 26.61 | 23.23 | 23.53 | 33.23 | 44.77 | 17.84 | 17.76 |
| Feb  | 15.92 | 20.40 | 18.04 | 17.50 | 24.60 | 38.38 | 17.94 | 18.32 |
| Mar  | 12.92 | 18.52 | 16.18 | 15.27 | 23.40 | 38.42 | 16.14 | 20.25 |
| Abr  | 11.71 | 15.83 | 15.61 | 15.55 | 19.63 | 32.16 | 10.00 | 13.89 |
| May  | 11.53 | 15.94 | 15.29 | 16.42 | 20.19 | 33.41 | 9.19  | 10.37 |
| Jun  | 11.77 | 17.75 | 15.30 | 17.36 | 22.03 | 36.35 | 9.55  | 10.95 |
| Jul  | 13.07 | 20.75 | 16.31 | 19.09 | 24.40 | 38.87 | 11.09 | 13.43 |
| Ago  | 20.33 | 28.05 | 21.18 | 23.17 | 26.04 | 39.77 | 14.30 | 16.55 |
| Sep  | 35.44 | 42.57 | 29.17 | 27.81 | 28.85 | 40.44 | 23.52 | 21.24 |
| Oct. | 41.79 | 51.64 | 36.71 | 32.36 | 34.49 | 42.19 | 31.75 | 27.03 |

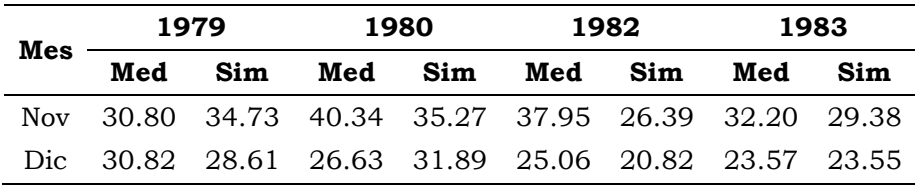

La [Figura 68](#page-172-0) muestra la comparación del flujo base mensual medido y simulado por el SWAT. Se aprecian diferencias marcadas para 1979 y 1982, siendo los valores simulados mayores a los medidos.

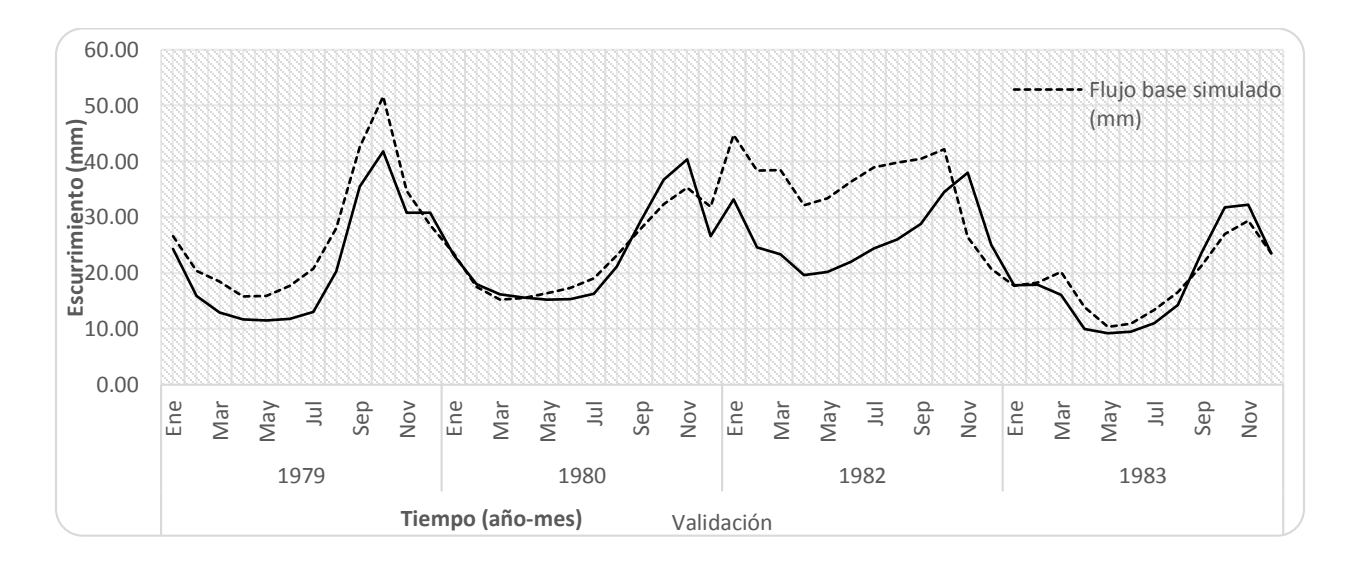

<span id="page-172-0"></span>Figura 68. Comparación de caudal base medido y simulado a nivel mensual, periodo de validación, cuenca del río Copalita, Oaxaca.

En la [Figura 69](#page-173-0) se muestra, para el periodo de validación, la regresión lineal de los datos medidos y simulados del flujo base. El valor de la pendiente de 1.1366 indica que el modelo sobrestimó un 13.6% el flujo base en la cuenca, mientras que el coeficiente de determinación (0.6094) muestra una relación aceptable entre los datos medidos y simulados.

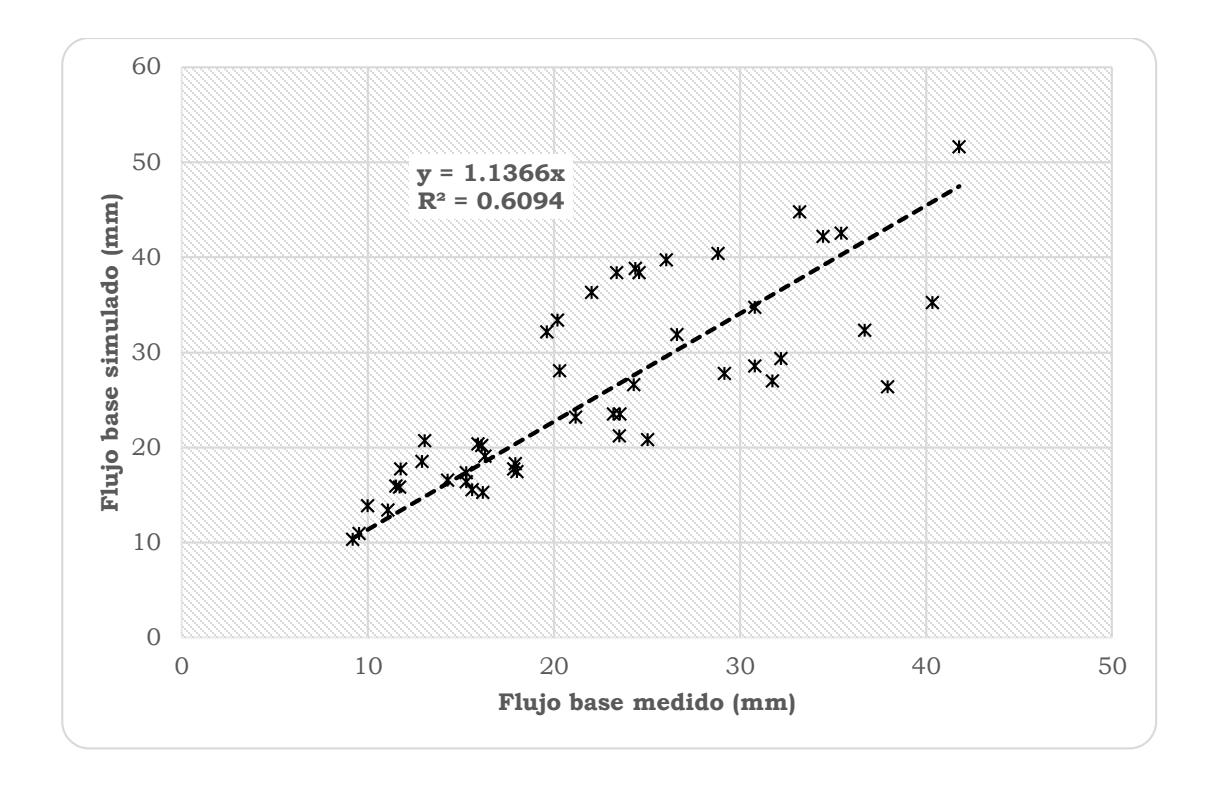

<span id="page-173-0"></span>Figura 69. Paralelismo entre los datos medidos y simulados a nivel mensual del flujo base, periodo de validación, cuenca del río Copalita, Oaxaca.

## *5.4.3 Validación anual de los sedimentos*

A nivel anual se presenta en el [Cuadro 48](#page-173-1) la producción de sedimentos medidos y simulados para el periodo de validación. Las medias anuales, para los sedimentos observados como simulados, son mayores a las medias obtenidas durante el periodo de calibración; 3.32 t/ha y 3.53 t/ha, respectivamente.

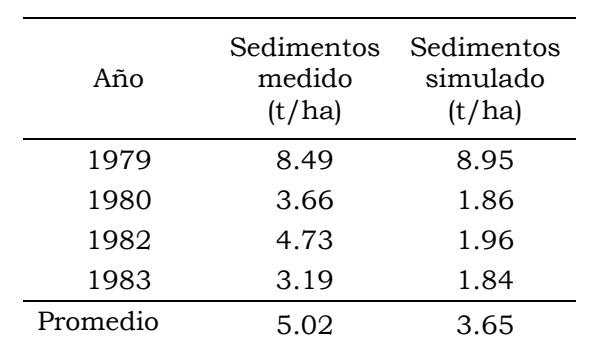

<span id="page-173-1"></span>Cuadro 48. Producción de sedimentos anuales, medidos y simulados para el periodo de validación, cuenca del río Copalita, Oaxaca.

En la [Figura 70](#page-174-0) se muestra para la producción de sedimentos, a nivel anual, la comparación entre los datos medidos y simulados. Se observa que en 1979 el modelo sobreestimó la producción de sedimentos y subestimo para los años 1980, 1982 y 1983.

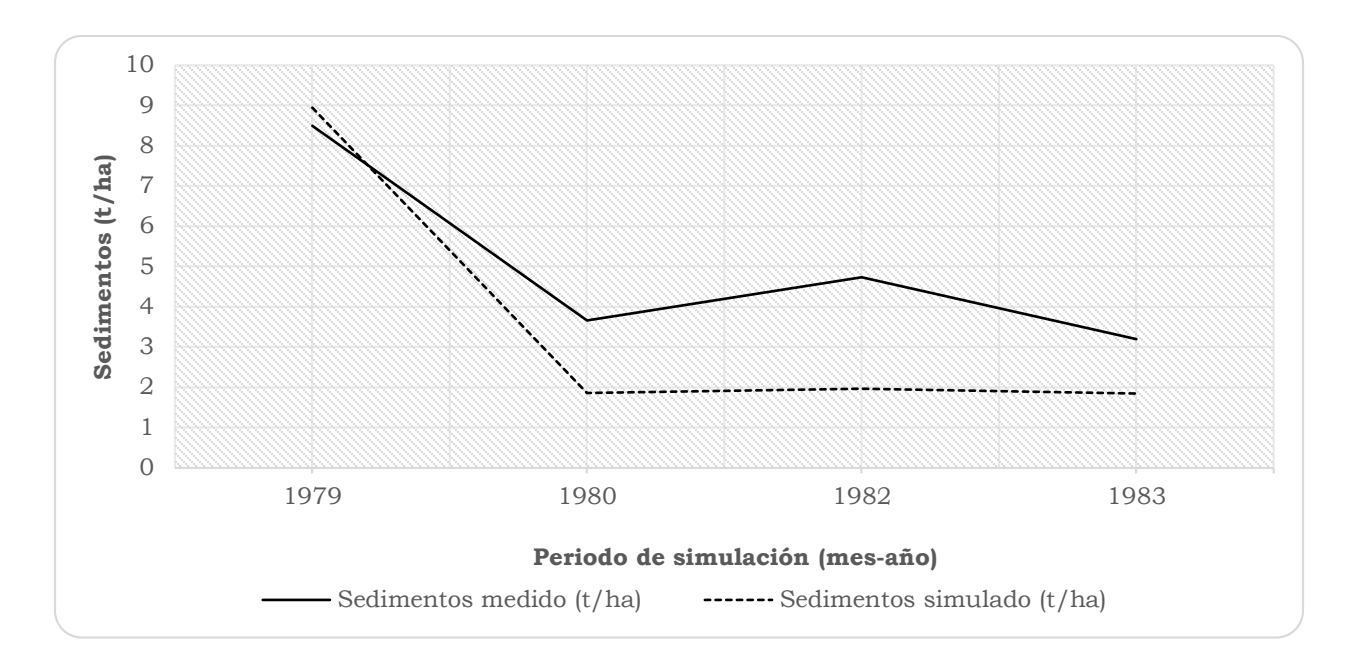

<span id="page-174-0"></span>Figura 70. Comparación de la producción de sedimentos a nivel anual para datos medidos y simulados en el periodo de validación, cuenca del río Copalita, Oaxaca.

En la [Figura 71](#page-175-0) se muestra, para el periodo de validación, la regresión lineal entre los datos medidos y simulados. Se observó que el modelo subestimó la producción de sedimentos un 13% (pendiente de la recta 0.8297) y predijo de manera satisfactoria la producción de sedimentos (coeficiente de determinación de 0.745).

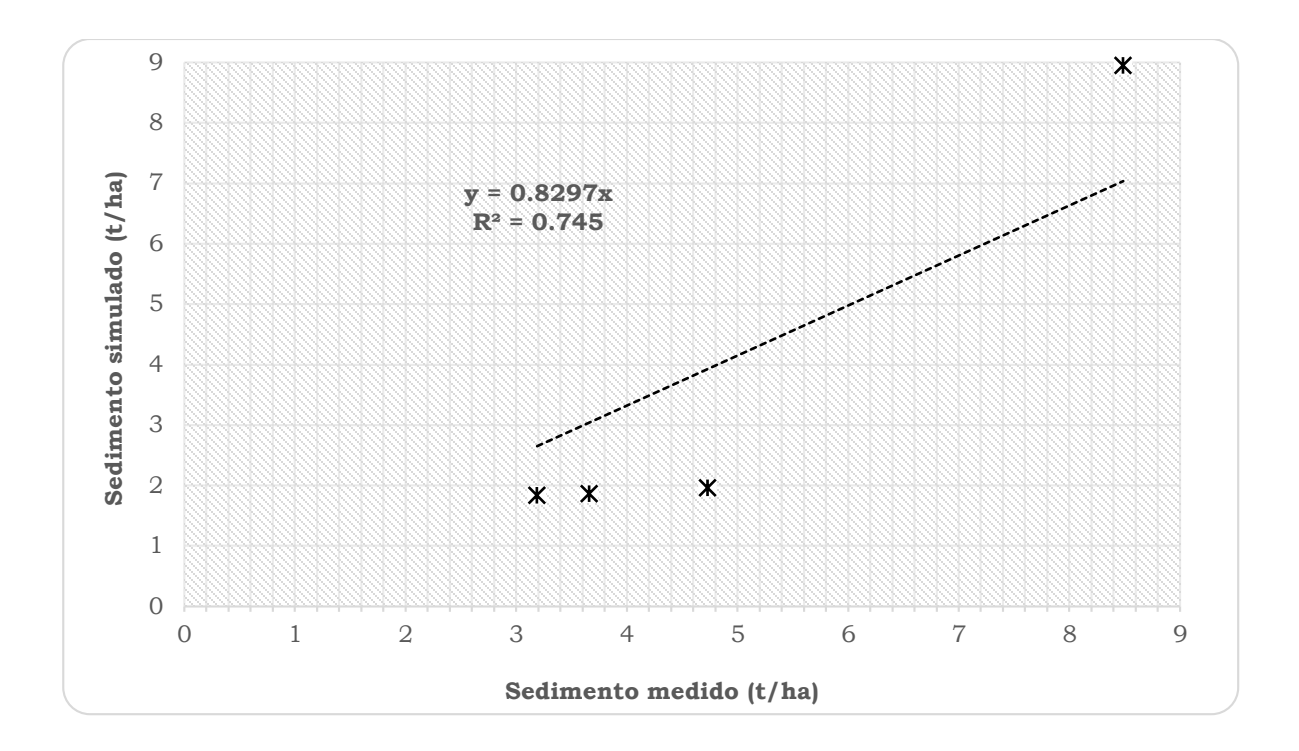

<span id="page-175-0"></span>Figura 71. Paralelismo entre la producción de sedimentos a nivel anual de los datos medidos y simulados, periodo de validación, cuenca del río Copalita, Oaxaca.

## *5.4.4 Validación mensual de los sedimentos*

En el [Cuadro 49](#page-175-1) se muestran los datos de producción de sedimentos nivel mensual para el periodo de simulación.

<span id="page-175-1"></span>Cuadro 49. Datos de sedimentos medidos (Med) y simulados (Sim) a nivel mensual, periodo de validación (t/ha), cuenca del río Copalita, Oaxaca.

| Mes | 1979  |       |       | 1980  |       | 1982  | 1983  |       |
|-----|-------|-------|-------|-------|-------|-------|-------|-------|
|     | Med   | Sim   | Med   | Sim   | Med   | Sim   | Med   | Sim   |
| Ene | 0.000 | 0.053 | 0.003 | 0.044 | 0.000 | 0.123 | 0.000 | 0.028 |
| Feb | 0.000 | 0.037 | 0.000 | 0.028 | 0.038 | 0.105 | 0.093 | 0.114 |
| Mar | 0.000 | 0.030 | 0.000 | 0.022 | 0.008 | 0.104 | 0.052 | 0.189 |
| Abr | 0.024 | 0.024 | 0.018 | 0.045 | 0.140 | 0.079 | 0.000 | 0.020 |
| May | 0.075 | 0.032 | 0.403 | 0.089 | 1.003 | 0.231 | 0.000 | 0.012 |
| Jun | 0.146 | 0.243 | 0.161 | 0.057 | 0.002 | 0.446 | 0.215 | 0.063 |
| Jul | 0.325 | 0.176 | 0.690 | 0.231 | 0.555 | 0.206 | 0.830 | 0.213 |
| Ago | 5.819 | 4.337 | 1.211 | 0.397 | 0.283 | 0.110 | 0.530 | 0.143 |
| Sep | 2.078 | 3.630 | 0.995 | 0.307 | 1.551 | 0.193 | 1.469 | 0.576 |
| Oct | 0.016 | 0.241 | 0.179 | 0.449 | 1.148 | 0.273 | 0.000 | 0.369 |
| Nov | 0.000 | 0.084 | 0.000 | 0.119 | 0.000 | 0.054 | 0.000 | 0.067 |

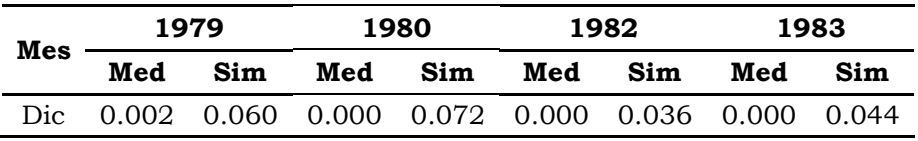

En la [Figura 72](#page-176-0) se muestra la comparación entre los datos de producción de sedimentos a nivel mensual para el periodo de validación. Se observa que el modelo subestima la producción de sedimentos mensuales.

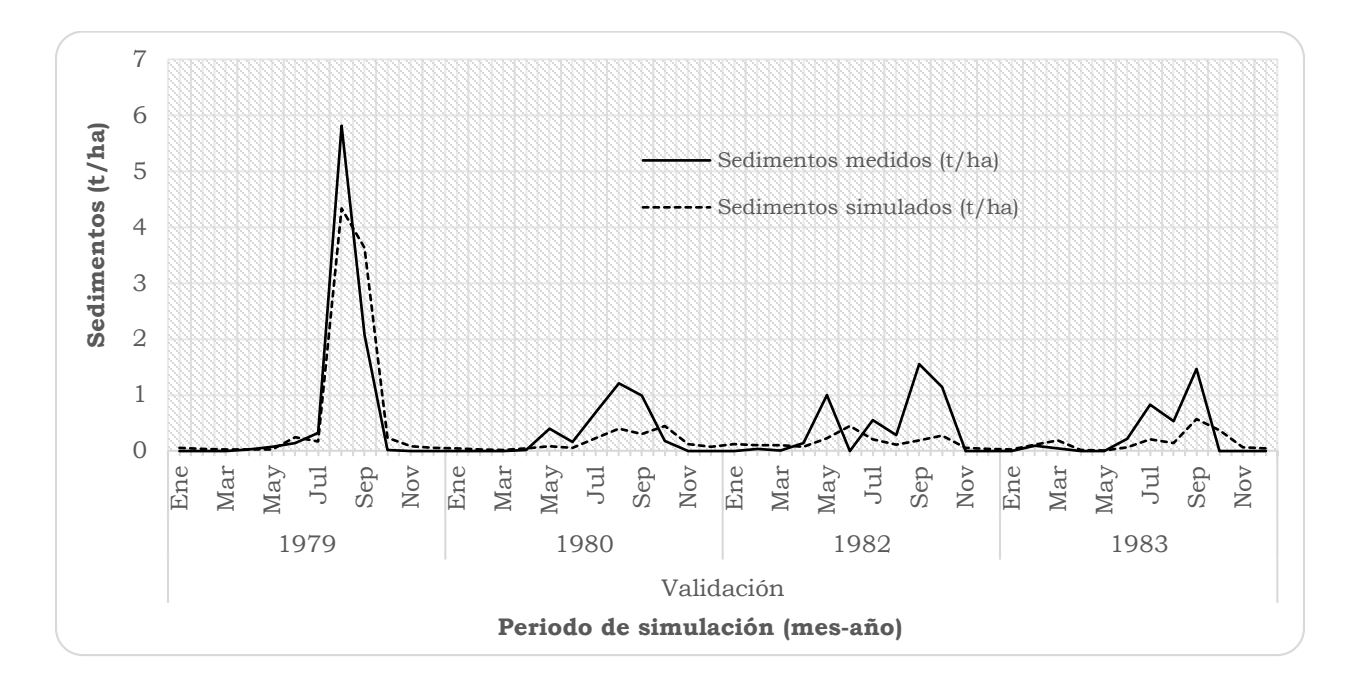

<span id="page-176-0"></span>Figura 72. Comparación de la serie de datos de sedimento a nivel mensual de los datos medidos y simulados para el periodo de validación, cuenca del río Copalita, Oaxaca.

La [Figura 73](#page-177-0) muestra la relación que existe a nivel mensual entre los datos medidos y simulados. El modelo, con una pendiente de la recta de 0.7249 y coeficiente de determinación de 0.7409, subestimó la producción de sedimentos a nivel mensual (28%), aunque mantiene una relación positiva entre los valores observado y simulados.

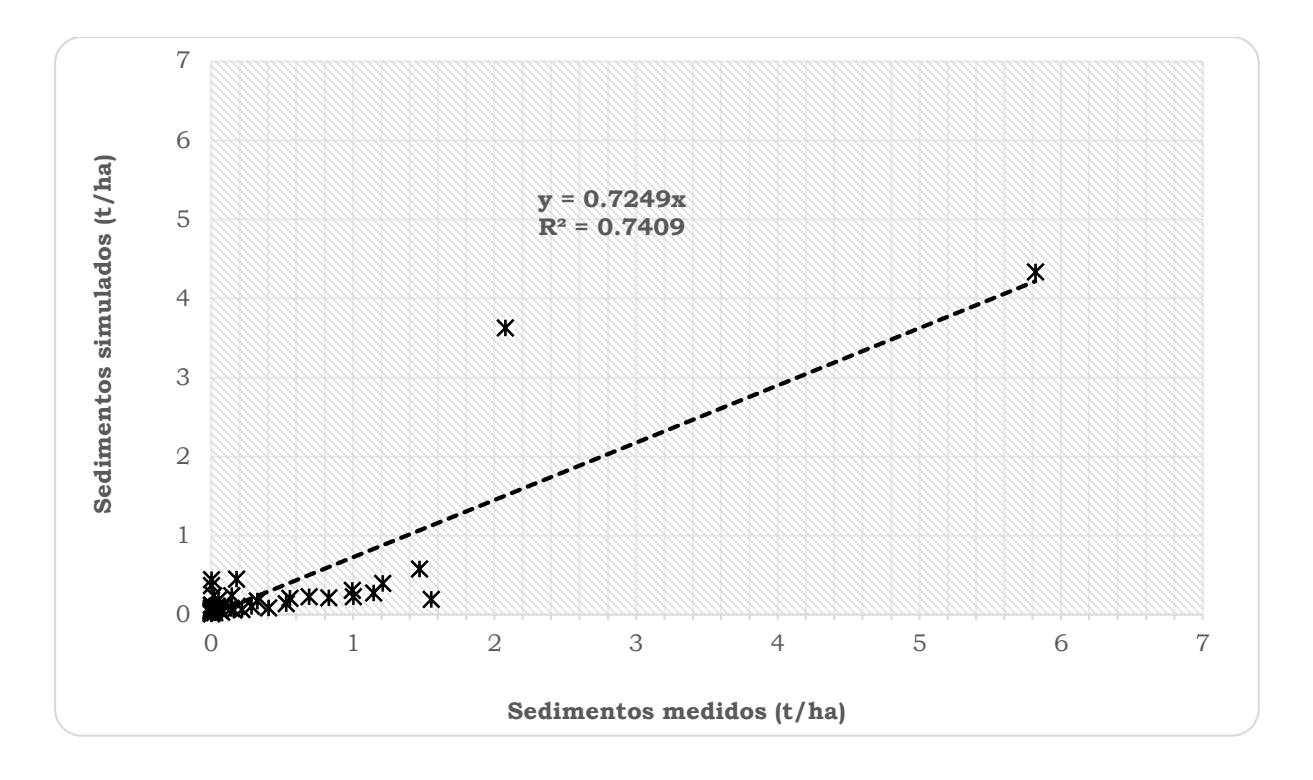

<span id="page-177-0"></span>Figura 73. Paralelismos entre la producción de sedimentos mensuales medidos y simulados en el periodo de validación, cuenca del río Copalita, Oaxaca.

## *5.4.5 Eficiencia del modelo en la validación*

Para evaluar la eficiencia del modelo se empleó el índice propuesto por Nash y Sutcliffe (NS) (1970).

En el [Cuadro 50](#page-178-0) se resumen los valores de desviación estándar, r2, pendiente de la regresión e índice de eficiencia de Nash y Sutcliffe para el escurrimiento y sedimento anual y mensual. El modelo SWAT estimó durante el periodo de validación, bajo un criterio de insuficiente (Molnar, 2011), la producción de escurrimientos a nivel anual. Esto implica que el modelo SWAT, para las condiciones con las cuales fue calibrado, no es sensible a eventos extremos (escurrimientos pico) producidos por tormenta o huracanes en esta zona costera. Sin embargo a nivel mensual, el modelo tuvo un excelente ajuste para estimar el escurrimiento. Para minimizar este sesgo algunos autores recomiendan tener un periodo de registros mayor o comparar estadísticamente años secos y años húmedos (Krause *et al*., 2005).

En cuanto a la producción de sedimentos, a nivel anual, se obtuvo una simulación satisfactoria y a nivel mensual como muy buena. Para el flujo base la simulación resultó ser satisfactoria. La obtención de estos resultados tiene mucho que ver con los datos medidos, ya que en las gráficas de caudales y sedimentos, de la serie histórica, se observan ciertas incongruencias.

En la simulación de escurrimiento y sedimento el mayor índice de eficiencia se encontró a nivel mensual, mientras que a nivel anual los valores fueron menos satisfactorios.

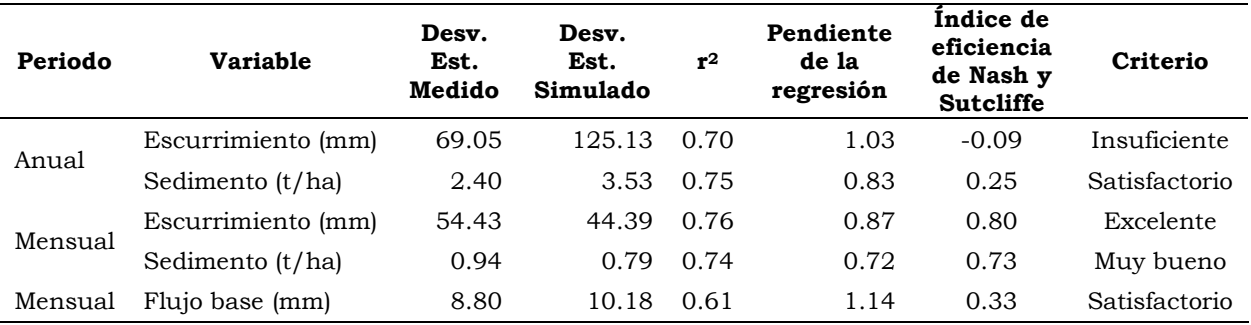

<span id="page-178-0"></span>Cuadro 50. Resumen de parámetros de validación y verificación de la eficiencia de predicción del modelo en el periodo de validación, cuenca del río Copalita, Oaxaca.

# **6. CONCLUSIONES Y RECOMENDACIONES**

En términos generales el modelo SWAT fue calibrado y validado de manera satisfactoria en la cuenca del Río Copalita para analizar el comportamiento del flujo base, así como la producción de biomasa, escurrimientos y sedimentos, por lo que se recomienda su aplicación en las subcuencas de la misma para generar escenarios de manejo con salidas a nivel mensual.

La información empleada como insumo fue de carácter y dominio público, la mayoría tiene incertidumbre que pudo salvarse con métodos analíticos, la información de biomasa fue la que tuvo que investigarse en ecosistemas similares a la cuenca ya que de ésta hay pocos estudios en la cuenca.

El modelo presenta un buen ajuste (excelente de acuerdo el índice de Nash y Sutcliffe) para estimar la producción de biomasa promedio anual.

El modelo SWAT simuló con precisión aceptable el escurrimiento anual durante el periodo de calibración y validación, dado su  $r^2$  de 0.965 y 0.696, respectivamente; subestimando apenas en 0.05%. Mientras que a nivel mensual se obtuvieron 0.888 y 0.756 para calibración y validación, respectivamente y también fueron subestimados, la mayor subestimación fue en validación con el 14%. Con base en el índice Nash y Sutcliffe se tiene que el modelo SWAT presenta un ajuste excelente para simular la producción de escurrimientos a nivel mensual tanto en calibración como validación, no siendo así para escurrimiento anual, donde la validación tuvo un desempeño regular.

Para el flujo base, el modelo permitió simular satisfactoriamente la producción de este escurrimiento a nivel mensual. Tanto en el periodo de calibración como para el de validación, se obtuvo un valor de  $r^2 = 0.919$  y  $r^2 = 0.609$ , respectivamente. En cuanto al ajuste del modelo, de acuerdo al índice de Nash y Sactcliffe, tuvo un excelente ajuste para el periodo de calibración y satisfactorio para el de validación; en calibración se sobreestimo en 1% y en validación en un 13%. Por lo tanto se recomienda emplear el modelo SWAT, para generar herramientas de planeación que permitan mantener dicho flujo que funcionaría como gasto ecológico en los sistemas riparios de la cuenca y subcuencas.

En cuanto a la producción de sedimentos a nivel anual el modelo sobrestimo en un 0.1%, sin embargo, se obtuvieron valores de  $r^2$  de 0.983 y 0.745, en calibración y validación respectivamente, los cuales son satisfactorios. En cuanto a la eficiencia del modelo se tuvo un ajuste excelente y satisfactorio para calibración y validación respectivamente. Los valores obtenidos de producción de sedimentos simulado (3.32 t/ha medido y 3.53 t/ha) y validado (5.02 t/ha medido y 3.65 t/ha simulado) son superiores a la media nacional (2.64 t/ha). A nivel mensual se tuvieron valores bajos pero aceptables de r<sup>2</sup> de 0.515 y 0.741, para calibración y validación, respectivamente. Los ajustes con base en Nash y
Sutcliffe fueron de bueno a muy bueno. Por lo tanto, se recomienda emplear el modelo SWAT, en la generación de escenarios de manejo, donde se desea conocer su impacto en la producción de sedimentos, tanto a nivel anual como mensual, en la cuenca del Río Copalita.

A nivel general, el modelo SWAT tuvo un excelente ajuste en la calibración y muy bueno para la validación. En la validación subestimó escurrimientos y sedimentos.

#### $6.1$ **Recomendaciones**

Aplicar los resultados obtenidos de la simulación del modelo SWAT en la cuenca del Río Copalita para entender el comportamiento del flujo base, escurrimiento total y producción de sedimentos, como una herramienta de análisis, planeación, evaluación y conservación de los recursos naturales que coadyuve al manejo integral de la cuenca.

Instalar una red de estaciones climatológicas e hidrométricas en las subcuencas para monitorear los elementos del clima, la producción de escurrimientos y sedimentos.

Realizar estudios de vegetación multitemporal para su monitoreo en el tiempo y espacio, así como implementar un modelo que sea sensible a estos cambios en la producción de biomasa, cambio de uso suelo y su impacto hidrológico.

Realizar estudios de suelos a mayor detalle que la que proporciona INEGI y por cada uso de suelo y vegetación.

### **7. LITERATURA CITADA**

- 1. Acosta, M. M. 2002. Un método para la medición del carbono almacenado en la parte aérea de sistemas con vegetación natural e inducida en terrenos de ladera en México. Tesis de doctorado. Instituto de Recursos Naturales. Programa Forestal. Colegio de Posgraduados. Texcoco, Edo. de México. México. 135 p.
- 2. Aparicio, M. F. J. 1992. Fundamentos de hidrología de superficie. México, D. F.: LIMUSA. 302 p.
- 3. Arcement, G. J. y Schneider, R. V. 1989. Guide for selecting Manning's roughness coefficients for natural channels and flood plains. (Water-supply paper / United States Geological Survey; 2339). "Prepared in cooperation with U.S. Department of Transportation, Federal Highway Administration." <http://pubs.usgs.gov/wsp/2339/report.pdf> (Consulta: octubre 1, 2014).
- 4. Arnold, J.G., Neitsch, S.L., y Williams, J.R. 1991. Soil and Water Assessment Tool User's Manual. Version 99.2. Blackland Research Center, Texas Agricultural Experimental Station. Temple, TX.
- 5. Arnold, J.G., Allen, P.M., Muttiah, R. y Bernhardt, G.1995. Automated base flow separation and recession analysis techniques. Ground Water 33(6): 1010-1018. [http://swat.tamu.edu/media/70814/baseflow\\_inst\\_2006-](http://swat.tamu.edu/media/70814/baseflow_inst_2006-06.pdf) [06.pdf](http://swat.tamu.edu/media/70814/baseflow_inst_2006-06.pdf) (Consulta: octubre 1, 2014).
- 6. Arnold, J.G., Srinivasan, R., Muttiah, R.S., Williams, J.R., 1998. Large area hydrologic modeling and assessment Part I: model development. Journal of the American Water Resources Association 34 (1): 73-89.
- 7. Arnold, J.G., Moriasi, D. N., Gassman, P. W., Abbaspour, K. C., White, M. J., Srinivasan, R., Santhi, C., Harmel, R. D., van Griensven, A., Van Liew, M. W., Kannan, N. y Jha. M. K. 2012. Swat: model use, calibration, and validation. American Society of Agricultural and Biological Engineers. (55):4. 1491-1508. <http://swat.tamu.edu/media/99051/azdezasp.pdf> (Consulta: Octubre 9, 2014).
- 8. Ávila, C. J. R., F. M. Dávila., D. N. Moriasi., P. H. Gowda., C. Bautista-Capetillo., F. G. Echavarria-Cháirez., J. D. Garbrecht., J. L. Steiner., T.A. Howell., E. T. Kanemasu., A. J. Verser., K. Wagner., J. Hernandez. 2012. Calibration of SWAT2009 Using Crop Biomass, Evapotranspiration, and Deep Recharge: Calera Watershed in Zacatecas, Mexico Case Study. Journal of Water Resource and Protection. (4): 439-450.
- 9. Balvanera, P., H. Cotler. 2011. Los servicios ecosistémicos. CONABIO. Biodiversitas. (94):7-11
- 10. BANDAS (Banco Nacional de Datos de Aguas Superficiales). 2013. Comisión Nacional del Agua. Subdirección General técnica. Gerencia de

aguas Superficiales e Ingeniería de Ríos (GASIR). Disponibles en: ftp://ftp.conagua.gob.mx/Bandas/Bases\_Datos\_Bandas/21003.mdb (Consulta: junio 13, 2013).

- 11. Barrios A. G. y Urribarri L. A. 2010. Aplicación del modelo SWAT en los Andes venezolanos: Cuenca alta del río Chama. Revista Geográfica Venezolana. (51):1. 11-29.
- 12. Barrios O., J. E. 2011. Guía para la determinación de caudal ecológico en México. Programa Manejo del Agua en Cuencas Hidrográficas: Desarrollo de Nuevos Modelos en México. Alianza WWF – Fundación Gonzalo Río Arronte, I. A. P. México, 98 pp. Disponible en: [http://jareyesgonzalez.com/archivos/agua\\_guia.pdf.](http://jareyesgonzalez.com/archivos/agua_guia.pdf) (Consulta: octubre 1, 2014).
- 13. BM (Banco Mundial). 1998. Estrategia para el manejo integrado de los recursos hídricos. Washington, D. C.
- 14. Botello, de C. P. 2013. Remineralización de suelos tropicales cafetaleros: caso magnesio en la región Loxicha, Oaxaca después del huracán Carlota 2012. Tesis de licenciatura. Departamento de Suelos. Universidad Autónoma Chapingo. Texcoco, Estado de México.
- 15. Campos, A. D. F. 1998. Procesos del ciclo hidrológico. Tercera reimpresión. Facultad de Ingeniería. Universidad Autónoma de San Luis Potosí. San Luis Potosí, S. L. P., México. Pp 2-5.
- 16. Castro, M. I. 2012. Diagnóstico de la cuenca de la presa Madín, Estado de México. Tesis de maestría. Colegio de Postgraduados. Montecillo, Texcoco, Edo. México.
- 17. Cisneros, S. V. M. 2014. Tipos de vientos. <http://es.scribd.com/doc/235877027/14-Unidad-IV-tipos-de-Viento> (Consulta: noviembre 3, 2014).
- 18. CONABIO (Comisión Nacional para el Conocimiento y Uso de la Biodiversidad). 2004a. Regiones Terrestres Prioritarias. [http://www.conabio.gob.mx/conocimiento/regionalizacion/doctos/rtp\\_129.](http://www.conabio.gob.mx/conocimiento/regionalizacion/doctos/rtp_129.pdf) [pdf](http://www.conabio.gob.mx/conocimiento/regionalizacion/doctos/rtp_129.pdf) (Consulta: noviembre 4, 2014).
- 19. CONABIO (Comisión Nacional para el Conocimiento y Uso de la Biodiversidad). 2004b. Áreas de Interés para la Conservación. [http://conabioweb.conabio.gob.mx/aicas/doctos/C-17.html.](http://conabioweb.conabio.gob.mx/aicas/doctos/C-17.html) (Consulta: noviembre 4, 2014).
- 20. CONAFOR (Comisión Nacional Forestal). 2010. Readiness preparation proposal (R-PP) template for Mexico. Zapopan, Jal, México, 100 p.
- 21. CONANP (Comisión Nacional de Áreas Naturales Protegidas) 2003. Sitios Ramsar.

http://ramsar.conanp.gob.mx/docs/sitios/FIR\_RAMSAR/Oaxaca/Cuencas %20y%20Corales%20de%20la%20zona%20costera%20de%20Huatulco/Cue ncas%20y%20Corales%20de%20la%20Zona%20Costera%20de%20Huatulco .pdf (Consulta: noviembre 4, 2014).

- 22. CONAPO (Comisión Nacional de Población) 2010. http://www.conapo.gob.mx/
- 23. COTECOCA (Comisión Técnico Consultiva para la determinación de los Coeficientes de Agostadero). 1980. Secretaría de Agricultura y Recursos Hidráulicos. Oaxaca, Oaxaca., México. Tomo I y II.
- 24. Cotler, H. 2004. El manejo integral de cuencas en México. Estudios y reflexiones para orientar la política ambiental. México, D. F.: Secretaría de Medio Ambiente y Recursos Naturales e Instituto Nacional de Ecología. 264 p.
- 25. Dal-Ré, T. R. 2003. Pequeños embalses de uso agrícola. Ediciones Mundi-Prensa. Madrid, España. 385 p.
- 26. De Jong, S. M. y Jetten V. G. 2010. Distributed, Quantitative Assessment of canopy storage capacity by Hyperspectral Remote Sensing. <http://www.geo.uu.nl/dejong/pdf-files/Interception-by-RS.pdf> (Consulta: septiembre 2, 2014).
- 27. Domínguez, S. J. 2010. La gobernanza del agua en México y el reto de la adaptación en zonas urbanas: el caso de la ciudad de México. Centro de Estudios Demográficos, Urbanos y Ambientales. El Colegio de México.
- 28. Domínguez S., J. 2012. Proceso regional de las Américas. VI foro mundial del agua. Hacia una buena gobernanza para la gestión integrada de los recursos hídricos. Documento de posicionamiento: Meta 2.1 y 2.2. Marseille, Francia.

[http://www.unesco.org.uy/phi/fileadmin/phi/infocus/Foro\\_Mundial\\_del\\_A](http://www.unesco.org.uy/phi/fileadmin/phi/infocus/Foro_Mundial_del_Agua_2012/5_HACIA_UNA_BUENA_GOBERNANZA_PARA_LA_GESTION_INTEGRADA_DE_LOS_RECURSOS_HIDRICOS.pdf) [gua\\_2012/5\\_HACIA\\_UNA\\_BUENA\\_GOBERNANZA\\_PARA\\_LA\\_GESTION\\_INTE](http://www.unesco.org.uy/phi/fileadmin/phi/infocus/Foro_Mundial_del_Agua_2012/5_HACIA_UNA_BUENA_GOBERNANZA_PARA_LA_GESTION_INTEGRADA_DE_LOS_RECURSOS_HIDRICOS.pdf) [GRADA\\_DE\\_LOS\\_RECURSOS\\_HIDRICOS.pdf](http://www.unesco.org.uy/phi/fileadmin/phi/infocus/Foro_Mundial_del_Agua_2012/5_HACIA_UNA_BUENA_GOBERNANZA_PARA_LA_GESTION_INTEGRADA_DE_LOS_RECURSOS_HIDRICOS.pdf) (Consulta: Octubre 8, 2014).

- 29. Dourojeanni A. y Jouravlev A. 1999. Gestión de cuencas y ríos vinculados con centros urbanos. Comisión Económica para América Latina y el Caribe (CEPAL), LC/R.1948, 16 de diciembre de 1999. [http://www.eclac.cl/publicaciones/RecursosNaturales/8/LCR1948/LCR19](http://www.eclac.cl/publicaciones/RecursosNaturales/8/LCR1948/LCR1948-E.pdf) [48-E.pdf](http://www.eclac.cl/publicaciones/RecursosNaturales/8/LCR1948/LCR1948-E.pdf) (Consulta: Junio 29, 2014).
- 30. Dourojeanni A. y Jouravlev A. 2001. Crisis de gobernabilidad en la gestión del agua (Desafíos que enfrenta la implementación de las recomendaciones contenidas en el capítulo 18 del Programa 21), Comisión Económica para América Latina y el Caribe (CEPAL), LC/L.1660–P, diciembre de 2001, Serie Recursos Naturales e Infraestructura No 35, Santiago, Chile.

[http://www.eclac.cl/publicaciones/SecretariaEjecutiva/0/LCL1660PE/lcl1](http://www.eclac.cl/publicaciones/SecretariaEjecutiva/0/LCL1660PE/lcl1660PE.pdf) [660PE.pdf](http://www.eclac.cl/publicaciones/SecretariaEjecutiva/0/LCL1660PE/lcl1660PE.pdf) (Consulta: Junio 29, 2014).

- 31. Dourojeanni, A. 2002. División de Recursos Naturales e Infraestructura. Editado por Santiago de Chile Naciones Unidas. http://www.eclac.org/drni/publicaciones/xml/5/11195/lcl1777-P-E.pdf (Consulta: Junio 29, 2014).
- 32. ECOCROP (División de desarrollo de suelo y agua de la FAO). 2014. <http://ecocrop.fao.org/ecocrop/srv/en/cropView?id=749> (Consulta: octubre 8, 2014).
- 33. Etchevers J., M. Acosta, C. Moreal, K. Quednow y L. Jiménez. 2001. Los Stoks de carbono en diferentes compartimientos de la parte aérea y subterránea es sistemas forestales y agrícolas de ladera en México. *In:* Simposio Internacional. Medición y monitoreo de la captura de carbono en ecosistemas forestales. Valdivia, Chile.
- 34. FAO. (Food and Agriculture Organization). 1993. Guidelines for Land-use Planning. FAO. Development Series 1. Rome.
- 35. FAO (Food and Agriculture Organization). 2010. Food and Agriculture Organization Global Forest. Resources Assessment. FAO. Roma, 375 p.
- 36. FGRA-WWF (Fundación Gonzalo Río Arronte I.A.P. Fondo Mundial para la Naturaleza (en español)). 2003. Manejo del Agua en Cuencas Hidrográficas: Desarrollo de Nuevos Modelos en México. Propuesta de Alianza entre la Fundación Gonzalo Río Arronte y World Wildlife Fund. 10 noviembre de 2003. 29 p.
- 37. FGRA-WWF. (Fundación Gonzalo Río Arronte I.A.P. Fondo Mundial para la Naturaleza (en español)). 2009. Memoria del taller: Propuesta de caudal ecológico en la cuenca Copalita-Zimatán-Huatulco. Manejo del agua en cuencas hidrográficas: desarrollo de nuevo métodos en México.
- 38. Galan, L. R. 2007. Crecimiento y rendimiento de especies arbóreas en una plantación de enriquecimiento de acahuales en el Sur de Oaxaca. Tesis de maestría. Postgrado Forestal. Colegio de Postgraduados. Campus Montecillo. Montecillo, Texcoco, Estado de México.
- 39. Galicia, R. H. 2010. Caracterización fisiográfica de los aprovechamientos y usos del agua de la microcuenca del río Ixtapan del Oro, Estado de México. Tesis Profesional. Departamento de Irrigación. Universidad Autónoma Chapingo. Texcoco. Estado de México, México.
- 40. Garg K. K., L. Bharati, A. Gaur, B. George, S. Acharya, K. Jella, and B. Narasimhan. 2011. Spatial mapping of agricultural water productivity using the SWAT model in Upper Bhima Catchment, India. Irrigation and Drainage.
- 41. Gassman, P. W., M. Reyes, C. H. Green, and J. G. Arnold. 2007. The Soil and Water Assessment Tool: Historical development, applications, and future directions. Trans. ASABE 50(4): 1211-1250.
- 42. Global Environmental Flows Network (GEFN). 2007. 10th International River Symposium and Environmental Flows Conference. Brisbane, Australia. http://www.eflownet.org/download\_documents/brisbane-declarationenglish.pdf (Consulta: Noviembre 2, 2014).
- 43. González E., M., Ramírez-Marcial, N., Camacho-Cruz, A., Holz, S. C., Rey Benayas, J. M., Parra, M. R. V. 2007. Restauración de bosques en territorios indígenas de Chiapas: modelo ecológico y estrategias de acción. Bol. Soc. Bot. Mex. (80):11-23
- 44. González, M. A. y P. Palacios. 2005. Diseño del proceso de planeación y concertación para la elaboración del programa de manejo del complejo hidrológico Copalita-Zimatán-Huatulco, Oaxaca. WWF-México. Programa Bosques Mexicanos. Convenio KE73. Oaxaca, México. 55 p.
- 45. González, M. I. D. y Martínez P., A. 2010. Análisis espacial multicriterio en SIG para las cuencas Copalita-Zimatán-Huatulco (CZH). Criterios de manejo del agua y del territorio para la zonificación de la cuenca CZH. Alianza WWF-Fundación Gonzalo Río Arronte, I.A.P. Manejo del Agua en Cuencas Hidrográficas: Desarrollo de Nuevos Modelos en México.
- 46. González P., J. I. 2000. Guía metodológica para el estudio de cuencas hidrológicas superficiales con proyección de manejo. Universidad de La Habana, Cuba.
- 47. Hoekstra, A. 2006. The global dimension of water governance: Nine reasons for global arrangements in order to cope with local water problems. Value of water research report series. 20. UNESCO-IHE. Institute for Water Education, Delft, the Netherlands.
- 48. INEGI (Instituto Nacional de Estadística, Geografía e Informática). 2002. Carta geología, escala 1:250,000.
- 49. INEGI (Instituto Nacional de Estadística, Geografía e Informática). 2007. Censo nacional agropecuario.
- 50. INEGI (Instituto Nacional de Estadística, Geografía e Informática). 2007. Carta de edafología, escala 1:250,000.
- 51. INEGI (Instituto Nacional de Estadística y Geografía). 2010. Censo de Población y Vivienda 2010. Principales resultados por localidad (ITER).
- 52. INEGI (Instituto Nacional de Estadística, Geografía e Informática). 2012. Continúo de Elevaciones Mexicano 3.0. http://www.inegi.org.mx/geo/contenidos/datosrelieve/continental/descarg a.aspx (Consulta: Mayo 25, 2012).

- 53. INEGI (Instituto Nacional de Estadística, Geografía e Informática). 2013. Carta de uso del suelo y vegetación, escala 1:250,000. http://www.inegi.org.mx/geo/contenidos/recnat/usosuelo/(Consulta: abril 12, 2013).
- 54. IUSS (Grupo de Trabajo WRB). 2007. Base Referencial Mundial del Recurso Suelo. Primera actualización 2007. Informes sobre Recursos Mundiales de Suelos No. 103. FAO, Roma.
- 55. IWMI (International Water Management Institute). 2007. Comprehensive Assessment of Water Management in Agriculture. Water for Food, Water for Life: A Comprehensive Assessment of Water Management in Agriculture. London: Earthscan, and Colombo.
- 56. Jha, M., J. G. Arnold., P. W. Gassman, F. Giorgi y R. R. Gu. 2006. Climate change sensitivity assessment on upper Mississippi river basin streamflows using SWAT. Journal of the American Water Resources Association. 42 (4): 997-1016.
- 57. Jouravlev A. 2003. Los Municipios y la Gestión de los Recursos Hídricos. Serie Recursos Naturales eInfraestructura, Nº 66. División de Recursos Naturales e Infraestructura. CEPAL. Santiago de Chile.
- 58. Knisel, W.G., Moffitt, D.C., y Dumper, T.A. 1985. Representing Seasonally Frozen Soil with the Creams Model. Transactions of the Asae, (28): 1487- 1493.
- 59. Krause P., D. P. Boyle, and F. Base. 2005. Comparison of different efficiency criteria for hydrological model assessment. Adv. Geosci. (5): 89-97.
- 60. LAN (Ley de Aguas Nacionales). 2012. Ultima reforma publicada en el Diario Oficial de la Federación el 6 de Agosto de 2012.
- 61. Lawrence D, C. Radel, K. Tully, B. Schmook, L. Schneider. 2010. Untangling a Decline in Tropical Forest Resilience: Constraints on the Sustainability of Shifting Cultivation across the globe. Biotropica. 42(1): 21– 30.
- 62. Levy, T. S. I. 2000. Sucesión causada por roza-tumba-quema en las selvas de Lacanhá Chansayab, Chiapas. Tesis de doctorado. Colegio de Posgraduados, Montecillo Edo. México. 165 p.
- 63. Li W.J., J.H. Li, J. H. H. Knops, G. Wang, J. J. Jia, Y.Y. Oin. 2009. Plant communities, Soil Carbon, and Soil Nitrogen Properties in a Successional Gradient of SubAlpine Meadows on the Eastern Tibetan Plateau of China. Environmental Management. (44):755–765.
- 64. Lima, W. 1986. Principios de hidrología forestal para el manejo de cuencas hidrográficas. Departamento de Silvicultura. Universidad de Sao Paulo. Piracicaba, Brasil.242 p.

- 65. López, L. C. 2001. Diagnóstico sobre el manejo del agua en la cuenca del Río Laja y su impacto económico en el distrito de riego 085, la Begoña, Guanajuato México. Tesis de Maestría en Ciencias, Especialidad de Hidrociencias, Colegio de Postgraduados, Montecillo, México.
- 66. Luo Y., C. He, M. Sophocleous, Z. Yin, R. Hongrui, and Z. Ouyang. 2008. Assessment of crop growth and soil water modules in SWAT2000 using extensive field experiment data in an irrigation district of the Yellow River Basin. Journal of Hydrology. (352): 139-156.
- 67. Maass, J.M., V. Jaramillo, A. Martínez-Yrízar, F. García-Oliva, A. Pérez-Jiménez y J. Sarukhán. 2002. Aspectos Funcionales del Ecosistema de Selva Baja Caducifolia en Chamela, Jalisco. Historia Natural de Chamela. Instituto de Biología, UNAM. México. pp. 525-542.
- 68. Martínez, A. 2006. Monitoreo del cambio de uso del suelo en Sierra Costera, Oaxaca periodo 2000-2005. WWF México. Programa Bosques Mexicanos. Convenio KE46. Oaxaca, México. 27 p.
- 69. Masera O.R., A.D. Cerón, A. Ordoñez. 2001. Forestry mitigation options for Mexico: finding synergies between national sustainable development priorities and global concerns. Mitigation and Adaptation Strategies for Global Change. (6):291-312.
- 70. Millares A., Polo M.J., Losada M.A., Aguilar C., Herrero J. 2009. Caracterización del caudal base en zonas de alta montaña a partir de un análisis estacional de recesiones. Estudios en la Zona no Saturada del Suelo.9. http://congress.cimne.com/zns09/admin/files/filepaper/p375.pdf (Consulta: Noviembre 2, 2014).
- 71. Molnar, P. 2011. "Calibration". Watershed Modelling, SS 2011. Institute of Environmental Engineering, Chair of Hydrology and Water Resources Management, ETH Zürich. Switzerland.
- 72. Monsalve, G. 1995. Hidrología en la ingeniería. Primera edición Escuela Colombiana de Ingeniería. Colombia. 178 p.
- 73. Montalvo, E. L. 2006. Composición florística y manejo de la vegetación leñosa de los cafetales en la sierra madre del Sur, Oaxaca. Tesis de maestría. Botánica. Colegio de Postgraduados. Campus Montecillo, Texcoco, México.
- 74. Moriarty, P., Batchelor, C., Abd-Achadi T. F., Laban P., Fahmy, H. 2007. The Empowera approach to water governance guidelines, methods and tools, Jordan, European Union Meda Water.
- 75. Naiman, T. H. Décamps, y M. McClain. 2005. Riparia: Ecology, Conservation and management of streamside comummunities. Elsevir academic press. 430 p.
- 76. Narasimhan B., R. Srinivasan, J. G. Arnold, and M. Di Luzio. 2005. Estimation of long-term soil moisture using a distributed parameter hydrologic model and verification using remotely sensed data. American Society of Agricultural Engineers 48(3): 1101-1113.
- 77. Nash, J. E. and Sutcliffe, J. V. 1970. River flow forecasting through conceptual models. Part I - A discussion of principles. J. Hydrol. (10): 282– 290.
- 78. Nations J., D. y R. Nigh. 1980. The evolutionary potential of lacandon maya sustained-yield tropical forest agriculture. J Anthropol Res 36(1):1–30.
- 79. NCEP (National Centers for Environmental Prediction). 2013. Climate Forecast System Reanalysis (CFSR). Datos diarios de radiación, viento y humedad relatia.http://globalweather.tamu.edu/ (Consulta: Junio 12, 2013).
- 80. Neitsch, S.L., J. G. Arnold, J.R. Kiniry, and, J.R. Williams. 2001. Soil and Water Assessment Tool. Theoretical Documentation. Texas Agricultural Experiment Station from ARS.
- 81. Neitsch, S.L., J. G. Arnold, J.R. Kiniry, and, J.R. Williams. 2009. Soil and Water Assessment Tool. Theorical documentation. Grassland, Soil and Water Research Laboratory – Agriculturak Researchs Service, TX.
- 82. Nobert J. y Jeremiah J. 2012. Hydrological Response of Watershed Systems to Land Use/Cover Change. A Case of Wami River Basin. The Open Hydrology Journal. 2012 (6): 78-87. Disponible en: <http://benthamopen.com/tohydj/articles/V006/78TOHYDJ.pdf> (Consulta: octubre 8, 2014).
- 83. Noriega A., G., D. Salgado V., B. Cárcamo R. y J. Landa D. 2011. San Vicente Yogondoy: café pobreza y abandono. Departamento de preparatoria agrícola. Universidad Autónoma Chapingo. México.
- 84. NWS (National Weather Service). 2014. Centro nacional de datos climáticos. [http://weather.unisys.com/hurricane/e\\_pacific/1997/PAULINE/track.gif](http://weather.unisys.com/hurricane/e_pacific/1997/PAULINE/track.gif) (Consulta: noviembre 3, 2014).
- 85. Oropeza M., J. L. 1999. Modelos matemáticos y su aplicación al manejo de cuencas hidrográficas. *In:* Memorias del IX congreso nacional de irrigación. Culiacán Sinaloa, México.
- 86. Ortiz, A. 2010. Implementación del modelo hidrológico SWAT: Modelación y simulación multitemporal de la variación de escorrentía en la cuenca del lago de Cuitzeo. Tesis de Maestría. UNAM. Morelia, Michoacán.
- 87. Parra V., M. R., T. Alemán, S., B. Díaz, H., M. C. García, A., L. García, B., A. López, M., J. Nahed, T., H. Plascencia, V., L. Pool, N. y M. L. Soto Pinto.

1994. La producción silvoagropecuaria en Los Altos de Chiapas: análisis de un sistema complejo. En: Sistemas de producción y desarrollo agrícola. ORSTOM-CONACYT, pp. 247-256

- 88. Pérez, N. S. 2013. Erosión hídrica en cuencas costeras de Chiapas y estrategias para su restauración hidrológico-ambiental. Tesis de doctorado. Colegio de Postgraduados. Montecillo, Texcoco, Edo. Méx.
- 89. PNUD (Programa de las Naciones Unidas para el Desarrollo). 1990. Desarrollo humano. Tercer Mundo Editores, S.A. Colombia.
- 90. PROGAN (Programa de Producción Pecuaria Sustentable y Ordenamiento Ganadero y Apícola). 2010. Guía PROGAN para cumplir los compromisos de los beneficiarios. Secretaría de Agricultura, Ganadería, Desarrollo Rural, Pesca y Alimentación. Estado de Quintana Roo, Coordinación General de Ganadería. México, D.F. 24 p.
- 91. Racca J., M. G. 2007. Análisis hipsométrico, frecuencia altimétrica y pendientes medias a partir de modelos digitales del terreno. Boletín del Instituto de Fisiografía y Geología. 77(1-2): 31-38.
- 92. RAN (Registro Agrario Nacional). 2014. Padrón e Historial de Núcleos Agrarios (PHINA).
- 93. Rendón, A., B. 2011. Diversidad y distribución altitudinal de maíces nativos en la región de los Loxicha, Sierra Madre del Sur Oaxaca. Universidad Autónoma Metropolitana. Unidad Iztapalapa. Informe final. SNIB-CONABIO, proyecto No. FZ003. México D. F. http://www.conabio.gob.mx/institucion/proyectos/resultados/InfFZ003.pd f (Consulta: Agostos 26: 2014).
- 94. Rivera T., F., S. Pérez N., L. A. Ibáñez C., F. R. Hernández S. 2012. Aplicabilidad del Modelo SWAT para la estimación de la erosión hídrica en las cuencas de México. Agrociencia. 46(2): 101-105.
- 95. Rodríguez, T., D., 2012. "Disponibilidad del agua y riesgo hidrológico en los escurrimientos de la cuenca del Río Copalita, con un modelo estocástico". Tesis de Maestría en Ingeniería Civil, Instituto Politécnico Nacional. México, D. F.
- 96. Rogers, P. y Hall, A. W. 2003. Effective Water Governance, Water Partnership, Technical Committee (TEC), Global Water Partnership, Sweden.
- 97. SAGARPA (Secretaría de Agricultura, Ganadería, Desarrollo Rural, Pesca y Alimentación). 2011. Subsecretaría de Desarrollo Rural. Dirección General de Apoyos para el Desarrollo Rural. Lineamientos operativos específicos para la aplicación de recursos del componente Conservación y Uso Sustentable de Suelo y Agua (COUSSA). México. D. F.
- 98. Salas M., R., L. A. Ibáñez C., R. Arteaga R., M. R. Martínez M., y D. S. Fernández R. 2014. Modelado hidrológico de la cuenca del río Mixteco en el estado de Oaxaca, México. Agrociencia. (48): 1-15.
- 99. Salas, S., S. Saynes-Vásquez y L. Schibli 2003. Flora de la Costa de Oaxaca, México: Lista Florística.
- 100. Sanders, L. 1998. A manual of field hydrogeology. Prentice Hall, 381 pp.
- 101. Saxton, K.E. 2008. USDA Agricultural Research Service. Department of Biological Systems Engineering. Washington State University.
- 102. SEMARNAT (Secretaría de Medio Ambiente y Recursos Naturales). 2005. Ley General de Desarrollo Forestal Sustentable.
- 103. SEMARNAT (Secretaría de Medio Ambiente y Recursos Naturales). 2011. Subsecretaría de Fomento y Normatividad Ambiental. Estrategia Nacional de Manejo Sustentable de Tierras. México, D.F.
- 104. SEMARNAT (Secretaría de Medio Ambiente y Recursos Naturales). 2014. Ríos libres y vivos, introducción al caudal ecológico y reservas de agua. Impreso en México. 43 p.
- 105. Sheng, Y.K. 2007, 'Access to Basic Services for the Poor: The Importance of Good Governance', Asia-Pacific MDG Study Series, United Nations Economic and Social Commission for Asia and the Pacific, United Nations Development Programme and Asian Development Bank.
- 106. SIAP (Servicio de Información Agroalimentaria y Pesquera). 2014. Cierre de la producción agrícola por cultivo a nivel anual. Secretaria de Agricultura, Ganadería, Desarrollo Rural, Pesca y Alimentación.
- 107. SMN (Servicio Meteorológico Nacional). 2013. Datos diarios de precipitación y y temperatura. http://smn.conagua.gob.mx/index.php?option=com\_content&view=article& id=183&tmpl=component
- 108. Solano M., A. 1990. ¿EI estudio de Sistemas de Información Geográfica (SIG) es una disciplina? EI papel importante de los SIG's en la Geografía. Revista Geográfica de América Central. 32 (33): 13-23.
- 109. Soto, P. L. 2011. El acahual mejorado un prototipo agroforestal. El Colegio de la Frontera Sur. San Cristóbal de las Casas, Chiapas, México.
- 110. Strahler, A. 1979. Geografía física. 4ta edición. Editorial Omega. Barcelona. 767 p.
- 111. Toledo, A. 2006. Agua, hombre y paisaje. Instituto Nacional de Ecología. 261 p.
- 112. Torres B., E., Fernández R., D. S., Oropeza M., J. L., Mejía S., E. 2004. Calibración del modelo hidrológico SWAT en la cuenca el Tejocote, Atlacomulco, Estado de México, TERRA Latinoamericana. 22 (4): 437-444.
- 113. Torres C, R. 2004. Tipos de vegetación. En A. J. García-Mendoza, M. J. Ordoñez y M. Briones-Salas (eds.). Biodiversidad de Oaxaca. Instituto de biología. UNAM-Fondo Oaxaqueño para la conservación de la naturaleza-World Wildlife Fund, México, pp. 105-117.
- 114. UNAM. 2004. Biodiversidad de Oaxaca. Ciudad universitaria. Impreso en México. Pp 641.
- 115. USGS (U.S. Geological Survey). 2013. U.S. Department of the Interior. http://earthexplorer.usgs.gov (Consulta: octubre 15, 2013).
- 116. Williams, J.R. 1975. Sediment-yield prediction with universal equation using runoff energy factor. p. 244-252. *In* Present and prospective technology for predicting sediment yield and sources: Proceedings of the sediment-yield workshop, USDA Sedimentation Lab., Oxford, MS, November 28-30, 1972. ARS-S-40.
- 117. Williams, J.R., Renard, K.G., y Dyke, P.T. 1983. Epic a New Method for Assessing Erosions Effect on Soil Productivity. Journal of Soil and Water Conservation, (38): 381-383.
- 118. Williams, J.R. 1995. Chapter 25: The EPIC model. p. 909-1000. In V.P. Singh (ed.) Computer models of watershed hydrology. Water Resources Publications.

#### **8. ANEXOS**

#### **Anexo I. Generadores climáticos**

Cuadro 51. Base de datos de los generadores climáticos acorde a las especificaciones del modelo SWAT.

<span id="page-192-0"></span>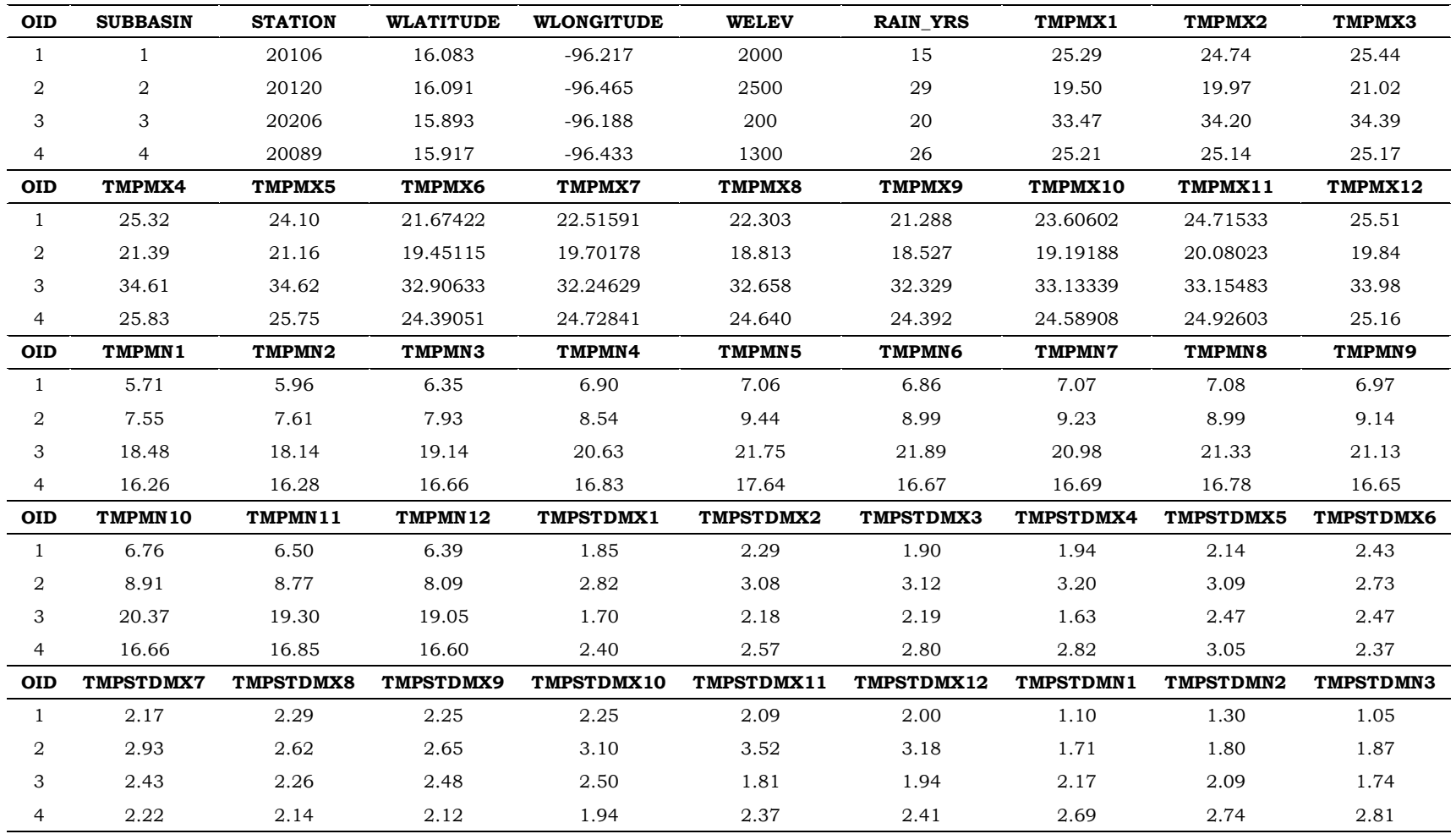

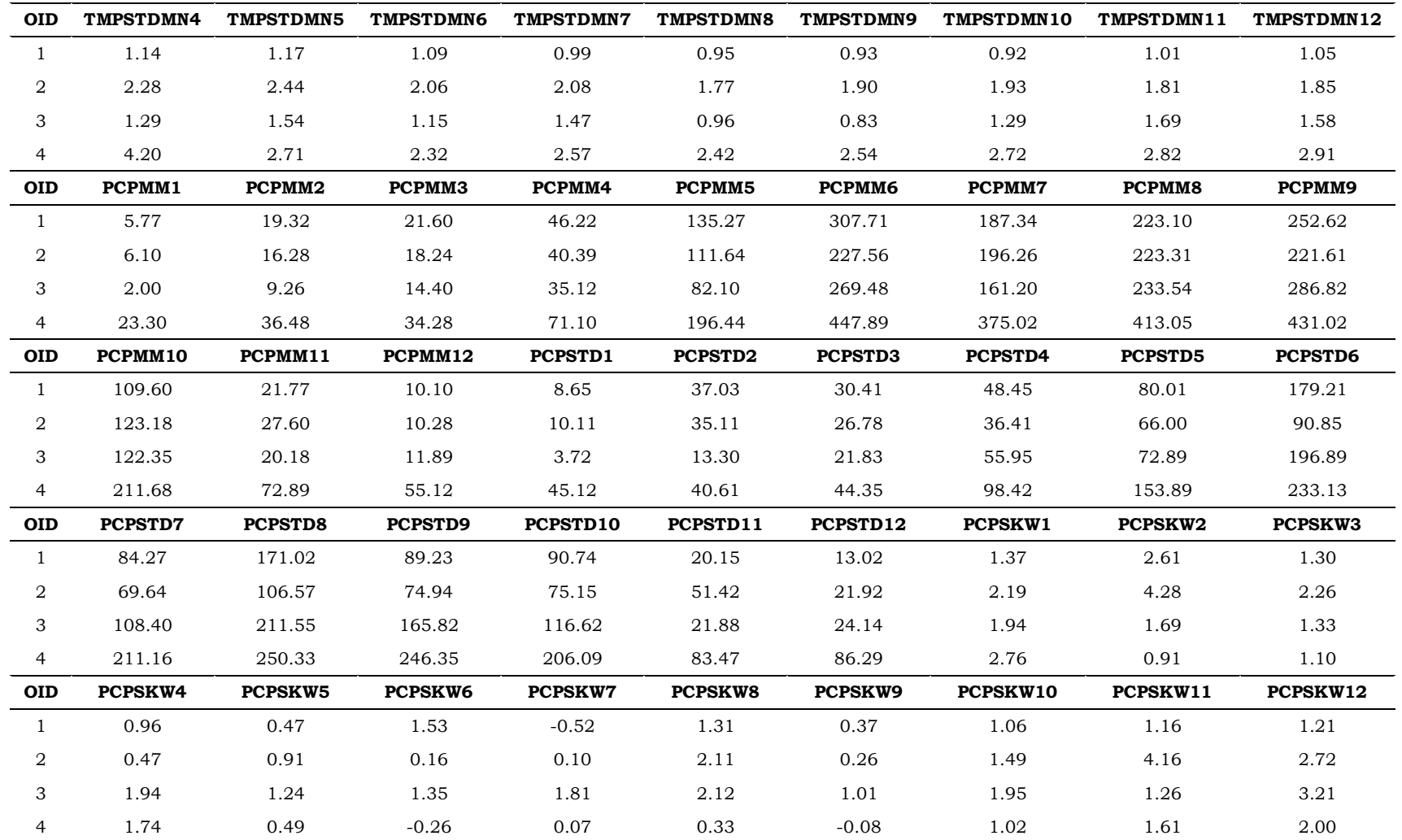

Cuadro 52. Continuación del [Cuadro 51.](#page-192-0)

| <b>OID</b>     | <b>PR_W1_1</b> | <b>PR_W1_2</b> | PR_W1_3          | PR_W1_4        | PR_W1_5          | PR_W1_6          | <b>PR_W1_7</b>   | <b>PR_W1_8</b>    | PR_W1_9          |
|----------------|----------------|----------------|------------------|----------------|------------------|------------------|------------------|-------------------|------------------|
| $\mathbf{1}$   | 0.03           | 0.04           | 0.05             | 0.10           | 0.16             | 0.35             | 0.32             | 0.28              | 0.38             |
| $\overline{a}$ | 0.04           | 0.05           | 0.05             | 0.09           | 0.22             | 0.49             | 0.49             | 0.55              | 0.48             |
| 3              | 0.02           | 0.04           | 0.03             | 0.08           | 0.15             | 0.42             | 0.28             | 0.32              | 0.35             |
| $\overline{4}$ | 0.05           | 0.06           | 0.07             | 0.08           | 0.20             | 0.41             | 0.39             | 0.43              | 0.49             |
| <b>OID</b>     | PR W1_10       | PR_W1_11       | PR_W1_12         | <b>PR_W2_1</b> | <b>PR W2 2</b>   | <b>PR_W2_3</b>   | <b>PR_W2_4</b>   | <b>PR W2 5</b>    | PR_W2_6          |
| $\mathbf{1}$   | 0.13           | 0.08           | 0.03             | 0.13           | 0.47             | 0.30             | 0.41             | 0.60              | 0.77             |
| 2              | 0.22           | 0.07           | 0.03             | 0.16           | 0.30             | 0.26             | 0.51             | 0.58              | 0.72             |
| 3              | 0.18           | 0.08           | 0.04             | 0.09           | 0.20             | 0.28             | 0.41             | 0.56              | 0.65             |
| $\overline{4}$ | 0.23           | 0.11           | 0.08             | 0.26           | 0.30             | 0.24             | 0.45             | 0.60              | 0.80             |
| <b>OID</b>     | <b>PR_W2_7</b> | <b>PR_W2_8</b> | <b>PR_W2_9</b>   | PR_W2_10       | PR_W2_11         | PR_W2_12         | PCPD1            | PCPD <sub>2</sub> | PCPD3            |
| $\mathbf{1}$   | 0.59           | 0.65           | 0.74             | 0.60           | 0.36             | 0.26             | 1.07             | 2.00              | 2.00             |
| $\overline{a}$ | 0.66           | 0.72           | 0.73             | 0.62           | 0.47             | 0.27             | 1.31             | 1.72              | 2.14             |
| 3              | 0.57           | 0.57           | 0.66             | 0.61           | 0.19             | 0.08             | 0.55             | 1.25              | 1.25             |
| $\overline{4}$ | 0.71           | 0.77           | 0.79             | 0.64           | 0.48             | 0.26             | 1.81             | 2.31              | 2.54             |
| <b>OID</b>     | PCPD4          | PCPD5          | PCPD6            | PCPD7          | PCPD8            | PCPD9            | PCPD10           | PCPD11            | PCPD12           |
| $\mathbf{1}$   | 4.53           | 8.93           | 18.07            | 13.60          | 13.80            | 17.80            | 7.60             | 3.33              | 1.27             |
| $\overline{a}$ | 4.69           | 10.76          | 19.14            | 18.41          | 20.41            | 19.14            | 11.38            | 3.62              | 1.41             |
| 3              | 3.40           | 7.90           | 16.20            | 12.30          | 13.15            | 15.20            | 9.85             | 2.60              | 1.20             |
| 4              | 3.85           | 10.27          | 20.31            | 17.85          | 20.15            | 20.81            | 12.12            | 5.38              | 2.96             |
| <b>OID</b>     | RAINHHMX1      | RAINHHMX2      | <b>RAINHHMX3</b> | RAINHHMX4      | <b>RAINHHMX5</b> | <b>RAINHHMX6</b> | <b>RAINHHMX7</b> | <b>RAINHHMX8</b>  | <b>RAINHHMX9</b> |
| $\mathbf{1}$   | 8.05           | 6.83           | 9.22             | 9.54           | 16.51            | 46.00            | 23.49            | 44.58             | 35.23            |
| $\overline{a}$ | 4.10           | 7.00           | 6.21             | 8.91           | 15.04            | 23.09            | 18.88            | 34.94             | 21.07            |
| 3              | 2.44           | 4.87           | 11.35            | 17.22          | 11.07            | 38.21            | 29.65            | 39.90             | 35.17            |
| 4              | 5.59           | 8.40           | 8.02             | 12.55          | 21.55            | 67.90            | 31.59            | 49.65             | 46.30            |

Cuadro 53. Continuación del [Cuadro 51.](#page-192-0)

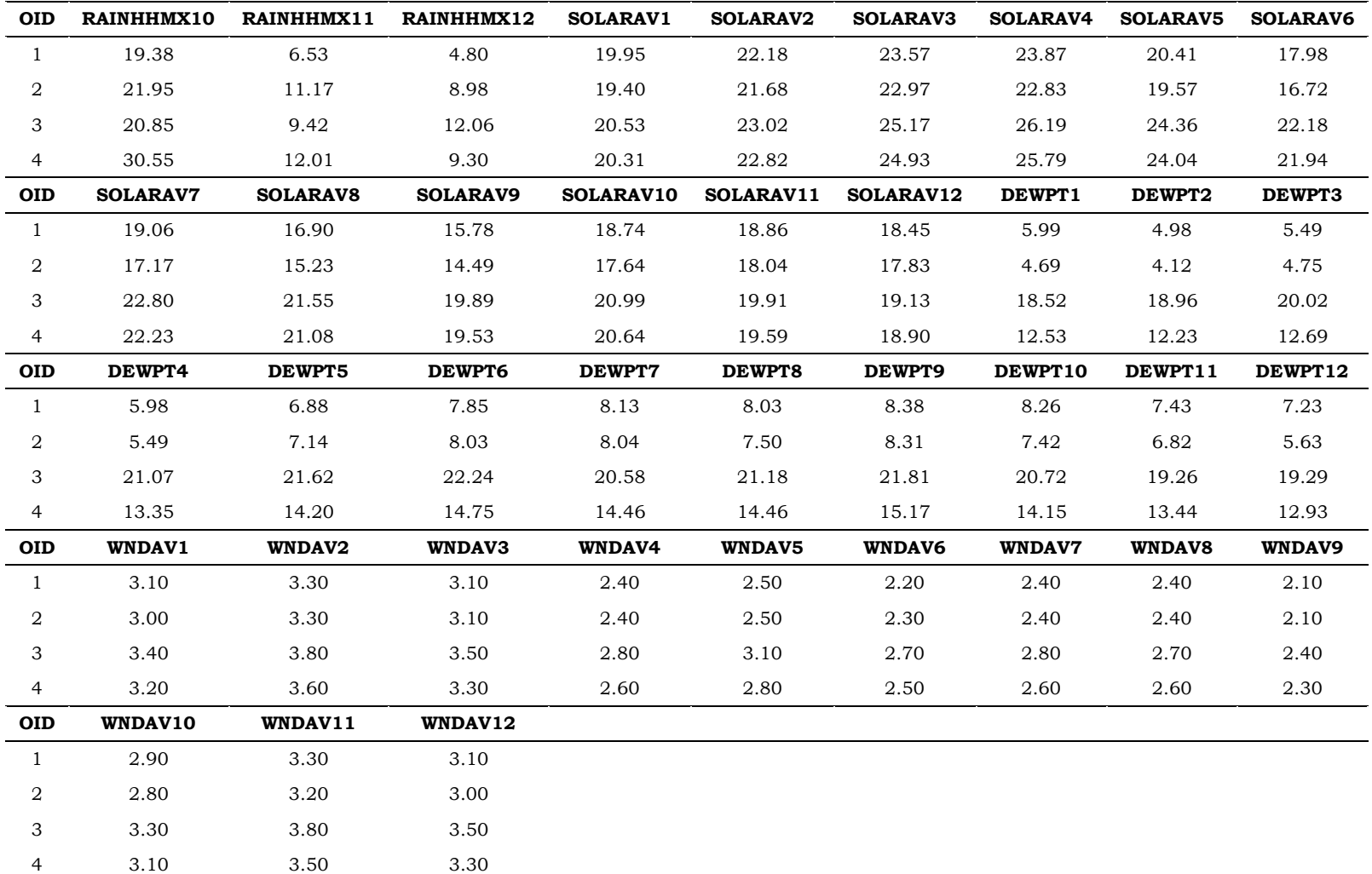

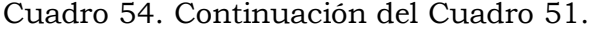

#### **Anexo II. Estadísticos de datos climáticos**

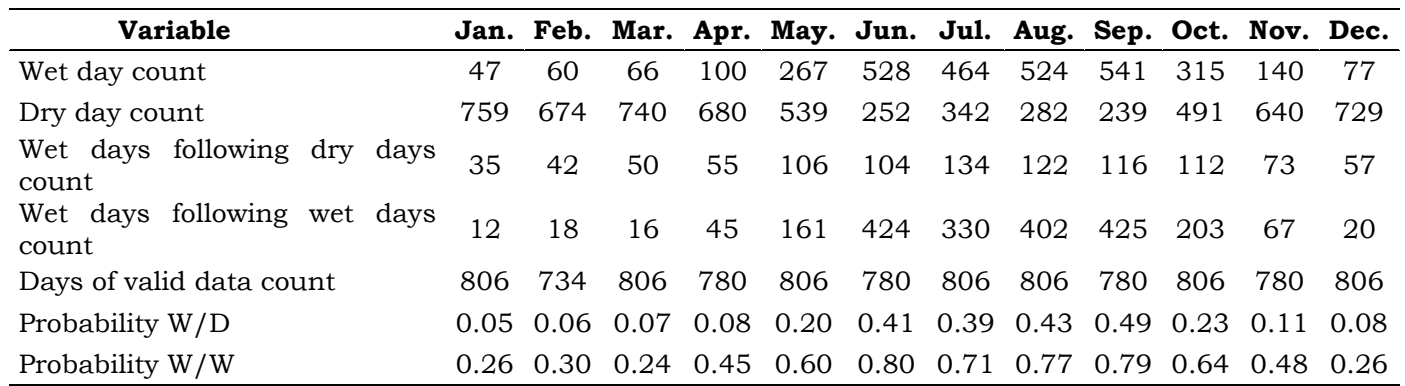

Cuadro 55. Generador climático para la estación meteorológica 20089.

Cuadro 56. Generador climático para la estación meteorológica 20106.

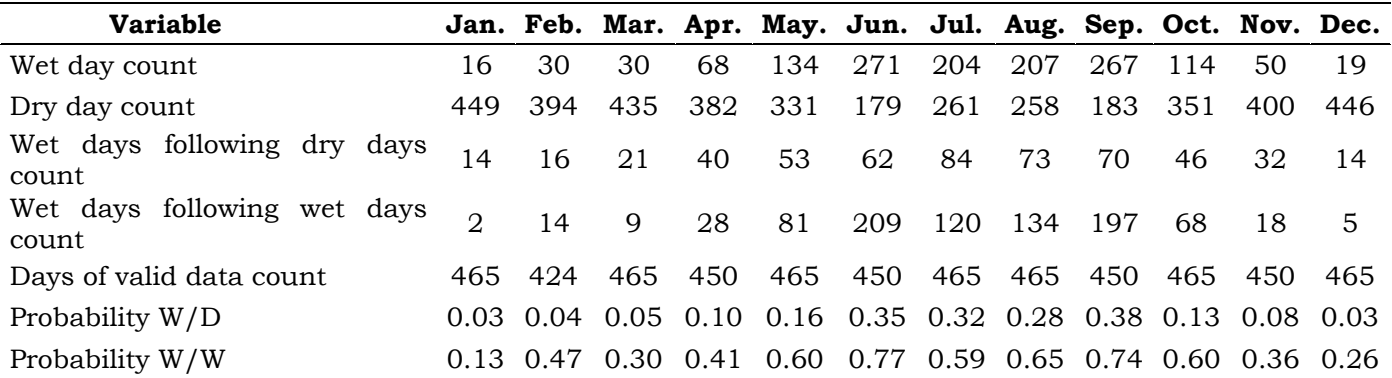

| <b>Variable</b>                      |     |     |                     |     | Jan. Feb. Mar. Apr. May. Jun. Jul. Aug. Sep. Oct. Nov. Dec. |                                      |         |     |         |     |     |      |
|--------------------------------------|-----|-----|---------------------|-----|-------------------------------------------------------------|--------------------------------------|---------|-----|---------|-----|-----|------|
| Wet day count                        | 38  | 50  | 62                  | 136 | 312                                                         |                                      | 555 534 | 592 | 555 330 |     | 105 | -41  |
| Dry day count                        | 861 | 769 | 837                 | 734 | 587                                                         | 315                                  | 365     | 307 | 315     | 569 | 765 | -858 |
| Wet days following dry days<br>count | 32  | 35  | 46                  | 67  | 131                                                         | 153                                  | 180     | 168 | 151     | 126 | 56. | -30  |
| Wet days following wet days<br>count |     | 15  | 16                  | 69  | 181                                                         | 402                                  | 354     | 424 | 404     | 204 | 49  | -11  |
| Days of valid data count             | 899 | 819 | 899                 | 870 | 899                                                         | 870                                  | 899     | 899 | 870     | 899 | 870 | 899  |
| Probability W/D                      |     |     | 0.04 0.05 0.05 0.09 |     |                                                             | $0.22$ 0.49 0.49 0.55 0.48 0.22 0.07 |         |     |         |     |     | 0.03 |
| Probability W/W                      |     |     | 0.16 0.30 0.26 0.51 |     | 0.58 0.72 0.66 0.72 0.73 0.62 0.47 0.27                     |                                      |         |     |         |     |     |      |

Cuadro 57. Generador climático para la estación meteorológica 20120.

Cuadro 58. Generador climático para la estación meteorológica 20206.

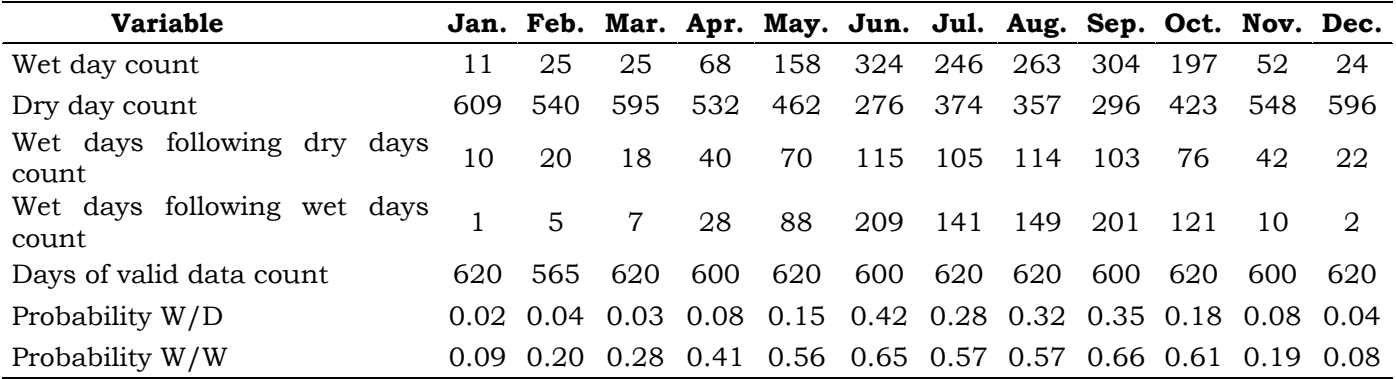

### **Anexo III. Variables fisiotécnicas de la vegetación**

<span id="page-198-0"></span>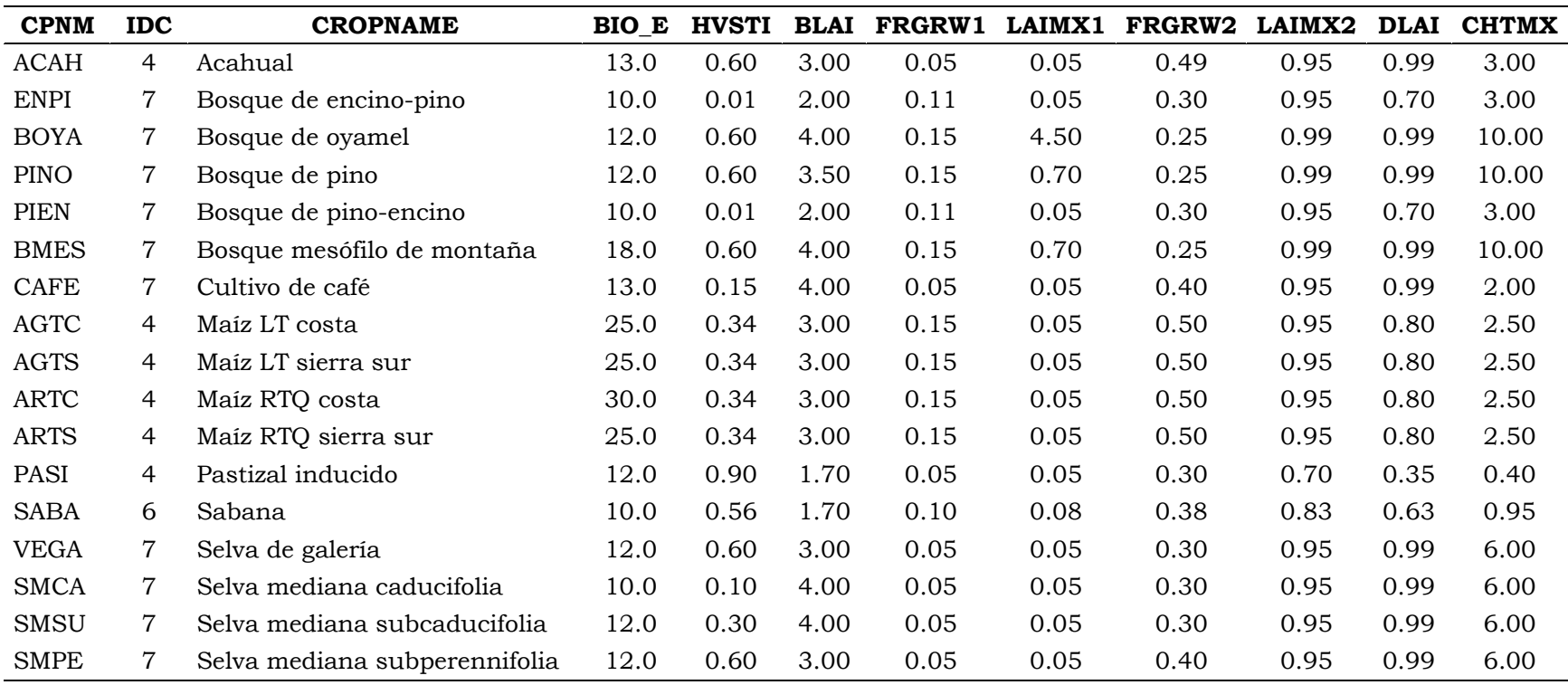

Cuadro 59. Base de datos de factores fisiotécnicos acorde a los requerimientos del modelo SWAT.

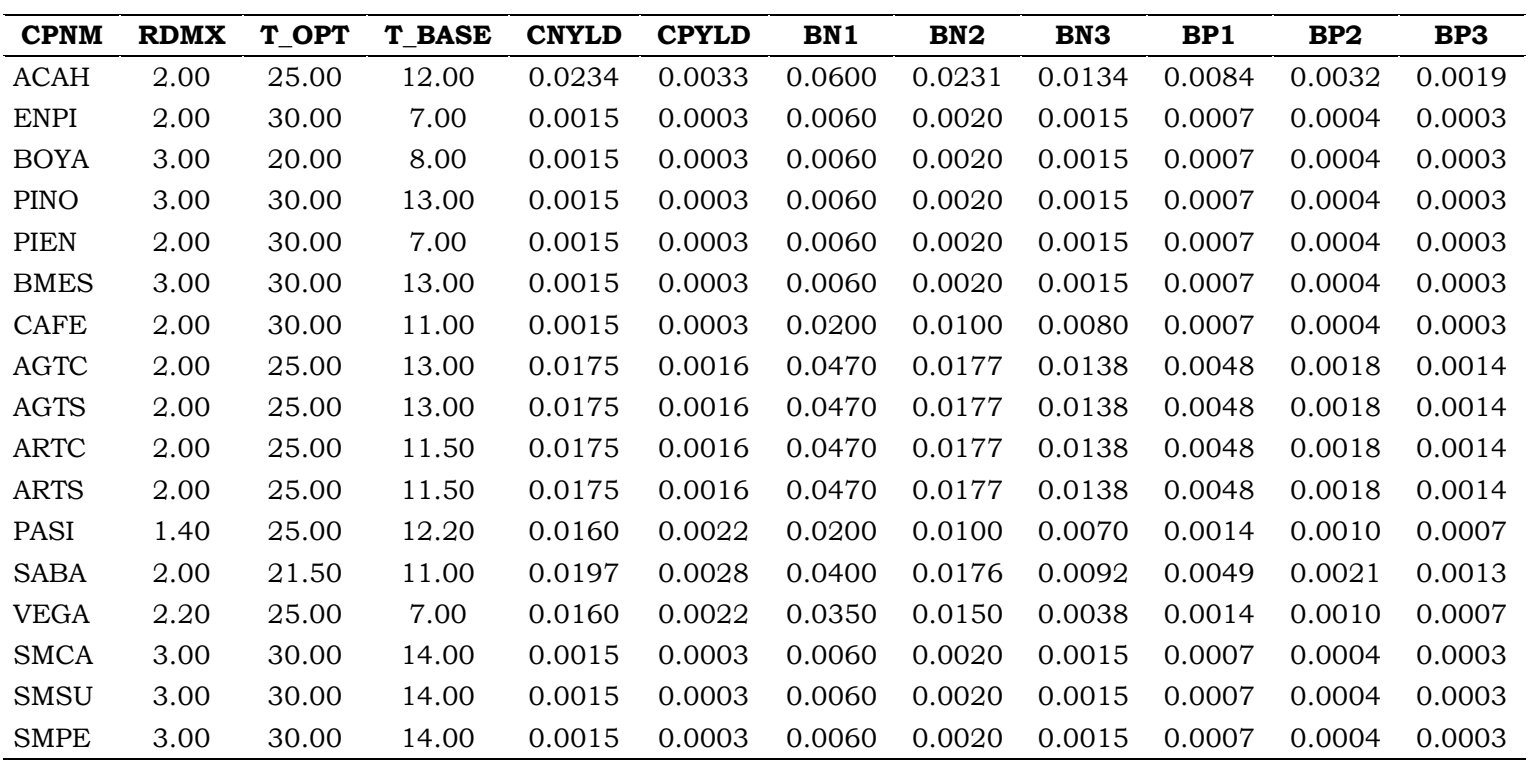

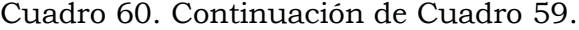

| <b>CPNM</b> | <b>WSYF</b> | USLE_C | <b>GSI</b> | <b>VPDFR</b> | <b>FRGMAX</b> | <b>WAVP</b> | CO <sub>2</sub> HI | <b>BIOEHI</b> | <b>RSDCO PL</b> | OV_N | CN <sub>2</sub> A |
|-------------|-------------|--------|------------|--------------|---------------|-------------|--------------------|---------------|-----------------|------|-------------------|
| ACAH        | 0.90        | 0.0200 | 0.0050     | 4.00         | 0.75          | 7.00        | 660.00             | 20.00         | 0.05            | 0.05 | 49.00             |
| <b>ENPI</b> | 0.75        | 0.0010 | 0.0050     | 4.00         | 0.75          | 10.00       | 660.00             | 14.00         | 0.05            | 0.14 | 36.00             |
| <b>BOYA</b> | 0.60        | 0.0010 | 0.0020     | 4.00         | 0.75          | 8.00        | 660.00             | 26.00         | 0.05            | 0.14 | 36.00             |
| PINO        | 0.60        | 0.0010 | 0.0020     | 4.00         | 0.75          | 8.00        | 660.00             | 16.00         | 0.05            | 0.14 | 36.00             |
| <b>PIEN</b> | 0.75        | 0.0010 | 0.0050     | 4.00         | 0.75          | 10.00       | 660.00             | 14.00         | 0.05            | 0.14 | 36.00             |
| <b>BMES</b> | 0.60        | 0.0010 | 0.0020     | 4.00         | 0.75          | 8.00        | 660.00             | 24.00         | 0.05            | 0.10 | 35.00             |
| <b>CAFE</b> | 0.01        | 0.0010 | 0.0036     | 4.00         | 0.75          | 8.00        | 660.00             | 18.00         | 0.05            | 0.14 | 45.00             |
| <b>AGTC</b> | 0.90        | 0.0500 | 0.0070     | 4.00         | 0.75          | 9.00        | 660.00             | 31.00         | 0.05            | 0.04 | 63.00             |
| <b>AGTS</b> | 0.90        | 0.0500 | 0.0070     | 4.00         | 0.75          | 9.00        | 660.00             | 31.00         | 0.05            | 0.04 | 63.00             |
| <b>ARTC</b> | 0.90        | 0.0500 | 0.0070     | 4.00         | 0.75          | 7.20        | 660.00             | 36.00         | 0.05            | 0.05 | 63.00             |
| <b>ARTS</b> | 0.90        | 0.0500 | 0.0070     | 4.00         | 0.75          | 7.20        | 660.00             | 31.00         | 0.05            | 0.05 | 63.00             |
| PASI        | 0.90        | 0.0030 | 0.0050     | 4.00         | 0.75          | 10.00       | 660.00             | 21.00         | 0.05            | 0.10 | 35.00             |
| <b>SABA</b> | 0.55        | 0.0165 | 0.0053     | 4.00         | 0.75          | 9.00        | 660.00             | 16.00         | 0.05            | 0.15 | 34.00             |
| <b>VEGA</b> | 0.01        | 0.0010 | 0.0050     | 4.00         | 0.75          | 8.50        | 660.00             | 16.00         | 0.05            | 0.05 | 42.00             |
| <b>SMCA</b> | 0.01        | 0.0010 | 0.0020     | 4.00         | 0.75          | 9.00        | 660.00             | 16.00         | 0.05            | 0.10 | 43.00             |
| <b>SMSU</b> | 0.01        | 0.0010 | 0.0020     | 4.00         | 0.75          | 9.00        | 660.00             | 16.00         | 0.05            | 0.10 | 43.00             |
| <b>SMPE</b> | 0.01        | 0.0010 | 0.0020     | 4.00         | 0.75          | 9.00        | 660.00             | 16.00         | 0.05            | 0.10 | 43.00             |

Cuadro 61. Continuación de [Cuadro 59.](#page-198-0)

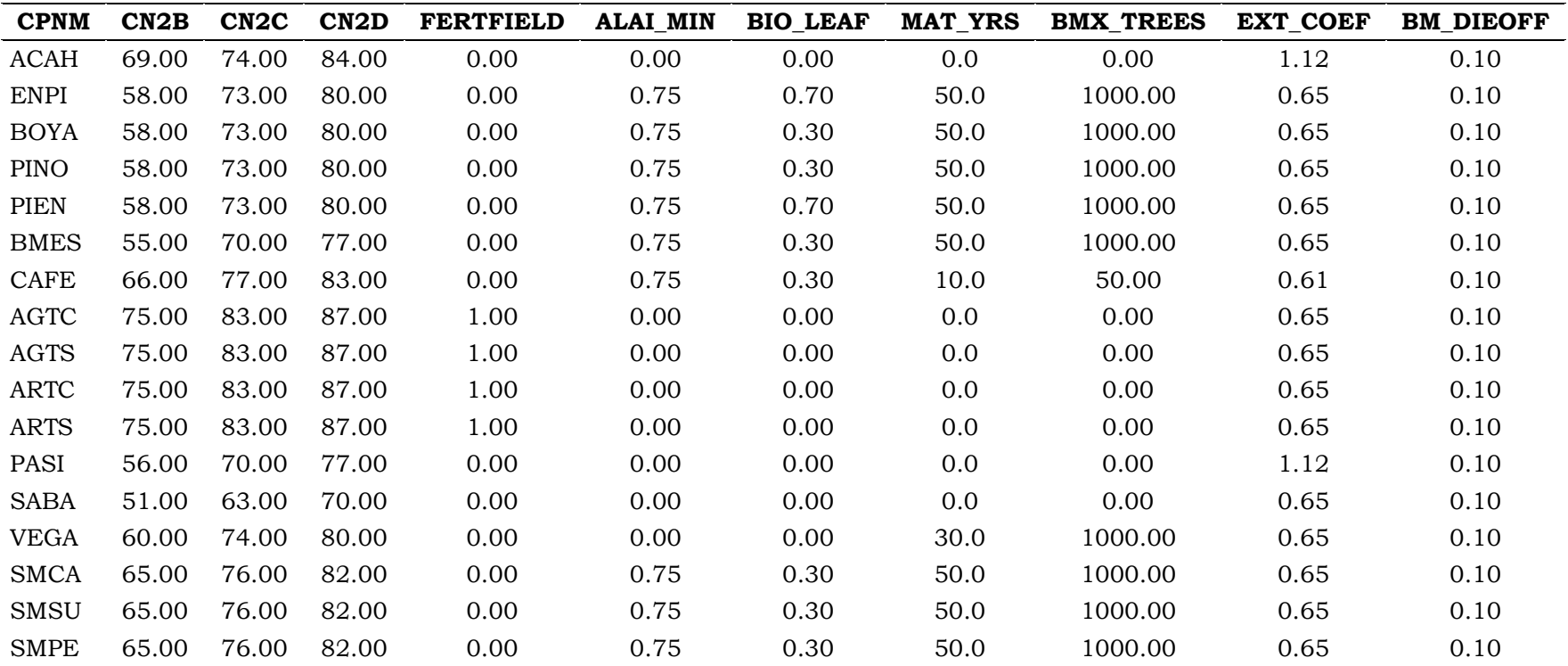

Cuadro 62. Continuación de [Cuadro 59.](#page-198-0)

## **Anexo IV. Paquetes tecnológicos**

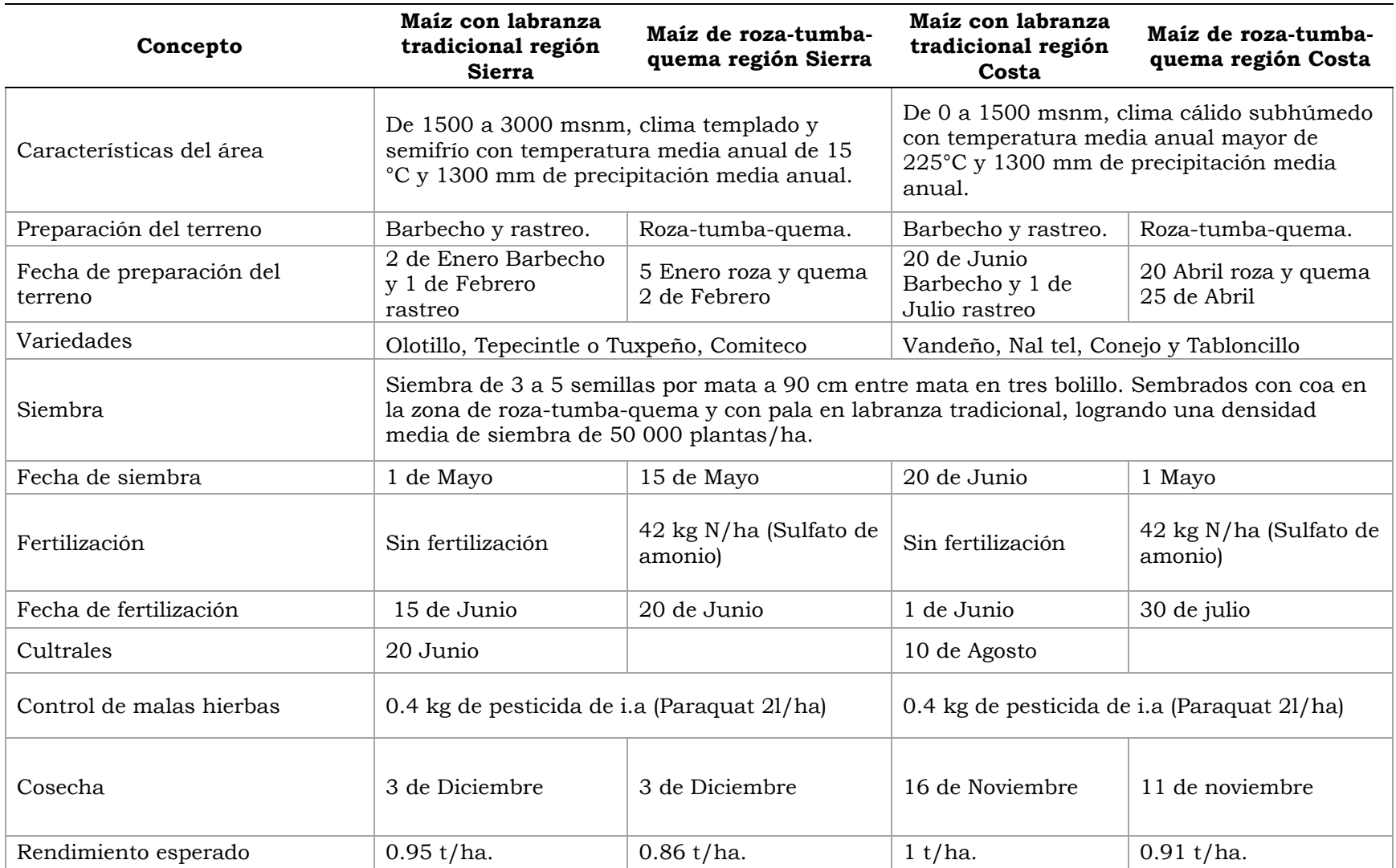

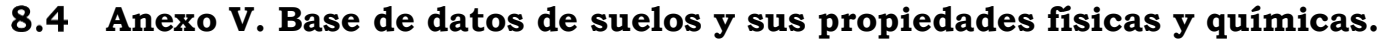

<span id="page-203-0"></span>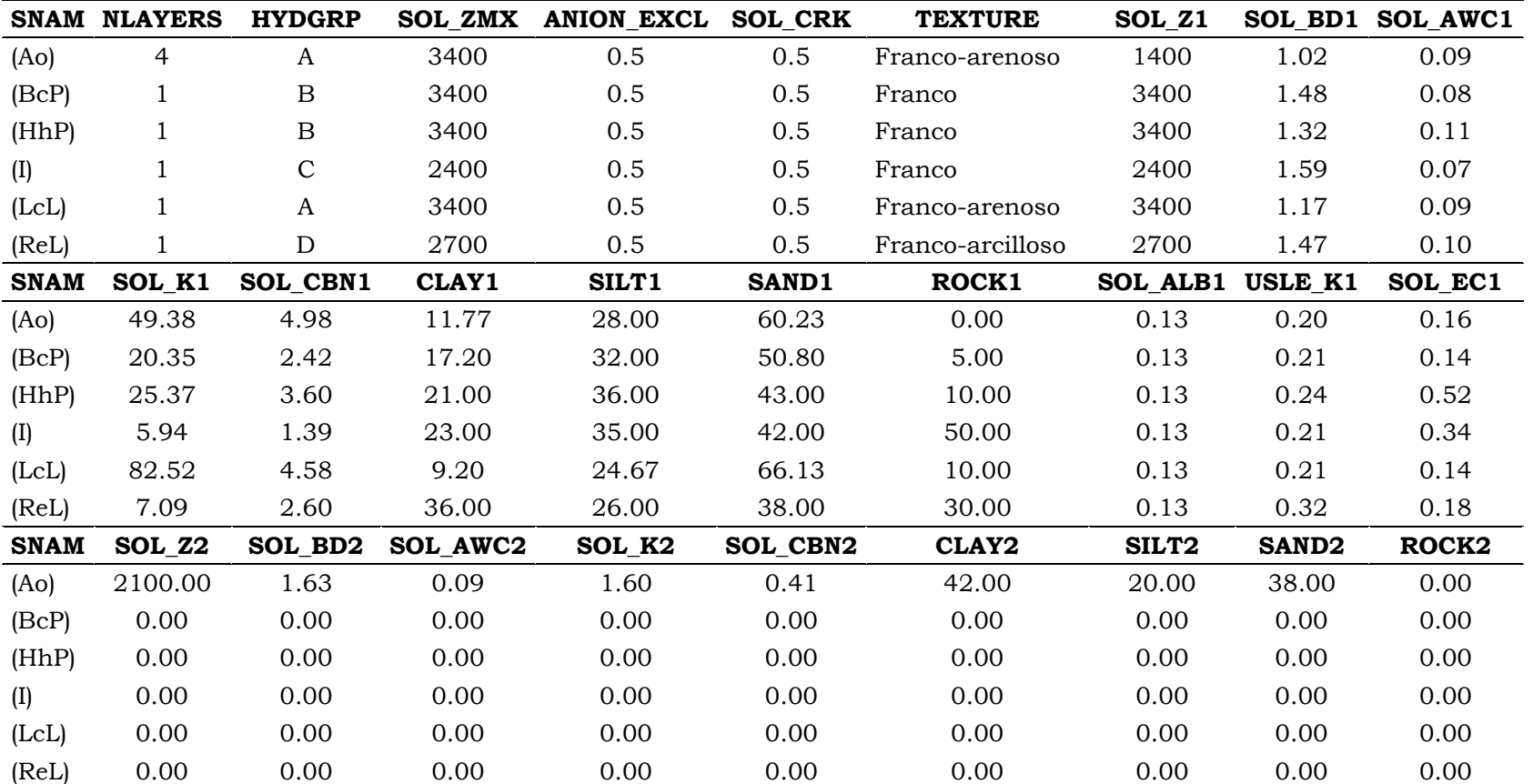

Cuadro 63. Base de datos de suelos acorde a las especificaciones del modelo SWAT.

|             | SNAM SOL_ALB2 | USLE_K2         | SOL_EC2 | SOL_Z3   | SOL_BD3 | SOL_AWC3 | SOLK3           | SOL_CBN3 | CLAY3    |
|-------------|---------------|-----------------|---------|----------|---------|----------|-----------------|----------|----------|
| (Ao)        | 0.13          | 0.20            | 0.20    | 2800.00  | 1.63    | 0.09     | 0.91            | 0.12     | 40.00    |
| (BeP)       | 0.00          | 0.00            | 0.00    | 0.00     | 0.00    | 0.00     | 0.00            | 0.00     | 0.00     |
| (HhP)       | 0.00          | 0.00            | 0.00    | 0.00     | 0.00    | 0.00     | 0.00            | 0.00     | 0.00     |
| (I)         | 0.00          | 0.00            | 0.00    | 0.00     | 0.00    | 0.00     | 0.00            | 0.00     | 0.00     |
| (LcL)       | 0.00          | 0.00            | 0.00    | 0.00     | 0.00    | 0.00     | 0.00            | 0.00     | 0.00     |
| (ReLU)      | 0.00          | 0.00            | 0.00    | 0.00     | 0.00    | 0.00     | 0.00            | 0.00     | 0.00     |
| <b>SNAM</b> | <b>SILT3</b>  | <b>SAND3</b>    | ROCK3   | SOL_ALB3 | USLE_K3 | SOL_EC3  | SOL_Z4          | SOL BD4  | SOL_AWC4 |
| (Ao)        | 22.00         | 38.00           | 8.00    | 0.13     | 0.20    | 0.20     | 3400.00         | 1.64     | 0.09     |
| (BeP)       | 0.00          | 0.00            | 0.00    | 0.00     | 0.00    | 0.00     | 0.00            | 0.00     | 0.00     |
| (HhP)       | 0.00          | 0.00            | 0.00    | 0.00     | 0.00    | 0.00     | 0.00            | 0.00     | 0.00     |
| (I)         | 0.00          | 0.00            | 0.00    | 0.00     | 0.00    | 0.00     | 0.00            | 0.00     | 0.00     |
| (LCL)       | 0.00          | 0.00            | 0.00    | 0.00     | 0.00    | 0.00     | 0.00            | 0.00     | 0.00     |
| (ReLU)      | 0.00          | 0.00            | 0.00    | 0.00     | 0.00    | 0.00     | 0.00            | 0.00     | 0.00     |
| <b>SNAM</b> | SOL K4        | <b>SOL CBN4</b> | CLAY4   | SILT4    | SAND4   | ROCK4    | <b>SOL ALB4</b> | USLE K4  | SOL EC4  |
| (Ao)        | 0.80          | 0.06            | 40.00   | 30.00    | 30.00   | 10.00    | 0.13            | 0.20     | 0.20     |
| (BeP)       | 0.00          | 0.00            | 0.00    | 0.00     | 0.00    | 0.00     | 0.00            | 0.00     | 0.00     |
| (HhP)       | 0.00          | 0.00            | 0.00    | 0.00     | 0.00    | 0.00     | 0.00            | 0.00     | 0.00     |
| (I)         | 0.00          | 0.00            | 0.00    | 0.00     | 0.00    | 0.00     | 0.00            | 0.00     | 0.00     |
| (LcL)       | 0.00          | 0.00            | 0.00    | 0.00     | 0.00    | 0.00     | 0.00            | 0.00     | 0.00     |
| (ReLU)      | 0.00          | 0.00            | 0.00    | 0.00     | 0.00    | 0.00     | 0.00            | 0.00     | 0.00     |

Cuadro 64. Continuación del [Cuadro 63.](#page-203-0)

## **Anexo VI. Estimación de la precipitación mensual máxima en media hora**

El Soil and Water Assessment Tool (SWAT) requiere como dato de entrada la precipitación de lluvia máxima mensual en 30 minutos. Para determinar éste dato se aplicaron las ecuaciones de lluvia intensa generalizada, propuestas por Bell (1969), Chen (1983) y la Organización Meteorológica Mundial, OMM (WMO, 2009), para obtener la intensidad mensual máxima de lluvia en 30 minutos a partir de precipitaciones máximas en 24 horas de cuatro estaciones meteorológicas ubicadas en la cuenca del río Copalita, Oaxaca: Pluma Hidalgo, San Francisco Ozolotepec, San Miguel Suchixtepec y La Hamaca. La metodología consistió en obtener las alturas de precipitaciones máximas mensuales para las duraciones 10, 20, 30, 40, 50 y 60 minutos, y periodos de retorno de 10, 20, 25, 50 y 100 años. Los resultados se validaron con las isoyetas de la Secretaría de Comunicaciones y Transporte (SCT) (2000; 2014) para las duraciones y los periodos de retorno analizados.

#### **Datos de precipitaciones diarias**

Los datos de precipitaciones diarias se obtuvieron da las estaciones meteorológicas del Servicio Meteorológico Nacional (SMN) (2013) que se encuentran dentro y en las inmediaciones al área de trabajo [\(Cuadro 65\)](#page-206-0). Se completó la base de datos de la serie histórica donde existían datos faltantes por el método del U. S. National Weather Service o el cuadrado del inverso de la distancia (Mccuen, 2005; Campos, 1998). Se obtuvieron los máximos mensuales de cada año y se ajustaron a una función de distribución de probabilidad con menor error estándar que permitiera estimar la precipitación máxima mensual en 24 horas para T de 2, 10, 20, 25, 50 y 100 años.

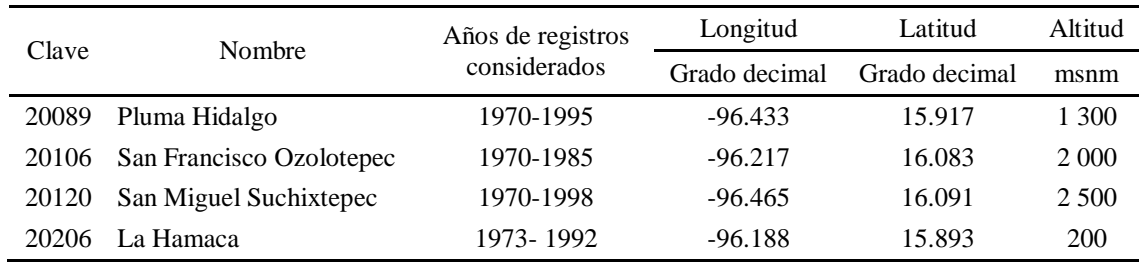

<span id="page-206-0"></span>Cuadro 65. Estaciones meteorológicas del área de estudio.

#### **Cociente lluvia-duración (R)**

Las precipitaciones obtenidas se multiplicaron por 1.13 debido a la corrección por intervalo fijo de observación (Hershfield, 1961; Hargreaves, 1988). Se estimó la precipitación máxima en una hora y periodo de retorno de 2 años ( $P_1^2$ ) a partir de la [Figura 74.](#page-206-1)

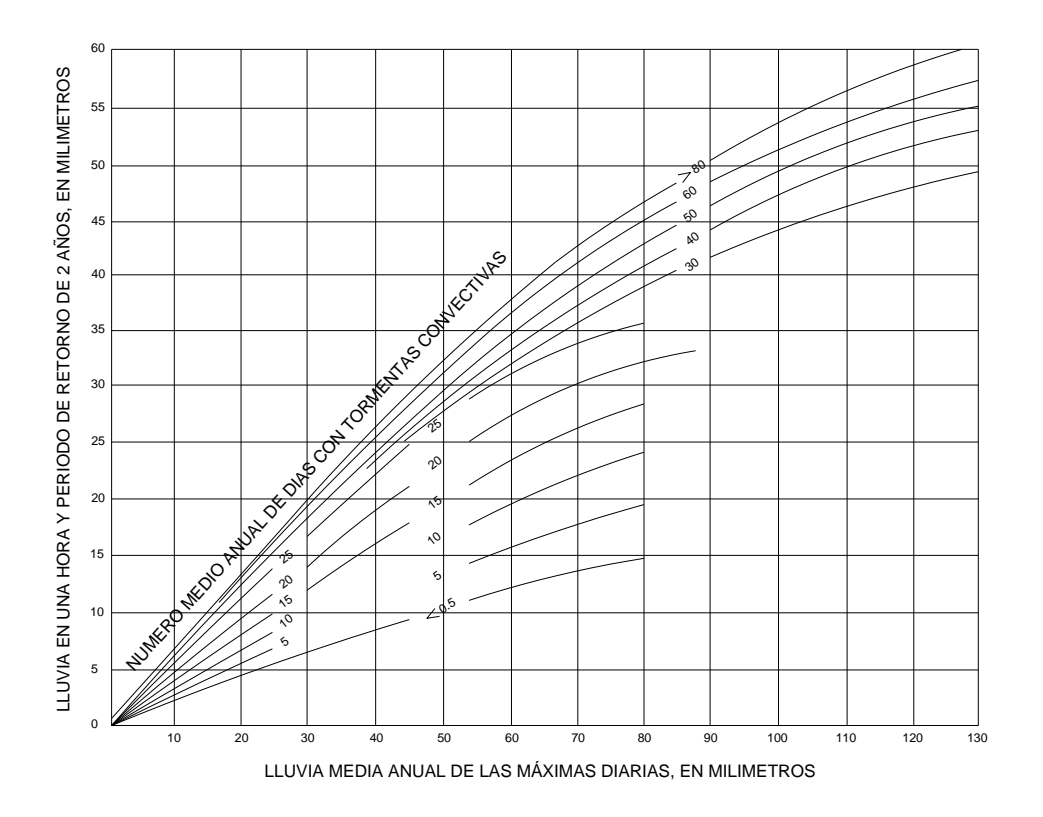

<span id="page-206-1"></span>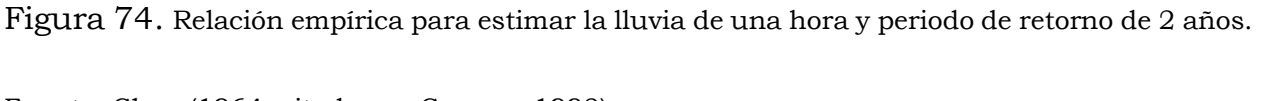

Fuente: Chen (1964, citado por Campos 1998).

Se estimó el cociente lluvia-duración (R) con la lluvia de una hora y periodo de retorno de 2 años ( $P_1^2$ ), dividido por la lluvia de 24 horas ( $P_{24}^2$ ) para el mismo periodo de retorno [\(Ecuación](#page-207-0) 14) para cada mes.

<span id="page-207-0"></span>Ecuación 14  $R = \frac{P_1^2}{R_2^2}$  $P_{24}^2$ 

Para obtener la precipitación máxima en una hora y T mayores de 2 años, se multiplicó el valor de R por la precipitación máxima en 24 horas para T correspondiente.

#### **Método de la Organización Meteorológica Mundial**

Se calcularon las alturas de precipitaciones para las duraciones 10, 20, 30, 40, 50 y 60 minutos, y T de 10, 20, 25, 50 y 100 años con el método de la OMM (WMO, 2009), multiplicando los coeficientes (C) para las duraciones indicadas por la precipitación en una hora del T correspondiente [\(Cuadro 66\)](#page-207-1).

<span id="page-207-1"></span>Cuadro 66. Coeficientes para duraciones menores a una hora.

| Duración | 10 | 20 | - 30 | 40 I                                      | 50. |  |
|----------|----|----|------|-------------------------------------------|-----|--|
|          |    |    |      | $0.32$ $0.54$ $0.71$ $0.82$ $0.91$ $1.00$ |     |  |

Fuente: WMO, 2009.

#### **Método de Chen**

Se calcularon las alturas de precipitaciones para las duraciones 10, 20, 30, 40, 50 y 60 minutos, y T de 10, 20, 25, 50 y 100 años con el método de Chen (1983), con la [Ecuación 15.](#page-207-2)

<span id="page-207-2"></span>Ecuación 15  $P_t^T = \frac{a P_1^{10} \log(10^{(2-X)} T^{(X-1)})}{(t+h)^c}$  $\frac{(10^{(2-X)}T^{(X-1)})}{(t+b)^c} * {t \choose 6}$  $\frac{1}{60}$ 

Donde  $P_t^T$  es la altura de precipitación en mm para un T en años y una lluvia de t minutos. a, b y c son parámetros que dependen del lugar (Campos, 2007).

Ecuación 16  $a = -2.297536 + 100.0389R - 432.5438R^2 + 1256.228R^3 - 1028.902R^4$ Ecuación 17  $b = -9.845761 + 96.94864R - 341.4349R^2 + 757.9172R^3 - 598.7461R^4$ Ecuación 18  $c = -0.06498345 + 5.069294R - 16.08111R^2 + 29.09596R^3 - 20.06288R^4$ 

 $P^{10}_1$  es la lluvia asociada a un T de 10 años y duración de una hora, en mm. X es la relación de frecuencia calculada dividiendo  $P_{24}^{\rm 100}$  por  $P_{24}^{\rm 10}$ , precipitaciones máximas en 24 horas y T de 100 y 10 años, respectivamente. La ecuación de Chen es válida para  $T > 1$  año y 5 min  $\le t \le 24$  horas.

#### **Método de Bell**

Se calcularon las alturas de precipitaciones para las duraciones 10, 20, 30, 40, 50 y 60 minutos, y T de 10, 20, 25, 50 y 100 años con el método de Bell (1969), aplicando la [Ecuación 19.](#page-208-0)

<span id="page-208-0"></span>Ecuación 19  $P_T^t = (0.35 lnT + 0.76)(0.54t^{0.25} - 0.5)P_2^{60}$ 

Donde  $P_T^t$  es la precipitación en mm para una duración de t minutos y T en años,  $P^{60}_2$  es la precipitación en mm para una duración de 60 minutos y T de 2 años, t es la duración de la lluvia entre 5 y 120 minutos, en minutos y T el periodo de retorno en años. La ecuación de Bell es válida para 2 años ≤ T ≤ 100 años y 5  $min \le t \le 120 min$ .

#### **Método de la Secretaría de Comunicaciones y Transportes**

Se obtuvieron las alturas de precipitaciones para una duración de 30 minutos, y T de 10, 20, 25, 50 y 100 años. Para la validación se obtuvo el valor de la intensidad de lluvia en 30 minutos del mes máximo para un T de 10 años, comparándolo con el valor reportado por la SCT (2014), suponiendo que reporta en el año el mes más crítico (máximo), mediante un análisis de varianza y comparación de medias por el método de Tukey con una significancia de 0.05 [\(Cuadro 67\)](#page-211-0).

#### **Intensidades máximas en 30 minutos**

En las [Figura 75](#page-209-0) a la [Figura 78](#page-210-0) se presentan las intensidades máximas en 30 minutos estimadas por los cuatro métodos (Chen, Bell, OMM y SCT) para diferentes periodos de retorno.

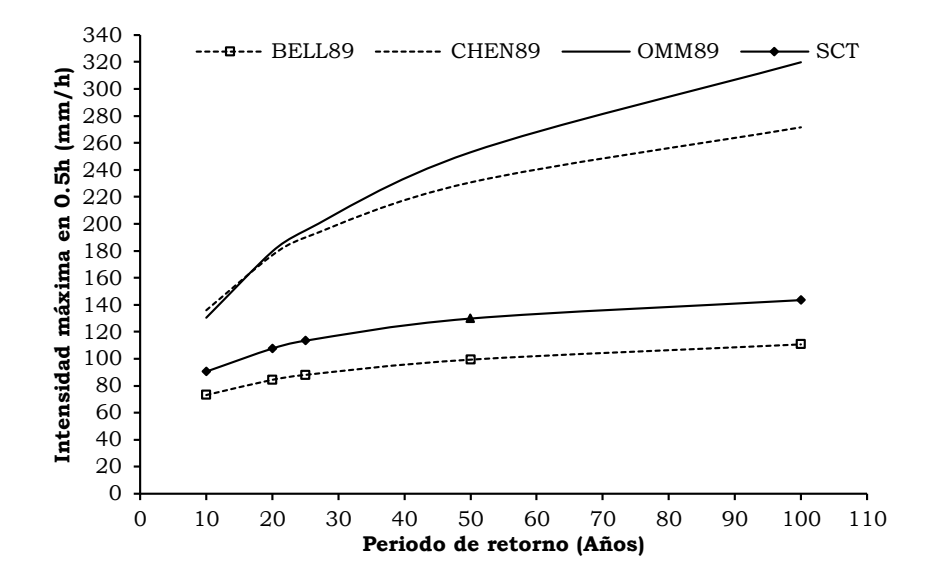

<span id="page-209-0"></span>Figura 75. Intensidades máximas en 30 minutos para la estación 20089.

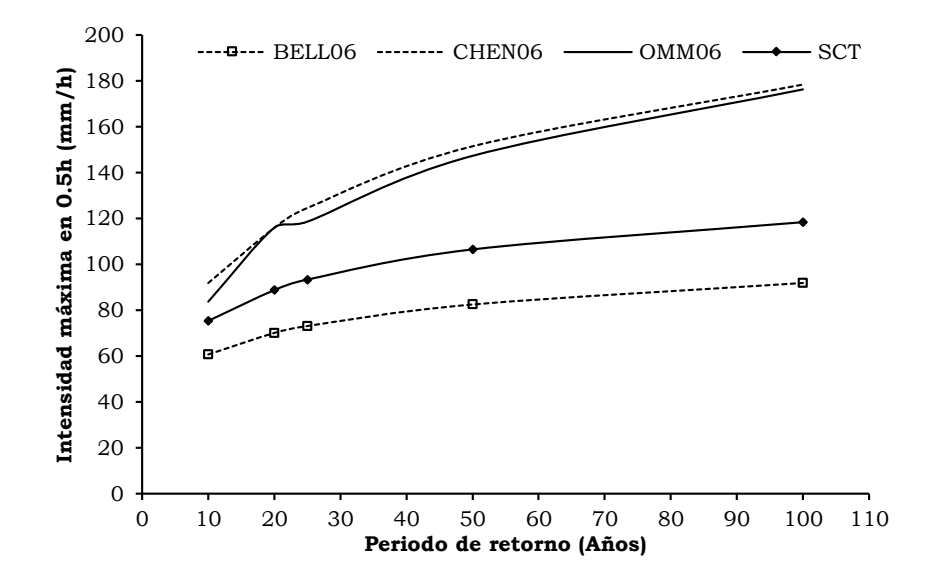

Figura 76. Intensidades máximas en 30 minutos para la estación 20106.

![](_page_210_Figure_0.jpeg)

Figura 77. Intensidades máximas en 30 minutos para la estación 20120.

![](_page_210_Figure_2.jpeg)

Figura 78. Intensidades máximas en 30 minutos para la estación 20206.

<span id="page-210-0"></span>El [Cuadro 67](#page-211-0) presenta el análisis de varianza. Se obtuvo que para la estimación de datos de intensidad máxima mensual de lluvia en media hora, resulta indiferente emplear el método alternativo de Chen u OMM, con una significancia del 0.05.

| Método      | Medias | Muestras | Error estándar |   |
|-------------|--------|----------|----------------|---|
| <b>BELL</b> | 55.28  |          | 5.56           |   |
| <b>SCT</b>  | 83.34  |          | 5.56           | B |
| <b>CHEN</b> | 87.96  |          | 5.56           | R |
| OMM         | 94.37  |          | 5.56           |   |

<span id="page-211-0"></span>Cuadro 67. Comparación de varianza y medias Bell, SCT, Chen y OMM.

*Medias con una letra común no son significativamente diferentes (Tukey, p > 0.05).*

#### **Precipitaciones máximas en 30 minutos**

Se emplearon los datos calculados por el método de Chen (1983) para estimar la precipitación máxima en media hora de cada mes y un periodo de retorno de 10 años. En [Cuadro 68](#page-211-1) se muestran los valores mensuales de precipitación máxima en media hora con la cual se alimentó la base de datos de los generadores climáticos.

<span id="page-211-1"></span>Cuadro 68. Precipitación máxima en media hora y periodo de retorno de 10 años

| Estación | Ene Feb |           | Mar            | Abr | May Jun Jul Ago                                                |  | Sep | Oct | Nov  | Dic    |
|----------|---------|-----------|----------------|-----|----------------------------------------------------------------|--|-----|-----|------|--------|
| 20089    |         |           | 1.13 2.26 3.39 |     | 4.52 5.65 6.78 7.91 9.04 10.17 11.30 12.43 13.56               |  |     |     |      |        |
| 20106    |         |           |                |     | 6.31 9.50 9.07 14.19 24.35 76.72 35.70 56.11 52.32 34.53 13.57 |  |     |     |      | -10.51 |
| 20120    |         |           |                |     | 9.10 7.72 10.41 10.78 18.66 51.98 26.54 50.38 39.81 21.90      |  |     |     | 7.38 | 5.42   |
| 20206    |         | 4.63 7.91 | 7.01           |     | 10.07 17.00 26.10 21.33 39.48 23.81 24.81 12.62 10.14          |  |     |     |      |        |

## **Anexo VII. Procedimiento para realizar el análisis de sensibilidad del modelo**

El punto de partida para el análisis de sensibilidad es una simulación (corrida guardada), la cual debe contar con todos los valores de los parámetros de cada uno de los módulos (climáticos, hidrológicos, de erosión, temperatura del suelo, crecimiento de cultivos, nutrientes, plaguicidas, manejo, bacterias y patógenos) del SWAT. Para la presente tesis el análisis de sensibilidad se hizo después de calibrar biomasa. El procedimiento se resume en los puntos de los siguientes apartados:

#### *8.6.1 Configuración de parámetros de entrada*

#### 119. Selección de la simulación y la subcuenca

En la figura siguiente se muestra el preámbulo del análisis de sensibilidad, que se resume en: correr el modelo (1), leer la simulación (2), guardar la simulación (3) y llevar a cabo el análisis de sensibilidad (4).

![](_page_212_Picture_5.jpeg)

A) En este punto se selecciona la simulación [corrida guardada (1)] con la cual se compararan los datos medidos en la estación hidrométrica, el modelo solicita seleccionar una subcuenca (2), dicha subcuenca es la que contiene a la estación hidrométrica (dado que en la presente tesis la cuenca solo tiene una estación, se seleccionó la subcuenca 9 donde se ubica la estación hidrométrica La Hamaca).

![](_page_213_Picture_55.jpeg)

#### 120. Construcción del archivo de datos observados mensuales de escurrimiento y sedimento.

Se hizo un archivo de texto (ObsDatFS.txt) a partir de los datos estructurados en Excel para el periodo de calibración (1973-1977), con información del periodo de registro del flujo y sedimentos. Se emplea una columna para el año, mes, flujo  $(m<sup>3</sup>/s)$  y sedimentos (t), como se muestra en la figura siguiente. En este caso se realizó el análisis a nivel mensual, sin embargo se puede hacer a nivel diario colocando en la columna del mes los días julianos. Este archivo no tiene encabezado.

![](_page_214_Figure_1.jpeg)

121. Se selección del esquema de optimización, método de calibración y la dirección de los datos observados.

A) Se seleccionó el esquema de optimización, como se muestra en la figura siguiente.

![](_page_215_Picture_18.jpeg)

B) Se siguió el orden mostrado en la figura siguiente para finalmente indicar el archivo que contiene los datos de flujo y sedimento mensual, elaborado en el punto 2.
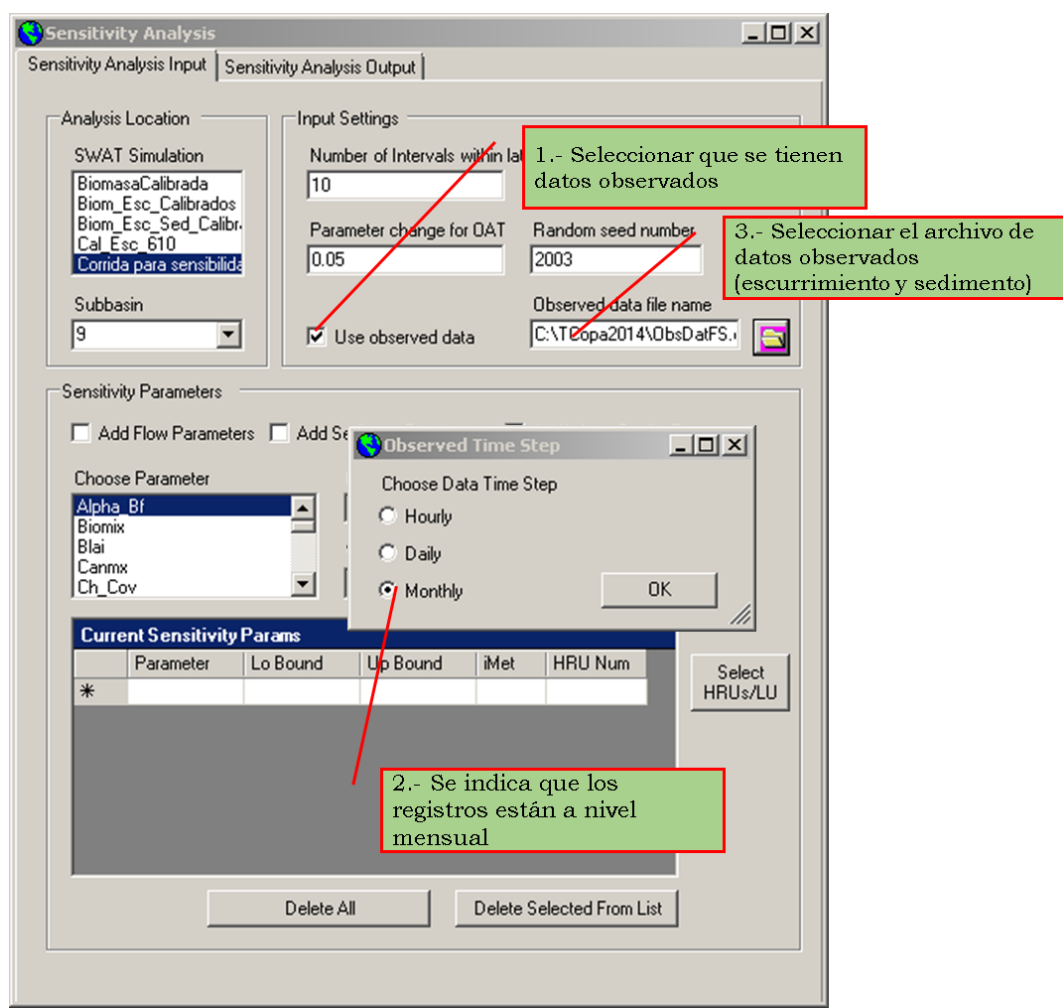

122. Se seleccionaron los parámetros y sus límites inferiores y superiores.

En este paso, se puede seleccionar parámetro uno a uno con forme al interés de análisis (1), o seleccionar parámetros que influyen en el escurrimiento, sedimento o calidad del agua (3), para este caso se optó por esta opción y después se modificaron los límites inferiores y superiores de cada parámetro. Es importante establecer los límites de cada parámetro (2), indicar el método de variación (3) y agregar el parámetro a lista (4).

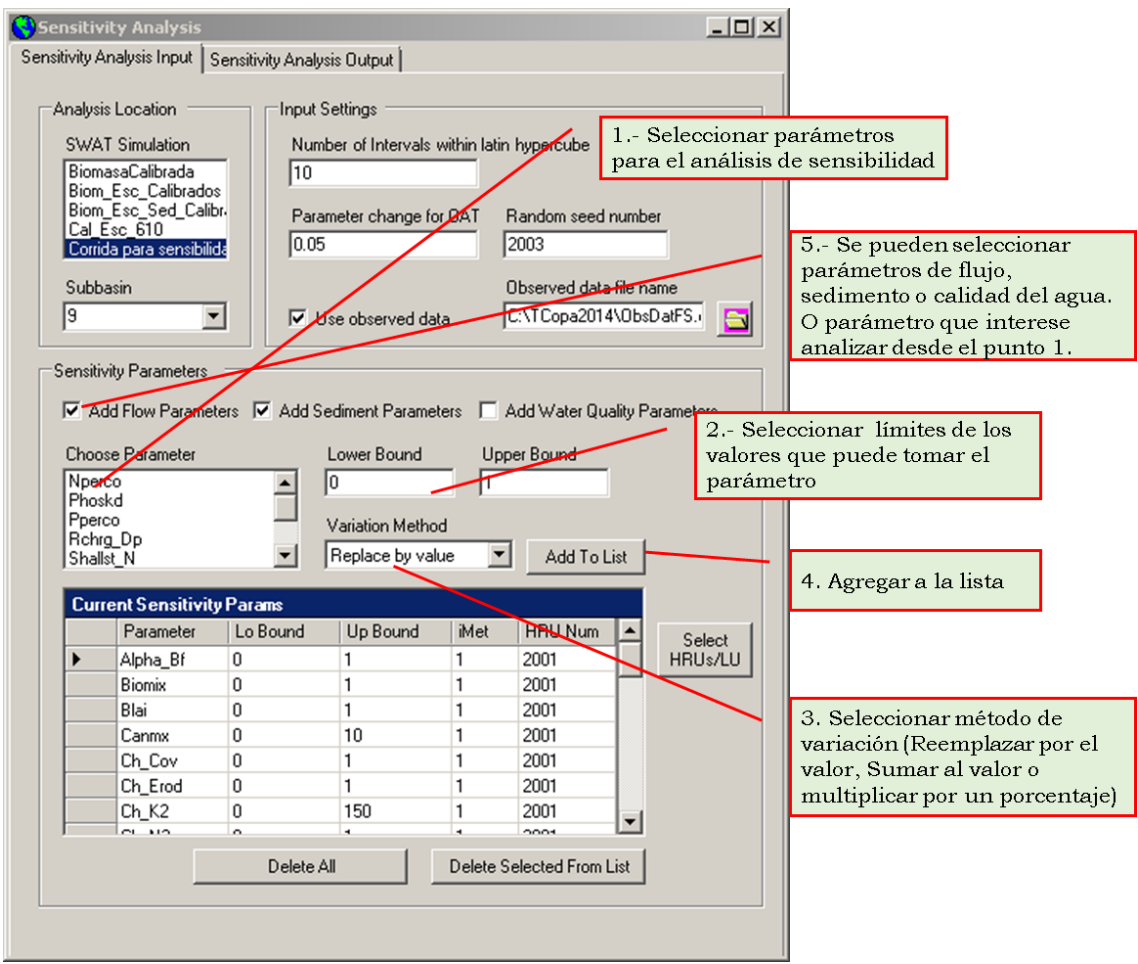

123. Selección de HRU o Uso de suelo donde varía el parámetro.

Se seleccionó la variable de interés (1), ya que este parámetro varia por uso de suelo, suelo y pendiente, lo cuales se seleccionaron para que su variación fuera calibrada a nivel de HRU (2 y 3), se siguió el mismo procedimiento para cada una de las variables, estableciendo su variación, a nivel de subcuenca o HRU. Hasta aquí termina la entrada de parámetros para el análisis de sensibilidad.

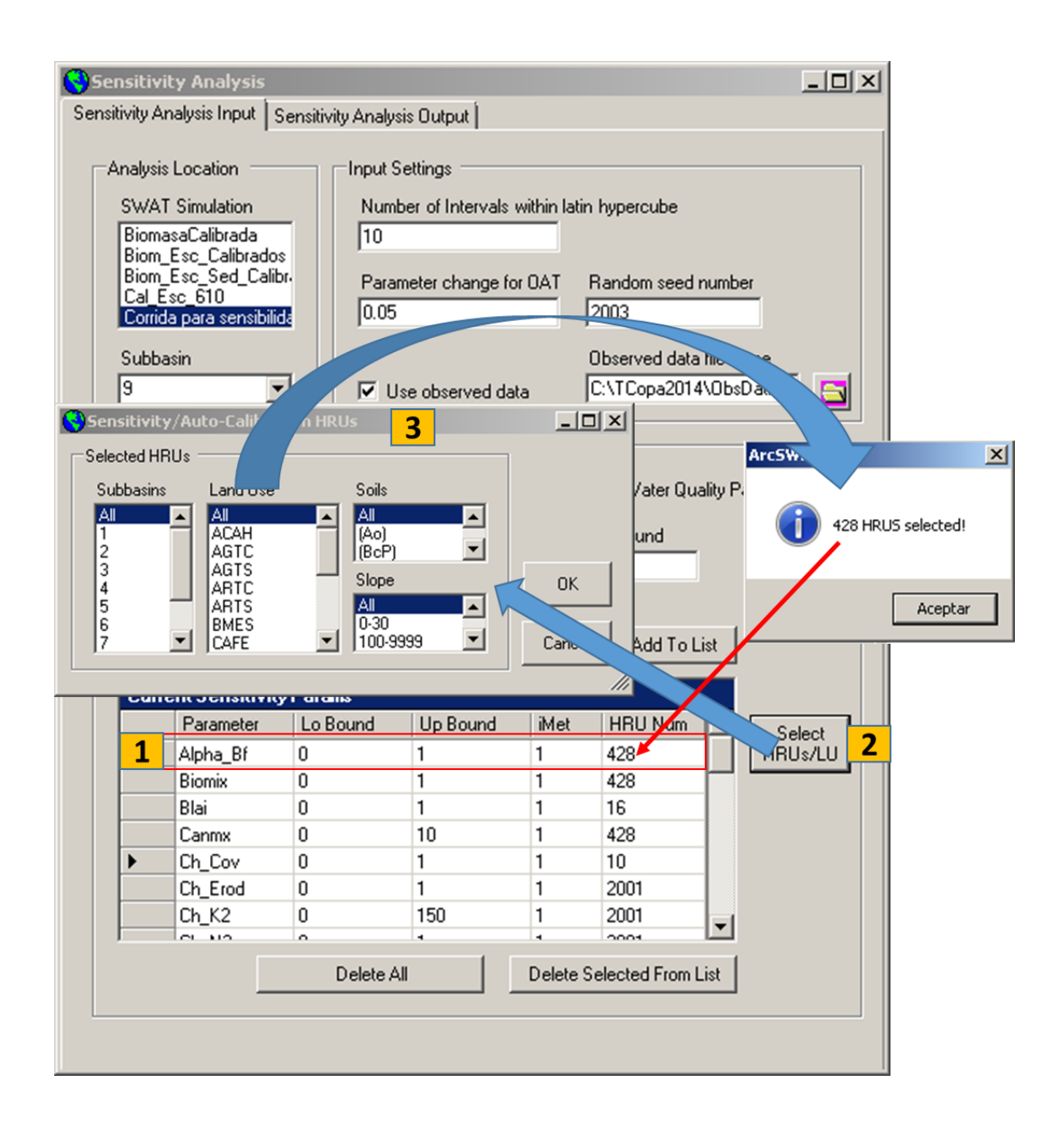

### *8.6.2 Configuración de parámetros de salida*

124. Se seleccionaron los parámetros a evaluar (flujo o escurrimiento y sedimento) (1), se seleccionó el criterio de promedio (2) y (3 para el caso de sedimentos), y se agregaron a la lista de parámetros de salida (4). Posteriormente se seleccionó el método de optimización para cada parámetro (5), se agregó a la lista (6). Una vez que se establecieron los parámetros de salida, se escribieron los archivos de salida (7), finalmente se corrió el análisis de sensibilidad (8).

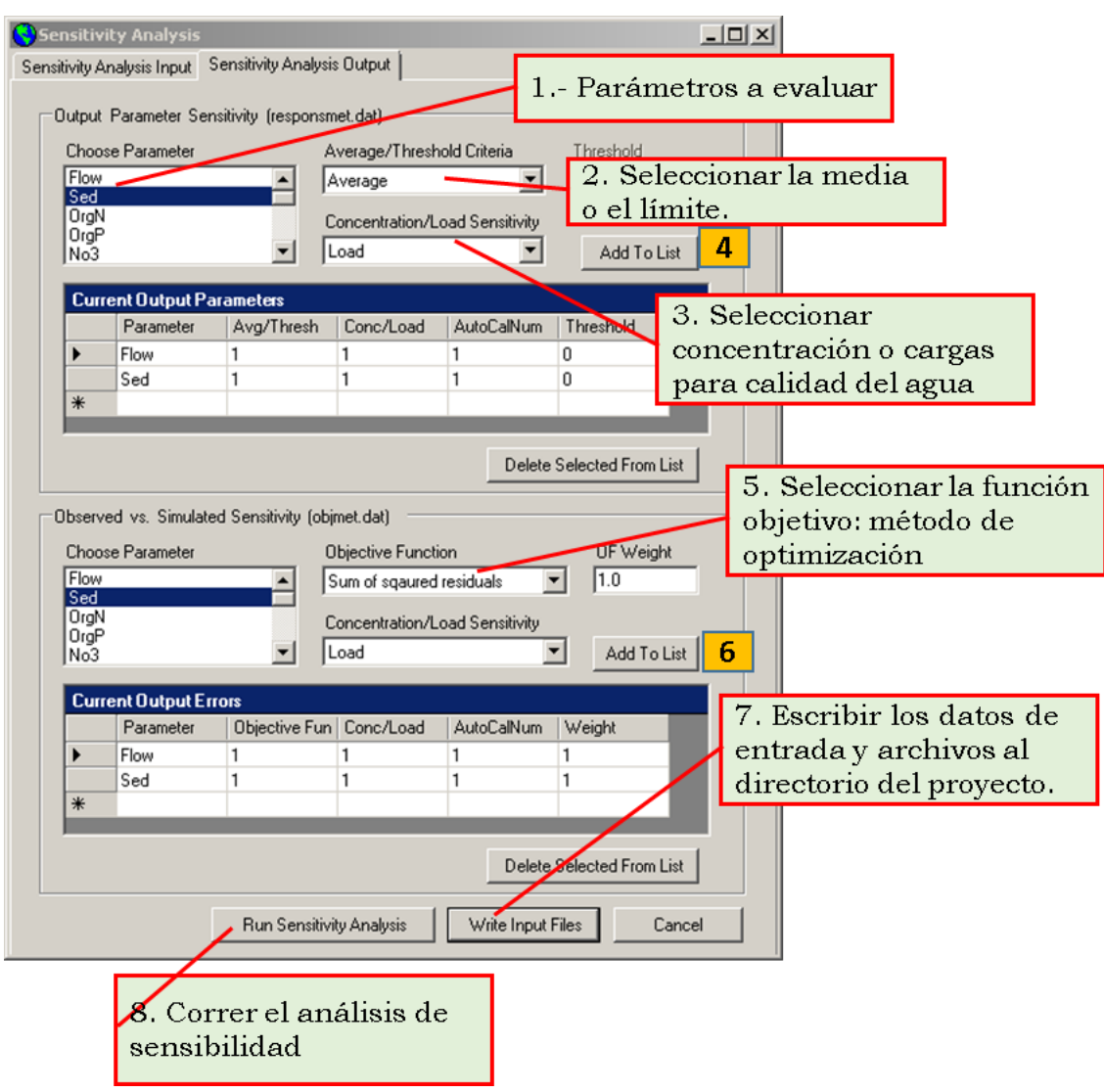

### *8.6.3 Variables de salida del análisis de sensibilidad*

### 1) Lista de parámetros de entrada y función objetivo.

Una vez realizado el análisis de sensibilidad, el archivo de salida (*sensout.OUT*) que resume los parámetros de entrada y ranquin o importancia que tiene cada uno en la modificación de los resultados del modelo, se encuentra en la dirección. C:\TCopa2014\Scenarios\Corridaparasensibilidad\TxtInOut\Sensitivity\sens out.OUT

A) Primera carpeta (*TCopa2014*): Guarda al proyecto

B) Segunda carpeta (*Scenarios*): Almacena las simulaciones (corridas guardadas).

C) Tercer carpeta (*Corrida para sensibilidad*): Guarda los archivos de los parámetros de entrada y salida y tablas.

D) Cuarta carpeta (*TxtInOut*): Guarda los archivos de los parámetros de entrada y salida.

E) Quinta carpeta (*Sensitivity*): Contiene los resultados del análisis de sensibilidad y básicamente el archivo *sensout.OUT* que interesa conocer.

Se abre el archivo *sensout.OUT.* En la figura siguiente se muestra la lista de parámetros, los valores iniciales y sus límites, más adelante se muestran los nombres de estos parámetros que vi.

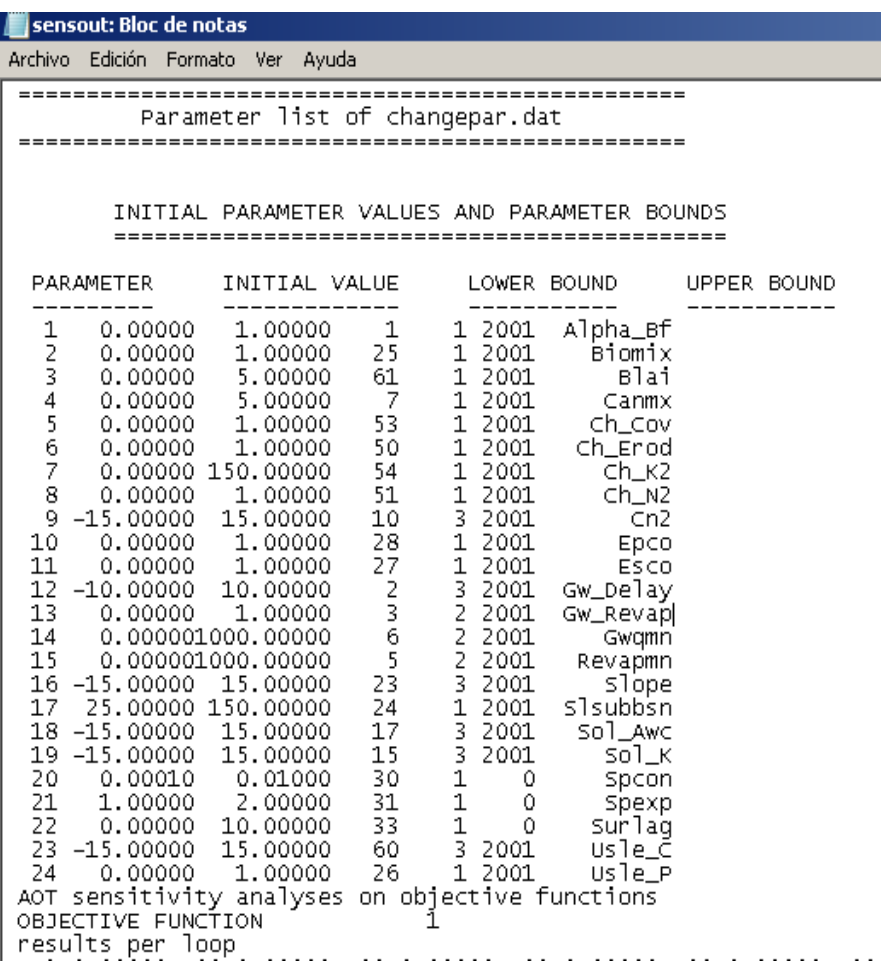

Hilario Ramírez Cruz 204

2) Resultado del análisis de sensibilidad para flujo (escurrimiento) y sedimento.

En la figura siguiente se muestra la lista de parámetros y su ranking para escurrimiento (izquierda) y sedimento (derecha). En esta tesis se emplearon 25 parámetros para conocer su sensibilidad en la modificación de los resultados del modelo, resultando para escurrimiento el parámetro máximo almacenamiento del dosel (Canmx. # 1) y para sedimento el factor de prácticas (Usle\_P. #1). El orden, iniciando de menor a mayor (#), indica la importancia que tiene el parámetro en cambiar los resultados del modelo. Con base en estos resultados el modelador puede tomar la mejor decisión para ajustar su modelo SWAT.

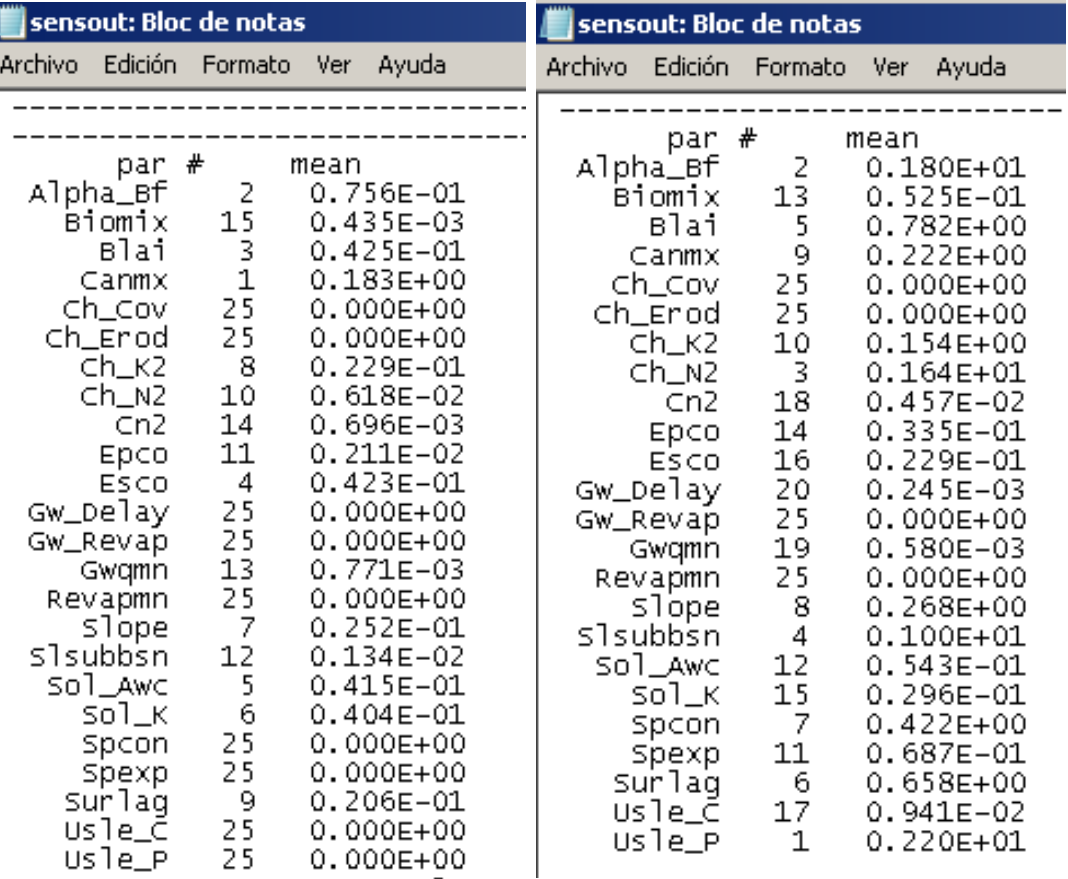

**Para mayores detalles consultar el documento:** *Guidelines for Using the Sensitivity Analysis and Auto-calibration Tools for Multi-gage or Multi-step*  *Calibration in SWAT.* Disponible en cualquiera de los siguientes links (consultados el 3 de Noviembre de 2014):

- 1. [http://www.heartlandwq.iastate.edu/NR/rdonlyres/E1A747FB-4B95-](http://www.heartlandwq.iastate.edu/NR/rdonlyres/E1A747FB-4B95-485C-97C4-A055CD4DBEF2/136892/GuidelinesforSENSITIVITYANDAUTOCALIBRATIONINSWAT.pdf) [485C-97C4-](http://www.heartlandwq.iastate.edu/NR/rdonlyres/E1A747FB-4B95-485C-97C4-A055CD4DBEF2/136892/GuidelinesforSENSITIVITYANDAUTOCALIBRATIONINSWAT.pdf) [A055CD4DBEF2/136892/GuidelinesforSENSITIVITYANDAUTOCALIBRA](http://www.heartlandwq.iastate.edu/NR/rdonlyres/E1A747FB-4B95-485C-97C4-A055CD4DBEF2/136892/GuidelinesforSENSITIVITYANDAUTOCALIBRATIONINSWAT.pdf) [TIONINSWAT.pdf](http://www.heartlandwq.iastate.edu/NR/rdonlyres/E1A747FB-4B95-485C-97C4-A055CD4DBEF2/136892/GuidelinesforSENSITIVITYANDAUTOCALIBRATIONINSWAT.pdf)
- 2. [https://docs.google.com/file/d/0ByF74bEYgG8pNWQ0ZGE0MTUtZmM0](https://docs.google.com/file/d/0ByF74bEYgG8pNWQ0ZGE0MTUtZmM0Zi00NjZkLThjMTItNzliMzFhY2FlNGFk/edit?hl=en) [Zi00NjZkLThjMTItNzliMzFhY2FlNGFk/edit?hl=en](https://docs.google.com/file/d/0ByF74bEYgG8pNWQ0ZGE0MTUtZmM0Zi00NjZkLThjMTItNzliMzFhY2FlNGFk/edit?hl=en)

# **Anexo VIII. Procedimiento para la separación del flujo base y cálculo de los factores GW\_Delay y Alpha\_BF**

El programa BaseFlow que corre en MsDOS (Arnold *et al.*, 1995)<sup>12</sup>, permite separar el flujo base del flujo total, tanto para datos simulados como medidos en la estación hidrométrica a nivel diario o mensual, en la presente tesis se siguieron las dos formas.

Separar el flujo base a partir de datos diarios permite conocer los valores de los parámetros GW\_delay (tiempo de recesión del flujo base) y Alpha\_BF (factor de recesión del flujo base), que intervienen en el comportamiento del flujo base y son parámetros de entrada del modelo SWAT.

La separación del flujo base a nivel mensual permitió generar los datos requeridos de esta forma, la cual permitió evaluar la eficiencia del modelo para

 $\overline{a}$ 

<sup>12</sup> Disponible para su descarga en: http://swat.tamu.edu/software/baseflowfilter-program

explicar el comportamiento del flujo base, objetivo fundamental de la presente tesis.

### *8.7.1 Separación del flujo base para datos diarios*

Se describe el procedimiento empleado en la presente tesis, sin embargo al descargar el programa, trae su propio manual para integrar los datos correspondientes, el cual se recomienda revisar.

1. Después de descargar el programa, el siguiente paso fue preparar los datos en el formato de archivo de texto delimitado por espacios. Se ordenaron los datos del más antiguo al más reciente para el periodo de calibración (1973-1977), empleando una hoja de cálculo de Excel con las dos columnas (Date y Flow) (1), se copiaron los datos y se pegaron en un block de notas (2), se guardó el archivo con el nombre de la estación hidrométrica más tres ceros a la derecha para completar el nombre con 8 caracteres y con formato \*.PRN (21003000.PRN).

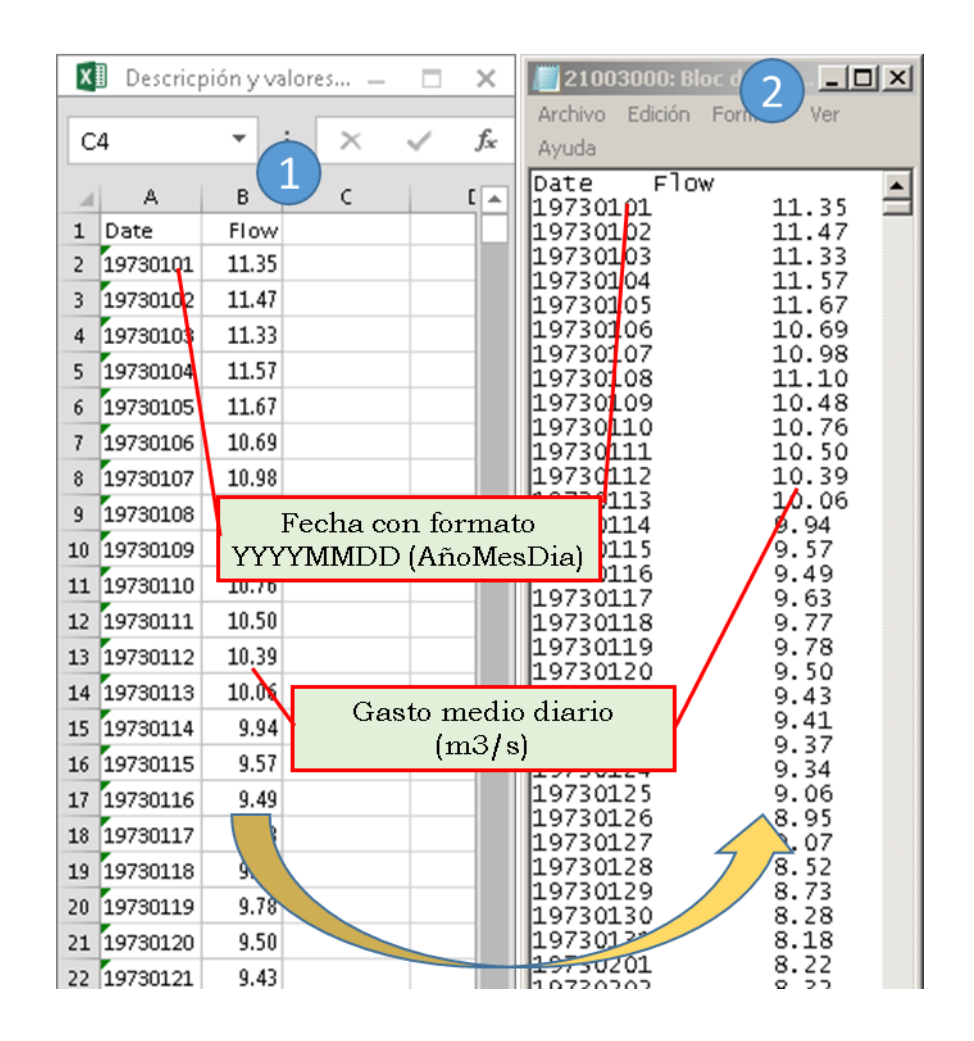

2. Se modificó el archivo de entrada principal (*file.lst*), se siguieron los pasos en el orden en que se muestran en la figura siguiente:

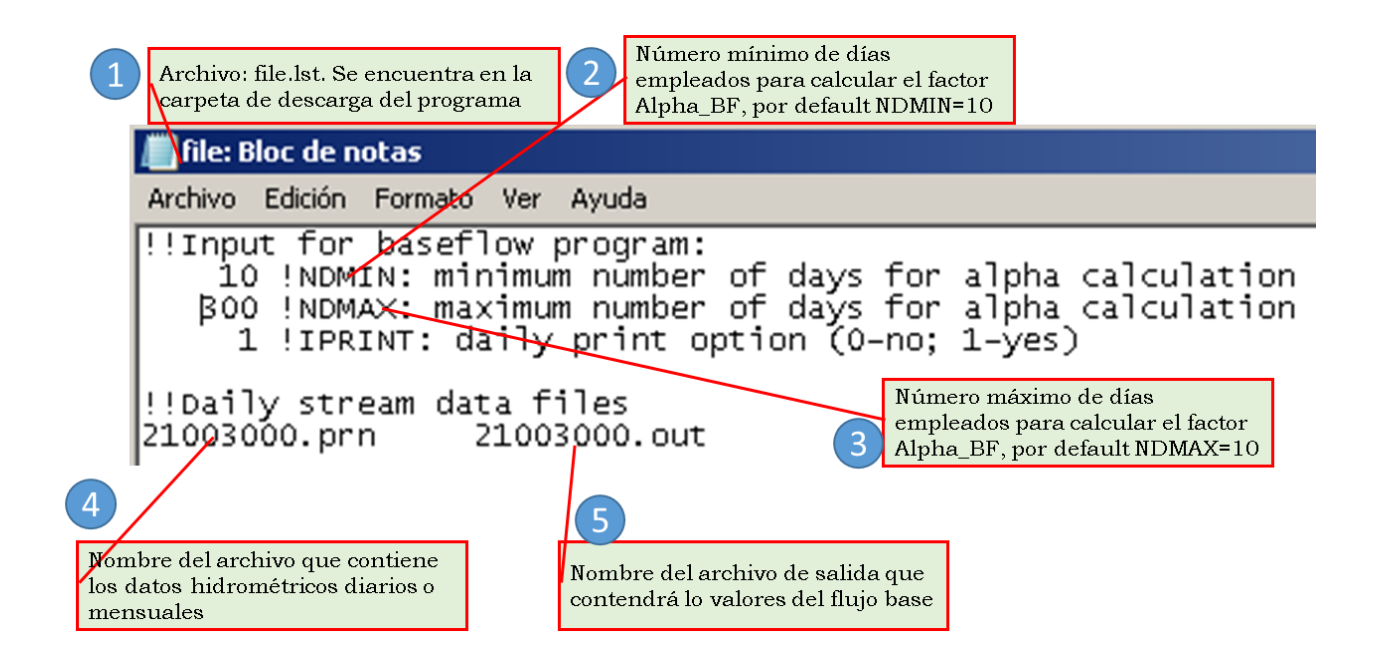

3. Se guardaron los archivos creados en el punto 1 y 2, así como el archivo bflow.exe (viene en la carpeta de descarga del programa) en una sola carpeta en el disco local C (1). Se abrió el símbolo del sistema (2), se siguieron los pasos mostrados en el punto 3.

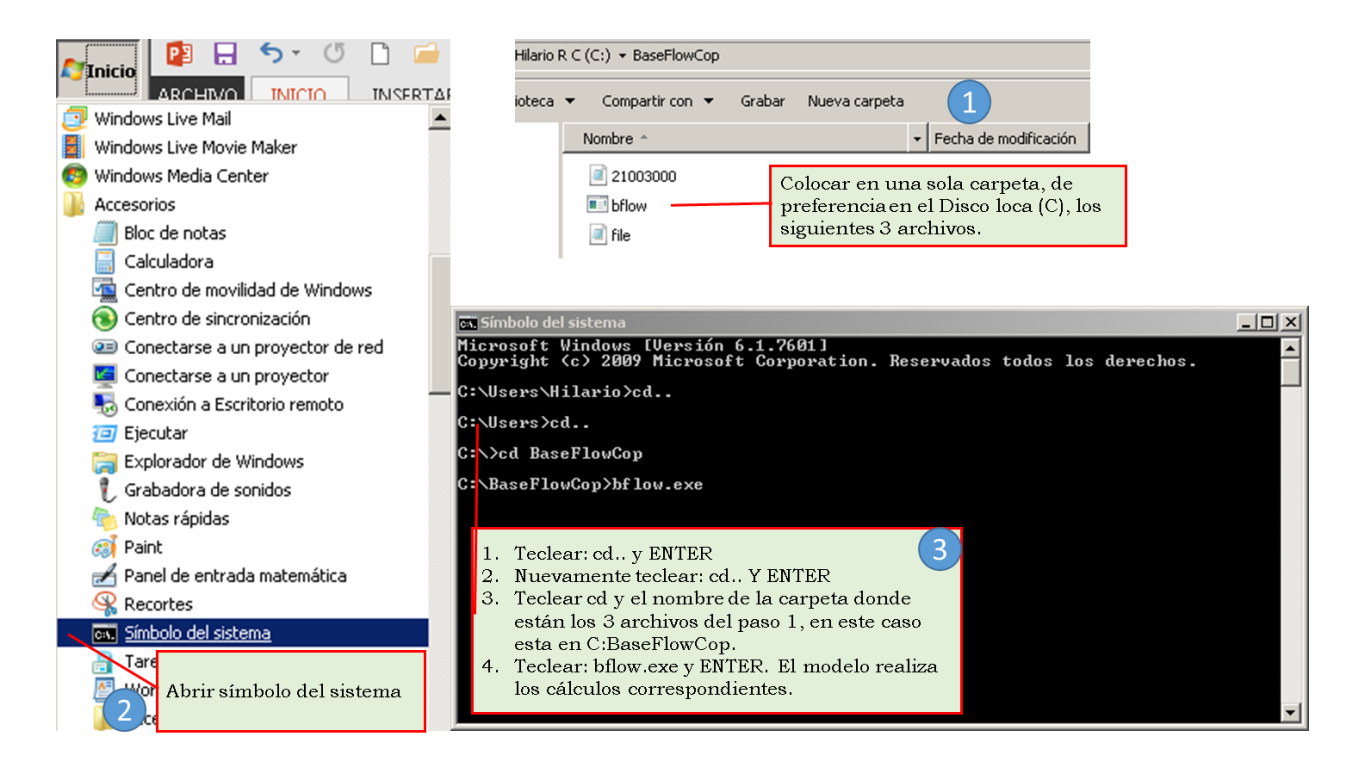

4. En la carpeta donde se trabajó para la separación del flujo base se encuentran los archivos de salida *baseflow.dat* y *21003000.OUT,* los cuales contienen la información de salida siguiente:

Baseflow.dat, el cuadro siguiente se muestran los campos y su descripción y en la figura siguiente se muestran los valores, se obtuvo un valor de Alpha\_BF = 0.0083 y GW\_Delay = 269 días.

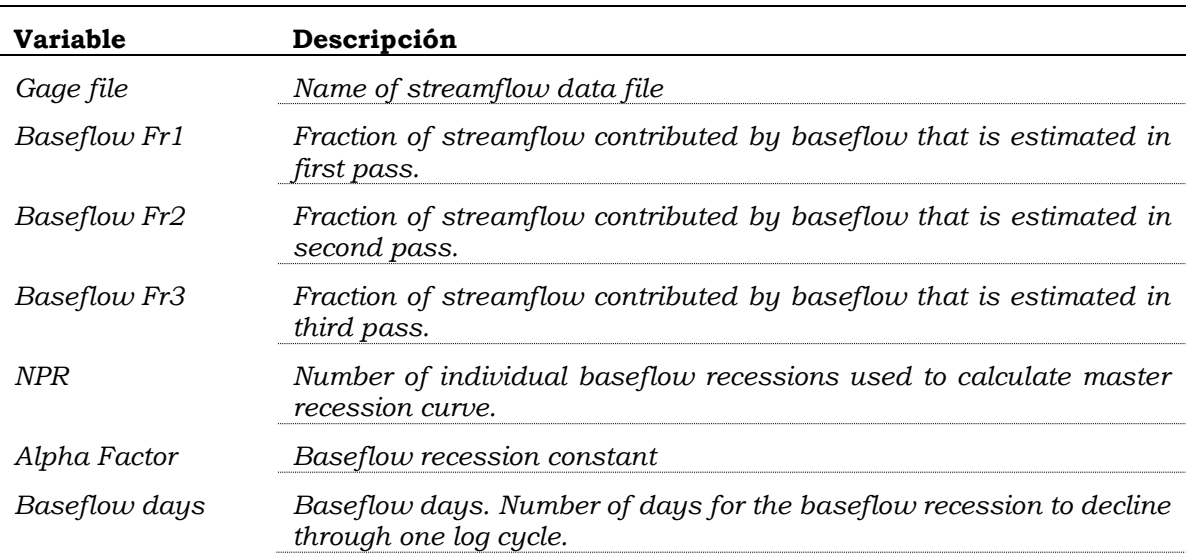

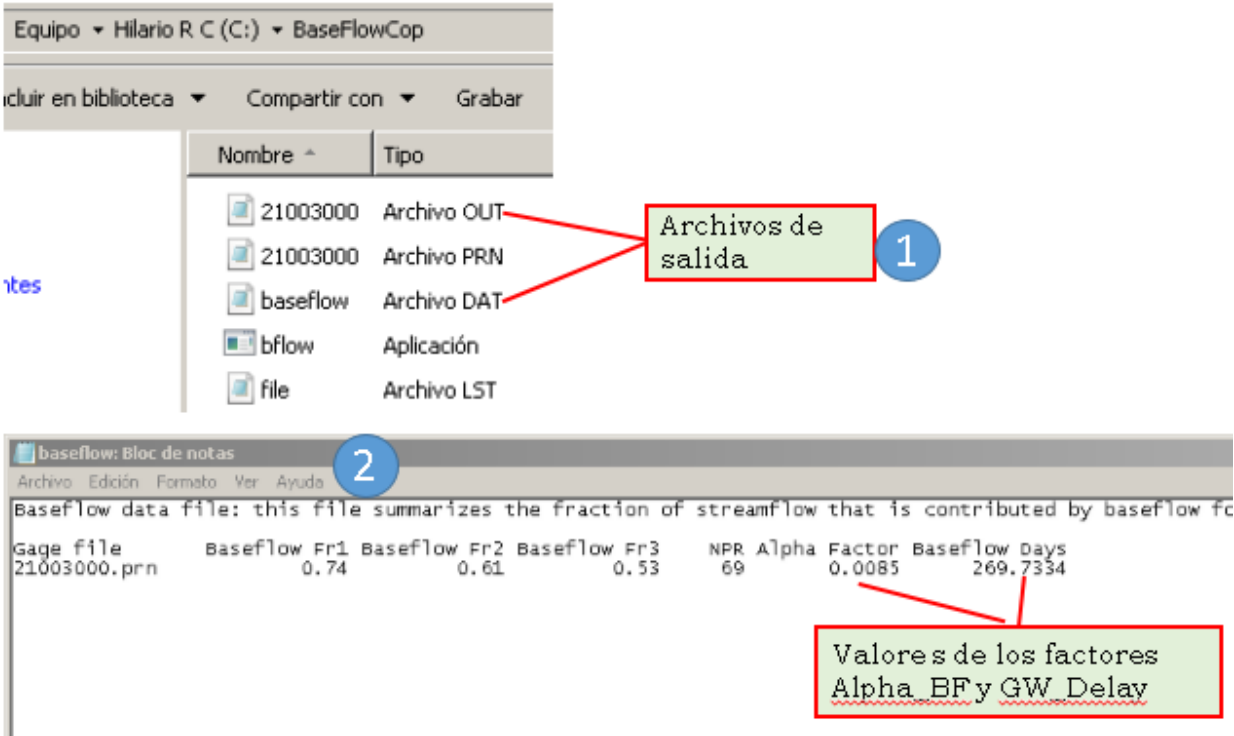

En caso de que el interesado requiera un análisis de datos diarios, entonces se recomienda abrir el archivo de salida \*.OUT para conocer el resultado de la separación del flujo base.

### *8.7.2 Separación del flujo base para datos mensuales*

Para la separación del flujo base a nivel mensual, se siguieron los pasos del 1 al 3 descritos para datos diarios, lo que cambia son los resultados. En este caso se abre el archivo 21003000.OUT, se encuentran los resultados de la separación del flujo base en tres pasos o curvas de recesión (fracciones del flujo total). Arnold *et al*., (1995) menciona que el flujo base se encuentra entre los dos primeros pasos y si en la cuenca analizada no existe recarga por parte de la precipitación al acuífero, esta regla no aplica. Para el caso de la presente tesis, se tomaron los datos del primer paso (Baseflow Fr1, 0.45), esto con base en datos estimados por FGRA-WWF (2009), quienes indican que se encuentra entre 0.42 y 0.61.

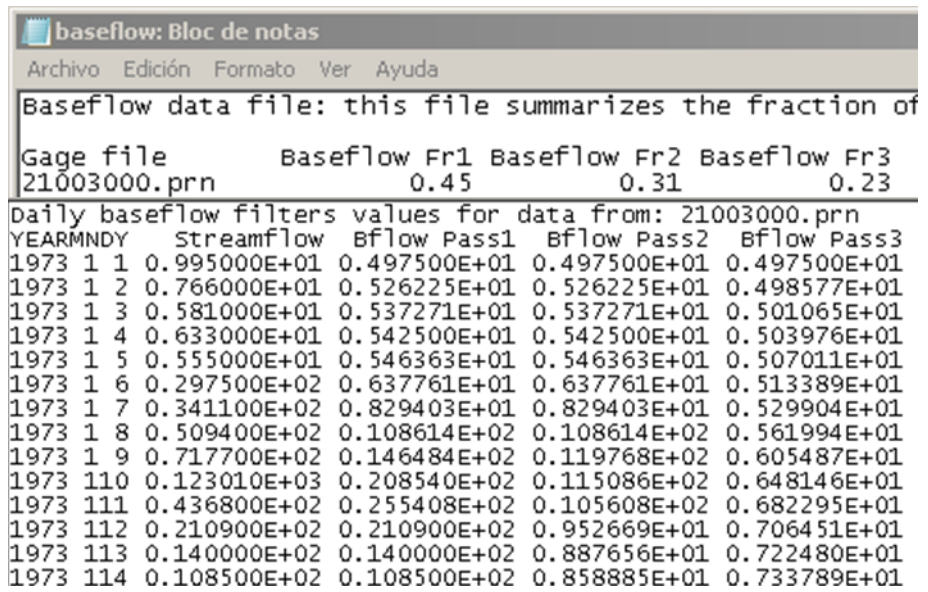

El mismo procedimiento se siguió para los datos simulados por el modelo, tanto para el periodo de calibración como validación, de tal manera que facilitara su análisis al momento de determinar la eficiencia del SWAT para modelar el comportamiento del flujo base mensual.

## **ANEXO IX. Municipios y localidades con riesgo de degradación hídrica y prioritarios para su atención inmediata**

Se anexa un mapa de grados de degradación por erosión hídrica en la cuenca, Figura 79.

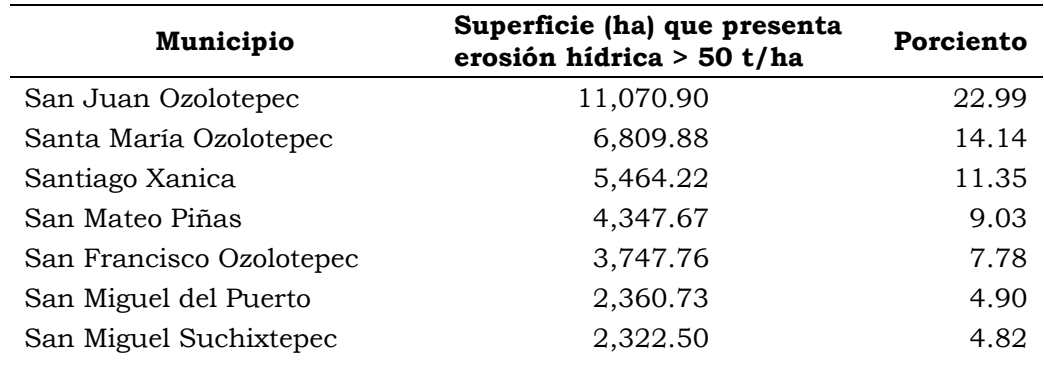

Cuadro 69. Municipios con erosión hídrica mayor a 50 t/ha.

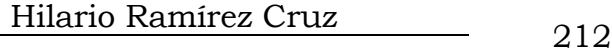

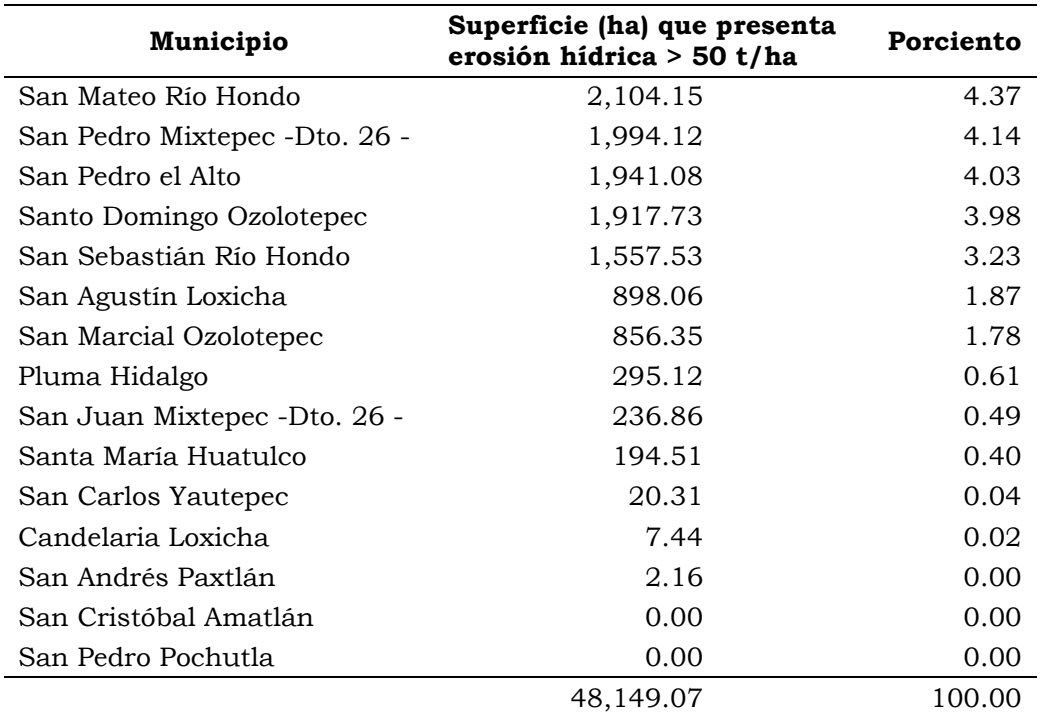

Cuadro 70. Lista de localidades por municipio con erosión mayor a 50 t/ha.

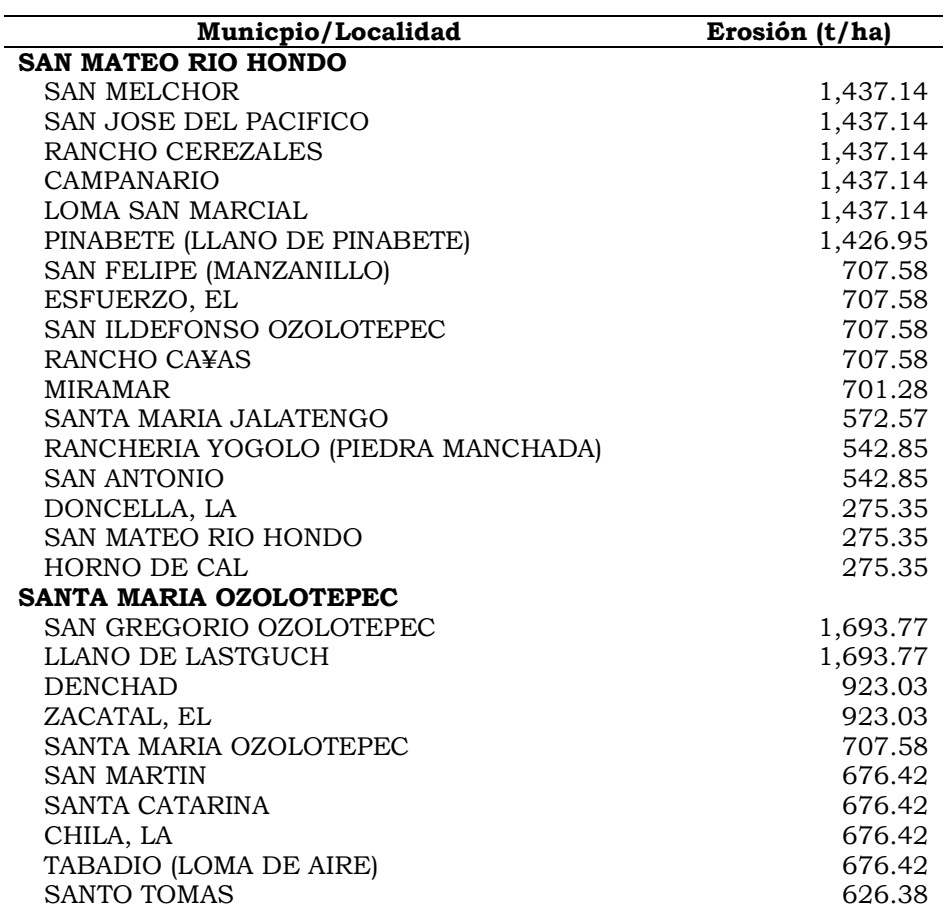

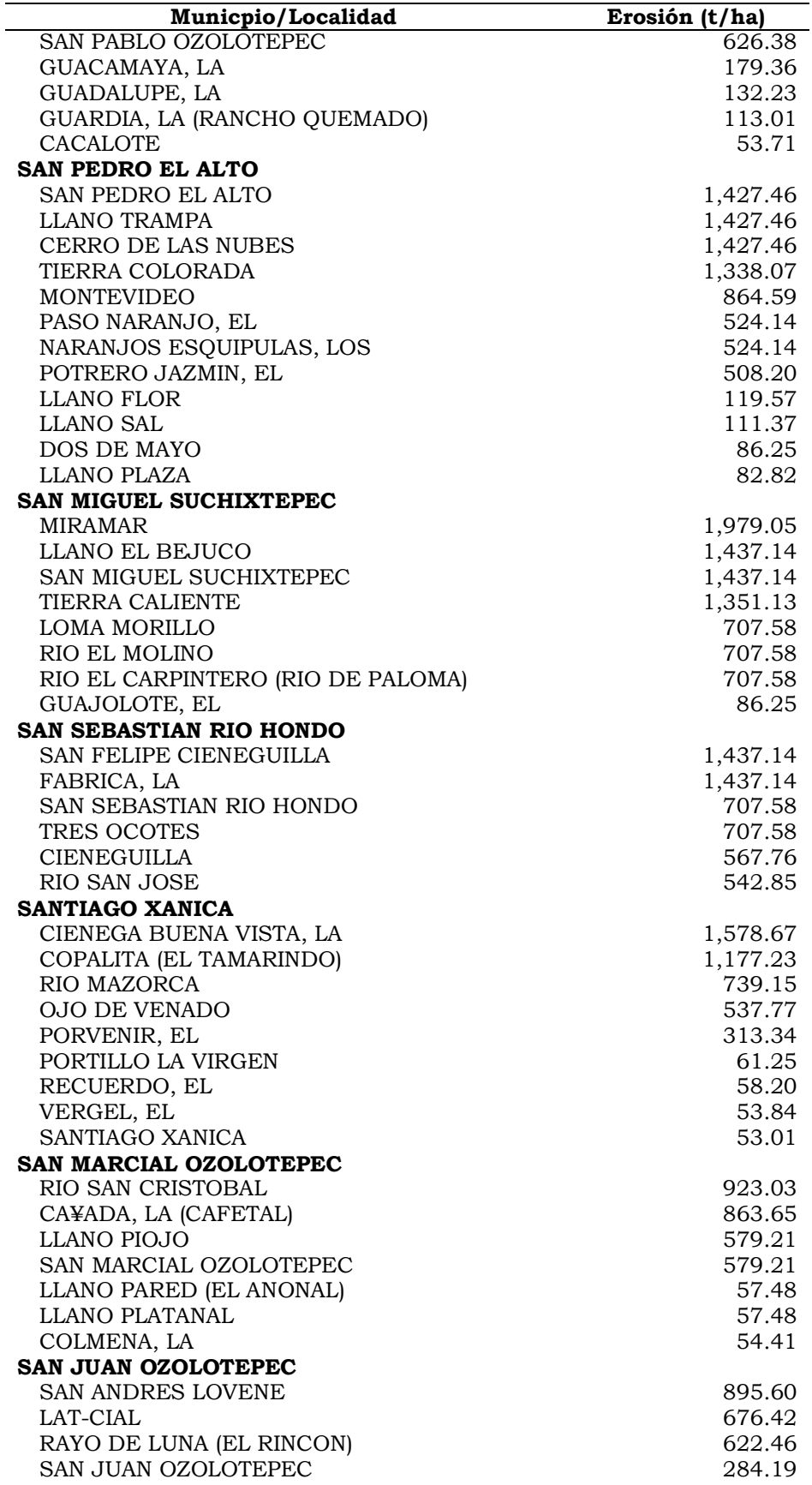

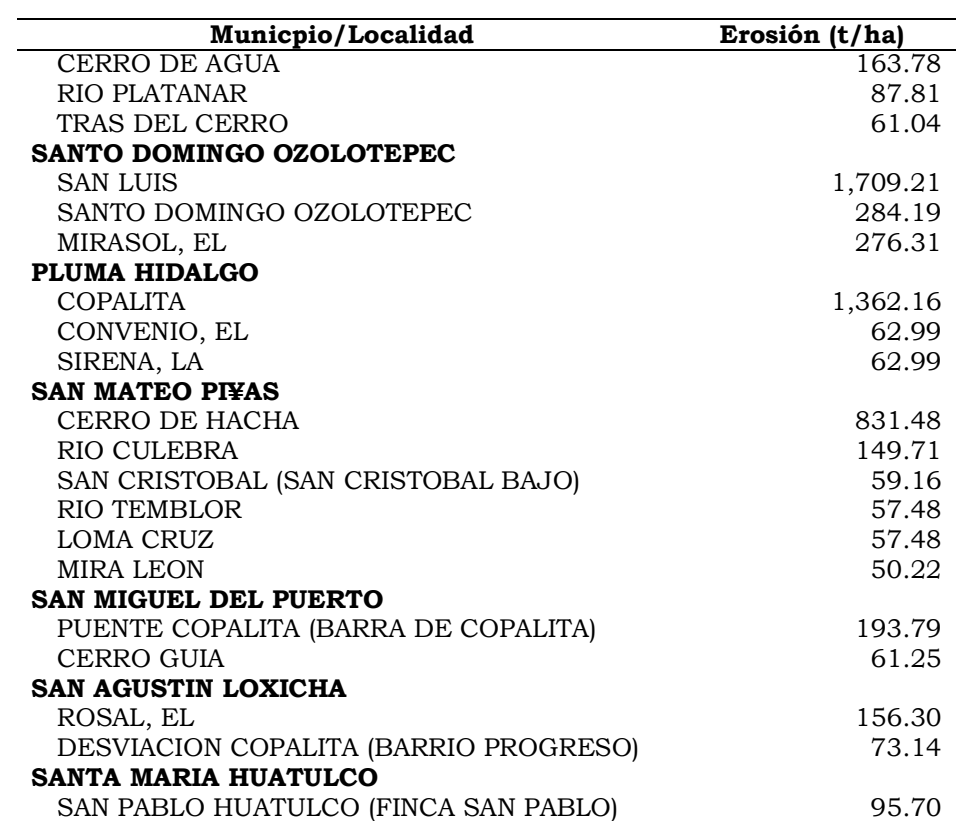

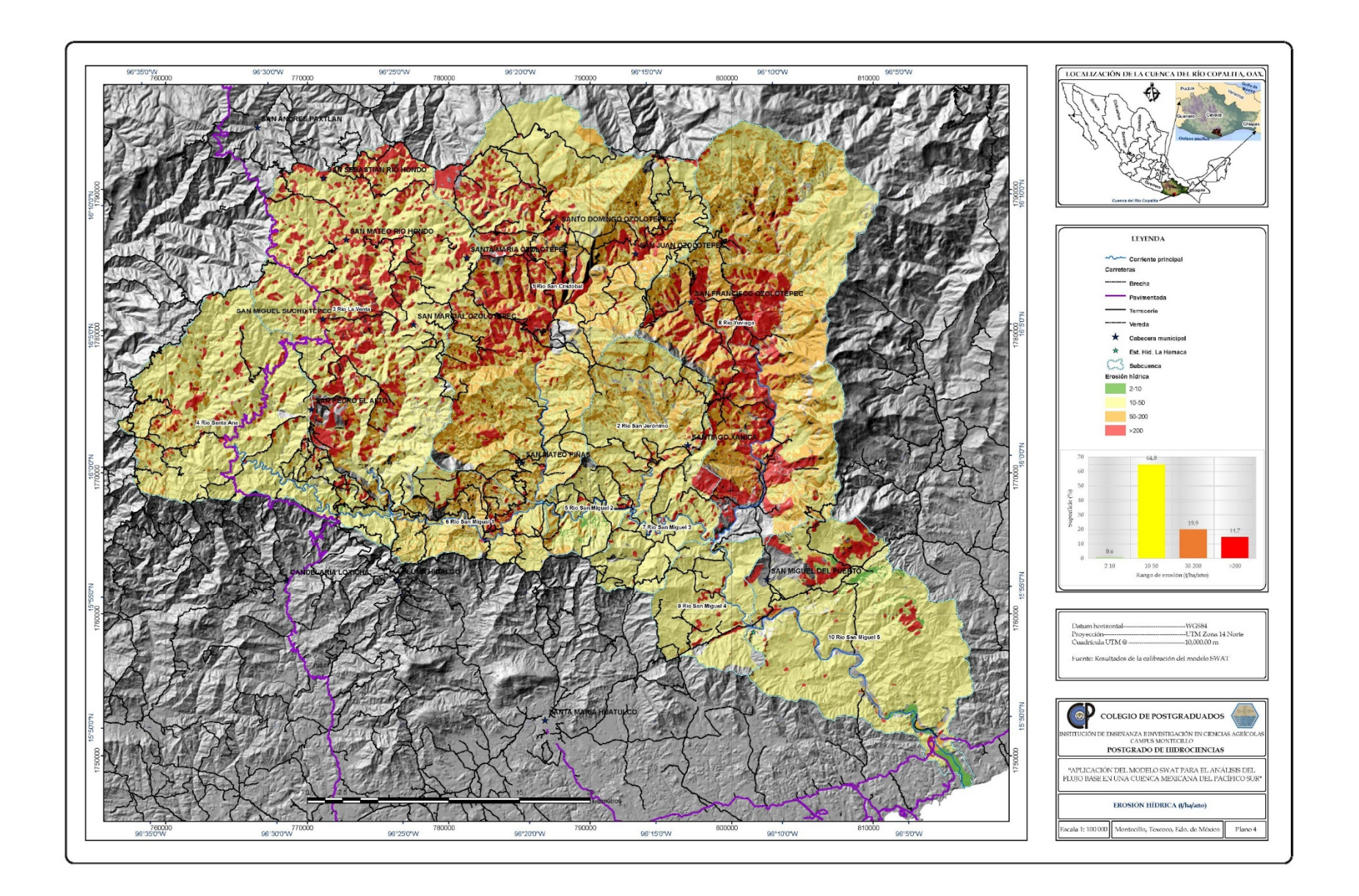

Figura 79. Grados de degradación por erosión hídrica en la cuenca.

Hilario Ramírez Cruz 216